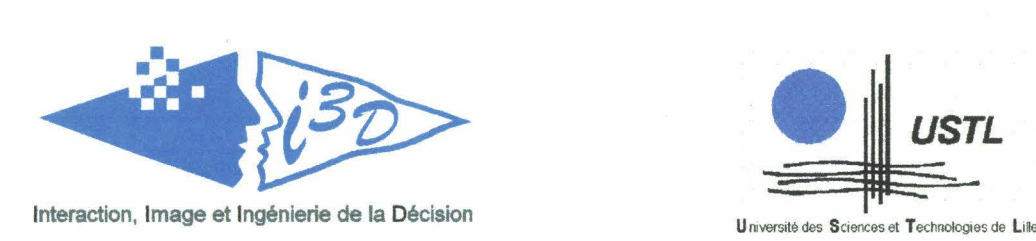

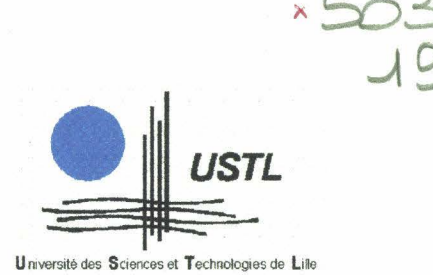

## **Thèse de doctorat de troisième cycle en Productique : Automatique et Informatique Industrielle.**

Par Sandra POTTIER TELLIER

## **GASPARD : Logiciel d'aide à l'acquisition de la lecture pour de jeunes sourds.**

Soutenue le 2 avril 1998 à l'université de Lille I devant le jury composé de :

- NEVE DE MEVERGNIES F.X. Rapporteur : Chargé de cours à l'Université de Liège Belgique
- LEPOUTRE F.X. Rapporteur: Professeur à l'Université de Valenciennes et du Hainaut Cambresis
- TOU LOTTE J.M. Directeur de recherche : Professeur à l'Université de Lille 1.
- CANTEGRIT BAUDEL B. Co-directrice : Maître de conférence à l'Université de Lille 1.
- MAOUCHE S. : Professeur à l'Université de Lille 1
- GIROD M. : Responsable Edition Association I.V.T.

CENTRE d'AUTOMATIQUE - UFR d'I.E.E.A. - Bâtiment P2 UNIVERSITE DES SCIENCES ET TECHNOLOGIES DE LILLE 59655 Villeneuve d'Ascq Cedex (FRANCE) Tél: (33) 03 20 43 48 76 - Fax: (33) 03 20 43 65 67 - URL: http://www.cal.univ-lille1.fr

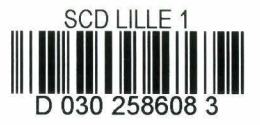

Nous remercions ici, Monsieur Alain Gervois instituteur et responsable informatique du C.E.J.S. d'Arras, Mademoiselle Jean-Pierre Directrice du C.E.J.S., Monsieur Boulogne, responsable de l'enseignement du primaire du C.E.J.S., l'ensemble des enseignants du C.E.J.S. qui ont bien voulu participer aux tests et réaliser quelques séquences vidéos, ainsi que l'ensemble des élèves du C.E.J.S. qui ont participé aux tests du projet, et même pour certains aux tournages des séquences vidéos.

gen 2000 7123

Nous remercions Monsieur TOULOTTE et Madame CANTEGRITT d'avoir eu la patience de relire les épreuves de cette rédaction de thèse.

Nous remercions Messieurs NEVE DE MEVERGNIES et LEPOUTRE d'avoir accepté d'être rapporteur, ainsi que messieurs MAOUCHE et GIROD d'avoir accepté d'être membre du jury de thèse.

Le projet présenté a été développé dans le cadre du projet Cybercom subventionné par I'I.R.R.H. (Institut Régional de Recherche sur le Handicap).

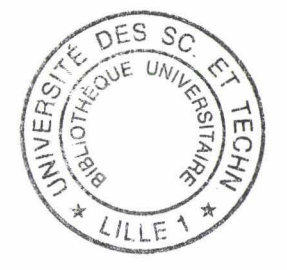

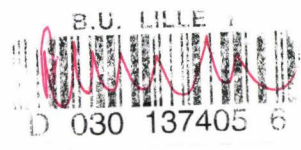

1

 $13742$ 

 $\chi^2 = 20^{\circ}$ 

## SOMMAIRE

l.

## Elaboration d'un logiciel d'aide à l'acquisition de la lecture pour de jeunes sourds.

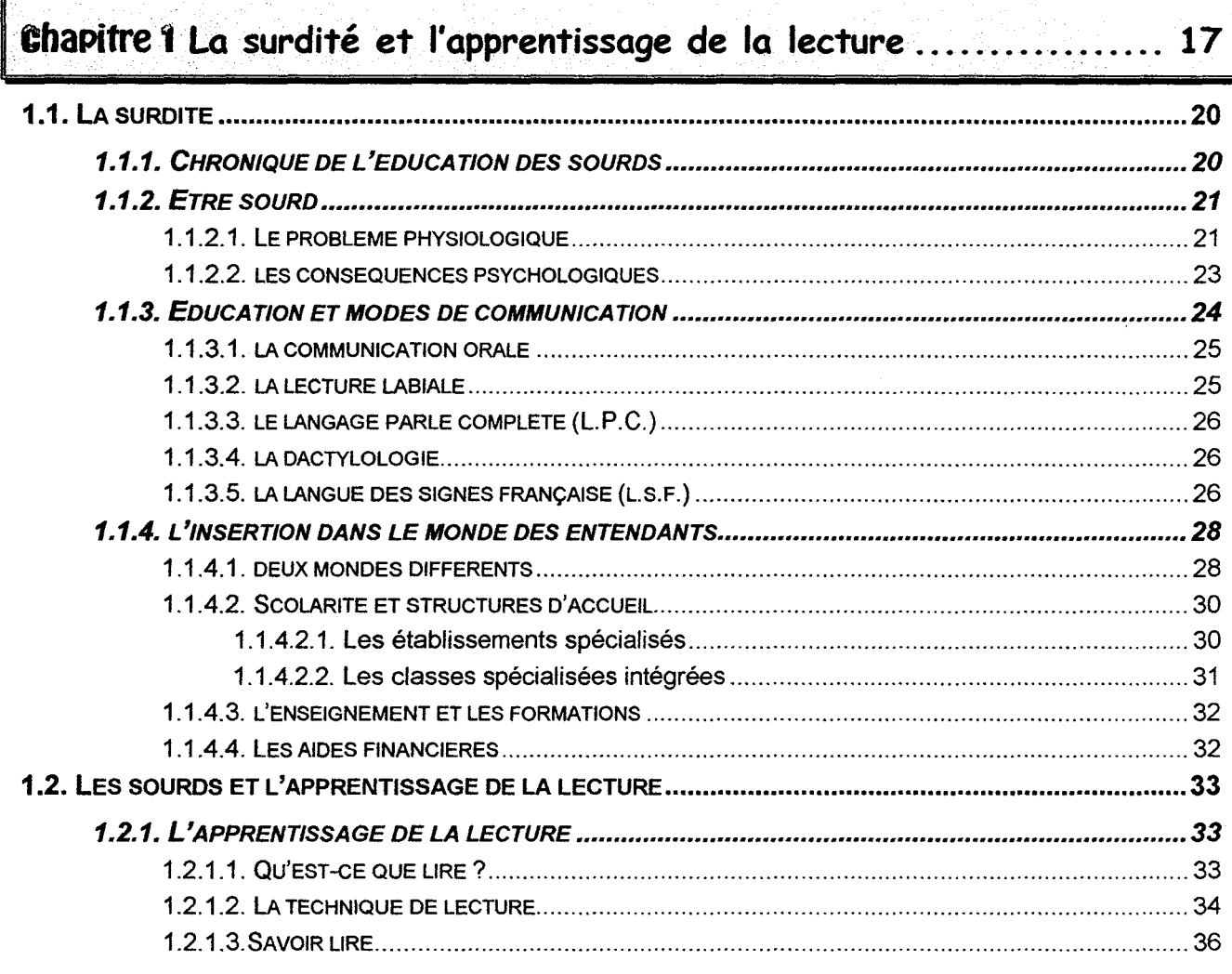

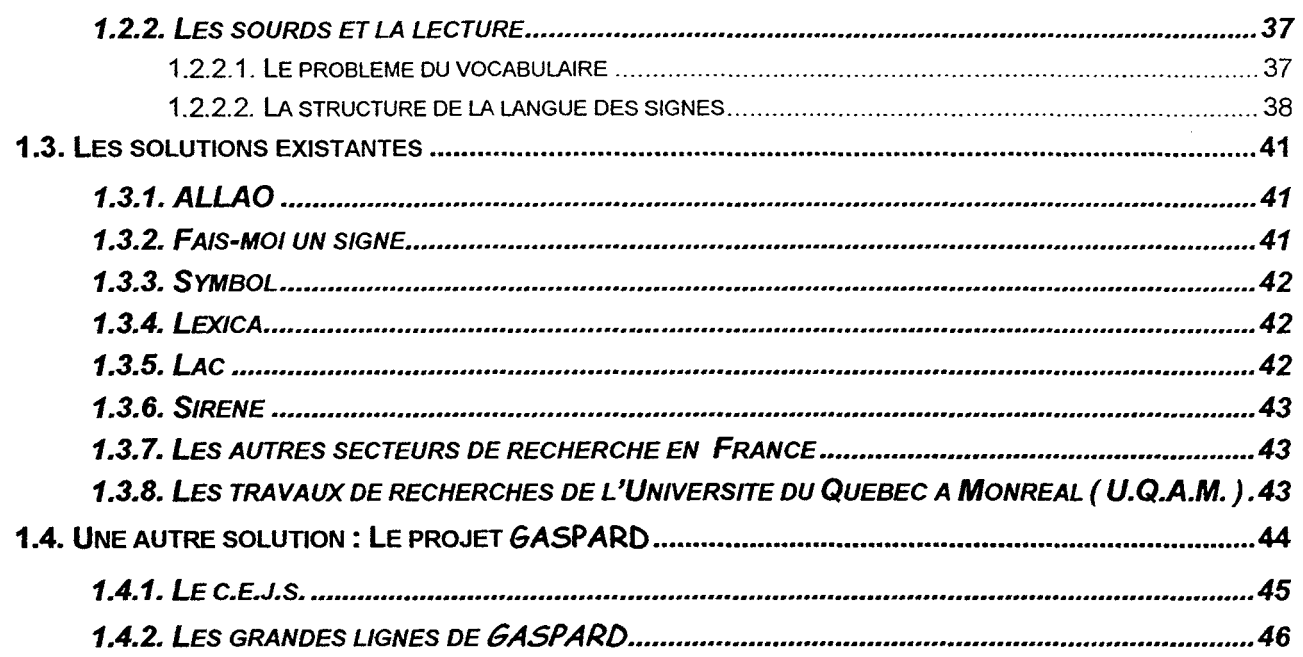

### Chapitre 2 Analyse orientée objet des besoins........................... 49

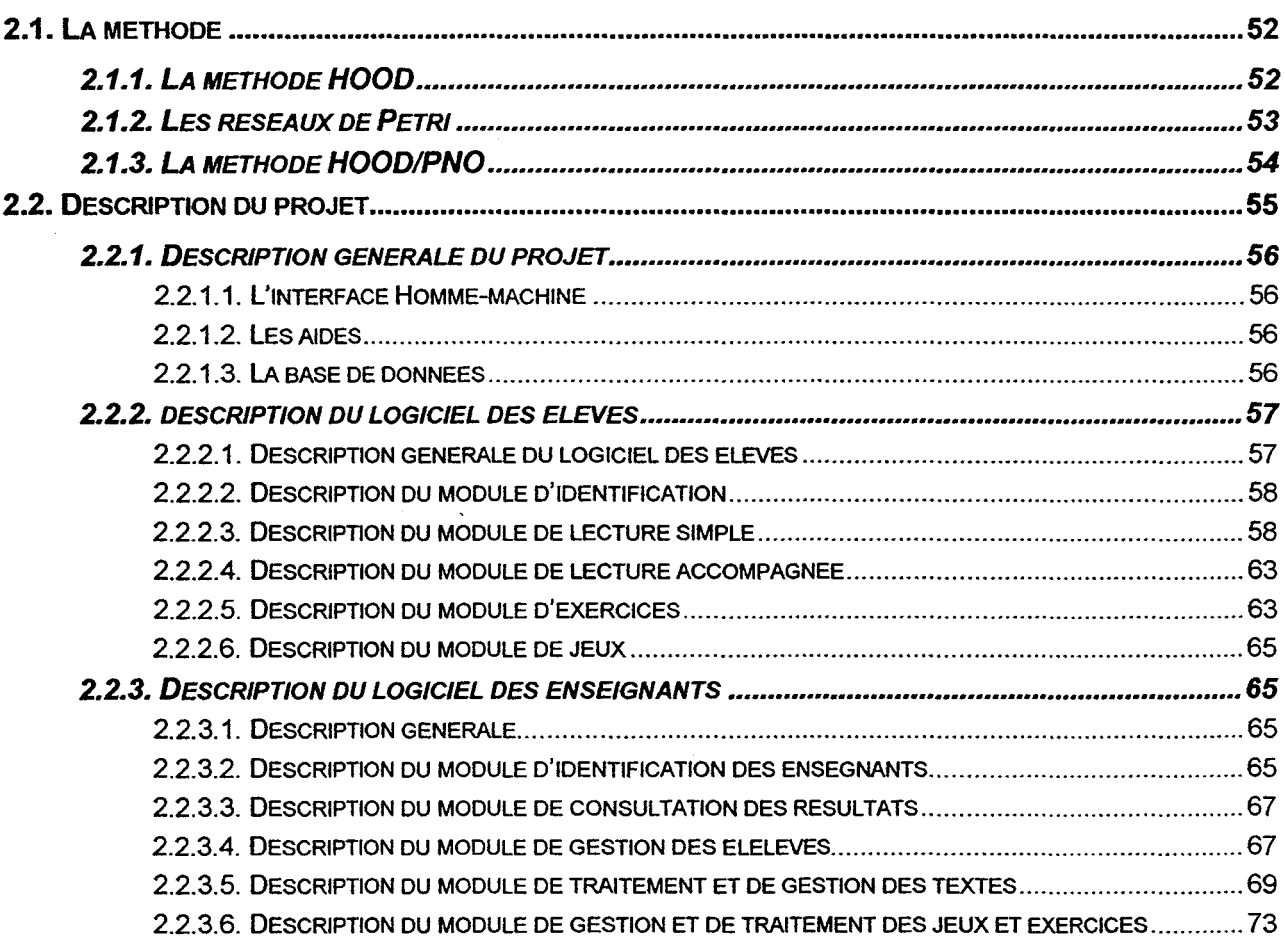

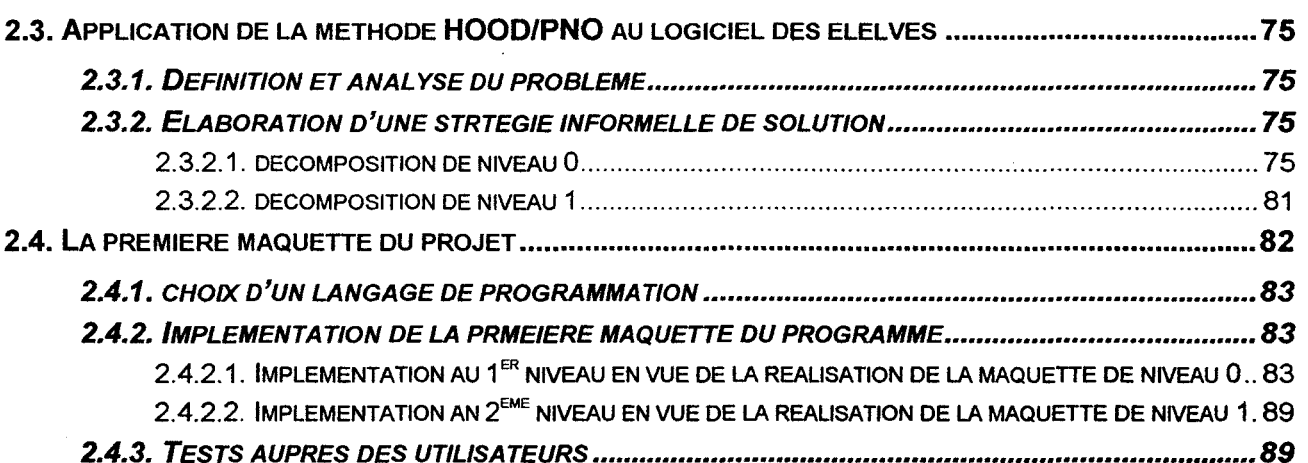

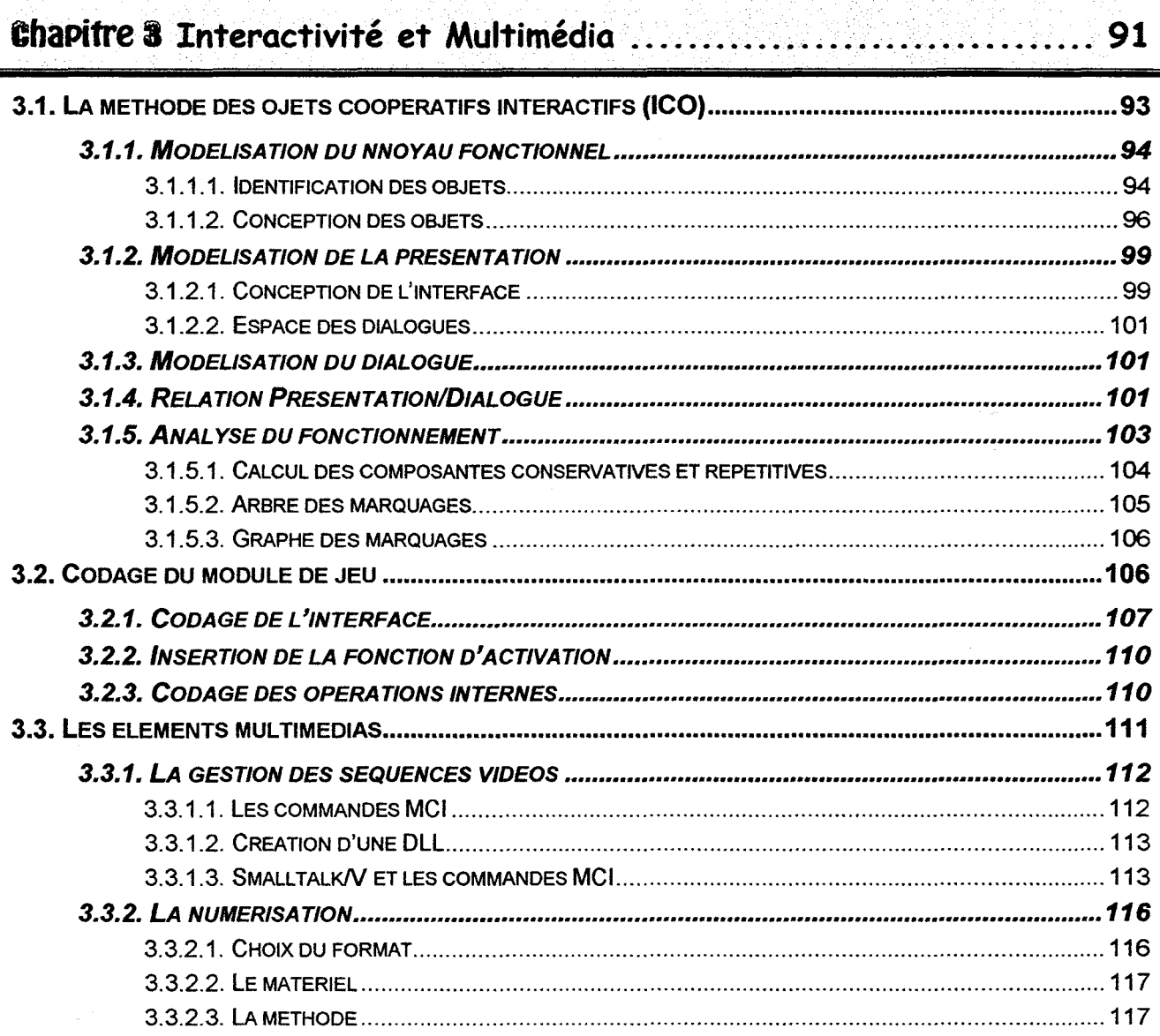

 $\overline{7}$ 

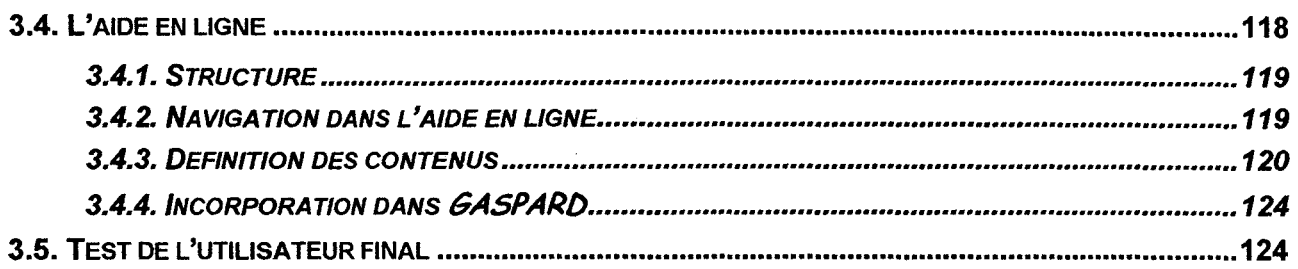

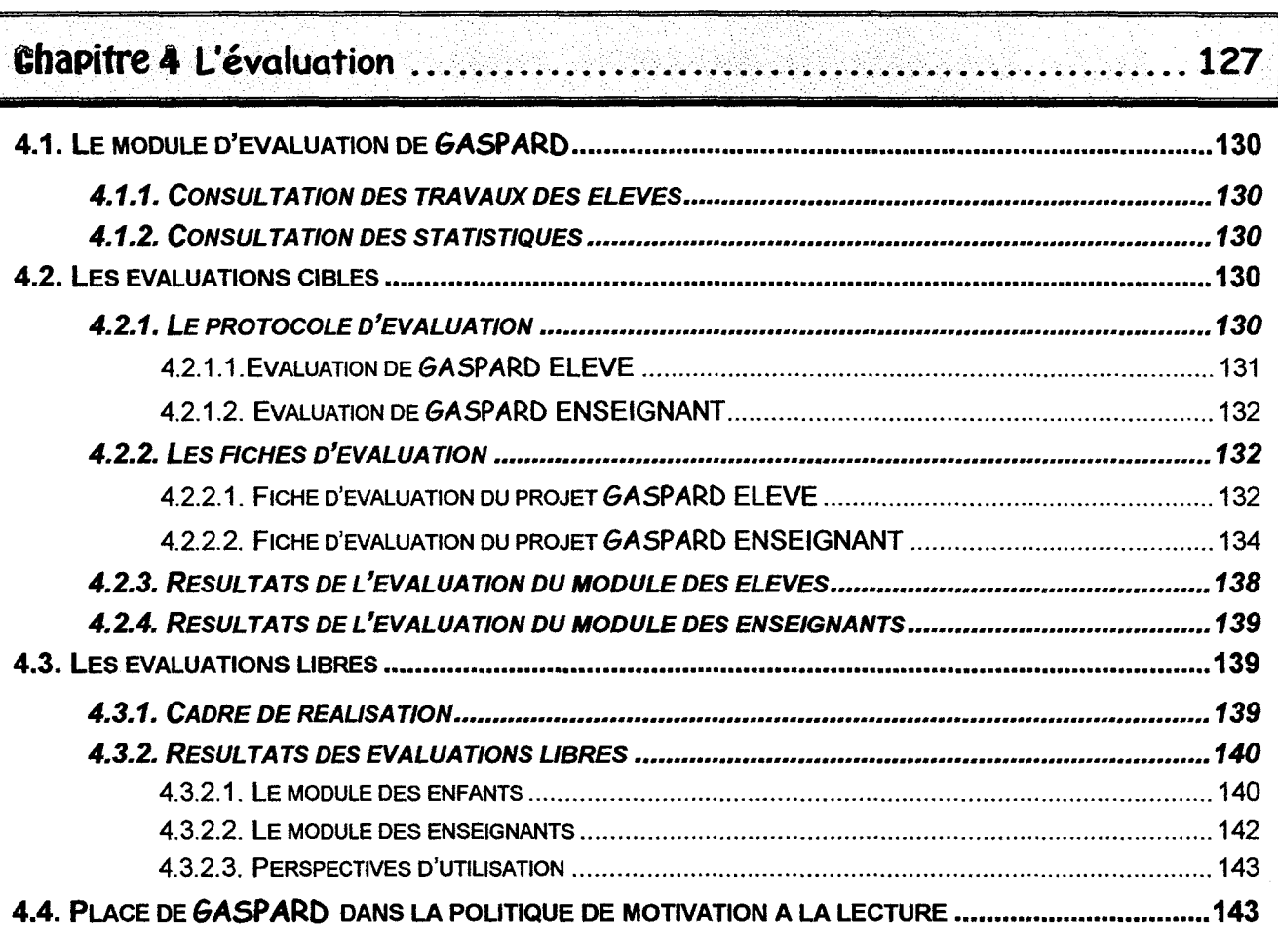

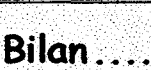

٠.

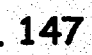

٠. a a T

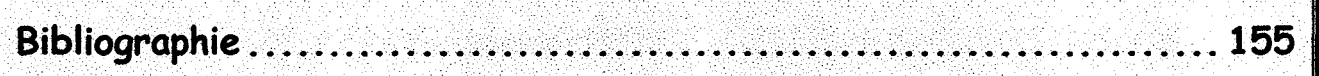

28

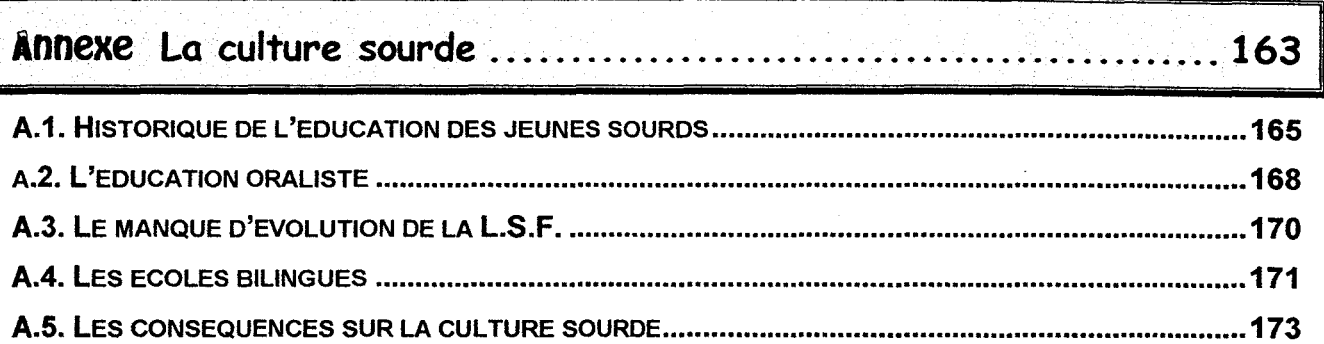

# GASPARD : Logiciel d'aide à l'acquisition de la lecture pour de jeunes sourds.

l,

 $\cdot$ 

La communication, facteur incontournable de l'insertion sociale, est basée sur la maîtrise du langage. Communiquer c'est pouvoir échanger des idées, des savoirs ... Aujourd'hui, même face au formidable développement du multimédia, la transmission des informations passe essentiellement par l'écrit. Les autoroutes de l'information, éléments considérables des nouvelles technologies, sont néanmoins grandes consommatrices d'écrits. S'il ne veut pas être exclu de la société qui l'entoure, le sourd doit donc être capable de communiquer. Le formidable développement du Minitel dialogue est une preuve incontestable de ce besoin de communication chez les sourds. La maîtrise de la langue française lui est donc indispensable. Or dans ce domaine, des associations comme I'A.N.P.E.D.A. (Association Nationale des Parents d'Enfants Déficients Auditifs) constatent qu'un sourd sur quatre est illettré. La syntaxe française n'est pas comprise, le vocabulaire est très réduit et l'abstraction inexistante. L'interdiction de l'usage de la langue des signes dans l'enseignement des sourds lors du Congrès de Milan en 1880 et l'uniformisation des méthodes d'enseignement consécutives à la loi Jules Ferry ont mis à l'écart les racines de la culture sourde provocant une déstabilisation de ces derniers

La culture d'un enseignant, l'étendu de sa spécialisation, ainsi que ces capacités de communication, font de lui une ressource irremplaçable. Il peut organiser le contenu de son enseignement, anticiper les questions, réajuster le tir, motiver les élèves ou vérifier les acquis. Si l'enseignant demeure indispensable dans le processus d'apprentissage, il n'en demeure pas moins qu'il ne peut être partout en même temps. L'éducation des jeunes sourds nécessite de s'adapter à la situation de chaque enfant, chacun ayant un type de surdité propre. L'E.A.O. (Enseignement Assisté par Ordinateur) peut, ici, jouer pleinement son rôle d'assistant d'enseignement. La fonction de l'enseignant s'en trouve certes modifié, puisqu'il passe de «communicateur du savoir» à «guide dans l'acquisition du savoir», mais cette promotion lui procure du temps pour justement adapter se savoir à chaque niveau d'élève [FLEURY 93 (1)].

L'E.A.O. peut donc être considéré comme une des clés du problème de la maîtrise du français par les sourds. Afin de vérifier cette hypothèse, nous avons dans un premier temps réalisé une étude de la surdité. Après un bref historique de la communauté Sourde en France, nous avons essayé d'appréhender la surdité tant du point de vue physiologique que psychologique. Puis nous avons étudié les différents modes de communication utilisés par les sourds, nous avons répertorié les différentes structures d'accueil et de formation. Cette étude a permis de mieux comprendre les méthodes d'éducation. En parallèle, nous avons défini ce qu'était l'apprentissage de la lecture et les méthodes effectivement utilisées par les enseignants spécialisés des différents centres visités. Cette méthodologie a mis en évidence deux problèmes fondamentaux, le manque de vocabulaire et la difficulté de maîtrise de la structure du français. Notre analyse du problème s'est poursuivi par une étude des différentes solutions existantes. Aucune ne prenant en compte les deux aspects du problème, nous avons élaboré, en collaboration avec le Centre d'Education pour Jeunes Sourds d'ARRAS (C.E.J.S.) une autre solution. Ce projet conçu avec des enseignants et des élèves, a la particularité de prendre en compte les modes de communication des jeunes sourds sans distinction de nature, ce qui permet à chacun de l'adapter à ses propres désirs ou aspirations.

Une fois les grands axes définis, la deuxième étape du processus de recherche action fut la réalisation d'une première maquette du projet. Le manque de logiciels de références et notre volonté d'inclure l'utilisateur dès l'étape de conception, nous a amené à rechercher une méthode de modélisation simple et un mode de programmation complet et rapidement modifiable. L'utilisation de la méthode HOOD/PNO a permit de modéliser l'ensemble de la structure pour aboutir à un premier prototype de présentation. Nous pouvons dés lors procéder à un premier test de cette maquette auprès de l'utilisateur final afin de valider cette étape de conception.

La validation faite, l'affinage de la maquette passe par l'insertion des éléments interactifs indispensables à la réalisation d'un didacticiel de qualité. La méthode précédemment utilisée, parfaite pour la modélisation de la structure, ne peut gérer les échanges de données inhérents à un processus interactif. Il nous faut donc poursuivre notre recherche de méthode de modélisation pour prendre en charge l'interactivité, tout en gardant une cohérence avec la modélisation précédente. La méthode des ICO [PALANQUE 92] issue de la méthode HOODIPNO, en conserve les avantages, tout en incluant les éléments de communications. Afin de faciliter l'abord de cette méthode, nous l'avons illustrée par un exemple issu de la réalisation de l'application. L'ensemble du prototype réalisé d'un point de vue structurel, vient l'étape d'insertion et de gestion des éléments multimédias. La présentation de ces éléments est suivie de quelques conseils empiriques sur leur réalisation. Notre volonté d'autonomie de l'utilisateur final face au

programme rend indispensable la présence d'une aide en ligne. Elle doit pouvoir répondre à la question «Comment puis-je faire cela?». L'utilisation de la méthode des ICO nous permet de modéliser la structure du système d'aide. Le codage relève alors de la réalisation d'un fichier texte comportant des éléments de marquages spéciaux.

Le prototype terminé et testé par l'utilisateur tout au long du cycle de conception, reste à réaliser sa validation globale. Chaque module a reçu une validation partielle, mais qu'en est-il du projet global et de son insertion dans le processus d'apprentissage de la lecture? La réalisation d'un protocole d'évaluation nous permet de faire une évaluation ciblée, dans un cadre bien défini. Cette évaluation est complétée par la réalisation d'évaluations libres de façon à valider la portabilité et l'adaptabilité du projet. L'ensemble de ces tests permet de définir une politique d'intégration du projet dans le cycle d'apprentissage de la lecture, et de donner un certain nombre d'exemples d'utilisation en vue des objectifs à atteindre.

 $\downarrow$ 

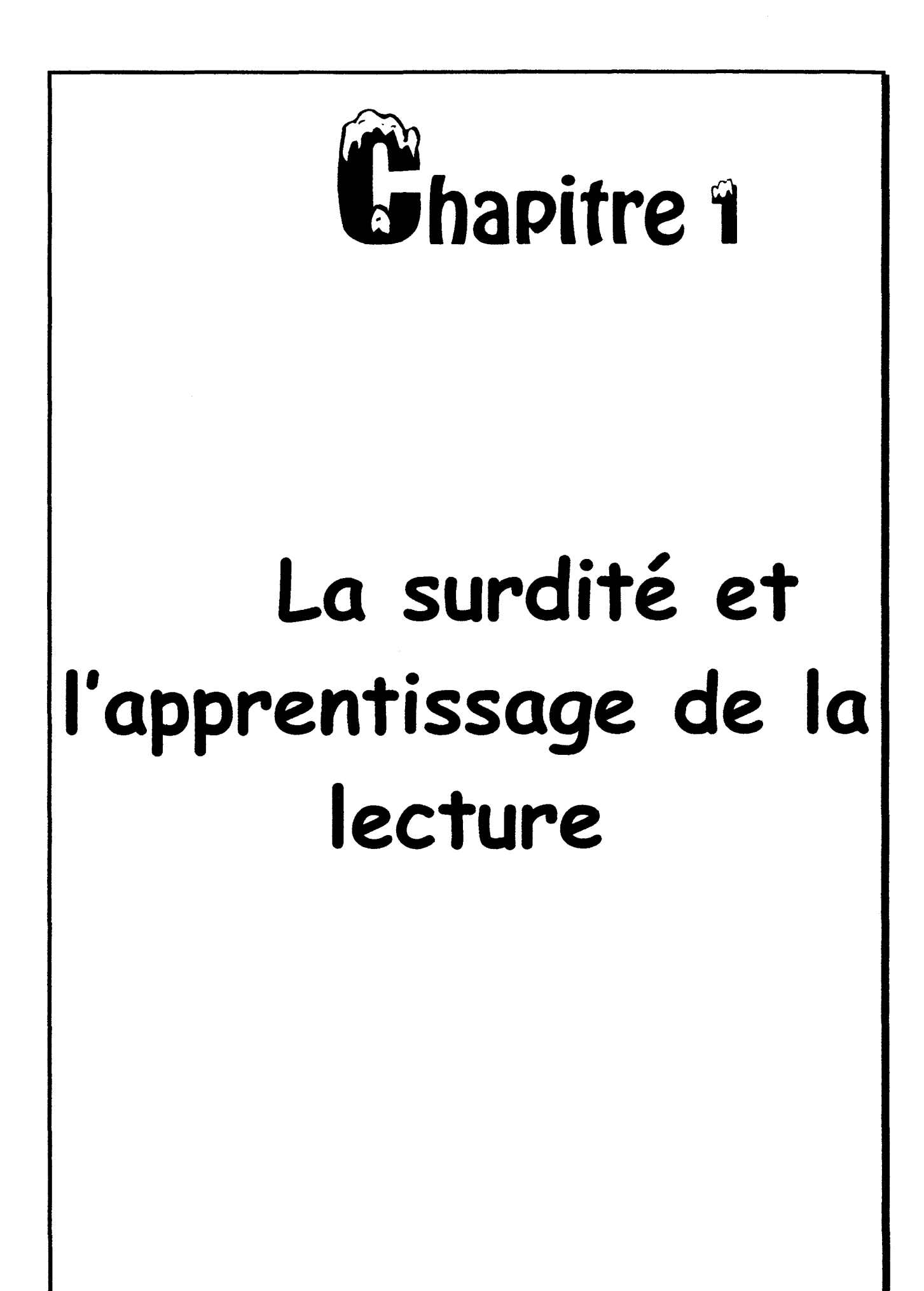

Je vois comme je pourrais entendre Mes yeux sont mes oreilles J'écris comme je peux signer Mes mains sont bilingues Je vous offre ma différence Mon cœur n'est sourd de rien en ce double monde

Emmanuelle Laborit

La surdité est le seul déficit sensoriel ayant suscité la création de langues de nature viso-gestuelle. Elles permettent aux communautés sourdes de dialoguer hors de toutes limitations. Les sourds ont ainsi organisé leur langue et leur monde sensoriel sur le monde visuel. Peu d'entre nous connaissent le monde des sourds et leur façon de vivre. Ils sont pourtant 3,5 millions en France. Leur culture minoritaire, leur manière d'appréhender le monde, toute différente qu'elle soit par rapport à celle des entendants est non seulement passionnante, mais à bien des égards, n'a rien à envier à la nôtre [Orion 95 (2)].

Pour nous familiariser avec cette culture, nous allons en parcourir l'histoire et en étudier quelques aspects. Un point crucial ne doit toutefois pas être oublié : la communauté sourde vit au sein de celle des entendants, largement majoritaire et dont les valeurs sont, par conséquent, massivement prédominantes. Sa tradition écrite y est quasiment incontournable. Toute la culture et l'histoire se transmettent en grande partie par écrit ; notre quotidien en est rempli (mode d'emploi divers, papiers administratifs, journaux, revues, sous-titrages, etc.).

Nous nous sommes donc intéressés dans ce travail à l'apprentissage de la lecture chez les jeunes sourds, afin de voir les problèmes qui s'y posent. Après les avoir identifiés, nous avons étudié l'ensemble des solutions existantes et les projets de recherche en cours pour déterminer leurs apports et dégager les améliorations possibles. Nous proposons alors une nouvelle solution élaborée en collaboration avec le Centre d'Education pour Jeunes Sourds d'Arras (C.E.J.S.).

#### **1 . 1 . La surdité.**

La surdité est souvent considérée comme un handicap mineur car non visible. En fait, peu d'entendants savent exactement ce qu'est la surdité et les problèmes qu'elle engendre. Le parcours de l'histoire de la communauté sourde française [MOODY 83 (1)] [GREMION 91] [LANE 81] peut nous en donner un aperçu. Examinons la surdité d'un point de vue physiologique. Le sourd n'étant pas uniquement une oreille déficiente, étudions ensuite ses différents modes de communication pour aborder enfin le problème de son intégration dans le monde des entendants.

#### **1 . 1 . 1 . Chronique de J'éducation des sourds.**

Dès la fin du IV<sup>ème</sup> siècle, il existe des descriptions brèves de la langue des signes. Mais jusqu'au XVII<sup>ème</sup> siècle, les sourds ne sont pas jugés capables de témoigner par euxmêmes. A la renaissance, Montaigne parle de « l'alphabet des doigts et de la grammaire des gestes» des sourds [MONTAIGNE 95]. Mais il faut attendre 1653 pour qu'en Angleterre John Wallis suggère d'utiliser la langue des signes dans l'éducation des sourds. En France, l'abbé De I'Epée met au point la technique des signes méthodiques. Elle est efficace pour la dictée visuelle, mais ne correspond en aucune manière à une langue. C'est seulement à la fin du XVIII<sup>ème</sup> siècle que Bébian propose une véritable éducation bilingue.

De tout temps, les querelles n'ont cessé entre d'un côté les éducateurs qui font appel à un enseignement gestuel et de l'autre, ceux qui l'excluent pour concentrer tous leurs efforts sur l'enseignement de la parole. Vers le milieu du XIX<sup>ème</sup> siècle, le nombre des écoles pour sourds a augmenté plus vite que celui des enseignants formés à la langue des signes. Par ailleurs, la poussée en faveur de l'instruction obligatoire pour tous, aboutissant à la loi Jules Ferry, entraîne l'uniformisation des matériels et des méthodes éducatives et l'étouffement des langues minoritaires. L'usage des signes est supprimé peu à peu en France. En 1880, au Congrès de Milan, l'interdiction des gestes dans l'éducation des sourds est votée.

Mai 1968 a éveillé une sensibilité nouvelle à la diversité des cultures en France. La langue des signes fait de nouveau sa réapparition. Au sixième Congrès de la fédération mondiale des sourds à Paris en 1971, les sourds et les entendants français ont pris conscience de la richesse et de l'efficacité des traductions simultanées en langue des signes, malgré le contexte oraliste toujours dominant. En 1973, l'Union Nationale pour l'Intégration Sociale des Déficients Auditifs (U.N.I.S.D.A.) se constitue afin de représenter auprès des ministères l'ensemble des organisations de sourds, devenus sourds et parents d'enfants sourds, avec l'idée de faire valoir leurs propres solutions et de participer pleinement à l'éducation des sourds. L'U.N.I.S.D.A., dès 1975, a obtenu le journal télévisé hebdomadaire pour les sourds traduit en signes sur Antenne 2. En 1976, l'International Visual Theater (I.V.T.) fait son apparition, et devient Je lieu privilégié de la formation des sourds entre eux, puis des entendants. En 1854, Rémy Valade, professeur à l'institut de Paris, publiait le premier livre de grammaire de la langue des signes, «Etude sur la lexicologie et la grammaire du langage naturel des signes». Sa réédition en 1979 indique un réveil de l'intérêt pour cette langue. Il faut néanmoins attendre le décret de janvier 1991 pour que l'interdiction des signes dans l'éducation des sourds soit levée. Aujourd'hui les cours de langues des signes se multiplient dans les associations privées et font leur apparition au sein même des centres d'éducation. Des expériences d'écoles bilingues sont tentées.

#### **1 . 1 . 2 . Etre Sourd.**

La surdité souvent réduite à son aspect physiologique (on parle plus souvent de déficients auditifs que de sourds) induit par sa nature un autre mode d'existence.

#### **1.1.2.1. Le problème physiologique.**

Anatomiquement et physiologiquement, il existe deux appareils constituant l'organe de l'audition : un appareil de transmission formé par le conduit auditif externe et l'oreille moyenne (tympan, osselet et fenêtres), et un appareil de perception constitué par la cochlée, le nerf auditif et les centres nerveux [CHARDIN 82]. La figure 1.1 donne un schéma de l'ensemble de l'appareil auditif humain.

Cette organisation physiologique explique l'existence de trois types fondamentaux de surdité : celle de transmission, celle de perception et la surdité mixte dans laquelle les deux mécanismes précédents entrent en jeu. A cela viennent s'ajouter différents niveaux de surdité selon le degré de détérioration des appareils de l'organe auditif.

Dans la surdité de transmission, les sons graves sont surtout atteints et, dans les conversations, les voix d'hommes sont moins bien perçues que les voix d'enfants ou de femmes. Mais l'oreille interne étant bonne, le sourd de transmission s'entend parler. Ainsi, même dans les cas graves, l'émission de la voix est modulée et timbrée comme celle d'un entendant. Pour la surdité de perception, les caractéristiques sont inverses ; les aigus sont mal perçus. Par ailleurs, l'oreille interne étant affectée, le sujet s'entend mal parler et de ce fait s'exprime avec une voix

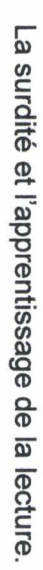

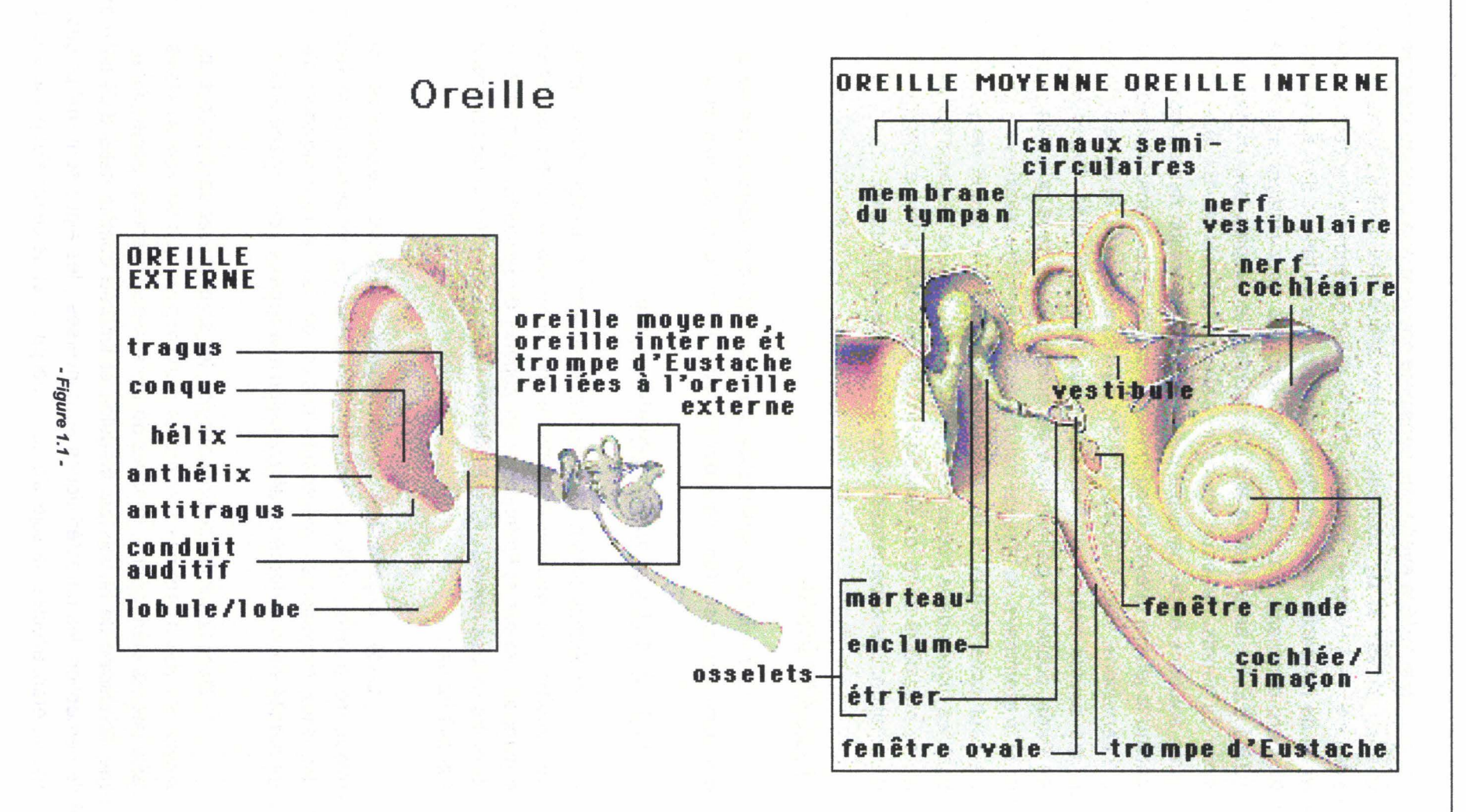

monotone, monocorde, peu timbrée et peu modulée. Dans les cas de surdité mixte, les deux mécanismes précédents s'ajoutent, ce qui, même dans les cas de surdité légère, augmente les difficultés de perception.

L'importance du niveau de surdité est un paramètre important à considérer. La surdité légère correspond à une perte de l'audition entre 20 et 40 db ; à titre indicatif, la voix chuchotée se situe à 30-35 db. La parole est ainsi perçue, mais mal. Certaines composantes des sons disparaissent, en particulier les sons voisins comme «che-je» ou «te-de». Les nuances de la pensée exprimées par l'intonation sont aussi mal appréhendées. Le sourd léger comprend confusément la parole, a fortiori si la personne articule mal ou s'exprime à voix basse. La fatigue et la peur de ne pas comprendre accentuent ces difficultés. Pour un enfant, si le handicap n'a pas été dépisté, on parle souvent d'inattention, de retard, d'impossibilité de suivre. La prothèse auditive dans ce cas n'est pas indispensable, mais peut faciliter la compréhension des messages sonores.

La surdité moyenne correspond à une perte de 40 à 70 db. Elle entraîne le même type de difficultés que la surdité légère, mais en plus fréquent et de façon plus intense. La voix forte (entre 70 et 80 db) et articulée est comprise. Par contre, il y a des risques d'altération de la voix et des défauts d'articulation. Pour ce type de surdité, la prothèse permet généralement de restituer la quasi-totalité du message sonore s'il est émis dans un milieu sonore favorable.

La surdité sévère correspond à une perte de 70 à 90 db. Les difficultés changent non seulement de degré mais aussi de nature. La maîtrise de la lecture labiale devient alors nécessaire. Le sourd sévère entend des sons, des bruits, mais ne peut pas toujours faire le tri. S'il s'agit d'un enfant dont le langage n'est pas acquis ou constitué, il est nécessaire de lui apprendre à construire son langage. Si la prothèse dans ce cas améliore la distinction du message sonore, elle n'est pas suffisante pour restituer l'ensemble du message et le sourd sévère doit compenser par la lecture labiale.

Le dernier niveau de surdité est celui de la surdité profonde. Elle correspond à une perte de plus de 90db ; à titre de comparaison la voix très forte criée se situe entre 90 et 95 db. Ici la surdité devient presque totale, les reliquats auditifs sont réduits aux sons graves. S'il s'agit d'un enfant, il faut lui faire découvrir le rôle du langage et lui apprendre à le construire. La lecture labiale est ici indispensable. La prothèse auditive permet une perception de la durée de parole, du rythme de la phrase, de sa dynamique et de sa mélodie. Elle permet aussi au sourd profond de mieux articuler et de doser le ton de sa voix, mais elle ne doit pas être considérée comme le seul soutien possible.

#### 1.1.2.2. Les conséquences psychologiques.

La déficience auditive présente des formes diverses, mais la conséquence est la même : une altération de la communication par le langage oral habituel. On n'entend pas ou on ne

comprend pas ce que l'on entend. La perception du monde extérieur se fait alors d'une autre façon et entraîne une façon différente de vivre le quotidien. «Le besoin vital de tout être humain de communiquer avec les autres pour instaurer une vie sociale a entraîné les sourds à développer leur propre langue et leur propre culture. Ceci a été aussi observé lorsque de très jeunes enfants ont été isolés pour des raisons quelconques de la société» [LANE 81]. Les sourds sont des individus à part entière qui ne parlent pas la même langue et qui possèdent leur propre culture.

Selon le degré de l'atteinte, le moment de la vie où elle survient (avant ou après l'acquisition du langage, dans l'adolescence ou à l'âge adulte) et la perception du handicap, l'utilisation d'un appareillage ou d'un moyen de communication manuelle sera nécessaire dans un cas mais pas forcément dans l'autre. Le sourd postlingual, percevant mal son handicap, a tendance à surinvestir dans la lecture labiale et l'écrit ; au contraire, le sourd profond de naissance préfère la langue des signes.

#### **1 . 1** . *3* . **Education et mode de communication.**

Un jeune enfant, même sourd profond, «parle» spontanément. Mais comme il ne s'entend pas, cet automatisme disparaît très vite. Il est donc indispensable de lui faire sentir qu'il y a un lien, un phénomène d'association entre ce qu'il «dit» et ce qui se passe dans son environnement. Plus un enfant est pris en charge tardivement et plus le retard est important. L'éducation précoce est donnée le plus souvent dans des structures pratiquant des interventions à domicile ou ambulatoires, l'enfant venant au centre le temps de la rééducation (centre d'audiophonologie, consultation annexe à des établissements pour jeunes sourds, centre d'action médico-sociale précoce (CAMSP), service d'accompagnement familial et d'éducation précoce (SAFEP) généralement rattaché à un établissement spécialisé, centre médico-psychopédagogique (CMPP)) [ONISEP].

Outre les problèmes de traitement, d'appareillage, d'éducation auditive, l'éducation précoce englobe le soutien parental sous forme d'aide technique et psychologique de la famille. Parallèlement aux actions des structures spécialisées, les associations spécialisées regroupant les parents d'enfants sourds, organisent des sessions de formation pour permettre aux parents d'appréhender les problèmes de façon moins spécialisée. Ces sessions leur permettent de découvrir les spécificités de la surdité et ses conséquences. Elles leur présentent les droits des parents, l'attitude à avoir et les sensibilisent aux méthodes éducatives.

Pour comprendre les problèmes des sourds sévères ou profonds essentiellement, leurs difficultés à communiquer et les répercussions au niveau scolaire et de la formation professionnelle, il est indispensable de connaître ce que recouvrent certains termes spécifiques. La loi n°91-73 du 18 janvier 1991, titre III, art 33 (J.O. du 20.01.91), précise que dans l'éducation des sourds, la liberté de choix entre une communication bilingue (l.S.F. et Français) et une communication orale est de droit.

Selon la nature de leur handicap, les sourds n'ont pas forcément la nécessité d'une même mode de communication. Celui-ci est aussi dépendant du type d'interlocuteur, de l'âge d'apparition de la surdité, du niveau de langue, du niveau socioculturel du sourd et des choix pédagogiques de son école. L'existence de plusieurs modes de communication est une conséquence directe de ces différents facteurs.

#### $1.1.3.1.$  La communication orale.

Démutiser un enfant sourd, c'est à dire lui apprendre à parler, se fait à l'âge normal d'acquisition du langage. Ce qui est aisé chez un enfant entendant, devient un gros travail d'éducation et de rééducation chez l'enfant sourd. Il faut lui apprendre à produire des phonèmes, à placer sa voix, à la moduler. Les méthodes sont variables, apprentissage des phonèmes (prise de conscience de la façon dont l'articulation se fait), méthode verbo-tonale qui allie l'apprentissage du mot au rythme de l'intonation, au débit. Lorsque l'enfant parle et peut s'exprimer oralement, il atteint le stade de l'oralisation. La grande majorité des sourds, quel que soit le degré de surdité, peut accéder à une communication orale et à une élocution correcte et compréhensible.

L'interdiction de la langue des signes a longtemps institué le mode oral comme seule voie d'expression utilisable. Ce mode de communication est très bien perçu par les malentendants et par les sourds moyens. En revanche, pour les sourds profonds, il reste un mode difficile qui nécessite une attention constante et est source de nombreuses incompréhensions. L'utilisation des appareils auditifs, si elle est très efficace dans les cas de surdité légère et moyenne, nécessite de la part du sourd profond un apprentissage long et fastidieux afin de pouvoir identifier les sons perçus qui restent radicalement différents de ce qu'une personne entendante peut connaître. De ce fait, on note une grande tendance, chez les sourds profonds adultes, à l'abandon des appareils au profit d'autres modes de communication.

#### 1.1.3.2. La lecture labiale.

Un sourd peut comprendre un entendant en lisant sur les lèvres de la personne qui parle. Ce n'est pas chose aisée et suppose des conditions favorables (la personne qui parle doit être bien en face, bien édairée, elle doit articuler correctement, la forme des lèvres doit être visible (pas de moustache, pas de barbe)) et un apprentissage et nécessaire [GUILLIAMS 91]. Cependant, même dans des conditions favorables, si le sourd doit utiliser essentiellement la lecture labiale, il perd 60 à 70% du message. L'énergie dépensée est grande et cette lecture, si elle doit être continue, est fatiguante.

Aussi, la lecture labiale est souvent associée à la communication orale, car elles sont complémentaires. En effet, les sons perçus sont complétés par une vision de l'articulation ce qui permet une plus grande différenciation des sosies labiaux. Ce mode de communication est essentiellement utilisé dans les conversations sourds-entendants. C'est un mode difficile d'emploi,

mais dont la maîtrise permet un meilleur support de compréhension pour la communication orale et donc une meilleure intégration dans la communauté entendante.

#### 1.1.3.3. Le langage parlé complété (L.P.C.).

Dans l'apprentissage de la parole et de la langue, il est souvent nécessaire d'utiliser des gestes de la main soit pour expliquer des mots nouveaux, soit comme support du langage ou de la lecture labiale. Le L.P.C. (ou Cued Speech) est une aide à la lecture labiale. C'est un système de signes de la main faits à la hauteur de la bouche par la personne qui parle. Il permet de distinguer des phonèmes ou des mots pouvant prêter à confusion, ou dont la distinction n'est possible que dans un contexte élaboré (les sosies labiaux comme « Manteau et Bateau » ).

Si ce mode de communication facilite l'apprentissage de la langue orale, il ne constitue pas en lui-même un langage à part entière; il s'agit plutôt d'un outil d'intégration. Cemode de conversation donne néanmoins de bons résultats quant à la maîtrise de l'expression orale qui reste le mode de dialoque le plus aisé avec les entendants.

#### 1.1.3.4. La dactylologie.

La dactylologie n'est pas non plus une langue ; les gestes ne sont pas organisés entre eux. C'est un ensemble de signes de la main servant à distinguer les lettres de l'alphabet. Chaque lettre est formée par une position particulière des doigts (la figure 1.2). On peut ainsi former un mot, lettre par lettre, pour expliquer des mots nouveaux, difficiles ou peu compréhensibles.

#### 1.1.3.5. La langue des signes française (L.S.F.).

La communication par le langage oral n'étant pas une chose naturelle pour le sourd, il va utiliser la Langue des Signes Française (L.S.F). Elle constitue une langue à part entière avec sa propre grammaire et syntaxe. Elle permet d'atteindre un haut niveau de communication et en particulier l'abstraction si difficile pour le sourd qui utilise le langage oral. Communication orale et L.S.F. ne s'opposent pas. Ce sont les deux volets d'une communication plus large ; la combinaison des deux langages doit permettre un meilleur développement de la personnalité du jeune sourd au sein de deux cultures différentes.

« De toutes les langues, celle des signes est sans doute une des plus complexes et des plus riches. Faisant partie intégrante du mode de pensée des sourds qui ont eu la chance d'y être initié dès la plus tendre enfance, elle témoigne de l'extraordinaire capacité d'adaptation du cerveau humain» [ORION 95 (4)]. Longtemps interdite, comme nous l'avons vu, elle tend de plus en plus à s'instaurer comme langue première chez les sourds. Depuis qu'elle a été reconnue comme langue, elle tente de rattraper son retard d'évolution. L'association I.V.T. œuvre

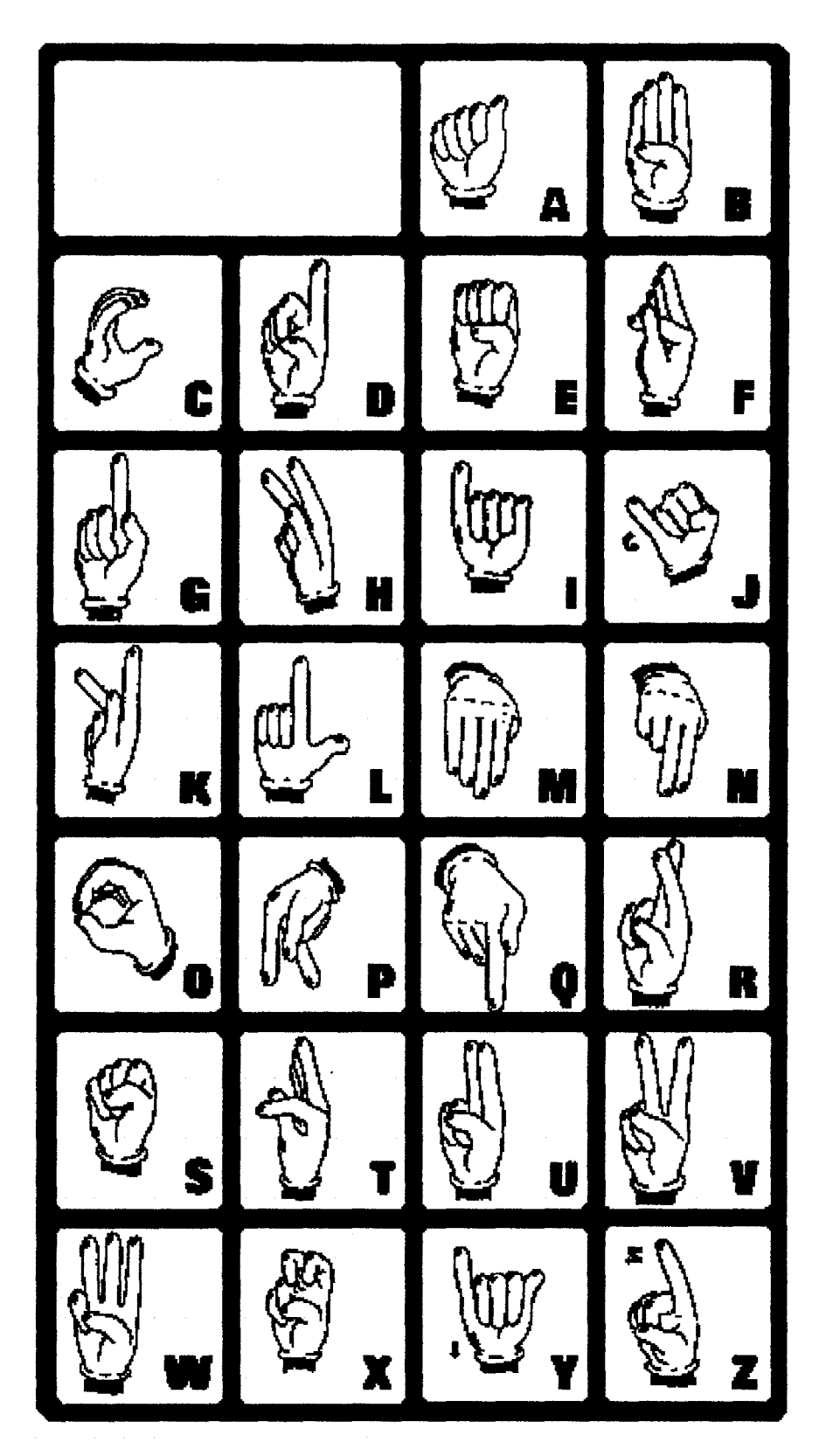

Alphabet dactylologique Français.

- Figure 1.2 -

énormément pour son développement et son unification, l'interdiction ayant eu pour conséquence de multiplier les dialectes.

Une seconde utilisation très particulière des signes est ce que nous appelons le Français signé. Il utilise le support de la langue orale sur laquelle on ajoute simultanément des gestes afin de faciliter la compréhension. Les gestes ne sont pas organisés selon la grammaire de la L.S.F., mais garde la structure du Français. Ce mode de communication est souvent utilisé par les entendants qui apprennent la langue des signes pour communiquer avec les sourds.

#### 1 . 1 . 4 . L'insertion dans le monde des entendants.

L'insertion dans le monde des entendants reste l'objectif principal de l'éducation des jeunes sourds. Pour étudier ce problème, analysons ces deux mondes qui cohabitent, puis regardons l'ensemble des structures éducatives existantes. Ceci nous amène alors à analyser le cursus scolaire du jeune sourd et à présenter quelques remarques sur les aides financières dont ils peuvent bénéficier.

#### 1.1.4.1. Deux mondes différents.

La surdité, par sa nature cachée, est souvent sous estimé par les entendants. Dans notre société de communication où tout passe par l'oreille, voire l'importance du téléphone, la surdité est un handicap particulièrement générateur d'isolement. Prendre conscience d'être un entendant, c'est réfléchir à tout ce qu'on peut partager parce qu'on entend, c'est savoir comment on a développé une pensée en rapport avec notre sens de l'ouïe et de celui des adultes qui nous ont élevés. « Lorsqu'un entendant accepte, tous préjugés rangés, d'aller à la rencontre des sourds, lorsque peu à peu, il entre dans leur danse, ce monde, où il n'y a ni silences ni bruits, devient brusquement coloré. »[ORION 95 (2)].

Dans la vie de famille, le sourd est tenu hors des propos qui font la vie du foyer. Il s'isole facilement, et parfois, selon son caractère, s'aigrit, imagine volontiers que l'on se moque de lui car il répond mal à propos et fait rire. Parfois même, il présente des troubles psychiques surtout si à la surdité se surajoutent des bourdonnements parfois difficilement tolérables. JI n'est pas rare que les problèmes de violence chez les sourds soient liés à des problèmes de communication.

Notre entourage est rempli de messages sonores qu'un entendant intègre sans même y prêter attention. L'enfant découvre, avec les sonorités d'abord et la parole élaborée ensuite, un réseau de relations privilégiées qui vont se mettre en place naturellement. Dans cette situation, le sourd va être en marge et devenir un handicapé de la communication.

Au quotidien, l'audition joue un rôle de prévention et de sécurité. Elle avertit des dangers, de la voiture qui arrive, de l'objet qui tombe. Le sourd est privé de cet avertissement. Pour combler ce manque, soit il redouble d'attention, ce qui accroît la tension nerveuse, soit il néglige le danger et joue les« Kamikazes».

Dans le travail, la surdité constitue une gêne considérable à la communication nécessaire à l'exercice de la plupart des métiers; le sourd est obligé de faire répéter ou interprète mal les ordres ou renseignements qu'il reçoit. Il redoute de ne plus pouvoir accomplir sa tâche, redouble d'attention et ainsi de fatigue.

Dans la vie culturelle, le sourd est privé de bien des satisfactions. Les films sont muets, sauf ceux en langue étrangère sous-titrés, mais encore faut-il lire les sous-titres. La musique est souvent délaissée car considérée par beaucoup comme inaccessible ; il en va de même pour le théâtre. La télévision exclut les sourds en présentant peu de sous-titre ; seuls certains films sont codés, mais pas les actualités nationales.

« Malheureusement, entourés d'entendants sceptiques auxquels ils doivent tout prouver, jusqu'à leur existence, les Sourds nous dérangent » [ORION 95 (1 )]. Parler de déficients auditifs revient en effet à considérer uniquement l'oreille, à mettre avec lourdeur l'accent sur ce qui ne marche pas, de médicaliser la surdité. Par ailleurs, la manière dont le diagnostic de surdité est annoncé aux parents a des répercussions ultérieures. Des paroles comme : « Votre enfant ne pourra suivre que l'enseignement spécial.», ne permettent pas aux parents de prendre l'avenir de leur enfant en main de manière constructive [ORION 95 (3)]. Leur faire sentir la richesse de la différence, permet de leur rendre confiance. Il est bien plus important de permettre aux parents de prendre le temps de s'informer, de cheminer à leur propre rythme, afin qu'ils deviennent des partenaires actifs dans l'éducation de leur enfant sourd. Cette éducation utilisant des moyens aussi variés que l'oralisation, le bilinguisme et autre, n'en conserve pas moins un objectif unique : l'intégration des sourds dans la société.

#### 1.1.4.2. Scolarité et structures d'accueil.

Un enfant sourd, s'il en a les possibilités intellectuelles, peut suivre sa scolarité dans un établissement ordinaire, sans être en relation avec une structure spécialisée. Les rééducations éventuelles doivent, dans ce cas, se faire en dehors du temps scolaire. C'est un droit, mais ce n'est pas toujours une réalité. Les parents sont souvent obligés de s'imposer et doivent faire preuve d'une grande ténacité. Mais il arrive aussi que, par une bonne présentation du cas et un bon dialogue explicatif avec les enseignants et l'inspection académique, les réticences soient plus facilement dépassées. Dans chaque département, un inspecteur spécialisé de l'Education Nationale (IDEN-CEAIS) est chargé des enseignements d'adaptation et de l'intégration scolaire.

Si les structures sont de nature différente, elles tendent toutes cependant vers un même objectif : donner à l'enfant toutes les connaissances qu'il peut acquérir tout en lui assurant les rééducations, techniques éducatives et de communication indispensables à son handicap, ainsi que l'accompagnement de la famille et de l'entourage habituel de l'enfant.

#### 1 . 1 . 4 . 2 . 1 . Les établissements spécialisés.

Ces établissements ont un agrément au titre de l'annexe XXIV quater (décret 88- 423 du 22.04.88 remplaçant l'ancienne annexe XXIV quater du décret modifié du 09.03.56). Un établissement se définit non pas comme une structure en soi, mais comme un ensemble de sections ou services. Les agréments sont donnés séparément. L'agrément séparé ne signifie pas cloisonnement. Si chaque section ou service a sa particularité et son personnel spécialisé adapté, l'ensemble forme cependant une équipe pluridisciplinaire médicale, paramédicale, psychosociale et enseignante.

Les établissements fonctionnent en internat et externat dans la plupart des cas. L'âge d'admission varie selon l'établissement, mais généralement les enfants peuvent y être admis dès la plus petite enfance et peuvent y demeurer jusqu'à l'âge de 15-20 ans. L'âge de sortie est en fait fonction des formations assurées et de la nature de l'établissement.

On en compte une centaine, ils sont pour la plupart (de l'ordre de 80) gérés par des associations privées à buts non lucratifs, et sous tutelle du Ministère des Affaires sociales qui est leur ministère d'agrément. Une quinzaine est publique, quatre sont départementaux ou régionaux (dont un EREA Etablissement Régional d'Enseignement Adapté qui dépend du Ministère de l'Education Nationale, de la jeunesse et des Sports). Rappelons que les INJS (Instituts Nationaux de Jeunes Sourds), au nombre de quatre dépendent du Ministère des Affaires Sociales. Un grand nombre d'établissements privés est affilié à la FISAF (Fédération nationale des Instituts de jeunes Sourds et Aveugles de France). La FISAF coordonne les activités et les échanges entre établissements, la recherche pédagogique, la formation, le dialogue avec les pouvoirs publics. L'enseignement dans ces établissements est assuré par des enseignants spécialisés possédant les diplômes exigés par le Ministère de tutelle. Certains établissements passent une convention ou un protocole d'accord avec le Ministère de l'Education Nationale qui met dans ce cas à leur disposition des instituteurs spécialisés. Certains de ces centres sont plus particulièrement spécialisés pour recevoir des handicapés plus gravement atteints et ayant notamment des handicaps associés nécessitant une structure éducative spécifique.

Dans la perspective d'une prise en charge plus globale de l'enfant sourd, l'établissement spécialisé est conçu comme un «centre de ressources» et doit différencier la gamme des services rendus et s'ouvrir sur l'extérieur.

L'établissement peut comprendre une section d'éducation et d'enseignement spécialisés (SEES) assurant les apprentissages spécifiques dans les domaines de la perception et de la communication et les apprentissages scolaires selon les programmes de l'Education Nationale, compte tenu d'une progression adaptée. JI peut contenir aussi une section d'éducation pour jeunes déficients auditifs avec handicaps associés importants (troubles de la personnalité et du comportement, déficience intellectuelle, visuelle, motrice, etc.) (SEHA). Des actions thérapeutiques, éducatives et pédagogiques particulières sont développées, éventuellement en liaison avec d'autres services ou établissements spécialisés. Des sections de sourds-aveugles peuvent être créées dans des établissements recevant des déficients auditifs ou des déficients visuels mais on peut aussi avoir la création d'établissements réservés aux seuls sourds-aveugles. La double déficience sensorielle exige des moyens très spécifiques, en particulier pour les techniques de communication.

Les services suivants peuvent être créés par l'établissement auxquels ils sont rattachés ou exister de façon autonome. Le service d'accompagnement familial et d'éducation précoce pour les enfants de 0 à 3 ans (SAFEP) s'occupe plus particulièrement du conseil et de l'accompagnement des familles et de l'entourage familier de l'enfant, de l'approfondissement du diagnostic et de l'adaptation prothétique, ainsi que de l'éveil et du développement de la communication de l'enfant. Le service de soutien à J'éducation familiale et à l'intégration scolaire (SSEFIS) est destiné aux enfants de plus de 3 ans qui suivent une scolarité en école ordinaire ainsi qu'aux enfants de 3 à 6 ans qui ne peuvent bénéficier d'une telle scolarité. Il est à noter que ces deux services sont parfois regroupés sous l'appellation plus générale de SESSAD (service d'éducation spéciale et de soins à domicile).

#### 1 . 1 . 4 . 2 . 2 . Les classes spécialisées intégrées.

Chaque classe est une structure fonctionnant au sein d'une école (ou groupe scolaire) publique. Il peut y avoir dans une même école une ou plusieurs classes spécialisées.

Ces classes, à effectif réduit (8 à 12 élèves en moyenne), fonctionnent en externat et sont susceptibles d'accueillir tous les types de surdité, même les plus graves, surtout lorsqu'elles forment une unité avec un service spécialisé type SSEFIS ou SESSAD. Elles assurent l'enseignement préélémentaire et élémentaire; rares sont les classes assurant le secondaire. Les enseignants spécialisés doivent être titulaires du diplôme de spécialisation adapté au handicap auditif.

Ces classes sont parfois administrativement dépendantes d'une structure spécialisée plus importante éloignée géographiquement, ce sont les classes dites excentrés (cas de I'IRDPA de Ronchin dans le Nord). Par leur implantation dans un groupe scolaire ordinaire, les classes spécialisées ont pour vocation de favoriser l'intégration partielle ou totale tout en assurant un suivi et un soutien pédagogique, l'enseignant spécialisé disposant de plages horaires pour ces interventions. On compte près de 90 localisations de classes spécialisées intégrées ( une localisation pouvant regrouper plusieurs classes).

#### 1.1.4.3. L'enseignement et les formations.

Tout comme l'enfant entendant, le sourd suit un cursus scolaire normal, parfois légèrement adapté, mais les diplômes obtenus sont équivalents à ceux des établissements d'entendants.

L'intégration à la maternelle ne doit pas être passive. L'enseignant de la classe doit être en relation avec une équipe spécialisée. Ainsi l'enfant peut profiter au maximum de ces contacts faisant déjà appel au langage.

A l'école élémentaire, l'intégration dépend des possibilités du jeune handicapé et de ces acquis. De plus en plus de ponts sont tendus entre le milieu spécialisé et le milieu ordinaire, l'intégration pouvant être partielle.

Pour le premier cycle (6<sup>ème</sup>-3<sup>ème</sup>) de l'enseignement secondaire, il existe une cinquantaine d'établissements spécialisés publics ou privés. Une soixantaine de structures offre, par ailleurs, des possibilités d'intégration avec suivi et soutien pédagogique.

Le deuxième cycle  $(2^{nd}$  à terminal) est assuré par une quinzaine d'établissements spécialisés et quarante cinq structures offrent des possibilités d'intégration. Le rythme de la classe s'accélère pour certaines matières. Le niveau d'abstraction demandé nécessite plus de concentration. La disposition de la classe ne facilite pas la lecture labiale. C'est pourquoi, certains élèves, cherchant avant tout la réussite au baccalauréat, préfèrent le circuit spécialisé permettant d'étaler cette préparation en quatre ans.

Au niveau de la formation professionnelle, les diplômes préparés sont les mêmes que pour les personnes entendantes et aboutissent à une qualification identique. L'enseignement supérieur ne peut être suivi qu'en intégration. Quelques structures offrent cependant des possibilités de préparation à des BTS et des services de suivi en intégration se mettent progressivement en place.

Lors du passage des examens, certaines mesures particulières sont mises en place. Les instructions pratiques sont données par écrit, les épreuves d'orthographe sont modifiées, une position favorable est recherchée à l'oral pour la lecture labiale et un tiers temps supplémentaire est éventuellement accordé à l'écrit. De plus, pour les épreuves orales, le jeune sourd peut disposer d'un traducteur, s'il en fait la demande .

#### 1.1.4.4. Les aides financières.

Tous les enfants ou adolescents déficients auditifs, et reconnus par la CDES (Commission Départementale de l'Education Spéciale), sont pris en charge par le régime d'assurance maladie (ou l'aide sociale), aussi bien pour l'admission en établissement que pour des rééducations ou actions éducatives à domicile ou en cure ambulatoire. Une allocation d'éducation spéciale (AES) et éventuellement un complément (selon le degré d'autonomie de l'enfant notamment) peuvent être attribués à un enfant sourd de 0 à 20 ans. Au-delà, la personne handicapée peut bénéficier de l'allocation aux adultes handicapés (AAH).

#### **1 . 2 . Les sourds et l'apprentissage de la lecture.**

Malgré des structures éducatives très importantes et pouvant prendre en considération la plupart des types de surdité, on constate un taux d'illettrisme proche des 45% dans la communauté sourde française. Ce problème divise les sourds en deux catégories. La première est celle des sourds postlingaux, ou devenus sourds après l'apprentissage du langage. La seconde est celle des sourds prélingaux, sourds de naissance ou devenus sourds avant l'acquisition du langage. Certes ces deux catégories de personnes ont en commun des problèmes d'audition. Elles s'opposent pourtant complètement dans leur manière d'appréhender le monde, d'organiser leur vie, de vivre leurs rapports avec les entendants. Elles s'opposent aussi dans leur façon de communiquer, en parlant pour les uns, en signant pour les autres, de même que dans leur rapport à l'écrit. Car aux antipodes des sourds postlingaux, qui surinvestissent souvent dans l'écrit, les sourds prélingaux y sont au contraire mal à l'aise. Force est de constater que l'apprentissage de la lecture pose beaucoup plus de problèmes chez les jeunes enfants sourds que chez les entendants.

#### **1 . 2 . 1 . L'apprentissage de la lecture.**

La lecture est un acte délibéré, personne ne lit sans raison ; bien plus, la compréhension que suppose la lecture ne peut se manifester qu'à travers les intentions propres du lecteur. Afin d'avoir une idée précise sur les méthodes d'apprentissage de la lecture, nous avons parcouru les manuels exposants les principes de la méthode globale ou de la méthode syllabique. Mais pour savoir réellement qu'elles étaient les méthodes employées, nous nous sommes rendu dans les écoles (Arras, Ronchin, Besançon, St Omer, etc.) pour recueillir le témoignage des enseignants.

#### **.** ~ **.. : ..** ~.: **..** ~ **.. :.J.: ..** Q~.·-~§t:ç.~\_Q.Y~.U!.~ **.. ?.**

Lire c'est généralement, donner du sens au texte, immédiatement ou directement, sans avoir conscience de chaque mot ou des sens différents qu'ils peuvent prendre. Les divergences sensibles qui peuvent apparaître entre plusieurs situations de lecture, tiennent moins de la nature du texte qu'à l'objectif poursuivi par le lecteur. Il existe une distinction importante entre lire pour s'approprier une information, la «lecture fonctionnelle», et lire pour lire, la «lecture esthétique» [SMITH 86].

L'enfant rencontre fréquemment de la langue écrite en situation, qu'il utilise pour comprendre ce qu'est la lecture. Il s'agit de tout l'écrit contenu dans les enseignes et les étiquettes. C'est une langue omniprésente, visible sur tous les produits en vente, sur toutes les devantures, les emballages, les panneaux, dans la rue, à la télévision. Ils sont étroitement dépendants de la situation dans laquelle on les trouve. Cette situation fournit au lecteur des indices qui permettent de trouver le sens, mais on ne peut pas les changer ni les déplacer arbitrairement sans perdre ce sens.

Il est souvent impossible de dire quelle est la fonction grammaticale d'un mot, avant de comprendre la phrase dans laquelle on le trouve. La grammaire, en d'autres termes, ne révèle pas le sens, c'est lui qui doit précéder l'analyse grammaticale. La grammaire dépend du sens.

Lire présente un grand intérêt lorsqu'on peut mettre en relation ce qu'on lit avec ce qu'on a envie de savoir. Lire consiste à trouver du sens dans l'écrit, donc à apprendre. La question porte sur la manière dont l'enfant au départ, saisit le fait que l'écrit ait du sens, que les différences dans l'écrit portent à conséquence. Ce sont là les racines de la lecture, qui font de lui un «pré-lecteur».

#### 1.2.1.2. La technique de lecture.

L'œil prélève toutes ses informations sur le monde extérieur par saccades. Au cours d'une saccade l'œil ne voit quasiment rien. C'est entre les saccades, pendant les fixations, quand l'œil est relativement immobile, qu'il recueille l'information. Une saccade, qu'elle qu'en soit la direction, ne sert qu'à faire passer l'œil d'une position à une autre, pour recueillir plus d'information.

Quand l'enfant effectue de nombreuses régressions, c'est signe et non cause de difficultés. Le nombre de régressions est un indicateur de la difficulté du texte lu. Pour distinguer le bon du mauvais lecteur, on ne peut se fier ni à la durée des fixations, ni au nombre de fixations, mais ce qui est important, c'est le nombre de lettres ou de mots, ou le sens, identifiés en une seule fixation. Entre un lecteur moyen qui enregistre une demi-ligne ou une ligne par fixation et un adepte de la lecture rapide qui enregistre une page par fixation, l'un met plusieurs jours pour lire un roman, l'autre met à peine quelques heures, pour une même quantité d'informations enregistrées.

L'information contenue dans le cerveau joue un rôle plus important que celle extraite de la lecture d'un texte connu ou non. Si l'information visuelle est nécessaire, elle n'est pas suffisante. Par exemple, il est indispensable de connaître la langue dans laquelle le texte est écrit. Elle représente l'information non visuelle. La connaissance du sujet traité par le texte est un autre type d'information non visuelle. En somme, le lecteur porte en lui l'information non visuelle. Il est ainsi possible d'expliquer que la lecture est un acte difficile pour les enfants, quelle que soit leur capacité à lire. Ils ne possèdent parfois qu'une quantité très restreinte d'information non visuelle.

Le cerveau n'a pas le temps de traiter toute l'information contenue dans une page, il peut facilement être submergé d'informations visuelles. De même, la mémoire est incapable de traiter toute l'information disponible dans la page. Le secret de la lecture efficace, c'est non de lire sans discernement, mais de prélever des échantillons dans le texte. Quand on lit couramment, on doit, non seulement utiliser avec parcimonie l'information visuelle, mais aussi veiller à ne pas surcharger la mémoire. Dans les deux cas, il *y* a une limite à la quantité d'information nouvelle que le cerveau peut traiter. Une surcharge de la mémoire, loin de faciliter la lecture, peut la rendre impossible.

Le rôle joué par la mémoire, quand on lit, est très paradoxal. Plus l'effort de mémorisation est grand, moins on a de chances de retenir ce qu'on lit, et donc de le comprendre. D'autre part, mieux on comprend ce qu'on lit, plus la mémoire fonctionne facilement. Un bon lecteur peut être incapable de lire, s'il surcharge sa mémoire à long terme, même s'il s'agit d'un texte qu'il comprendrait s'il se relaxait et se contentait de lire pour le plaisir. L'anxiété ressentie au cours de l'apprentissage peut conduire l'enfant à utiliser sa mémoire de manière inefficace. La lecture, et donc son apprentissage, dépend des connaissances qu'on possède déjà, de la capacité à comprendre ce qu'on lit.

Les conventions d'écriture sont utiles à la lecture, comme à l'écriture. Leurs formes caractéristiques aident le lecteur, en lui fournissant le point de départ de ses prédictions. Il peut ainsi prédire la nature d'un texte. Les structures du texte sont le fondement de la compréhension, et non la compréhension elle-même. L'enfant apprend naturellement les structures, si on l'aide à comprendre les textes où elles sont utilisées, sans avoir à les lui enseigner.

L'une des façons les plus pertinentes d'évaluer l'intelligibilité d'un texte ou la compréhension qu'en a un lecteur consiste à lui faire replacer des mots enlevés ou effacés. C'est la technique de «closure», qui, comme on peut s'y attendre, dépend dans une large mesure des connaissances préalables du lecteur. Les indices trouvés dans l'écrit en contexte ne sont pas ceux trouvés dans la langue orale en situation ; les enfants à qui on lit des textes, ont un avantage énorme lors de l'apprentissage de la lecture. Plus on a de connaissances sur la langue, plus il est facile de lire des textes continus, et ainsi d'apprendre à lire. Ceci explique, en partie, que l'enfant apprend à lire en lisant, mais aussi en écoutant des lectures de textes.

Le bon lecteur arrive à reconnaître environ cinquante mille mots différents, par identification immédiate. La redondance des traits permet d'identifier un mot de deux lettres, avant d'avoir pu identifier chacune des deux lettres. Apprendre à identifier les mots présente deux analogies avec l'apprentissage de l'identification des lettres. D'une part, on établit des ensembles
de critères de traits distinctifs fonctionnellement équivalents propres à chaque catégorie. D'autre part, on associe un nom à une catégorie. En augmentant sa connaissance de la forme écrite de la langue, l'enfant apprend à prélever des traits distinctifs, à établir des listes de traits et à reconnaître les équivalents fonctionnels. Il acquiert aussi des connaissances sur la redondance. Il apprend ainsi à identifier les mots de manière économique, à partir de quantités minimes d'information visuelle ; il établit ainsi de nombreux ensembles de critères différents .

#### 1. 2. 1. 3. Savoir lire.

En général, un bon lecteur saute les mots inconnus rencontrés. Il s'agit là d'une première stratégie raisonnable ; il n'est pas nécessaire de comprendre chaque mot pour comprendre un passage ou un texte, et il est parfois plus gênant pour la compréhension de s'attarder à déchiffrer un mot que de le négliger. Malheureusement le droit de l'enfant à sauter les mots incompris est la première des libertés qu'on lui ôte, à son entrée à l'école. On insiste souvent sur ce qu'il trouve incompréhensible avant de l'inviter à aller plus loin dans la lecture.

La deuxième stratégie la plus souvent citée consiste à «deviner», c'est à dire savoir utiliser le contexte pour éliminer des hypothèses peu plausibles sur le mot inconnu. Il s'agit d'une «identification par analogie». Tout ou partie du mot inconnu est comparé à tout ou partie des mots qui sont connus. Ceci permet de faire des hypothèses sur les sens et les prononciations possibles.

L'identification du sens n'exige pas qu'il y ait, au préalable, identification des mots. On ne peut identifier plus de deux mots à la fois, s'ils n'ont pas de relation de sens. Il est impossible de lire vite une langue qui n'a pas de sens. Quant on lit vite, on comprend le sens général d'un texte ; à l'inverse, on ne peut lire lentement que si l'on comprend. Parfois, le sens entrave certaines tâches de lecture. Ainsi les correcteurs d'épreuves ont tendance à laisser passer des «coquilles», s'ils s'attachent trop au sens de ce qu'ils lisent; ils voient l'orthographe et les mots qui devraient se trouver sur la page et non ceux qui s'y trouvent en réalité. L'utilisation préalable du sens permet au lecteur de n'avoir recours qu'à une information visuelle minime, s'il doit identifier chaque mot, pour lire à voix haute par exemple. C'est pourquoi, un lecteur même très expérimenté, peut faire des erreurs sur des mots visuellement très différents et lire, par exemple «dit» pour «annonça» ou «déclara», sans que ces fautes modifient sensiblement le sens du texte. Le lecteur débutant a souvent le même comportement. Cela montre que l'enfant s'efforce de trouver du sens, même lorsqu'il n'est pas encore un bon lecteur. On appelle parfois ces erreurs indices erronés plutôt que fautes, pour éviter une connotation culpabilisante. Il est un point important et difficile à comprendre : on peut prendre des décisions à partir de la signification des mots sans avoir à expliciter celle-ci. Les mots écrits transmettent le sens immédiatement sans être les intermédiaires de la langue orale. On en trouve un exemple évident dans le cas d'homophones comme «saut\seau\sceau\sob>. Il est facile de découvrir l'erreur dans «Il a rempli un saut d'eau», en effet, la graphie du mot indique directement le sens.

Les enfants n'apprennent pas à lire à partir de programmes, en particulier des plus structurés et des plus systématiques, axés sur les «Compétences de lecture», où chaque étape supposée d'apprentissage est prédéfinie. On ne peut pas donner un enseignement formel de la lecture. L'enfant n'apprend à lire qu'en lisant et s'il est placé dans des conditions où il puisse élaborer et vérifier des hypothèses dans un environnement qui lui offre de l'écrit chargé de sens. Habituellement, un terme est dépourvu d'ambiguïté non parce qu'on s'est entendu au préalable sur le sens à lui donner ni parce qu'on l'a décrété, mais parce qu'on le trouve dans un contexte donné. Personne n'a jamais appris à lire à un enfant non intéressé par la lecture. Il ne faut pas chercher à faire lire à un enfant un texte qu'il n'écouterait pas ou ne comprendrait pas si on le lui lisait. Il faut qu'il enrichisse constamment le fond de connaissances et de confiance qu'il possède, et il ne peut le faire qu'en lisant. Les lecteurs précoces considèrent simplement que la lecture est quelque chose d'utile qui s'apprend directement, inconsciemment.

#### 1 . 2 . 2. Les sourds et la lecture.

Ce que nous venons de présenter sur la pédagogie de la lecture est valable dans le cas d'enfants entendants. Notre système de connaissance est organisé de manière à former un modèle cohérent et complexe du monde, élaboré au cours de l'interaction avec notre environnement. Or les jeunes sourds ont une vision différente du monde qui les entoure, et donc leur modèle opératoire est différent de celui des entendants.

Même si on estime à 45% le taux d'illettrisme dans la communauté sourde française, il a été constaté que plus de 80% des sourds sont incapables de lire le journal [ZEGERS 95]. La radio et la télévision ne leur étant pas non plus accessibles, ils sont privés de l'accès au savoir. Les résultats scolaires, les constats d'échecs d'insertion, les avis des associations, tout prouve que l'acquisition de la lecture est un réel problème chez les sourds. Une analyse plus poussée fait ressortir deux causes majeures à cette difficulté d'acquisition ; d'une part un déficit chronique en vocabulaire, dû essentiellement à un défaut d'opportunité d'acquisition, d'autre part une très nette différence entre la structure de la langue des signes et la structure du Français.

#### 1 . 2 . 2 . 1 . Le problème du vocabulaire.

Si l'on veut qu'un enfant comprenne l'écrit, et qu'il s'en serve pour apprendre, il faut qu'il ait une certaine familiarité avec la langue écrite. La connaissance des conventions doit figurer dans l'information non visuelle de l'enfant. C'est en acquérant un «vocabulaire visuel» étendu de mots immédiatement identifiables que l'enfant parvient à comprendre, à se rappeler et à utiliser les règles phoniques et les autres stratégies d'identification médiatisée.

Si l'enfant ne sait pas trouver seul la signification des mots ou des expressions, il a besoin qu'on lise à sa place, ou du moins, qu'on l'aide quand il lit. Les entendants acceptent de ne pas comprendre pour avoir l'occasion de découvrir du nouveau, parce qu'ils ont d'autres supports de compréhension : l'ouïe. Malheureusement, les sourds ne bénéficient pas comme les entendants d'un «bain éducatif» permanent. Toutes ces petites choses que nous apprenons passivement tous les jours en écoutant la radio ou en regardant la télévision, sont inaccessibles aux sourds [ORION 95 (5)].

Les sourds, ayant une excellente mémoire visuelle, n'ont pas de problèmes d'acquisition du déchiffrement, mais en revanche se pose celui de la signification du mot identifié. En classe de CP, le jeune sourd prélingual possède un bagage de vocabulaire d'une trentaine de mots. Il maîtrise ce qui concerne la vie quotidienne, mais connaît peu de termes abstraits et il ne sait pas ce qu'est une expression. Exclu des conversations orales qui l'entourent, l'enfant sourd ne peut faire l'expérience de la signification d'un mot par l'intermédiaire des autres. Il ne maîtrise donc qu'un petit nombre de mots faisant partie de son expérience propre. N'ayant que peu de vocabulaire, le problème de la lecture d'une définition devient vite un cercle vicieux qui aboutit généralement à l'abandon pur et simple. L'enfant se réfugie alors derrière son handicap pour marquer son incompréhension ou pour rejeter en bloc toute forme d'écrit.

#### 1. 2. 2. 2. La structure de la langue des signes.

Un enfant n'a pas besoin d'apprendre la grammaire pour parler ; il possède une grammaire de base, commune à toutes les langues, qui dépend de structures neurologiques précises, peu à peu activées par l'usage effectif du langage (ORION 95 (4)]. Si cette activation ne s'est pas fait avant un âge critique, au plus tard à la puberté, elle ne se fait jamais parfaitement. Ce fait est illustré par les nombreuses histoires d'enfants sauvages» [LANE 81] [OELVAL ], qui bien qu'entendants, ne parviennent jamais à parler.

La langue des signes n'est pas un substitut du langage oral, elle constitue une véritable langue. Elle permet l'expression des pensés les plus complexes et des raisonnements abstraits les plus subtils. Si un texte français peut se traduire mot à mot en braille, il n'en va pas de même pour la langue des signes, où un seul signe peu avoir la signification d'une phrase entière. La grammaire de la L.S.F. très différente de celle du français, permet à l'enfant sourd d'acquérir les structures du langage comme le fait un entendant avec le langage oral. L'enfant sourd pratiquant la L.S.F possède donc la notion de structure grammaticale.

La L.S.F., comme son nom l'indique, est constituée de signes. Ceux-ci sont composés de cinq paramètres, la configuration de la main, son orientation, l'emplacement du signe, le mouvement et l'expression du visage. Chaque signe est construit par combinaison de ces cinq paramètres qui se font tous en même temps à la différence de la langue parlée qui est séquentielle. On peut observer environ 35 configurations des mains. La figure 1.3 montre un signe à une seule main, la figure 1.4 un mouvement relatif des deux mains. L'orientation de la paume de la main a une grande importance pour distinguer deux signes. On dénombre, par ailleurs, dix-huit emplacements différents pour effectuer un signe, quinze se situent au niveau du corps et trois dans l'espace. Le quatrième paramètre concerne un ou plusieurs mouvements des bras, des poignets, des mains ou des doigts. Ces mouvements peuvent être simples, comme pour le signe 'FILLE' présenté figure 1.5, ou complexes, comme pour le signe "LA FOULE ARRIVE DE PARTOUT' présenté figure 1.6. Le cinquième paramètre (l'expression du visage) est relativement mineur dans la formation d'un signe isolé, mais devient fondamental pour la construction de la phrase.

La L.S.F. possède une grammaire propre qui régit la formation des signes et la construction des phrases gestuelles. Les signes construits avec les paramètres précédents vont s'enchaîner pour former une phrase gestuelle. La nature spatiale de la syntaxe de la L.S.F. a pour

effet de donner moins d'importance à l'ordre des signes dans une phrase gestuelle qu'à l'ordre des mots dans une phrase française. La situation dans l'espace a, en revanche beaucoup d'importance. Néanmoins le signeur a toujours tendance à situer le contexte avant de parler de ce qui s'y passe.

En tant que langue entièrement visuelle et corporelle, la L.S.F. a des techniques très précises pour utiliser l'espace. Ce dernier peut être décomposé en quatre parties, l'espace du signeur (l'espace devant celui qui signe), la ligne signeur-interlocuteur, la ligne de temps et la localisation des personnes, choses et événements dans l'espace. Sauf rares exceptions, les signes se font dans l'espace défini devant le signeur, verticalement entre la tête et la ceinture, et latéralement entre les bras étendus jusqu'au coude.

L'interlocuteur centre son regard sur le visage du signeur, les signes éloignés du visage sont perçus en vision périphérique. Dans la région du visage où nous avons la plus grande précision visuelle apparaissent les configurations et les mouvements les plus complexes. Les signes exécutés loin du visage ont tendance à être symétriques, avec les deux mains, avec des configurations plus simples ou avec des mouvements plus grands.

La ligne signeur-interlocuteur sert à définir les pronoms personnels nécessaires au discours. Le temps du discours est déterminé sur la ligne de temps situé au niveau de l'épaule. Les signes de temps fixent le temps du discours une fois pour toutes. Celui-ci n'est donc pas rappelé à chaque phrase et les verbes ne sont pas conjugués comme en Français. L'apparition d'un autre signe de temps aura pour effet unique de changer le temps du discours.

La localisation des personnes, choses et événements dans l'espace se fait simplement en les désignant du doigt s'ils sont présents ou en leur attribuant une place dans l'espace du signeur dans le cas contraire.

Le type de la phrase, négative, interrogative, conditionnelle, impérative, assertive ou emphatique est donné par l'expression du visage éventuellement accompagné d'un mouvement de tête.

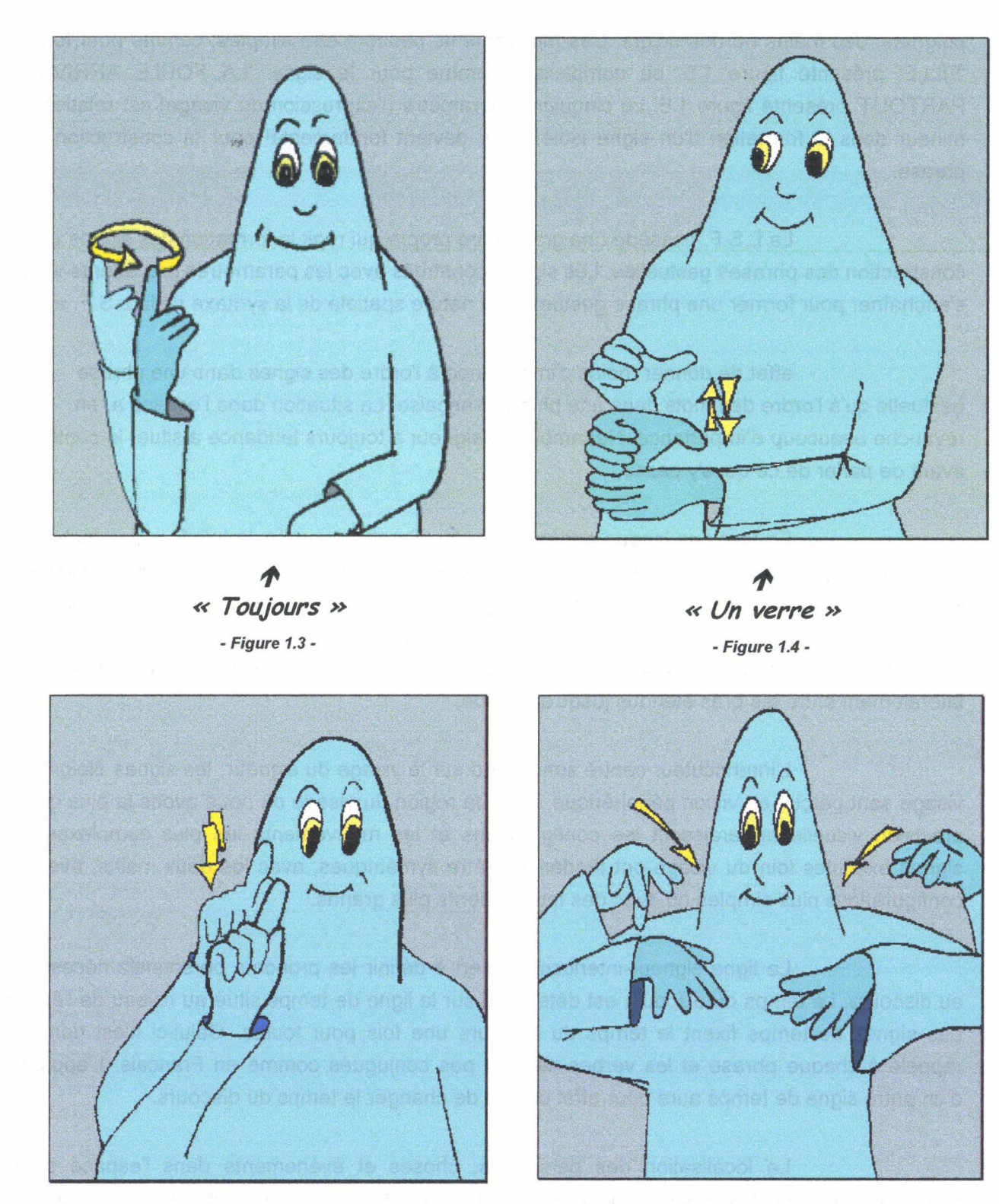

 $\bm{r}$   $\bm{r}$ << Une fille » « La foule arrive de partout » ·Figure 1.5 • ·Figure 1.6-

La surdité et l'apprentissage de la lecture.

Pour être complet sur l'usage des signes, il nous faut évoquer le Français signé. Les entendants ont souvent du mal à maîtriser aussi bien que les sourds la L.S.F. qui n'est pas leur moyen d'expression habituel. C'est pourquoi s'est développé un mode intermédiaire : le Français signé. Il garde de la langue des signes sa nature visuelle et gestuelle, mais prend au français un certain ordre des signes au sein même de la phrase. Le Français signé possède plusieurs niveaux de langue suivant les interlocuteurs, mais il représente un moyen de transiter d'une langue à l'autre.

#### **1 . 3 . Les solutions existantes.**

De nombreux logiciels, issus de travaux de recherche, ont essayé de remédier au problème de l'acquisition de la lecture ou de comprendre le processus d'acquisition du langage. Nous allons en détailler quelques-uns pour analyser et discuter leurs apports, vous trouverez un récapitulatif de cette analyse en fin de chapitre.

#### **1. 3.** *1.* **ALLAO.**

Allao est destiné à l'autoformation à la lecture labiale. Il se base sur une compréhension du Français. Il contient deux modules, l'un est destiné à l'apprenant, l'autre à la réalisation des corpus de tests, exercices et leçons nécessaires à l'apprentissage. Lors d'une séance d'apprentissage, l'utilisateur peut sélectionner le contenu de l'exercice et en modifier le déroulement. Il visualise des séquences de parole et doit les identifier. En fin de module, une grille d'analyse permet d'obtenir un récapitulatif des réponses et leur analyse.

Ce programme prend en compte l'identification d'une phrase, mais ne s'intéresse en aucune manière à sa compréhension. Par ailleurs, il nécessite un lecteur de vidéodisque.

#### **1 . 3 . 2** . << **Fais-moi un signe** ».

«Fais-moi un signe» est un logiciel destiné à associer un mot écrit à un signe en Langue des Signes Belge, légèrement différente de la L.S.F.. Deux modes de tests sont proposés; soit l'on recherche une traduction en signe d'un mot écrit, soit l'on recherche une traduction écrite d'une séquence signée. Les éléments proposés sont choisis au hasard parmi une liste de dix mots préalablement sélectionnés.

Malheureusement, aucun résultat n'est enregistré. Par ailleurs ce programme ne concerne que les mots et ne prend pas en considération leur intégration dans une phrase. Il nécessite également un lecteur de vidéodisque.

#### **1** . *3* . *3* . **SYMBOL.**

SYMBOL permet aux sourds de découvrir un environnement et d'apprendre le vocabulaire qui s'y rattache, dans différentes langues, Français, Anglais, Allemand et Espagnol. Des séquences vidéo permettent d'en avoir une traduction en langage parlé complété (L.P.C.) ou en  $L.S.F.$ .

Ce logiciel nécessite un matériel spécialisé, puisqu'il est réalisé sur un CD-ROM interactif (COl). Par ailleurs, aucun résultat n'est enregistré. Et, seul le vocabulaire est considéré, la phrase, et donc la structure de la langue, ne sont pas abordées.

#### **1** . 3 . **4 . LEX/CA.**

LEXICA est un logiciel d'apprentissage de vocabulaire structuré par secteur professionnel. L'objectif principal est de favoriser la mémorisation de concepts en Français écrit en utilisant plusieurs modes de représentation : le signe, la lecture labiale du mot, la phonétique et l'image. Il existe trois grandes phases dans la pratique de LEXICA : la réalisation des lexiques, leur utilisation et leur validation. Ce logiciel mémorise les parcours de l'apprenant, ainsi que ses résultats. La langue signée utilisée est modifiable (L.P.C. ou L.S.F.) même en cours d'utilisation. Les options professionnelles permettent de travailler par secteur d'activité.

Ce logiciel est actuellement en fin de développement. Sa distribution est envisagée sous forme de CD-ROM. L'équipement nécessaire à son exploitation est donc d'un moindre coût que les logiciels précédents. Malheureusement, ici aussi l'intégration du vocabulaire dans une phrase n'est pas considérée, ce qui ne permet pas à l'utilisateur de voir un mot dans plusieurs situations d'utilisation différentes.

#### **1 . 3 . 5 . L.A. C.**

Ce logiciel est aussi en cours de développement. Il est composé de deux modules (un pour l'enseignant et un pour l'apprenant) réunis dans un seul et même programme [VANNESTE 96]. L'objectif est de fournir à l'élève un mot de vocabulaire et de lui associer une définition écrite, une définition en langage gestuel (L.P.C. ou L.S.F.), une séquence vidéo présentant l'articulation du mot pour un apprentissage de la reconnaissance labiale, une séquence sonore pour la prononciation du mot, ainsi que le mot présenté à l'intérieur d'une phrase. L'ensemble de ces représentations est destiné à favoriser la compréhension et la mémorisation du mot.

Le module destiné aux enseignants permet de définir l'ensemble des éléments rattachés à un mot, ainsi que les corpus de mots et leurs regroupements. Le module élève quant à lui permet la navigation au sein des corpus définis, soit par déroulement d'une liste de mots, soit par déplacement dans des liens hypertextes.

La distribution du logiciel est envisagée sous forme de CD-ROM, pour minimiser les équipements nécessaires à l'utilisation du programme. Ici l'accent est mis sur le vocabulaire. Le mot est présenté au sein d'une phrase permettant d'avoir une présentation en situation. Pour ce qui est de la lecture, il nous manque l'intégration dans un contexte.

#### **1 . 3 . 6 . SIRENE.**

SIRENE (Système de rééducation vocale des enfants sourds assistée par ordinateur) est un système mis au point à Nancy. Très puissant, il bénéficie de tous les acquis des connaissances en traitement de la parole. Il visualise en temps réel, le plus souvent possible sous forme de jeux, un grand nombre de paramètres vocaux. Ce système est conversationnel. Le professeur choisit le paramètre à étudier et le dialogue avec l'élève s'instaure sans aucune connaissance informatique.

Ce projet met essentiellement l'accent sur l'aspect oral du français. On ne parle pas ici de compréhension au niveau de la signification de ce qui est émis mais au niveau de l'identification.

#### **1 . 3 . 7. Les autres secteurs de recherches en France.**

A l'Institut National des Sourds de Paris, un système est expérimenté, qui visualise un grand nombre de paramètres de la voix. L'enfant améliore ainsi sa voix ou la prononciation de certains sons en s'aidant de diverses courbes ou dessins animés.

A l'Institut National des Sourds de Chambéry, un système du même type est utilisé, avec des jeux pour de très jeunes sourds profonds. La prise de conscience des émissions vocales se fait à travers l'apparition d'un bonhomme sur l'écran, dont la taille est proportionnelle au niveau de l'émission. Ce logiciel comporte trois modules, un pour la prise de conscience de l'émission sonore (celui que nous avons décrit), un pour le placement du niveau sonore et un dernier qui vise à travailler la tenue de la voix. Les techniques utilisées apportent une contreréaction visuelle de qualité et attractive pour le sourd.

L'ensemble de ces projets de recherche porte surtout sur la communication orale ou sur l'émission de son. Il ne vise pas à l'apprentissage du Français.

#### **1 . 3 . 8 . Les travaux de recherches de l'Université du Québec** *à* **Montréal (U.Q.A.M.J.**

D'autres pays comme le Québec s'intéressent aussi à l'apprentissage de la lecture en générale et à son application aux problèmes de la surdité.

Lucie Godard, professeur à I'UQAM réalise, en collaboration avec Marie Labelle, professeur en linguistique à l'université d'Ottawa, des travaux de recherches dans le cadre général des études visant à améliorer notre connaissance du développement du langage chez l'enfant, de manière à procurer des outils de dépistage des retards et troubles du langage. Le but est de fournir du matériel de base pour la création d'outils d'intervention auprès des élèves en difficultés. Le but est de dresser un tableau des compétences et des difficultés spécifiques des enfants, de proposer aux intervenants (enseignants, orthophonistes, etc.) des données complètes et mises à jour, et de développer à l'aide de ces données des outils d'intervention pour cet aspect de la compétence linguistique.

Claude Germain, Professeur à l'université d'Ottawa, travaille sur une démarche expérientielle d'apprentissage de la lecture en Français adaptée au style cognitif et à la langue des signes québécoise (L.S.Q.) des élèves sourds du secondaire. Le projet vise à vérifier dans quelle mesure une pédagogie de type expérientielle, qui, à priori, paraît respecter le style cognitif dominant des élèves sourds et aussi la L.S.Q., conduit à un apprentissage autonome de la lecture en français, sans l'aide d'interprètes.

Joachim Reinwein (doctorat de linguistique de l'université de Stuttgart), professeur à l'université du Québec à Montréal, travaille sur les difficultés en lecture des adultes sourds. Ces recherches ont pour objectif de mieux comprendre les mécanismes cognitifs mis en œuvre pendant la lecture par des adultes sourds, en les comparant à ceux de sujets entendants.

Denis Bouchard et Colette Dubuisson étudient la langue des signes québécoise. Leur objectif principal est de produire une description de la L.S.Q. et de voir les conséquences qu'a pour la théorie grammaticale l'étude d'une langue différente des langues orales.

Claire Célinas-Chebat travaille sur les caractéristiques des discours oraux et écrits d'enfants sourds et malentendants. Ces travaux mettent l'accent sur les caractéristiques linguistiques (phonétiques, syntaxiques, sémantiques, pragmatiques) de corpus oraux et de textes écrits d'enfants sourds.

Ces projets québécois sont surtout réalisés au niveau linguistique. On peut néanmoins noter une tendance à l'association de la L.S.Q. et du français en considérant ces deux modes d'expression comme des langues à part entière.

#### **1 . 4 . Une autre solution : Le projet GASPARD.**

Le parcours non exhaustif des projets que nous venons de faire nous amène à faire deux constatations majeures. La première est que beaucoup de projets visent à une amélioration du vocabulaire sans intégrer celui-ci au sein même de sa fonction première l'écrit. La seconde est que beaucoup d'efforts tendent à amplifier l'audition déficiente. On remplace ainsi l'éducation par une rééducation orthophonique permanente. De très gros moyens sont aussi déployés pour réaliser des prothèses cochléaires (implants d'électrodes) de plus en plus performantes. Mais tout baser sur la réadaptation de la parole et de l'ouïe ne tient pas compte des connaissances propres des élèves sourds et met à l'écart leur capacité naturelle à aborder une langue.

Les prothèses auditives, la lecture labiale, l'apprentissage du langage (démutisation), la rééducation orthophonique, l'utilisation de différents moyens de communication manuelle et un certain nombre de substituts pour le son (lumière au lieu de sonnerie par exemple) sont des facteurs importants d'insertion sociale à tous les niveaux. Mais un appareillage, ou une technique de rééducation ne font pas d'un sourd un entendant. Les différenciations de la parole ne sont pas bien perçues et la distinction de quelques signaux sonores ne signifie pas compréhension du message oral [ONISEP].

L'ensemble de ces remarques nous a guidés dans l'élaboration d'un cahier des charges d'un projet, élaboré en collaboration avec le Centre d'Education pour Jeunes Sourds d'Arras (C.E.J.S.), destiné à l'amélioration de la lecture chez les jeunes sourds.

#### **1 . 4 . 1 . Le C.E.J.S.**

Le C.E.J.S. accueille les enfants déficients auditifs de 2 ans et demi à 21 ans (classes maternelles, primaires, secondaires et enseignement professionnel). Il assure l'apprentissage du langage et le perfectionnement de la parole. Du cours préparatoire aux classes de terminales, les professeurs du C.E.J.S. suivent les programmes de l'Education Nationale en les adaptant au handicap de l'élève pour lui permettre de se présenter aux examens officiels : Brevet des collèges, Baccalauréat, C.A.P., B.E.P., etc.

Le centre comporte deux sections : une section d'éducation et d'enseignement spécialisés (S.E.E.S.) qui comprend un secteur maternel, primaire, secondaire du 1<sup>er</sup> et du 2<sup>ème</sup> cycle avec en tous 210 places et une section de première formation professionnel (S.P.F.P.) de 110 places. Un service annexe de soutien à l'éducation familiale et à l'intégration scolaire (S.S.E.F.I.S.) est aussi présent (15 places). Ce service accompagne des élèves sourds scolarisés dans des établissements scolaires des environs d'Arras.

Ce centre constitue un cadre idéal car nous avons pu y trouver un groupe de personnes compétentes et passionnées qui ont pu participer à la définition du projet et où il a été possible d'évaluer l'impact du logiciel ainsi créé.

#### **1 . 4. 2. Les grandes lignes de GASPARD.**

Le projet GASPARD s'est construit autour de quatre grandes idées directrices, en plus de l'adaptation au monde des sourds.

La première est l'autonomie des enfants. Une exploitation libre des différents éléments optimise leur travail. Ce sentiment de liberté est d'autant plus renforcé, que chaque objectif à réaliser est présenté clairement et complété par une aide. Cet écrit en situation renforce le lien entre la présentation de l'écrit et son sens. L'autonomie permet à l'enfant d'adapter son rythme de travail, l'utilisation de l'E.A.O. éliminant les problèmes psychologiques liés au regard de l'autre.

La deuxième cherche à remédier au problème du vocabulaire. Ce dernier doit être facilement accessible pour ne pas entraver la compréhension. Les mots sont par ailleurs présenter au sein de phrases, elles-mêmes incorporées dans des textes, pour aborder la notion de contexte. Enfin, pour tenir compte des connaissances préalables des enfants, il faut considérer l'apprentissage du Français comme celui d'une langue étrangère.

La troisième est liée à l'âge des utilisateurs. Une utilisation intensive de jeux et d'exercices permet une meilleure assimilation des concepts. Les stratégies d'association, de discrimination et de généralisation facilitent le transfert des connaissances et sont autant de facteurs à prendre en compte.

La quatrième et dernière idée vise à offrir à l'enseignant une aide dans la réalisation de ses tâches éducatives. Ce dernier doit avoir à sa disposition les moyens de créer ses propres supports. Il doit aussi avoir les moyens de suivre les travaux de ses élèves, dans un but d'adaptation et de réorientation.

Quant à l'outil informatique nécessaire à la mise en place d'un tel système, il doit rester dans le domaine grand public pour être d'un coût raisonnable.

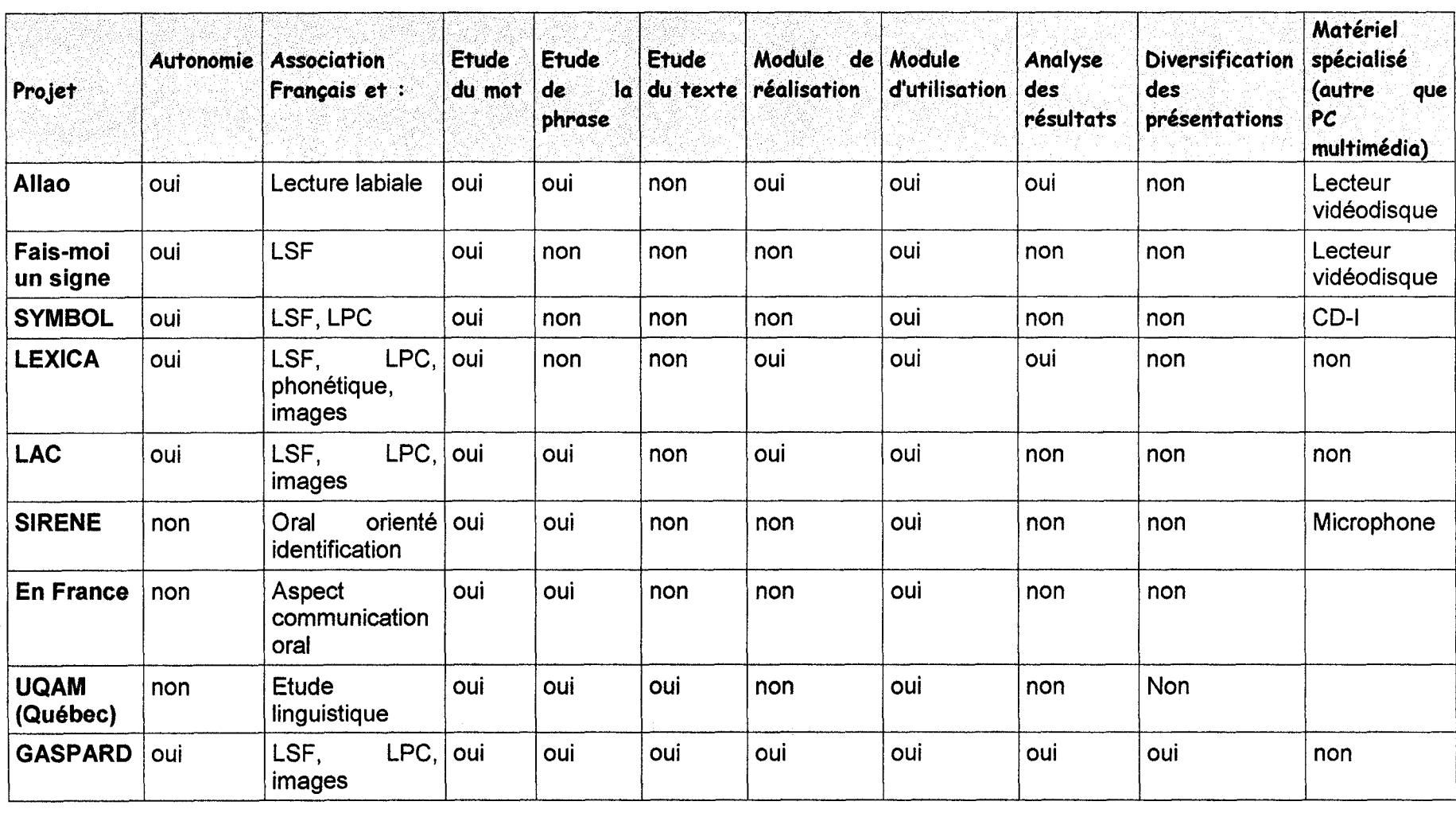

L'analyse que nous venons de faire fait ressortir la grande différence qui existe entre le monde des sourds et celui des entendants. L'intégration de l'ensemble des acteurs dans l'éducation des sourds et des sourds eux-mêmes, s'est donc imposée. Les grandes lignes du projet ayant été élaborées en collaboration avec le C.E.J.S. d'ARRAS, le travail se poursuit avec l'élaboration d'un modèle, et donc la recherche d'une méthode, compréhensible par tous les intervenants, basée autant sur les besoins du groupe que sur le but à atteindre. On cherche à esquisser les étapes essentielles du projet dans un processus de réflexion entrecoupé de validation, le tout devant aboutir à une simulation afin de vérifier l'insertion dans l'environnement d'utilisation.

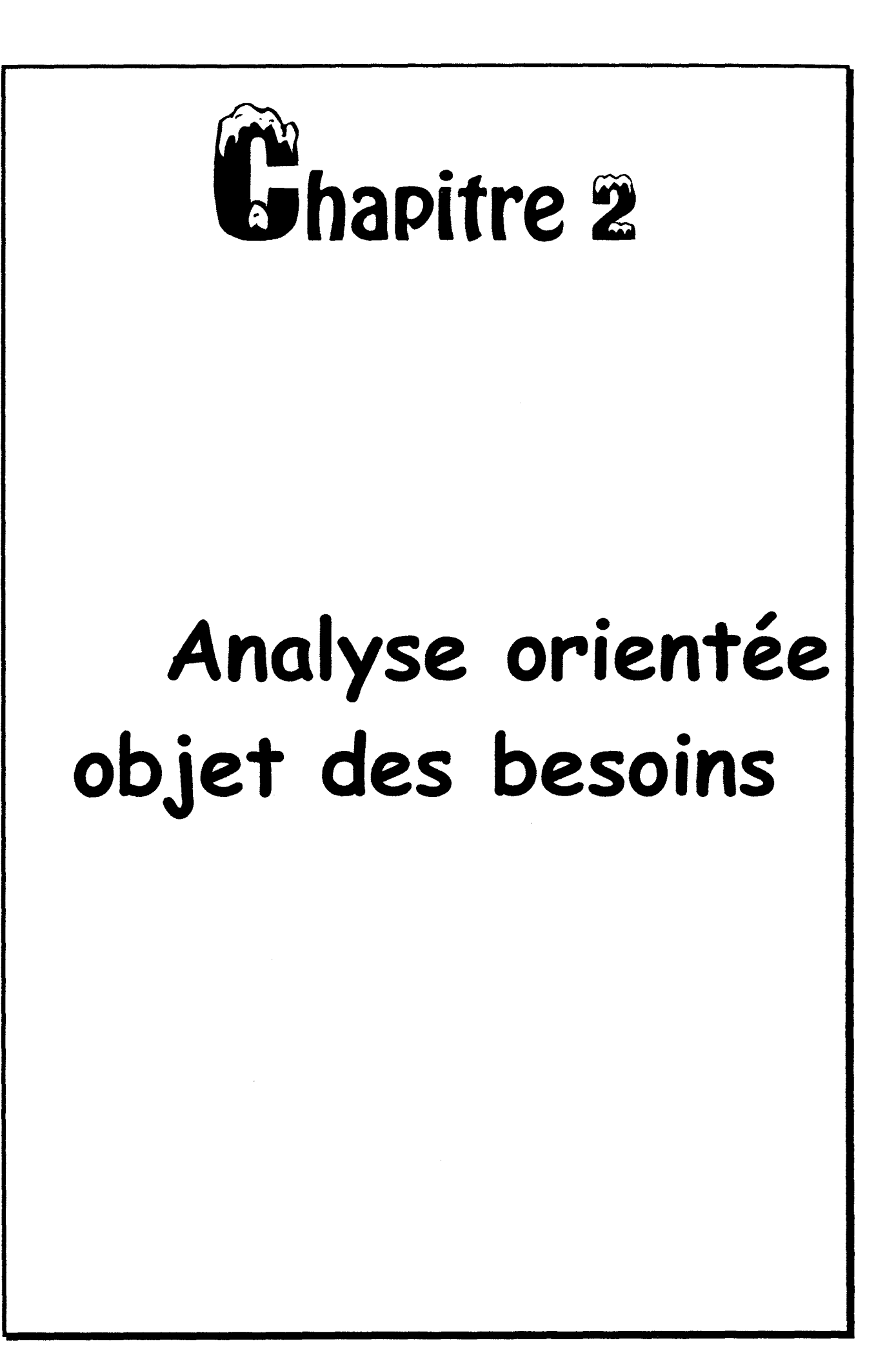

Ayant défini les objectifs du projet, il convient maintenant d'en faire l'analyse, afin d'en déterminer la structure. L'analyse consiste en une description complète des interfaces, comprenant la liste détaillée de toutes les possibilités du système, les contraintes de temps, les limitations du système, les instructions d'installation, les instructions de fonctionnement, la documentation du système livrable, le matériel et le logiciel nécessaires.

Si nous considérons le génie logiciel avec une approche orientée objet, il est préférable d'adopter une approche toute orientée objet, depuis l'analyse, jusqu'à la programmation. L'analyse commence par l'établissement des besoins. La demande englobe les désirs et les souhaits du client concernant le produit logiciel. Une approche totalement orientée objet est utilisée depuis la conception jusqu'au codage. Il nous faut donc, dans un premier temps, examiner les volontés initiales du client dans un esprit orienté objet.

Un objet est un modèle logiciel d'une entité du domaine du problème et doit se comporter comme une boîte noire se prêtant facilement aux tests unitaires, à la mise au point, à la maintenance, à la réutilisation [PALUDETTO 91]. Les objets sont des entités ou ensemble d'actions abstraites ou concrètes, identifiées lors de l'analyse du problème. Il est nécessaire, néanmoins, de bien distinguer les objets (abstraits) d'un problème des objets (concrets) d'un logiciel, ceux-ci pouvant leur correspondre dans le code final.

L'idée de base de l'analyse orientée objet des besoins est d'aboutir à une spécification orientée objet comprenant d'une part, les objets et les classes d'objets nécessaires à la solution du problème, et d'autre part, la structuration et les relations inter-objets.

Pour ce faire, au lieu de réaliser toute l'analyse, puis toute la conception, nous utilisons un cycle de vie du problème, basée sur le modèle récursif/parallèle. Ce modèle propose de faire l'analyse d'une partie appropriée, la conception de cette partie, son codage et sa vérification. Cette partie est un objet abstrait ou un ensemble d'objets dont le niveau d'abstraction dépend de la taille et de la complexité du système.

Nous utilisons, dans notre cas, une approche descendante, consistant à construire progressivement une arborescence en commençant par les objets les plus abstraits pour finir par les objets terminaux. Ceci nous permet une validation progressive du projet, validation rendue nécessaire par le manque de produits de référence, et la volonté d'aboutir à un produit en adéquation avec les attentes de l'utilisateur. Cette première phase d'analyse permet de tirer du cahier des charges les informations nécessaires à la compréhension globale du système et de son environnement.

Pendant la réalisation de cette phase d'analyse des besoins orientés objets, nous utilisons des moyens graphiques pour construire les objets ou les classes d'objets. Nous considérons pour ce faire la méthode HOOD/PNO [Peterson 81], [Valette 89], [Reisig 85]. Après une présentation de cette méthode, nous décrivons complètement l'ensemble du projet, pour permettre au lecteur de percevoir le programme dans sa globalité. Puis nous appliquons la méthode au logiciel des élèves, pour avoir un premier prototype du module des enfants.

#### **2 . 1 . La méthode.**

Afin d'avoir une vue d'ensemble de la méthode HOOD/PNO, nous présentons chacun des constituants, puis nous en montrons la complémentarité.

#### **2 . 1 . 1 . La méthode HOOD.**

Lors de la conception d'un système de grande ampleur, la structuration, même en objet, peut être complexe. Pour atténuer cette difficulté, l'approche orientée objet favorise la décomposition du système en niveau d'abstraction. Il en découle une certaine hiérarchie de structuration par niveaux de type HOOD par exemple.

L'approche HOOD, [JAULENT 92], [HEITZ 87], consiste à rechercher et à définir l'architecture d'un système informatique sur la base de composants objets, le plus possible isolés les uns des autres, et selon une stratégie de décomposition globalement descendante, réalisé au travers d'une démarche appliquée de manière homogène à tous les niveaux de décomposition du système. Elle peut être représentée par une succession d'étapes élémentaires où chaque fois, un objet est décomposé en composants de plus bas niveau.

Une conception HOOD peut donc être représentée par un arbre avec plusieurs niveaux. Les objets des niveaux supérieurs correspondent à des abstractions de haut niveau et/ou des fonctions logicielles (au niveau système), les objets des niveaux inférieurs étant plus proches des abstractions des langages de programmation. Les principales phases de la méthode HOOD sont résumées dans le tableau ci-dessous.

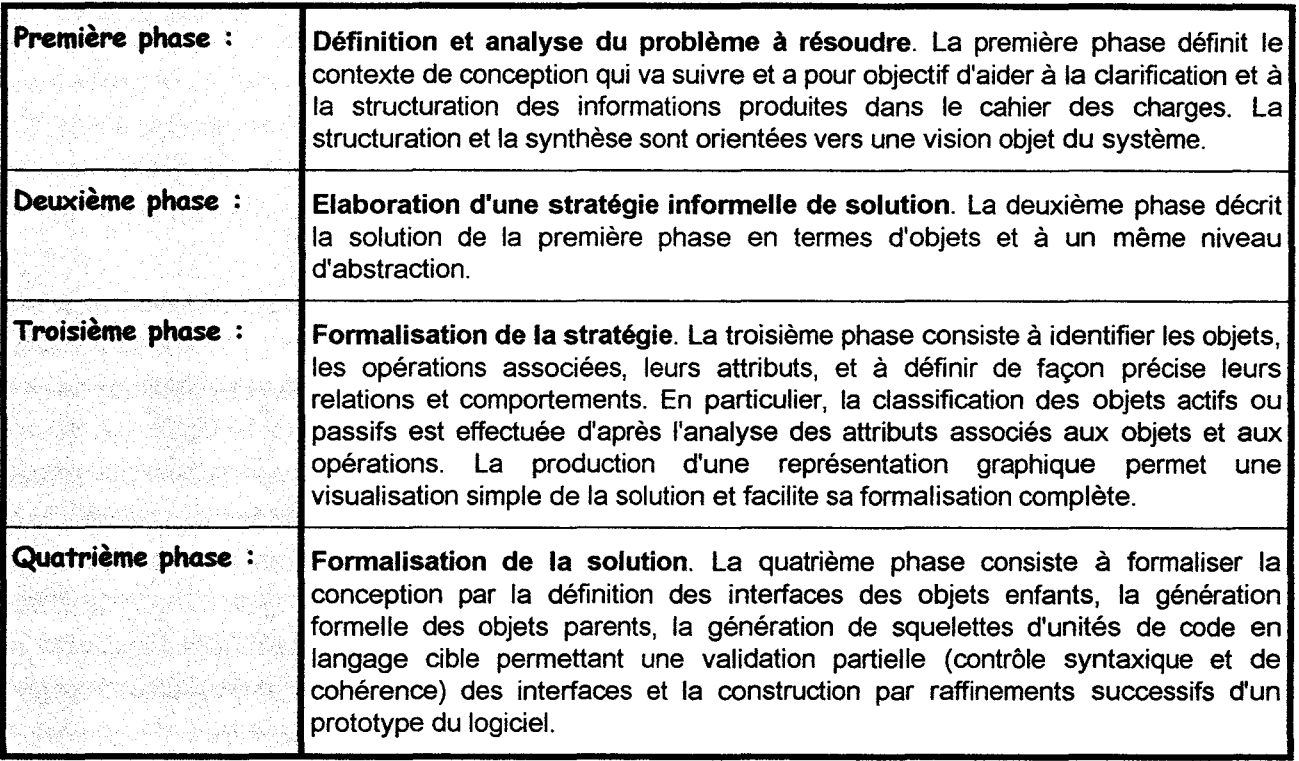

Les objets et/ou les opérations identifiées à chaque étape peuvent, à leur tour, définir de nouveaux problèmes qui sont résolus selon le même processus. Ainsi nous pouvons parler de processus HOOD récursif descendant.

#### 2 . 1 . 2 . Les Réseaux de Pétri.

Une représentation visuelle des concepts permet un dialogue plus facile entre concepteur et utilisateur, et une meilleure compréhension des concepts. L'utilisation d'une technique graphique doit servir à montrer le comportement dynamique du logiciel. Elle doit être orientée objet de nature ou doit encourager le mode de pensée orientée objet.

Les réseaux de Pétri permettent une très bonne présentation, à un niveau d'abstraction quelconque, de la dynamique des systèmes à événements discrets, en particulier le parallélisme et les conflits d'accès. Les transitions correspondent aux événements, les places aux activités et aux états d'attente, les suites de places et de transitions à des structures de processus séquentiels instanciées à chaque traversée de jeton [BRAMS 83]. La caractéristique principale des réseaux de Pétri est la description de leur comportement dynamique par un système d'équations linéaires en nombres entiers déduit de la matrice d'incidence. En conséquence, un certain nombre de propriétés caractéristiques peuvent être prouvées par la programmation linéaire. Les réseaux de Pétri permettent de spécifier le comportement d'un objet actif, et peuvent également servir d'outil d'aide à la décomposition des objets en objet de niveau inférieur (approche descendante). Enfin, l'aspect formel des réseaux de Pétri permet d'apporter une validation des comportements à tous les niveaux, objets, sous-systèmes et système.

Par ailleurs, il existe des simulateurs de réseaux de Pétri . Ils calculent, pas à pas, les états suivants (MOBY, PAPETRI, PEP, PESIM, SANDS, TimeNet, VISUAL SIMNET, etc.). Ces simulateurs peuvent être utilisés soit pour parfaire une validation commencée par une analyse formelle des propriétés, soit pour passer directement des spécifications d'une conception à un codage (INCOME, PENECA, POSES, SYSTEMSPECS, etc.).

L'utilisation des réseaux de Pétri seule, dans le domaine du génie logiciel, trouve certaines limites. Une d'entre-elles concerne la représentation des données. En effet, un réseau de Pétri décrit la structure de contrôle, mais pas la structure de données. Il définit les séquences des traitements effectués sur les données, mais pas les traitements eux-mêmes. Cependant, ces dernières années, un effort particulier a été effectué pour introduire l'aspect donné dans les réseaux de Pétri. Le modèle le plus élaboré dans ce sens est, sans doute, constitué par les réseaux de Pétri à Objets [Sibertin 85]. Les jetons y sont considérés comme des instances de classes d'objets. Ces classes sont définies par un certain nombre d'attributs. Les opérations effectuées sur ces attributs sont associées aux transitions. Sont également associés aux transitions des filtres permettant de choisir seulement certains objet-jeton ayant des propriétés adéquates pour franchir une transition donnée.

L'abstraction aidant, les réseaux de Pétri binaires et pondérés (plus rarement à objets) suffisent, la plupart du temps, à exprimer le comportement des objets en phase de conception architecturale. Ceci est une conséquence de la simplicité relative précédemment énoncée. En phase de conception détaillée (proche de l'implémentation), il peut s'avérer utile de faire appel à d'autres classes de réseaux.

#### **2 . 1** . *3.* **La méthode HOOD/PNO.**

Il paraît souhaitable d'utiliser un formalisme de haut niveau, indépendant du langage de programmation, permettant l'expression et la validation du comportement des objets actifs. Dans ces perspectives, l'utilisation des réseaux de Pétri a été proposée [VALETTE 88]. Afin de définir les objets de notre système et de pouvoir en réaliser une validation avant codage, nous nous proposons d'utiliser une méthode HOOD améliorée appelée HOOD/PNO [PALUDETTO 91]. HOOD apporte un complément de structuration des réseaux dans le cas des systèmes ayant une structure de contrôle complexe. Si la structuration est correctement menée (d'où J'importance d'une analyse orientée objet), les réseaux de Pétri de description des comportements des objets sont simples et raisonnables. Cette simplicité découle directement de la décomposition, mais aussi de la forte cohésion interne et du faible couplage, base des concepts objet.

La méthode HOOD/PNO s'appuie sur l'idée selon laquelle les structures de contrôle de J'objet OBCS (Object Control Structure), éventuellement OPCS (Operation Control Structure) sont décrites par des réseaux de Pétri. L'objet ayant son comportement décrit par réseau de Pétri, nous l'appelons maintenant Objet à réseau de Pétri (ou PNO : Petri Net Object). Le comportement dynamique de J'objet est alors décrit par des PNOBCS et des PNOPCS (Petri Net Object Control Structure et Petri Net Operation Control Structure). La structure du système en niveau d'abstraction est réalisée selon le principe HOOD. Il apporte une aide pour la description progressive et structurée d'un réseau de Pétri complexe (il est obtenu par la composition des différents OBCS des divers objets actifs). L'utilisation des réseaux de Pétri aide à la description et à la validation des comportements dynamiques des objets.

La méthode HOOO/PNO s'utilise dés la phase d'analyse des besoins. Elle préconise une approche toute orientée objet : analyse, conception architecturale, conception détaillée et codage. Le choix du langage de programmation peut être fait relativement tard dans le cycle de vie, car la méthode se veut indépendante du type de codage, au moins jusqu'en phase de conception détaillée. Elle se distingue par une phase d'analyse orientée objet, par un outil formel de description des comportements (les réseaux de Pétri) et par une validation formelle. Elle est dotée d'une méthode d'analyse orientée objet dans laquelle il est fortement préconisé de découper les fonctions du système en les répartissant de façon appropriée comme des responsabilités au niveau de chaque objet, le système spécifié par HOOO/PNO devient un ensemble d'objets coopérants dans lequel la pensée objet est appliquée complètement.

Ce modèle prend en compte les désirs du client, notamment par l'affinement des besoins et la vérification à chaque niveau d'abstraction. Nous obtenons ainsi un projet réalisé sur mesure et réellement adapté aux demandes de l'utilisateur.

#### **2. 2. Description du projet.**

La méthode HOOD/PNO, comme nous venons de le voir, commence par une structuration du système par la méthode HOOD. Si nous reprenons la description de cette méthode faite au paragraphe 211. La première phase consiste à définir et à analyser le problème à résoudre, niveau par niveau.

Le projet dont nous avons établi les grandes lignes au premier chapitre se nomme GASPARD. Ce nom possède l'avantage d'identifier globalement l'ensemble des deux logiciels et d'être convivial pour les enfants. C'est aussi le nom attribué par les enfants au petit fantôme accompagnant chacune des présentations.

Les grands axes de GASPARD nous amènent à considérer deux types d'utilisateur, les enfants et les enseignants. Les activités des uns et des autres étant distinctes, mais complémentaires, nous avons divisé le projet en deux programmes. Pour garder, néanmoins, une vue d'ensemble du projet, nous allons rassembler dans ce paragraphe l'ensemble de l'analyse. Nous commençons par une présentation générale, puis nous détaillons chacun des composants. Les copies d'écran jalonnant cette analyse, sont extraites du logiciel final, pour fournir au lecteur une meilleure illustration.

#### 2 . 2 . 1 . Description générale du projet.

Comportant deux programmes distincts, le projet possède néanmoins des caractéristiques générales, notamment au niveau des interfaces, des aides et de la gestion des données.

#### 2 . 2 . 1 . 1 . L'interface Homme-machine.

Une présentation peu soignée, une conception inadéquate est cause d'échec. Peu importe l'excellence du temps de réponse si l'application n'est pas utilisée ou si l'utilisateur hésite entre chaque étape. Les performances dépendent avant tout de ce dernier, de la manière dont il va utiliser l'application, du couple «utilisateur- application». Pour l'utilisateur, l'important c'est la présentation de l'information. C'est à l'interface de s'adapter et non l'inverse.

L'interface Homme-machine dans un système d'E.A.O. doit présenter un caractère convivial et attractif où le mode graphique est privilégié. Notre projet doit être mis à la disposition de personnes disposant d'ordinateurs personnels standards de type PC. C'est pourquoi, la réalisation a été considérée sous l'interface graphique Windows.

#### 2 . 2 . 1 . 2 . Les aides.

Une aide en ligne est disponible dans le programme enseignant comme dans le programme élève. Celle-ci comprend une présentation du comportement général du programme (enfant ou enseignant) et une description plus précise de chaque partie. La description générale est accessible au niveau du menu principal. Les descriptions spécifiques sont accessibles directement dans les fenêtres concernées. Cette aide en ligne est de type Windows pour conserver l'homogénéité de l'espace de travail.

#### 2 . 2 . 1 . 3 . La base de données.

Le logiciel des enseignants est essentiellement destiné à la réalisation des éléments constitutifs de la partie élève. L'ensemble de ces données doit être classé et répertorié de façon à être facilement accessible. Au cours de ses réalisations l'enseignant doit ordonner ses travaux de façon à permettre la libre circulation des enfants. Cet ensemble d'éléments constitue la base de données des réalisations du projet.

Pour permettre à l'enseignant de suivre les travaux et l'évolution des résultats de ces élèves, le logiciel des enfants enregistre pendant son exécution, l'ensemble des actions des élèves. Sont pris en compte, par exemple, les paramètres de durée, les demandes d'assistance satisfaites ou non, les performances, etc. Cet ensemble de paramètres constitue la base de données résultats de l'élève. Il en existe une par élève et elles sont regroupées au sein de la base de données résultats.

L'ensemble de ces petites bases de données forme la base générale du projet et permet des échanges avec chaque module constituant. La gestion est entièrement prise en charge par les logiciels (enfants ou enseignants). Sa conception autorise cependant une utilisation par des logiciels de type Excel.

#### 2 . 2 . 2 . Description du logiciel des élèves.

L'analyse des éléments globaux relatifs à l'ensemble du projet étant faite, regardons le logiciel élève. Après une description de son comportement, nous étudions chacun de ses composants.

#### 2 . 2 . 2 . 1 . Description générale du logiciel des élèves.

Les grands axes, définis au premier chapitre, nous font envisager une présentation à l'enfant de textes écrits éventuellement accompagnés de séquences de traduction en langage signé (LSF, LPC, etc.). Ceci permet de recréer le processus de découverte de l'écrit par les entendants, décrit au paragraphe 144, en l'adaptant aux jeunes sourds.

Le but du projet est l'acquisition de l'acte de lire. De ce fait il nous faut envisager, dans le cadre d'un apprentissage personnalisé, le cas où l'enfant, suffisamment confiant dans ses capacités de lecture, désire consulter des textes non accompagnés d'une traduction.

L'acte de lire, comme nous l'avons vu, dépend surtout de l'information non visuelle de l'enfant. Cette information non visuelle doit être travaillée et augmentée si l'on désire aboutir à une bonne maîtrise de la lecture. C'est pourquoi, l'enfant a à sa disposition de petits exercices destinés à l'amélioration de ces performances de lecteur.

Par ailleurs, à toutes les époques et dans toutes les cultures, les jeux ont constitué un élément essentiel au développement social et intellectuel des jeunes [FLEURY 93(2)]. Nous proposons ainsi des activités ludiques permettant d'améliorer leur capacité de passage d'une langue à l'autre. Les jeux proposés débutent une consigne, afin de travailler le sens de l'écrit.

Nous avons ainsi défini quatre parties indépendantes («RACONTE», «LECTURE»,« EXERCICES» et« JEUX»). L'enfant peut y accéder selon ses désirs, de façon à respecter le principe de libre circulation défini préalablement. Les quatre modules sont présentés en même temps et leur activation est subordonnée au choix de l'enfant, par un simple clic sur la souris.

Pour faire prendre conscience aux enfants de la nature de l'écrit, nous avons mis l'accent sur la présentation de l'écrit en situation. Ainsi les boutons de commande sont munis d'un libellé au lieu d'une icône, sauf pour les boutons d'aide dont l'identification doit être immédiate. Ces derniers sont activables par la souris, et permettent à l'enfant d'apprendre à circuler librement dans le logiciel. Il peut donc acquérir une autonomie d'apprentissage. Il a également, à tout moment, la possibilité d'arrêter une activité en cours, ou même de lancer la procédure de fermeture du programme.

Pour enregistrer les résultats des élèves, il est nécessaire, en début de session, de procéder à une identification, suivie d'une autorisation d'accès.

Pour la création des interfaces, nous avons essentiellement utilisé des fonds de couleurs grise, verte, jaune ou bleue, le rouge étant réservé pour les informations importantes.

#### **2 . 2 . 2 . 2 . Description du module d'identification.**

Chaque élève accède au logiciel après identification. Celle-ci consiste à indiquer le nom, le prénom et l'année de naissance, afin d'éviter au maximum les doublons. L'indication du nom de l'enseignant détermine les textes, jeux et exercices auxquels l'enfant a accès. L'ensemble de ces quatre paramètres détermine (figure 2.1.) la base de données d'enregistrement des résultats. Le nom de l'enseignant sert de clé de regroupement de l'ensemble des résultats des élèves et le nom de J'élève sert de clé personnelle de regroupement des résultats.

L'accréditation de l'élève faite, celui-ci se voit présenter une fenêtre à six choix: le menu principal. Les six choix sont composés des quatre options, suivie d'une option d'aide et d'une option de fin de programme. Elles sont présentées de manière claire et sans possibilité d'activation en simultané, d'où le choix d'une présentation par boutons (figure 2.2.).

#### **2 . 2 . 2 . 3 . Description du module de lecture simple.**

La partie « lecture simple » consiste à présenter des textes aux enfants sans traduction en langage signé, mais accompagnés d'un dictionnaire pour l'enrichissement du vocabulaire.

**Fenêtre d'identification d'un élève.** 

#### GASPARD  $\Box$  $\times$ NOM: Demo **PRENOM:** Gaspard Année de 2000 naissance: alain gervois **Remplis** christine pottier les cases demo demo ci-dessus sélectionne ensuite **laurence archy**  le nom du **sandra tellier**  professeur dans la  $\mathcal{G}$ liste puis VALIDER **YALIDE** ANNULER

- Figure 2.1 -

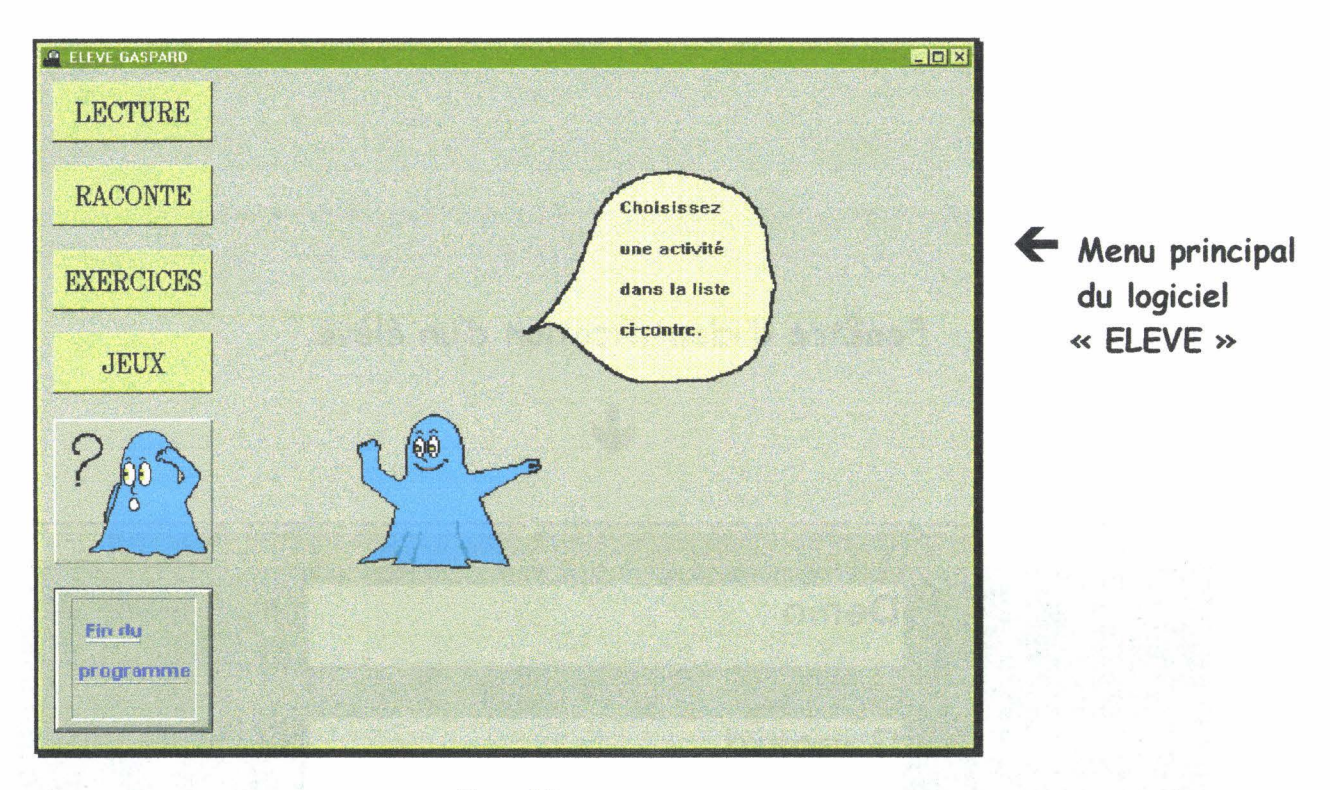

• Figure 2.2 •

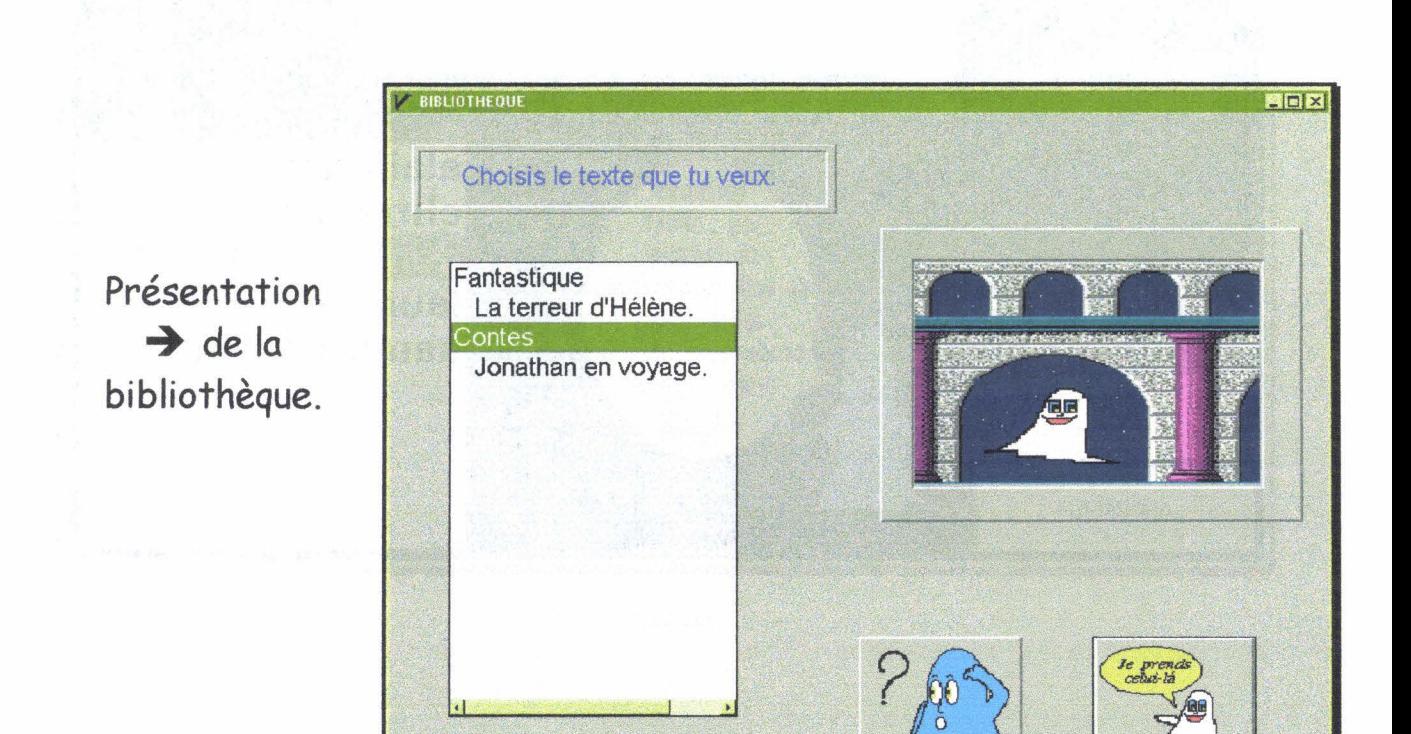

• Figure 2.3 •

#### **2 . 2 . 2 . 3 . 1 . La bibliothèque.**

L'accès aux différents composants d'une matière étant laissé à la discrétion de l'enfant, ceux-ci sont présentés dans un environnement de style bibliothèque autorisant la libre circulation. Seule la validation expressive du choix donne accès à l'élément sélectionné.

Tel est donc la procédure adoptée pour le choix des textes (figure 2.3.). Ces derniers sont classés par catégorie et présentés dans une liste déroulante. La sélection d'une catégorie engendre l'apparition d'une image d'illustration. La double sélection de la catégorie engendre l'apparition de la liste des titres disponibles dans cette catégorie, si cette liste est déjà présente elle disparaît. La sélection d'un titre entraîne aussi l'apparition d'une image d'illustration, pour permettre à l'enfant de situer le texte.

Si la navigation dans la liste de la bibliothèque se fait au moyen de clic et de double-clic sur la souris, en revanche la sélection définitive d'un texte se fait par appui sur un bouton dédié. Cette opération relève donc d'un acte volontaire et non d'une erreur de manipulation. L'enfant peut ainsi parcourir la bibliothèque librement et valider son choix par l'activation du bouton de sélection. Un bouton d'aide est également disponible.

#### **2 . 2 . 2 . 3 . 2 . L'écran de lecture simple.**

Chaque présentation de texte, constituant un exercice de lecture, est proposée en noir sur fond blanc avec des caractères assez larges pour ne pas fatiguer la vue. Le nombre de lignes, par page de lecture, n'excède pas 10. Le nombre des boutons de commande, dans une fenêtre de lecture, est supérieur à 7, le but n'étant pas l'identification immédiate du bouton, mais l'association entre le libellé du bouton et l'action associée.

Le choix d'un texte fait disparaître la bibliothèque, afin de ne pas surcharger l'écran et ainsi favoriser la concentration sur le texte lui-même. Lors de la lecture du texte, page par page, l'enfant dispose d'un écran graphique présentant l'image associée, de façon à pouvoir le situer plus facilement, et de huit options (figure 2.4.). Une option d'aide donne une explication des possibilités de l'activité en cours. Deux options sont spécialement dédiées à la gestion des pages (page suivante, page précédente). L'enfant dispose d'un accès au dictionnaire. Il peut demander une version simplifiée du texte, auquel cas il dispose d'une possibilité de retour à la version initiale. Une option permet un retour direct à la bibliothèque, afin de choisir un autre texte, sans changer d'activité. Et enfin une dernière option permet un retour au menu principal, mettant fin à l'activité en cours et sauvegardant les résultats relatifs à son utilisation.

## **Présentation d'un**  texte en lecture →

**DICTIONNAIRE** 

xiphophore

**COMPRIS** 

Poisson de couleur

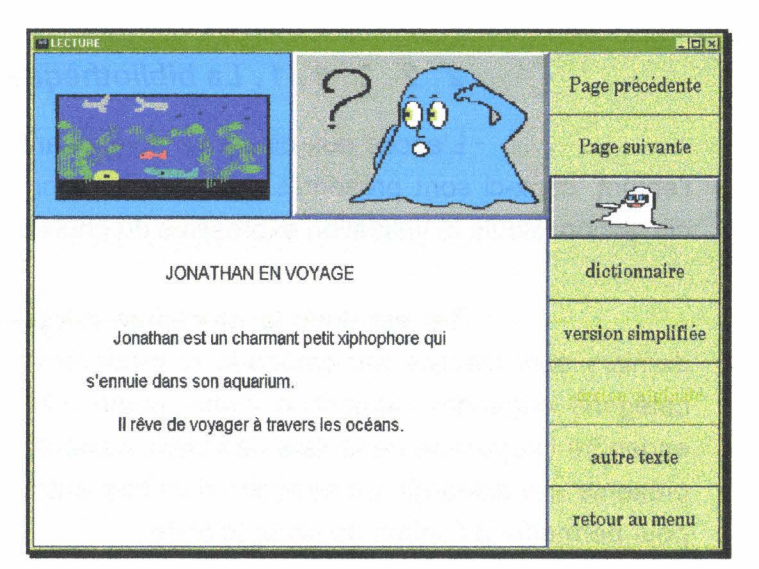

• **Figure 2.4** •

# $x<sub>l</sub>$ Poisson de couleur<br>variée, atteignant 6 à 10<br>cm de long, originaire du<br>Mexique, très fécond et<br>souvent élevé en<br>aquarium à 20-24°. Le<br>lobe inférieur de la cobe interiedi de la<br>caudale du mâle est long<br>et pointu. Stop Lancer la victor

· **Figure 2.5** ·

→

**Présentation d'un texte en lecture avec traduction** 

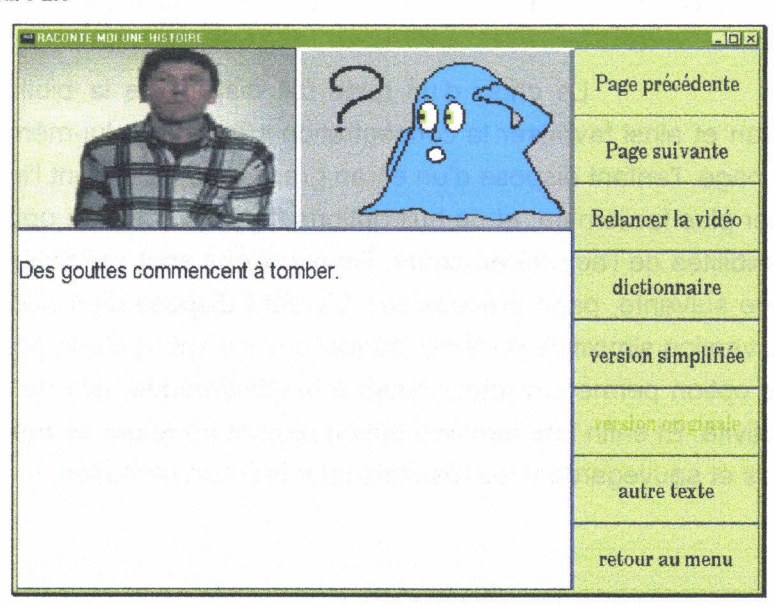

• **Figure 2.6** ·

### ~ **Présentation d'une définition du dictionnaire**

La sélection d'un mot complet, puis l'usage du bouton dictionnaire, sans mettre fin à l'activité de lecture, entraîne une interrogation du dictionnaire principal, afin d'obtenir une première définition. Si celle-ci n'existe pas, le dictionnaire propre au texte est interrogé. La définition trouvée est affichée (figure 2.5.), le bouton «PRECISION» servant à demander la définition du dictionnaire propre au texte. Dans le cas où il n'existe qu'une seule définition (dans le dictionnaire principal ou dans le dictionnaire propre au texte) celle-ci est affichée, le bouton « PRECISION » est alors indisponible. Dans le cas où aucune définition n'existe, le dictionnaire signale l'absence de définition et redonne l'accès au texte en lecture. Le mot sélectionné est alors enregistré au niveau du module des enseignants comme ayant fait l'objet d'une demande d'explication non satisfaite.

L'activation du bouton «Version simplifiée » (figure 2.4. et 2.6.) remplace le texte initial, par le même texte mais avec une structure et des mots plus simples de façon à faciliter la compréhension. L'apparition de cette version simplifiée désactive le bouton d'accès et met à la disposition de l'enfant un bouton de retour. Les autres options restant disponibles, il n'y a aucune modifications fonctionnelles.

#### **2 . 2 . 2 . 4 . Description du module de lecture accompagnée.**

La partie lecture accompagnée présente à l'enfant des textes rangés par catégorie. Le protocole de sélection est le même que précédemment. En revanche, la présentation du texte est accompagnée d'une séquence vidéo de traduction de la page en langage signé (LPC, LSF, Lecture labiale, etc.) (figure 2.6.). La fonction« RELANCER LA VIDEO» sert à la diffusion de la séquence vidéo à volonté. L'aide en ligne disponible sur cette interface est bien entendu relative à l'option de lecture accompagnée.

#### **2 . 2 . 2 . 5 . Description du module d'exercices.**

La partie relative aux exercices conserve le protocole de sélection précédent : choix d'un exercice dans une bibliothèque et affichage de l'exercice selon la valeur de ses paramètres.

Une fois l'exercice terminé l'enfant obtient son résultat et un histogramme des 20 derniers résultats obtenus pour cet exercice (figure 2.7.). A ce stade il peut demander à faire un autre style d'exercice, à fermer la section des exercices, ou encore à faire un nouvel essai. Dans le premier cas, le programme lui représente la bibliothèque des exercices. Dans le second cas, la section des exercices est fermée et l'enfant retrouve le menu principal. Dans le dernier cas, le même exercice est à nouveau chargé, avec une présentation des questions dans un ordre différent de façon à favoriser la réflexion et non la mémoire visuelle.

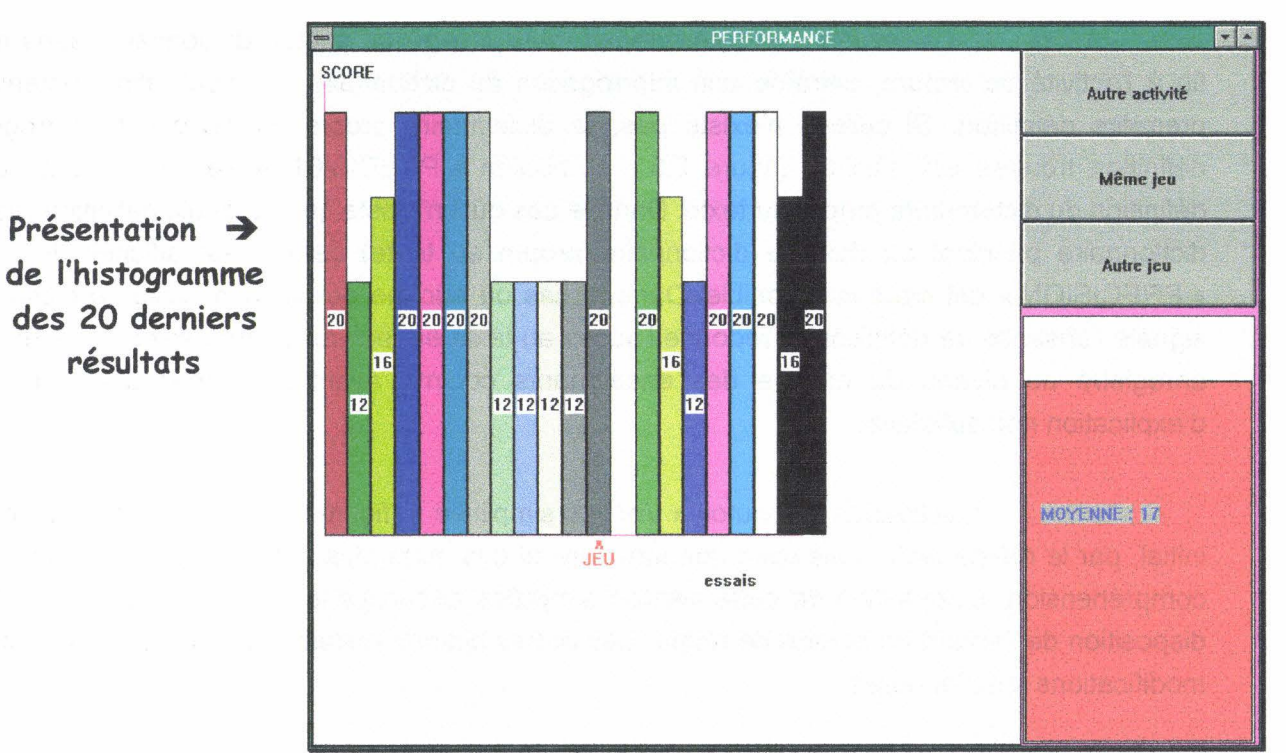

-figure 2.7-

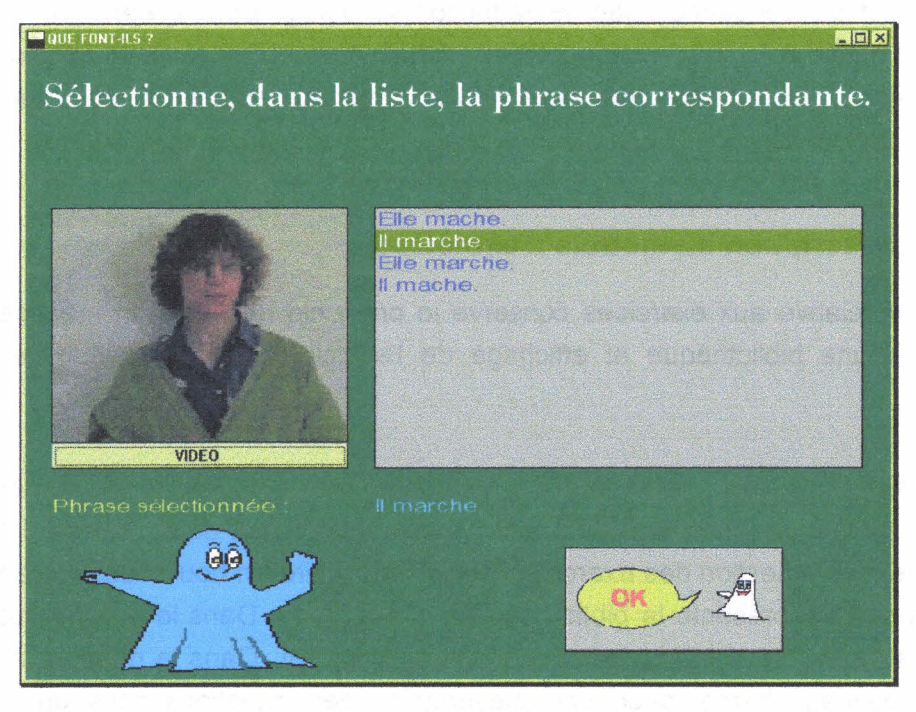

 $\leftarrow$  Exemple d'une interface de jeux.

- Figure 2.8 -

$$
\begin{aligned}\n\mathbf{y} &= \mathbf{y} + \mathbf{y} + \math
$$

#### **2 . 2 . 2 . 6 . Description du module de jeux.**

Cette option renferme un ensemble de jeux axés sur l'association directe entre l'écrit et la langue des signes. Il ne s'agit plus, comme dans la partie précédente, d'exercices de manipulation de textes, mais de jeux destinés à faciliter le passage d'une langue à l'autre.

Comme précédemment, les jeux disponibles sont rangés par catégories dans une bibliothèque. Le processus de sélection est toujours le même, pour favoriser la concentration de l'enfant non pas sur la manipulation de la bibliothèque, mais plutôt sur son contenu. Une fois le choix effectué, l'enfant obtient une interface dépendante du type de jeu demandé. Il peut, par exemple, obtenir l'interface de la figure 2.8. s'il demande le jeu d'association d'une séquence en langage signé avec une phrase française.

Il n'est présenté à l'enfant aucune correction du jeu. A la fin, il obtient un histogramme des scores comme dans la partie précédente (figure 2.7.). A partir de là, il peut refaire un essai, faire un autre jeu ou retourner au menu principal.

#### **2 . 2 . 3. Description du logiciel des enseignants.**

Notre projet comprend deux programmes; le premier, que nous venons de présenter, est destiné aux élèves. L'autre, accessible essentiellement aux enseignants, fait l'objet de ce paragraphe.

#### **2 . 2** . 3 . **1 . Description générale.**

Chaque enseignant a la possibilité d'entrer ses propres textes, ses propres exercices et gère l'ensemble de ses élèves. L'accès au logiciel des enseignants est donc subordonné à l'introduction d'un mot de passe.

Les enseignants n'étant pas forcément des experts dans la maîtrise de l'informatique, une attention particulière a été portée à la conception des interfaces et à la transparence dans la gestion de la base de données.

#### **2 . 2 . 3 . 2 . Description du module d'identification des enseignants.**

Le module d'identification (figure 2.9.), comme nous venons de le voir, demande un mot de passe à l'utilisateur. Si ce code d'accès est incorrect, l'accès est refusé, et le logiciel fermé.

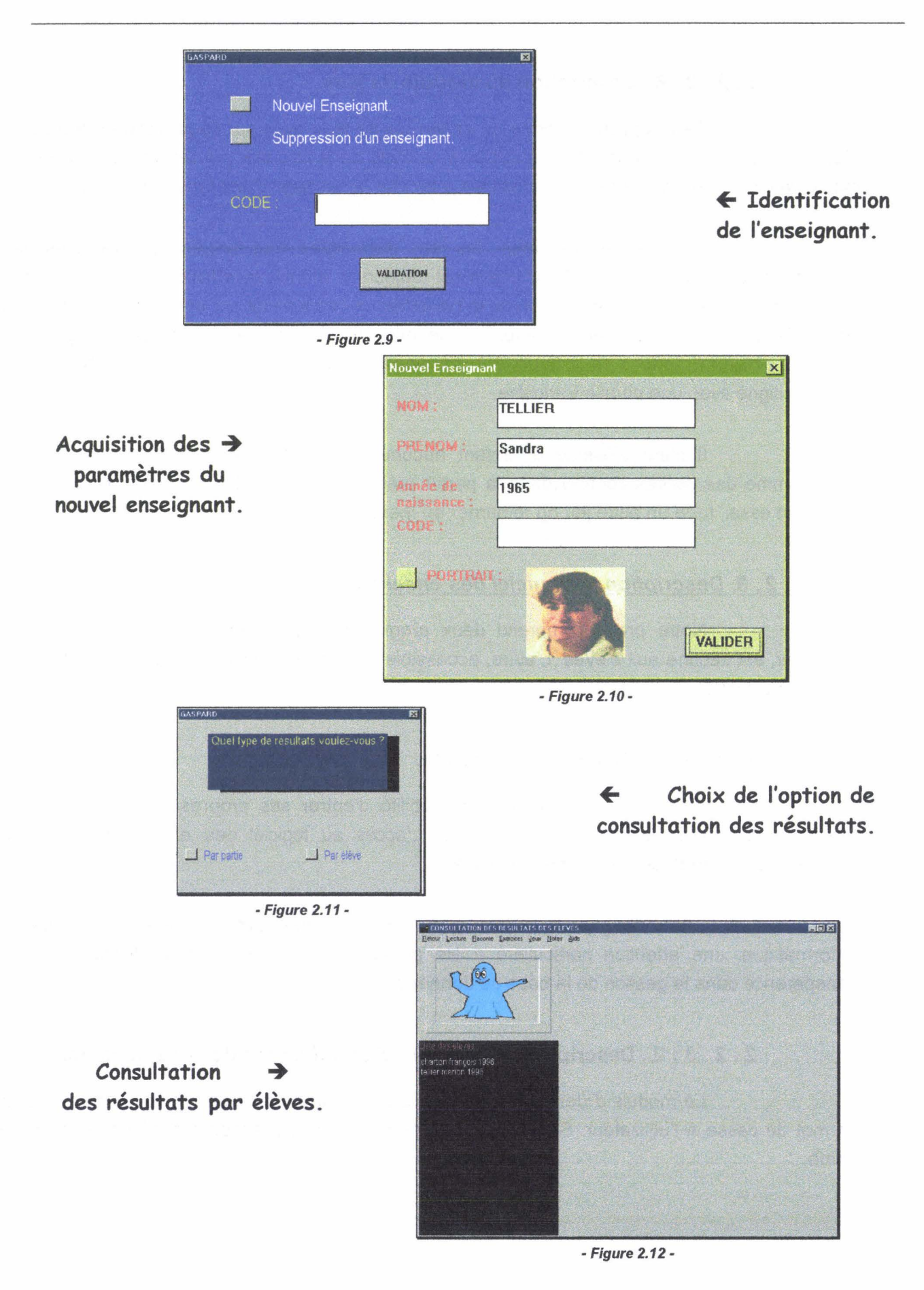

Toutefois, le module d'identification permet de recueillir les informations nécessaires à l'accréditation du nouvel enseignant (figure 2.1 O.). Ces informations sont le nom, le prénom, l'année de naissance et la photo de l'enseignant, complété par son mot de passe. Ce dernier n'est pas modifiable. L'ensemble des données relatives aux enseignants est stocké dans la base du projet GASPARD. De même, en cas de départ d'un enseignant, il est possible de supprimer l'ensemble des données le concernant.

#### **2 . 2 . 3 . 3 . Description du module de consultation des résultats.**

La consultation des résultats est possible au niveau des élèves, mais aussi au niveau des textes. Cette partie est donc divisée en deux options exclusives l'une de l'autre (figure 2.11.).

Considérons la consultation des résultats en fonction du nom de l'élève (figure 2.12.). Le professeur choisit dans une liste le nom de l'élève dont il veut consulter les travaux. Il obtient alors un écran de consultation présentant les textes lus par l'enfant ou les jeux utilisés auxquels sont associés les paramètres enregistrés pendant la lecture ou pendant la durée du jeu ou de l'exercice (figure 2.13.).

La fenêtre de consultation des résultats propose à l'enseignant une aide en ligne, une option de prise de notes ou de fermeture du module.

L'option de consultation des résultats par titre fonctionne selon le même principe. Le professeur choisit le titre d'un texte ou d'un jeu selon la section en cours et en obtient l'ensemble des paramètres comme le taux d'utilisation, la durée moyenne de réalisation, etc. Il dispose aussi d'une option d'aide et de fermeture auxquels on peut ajouter la possibilité de passer directement à la consultation des résultats par élève.

#### **2 . 2 . 3 . 4 . Description du module de gestion des élèves.**

L'enseignant a ici pour tâche de déclarer chacun des élèves autorisés à travailler. Il peut prendre des notes sur chacun d'eux ou consulter celles prises lors de la consultation des résultats (figure 2.14.). La sélection d'un nom dans la liste donne accès dans l'écran de droite à l'ensemble du fichier notes de l'élève. La barre de menu permet de gérer le groupe d'élève (ajouter, supprimer ou modifier).

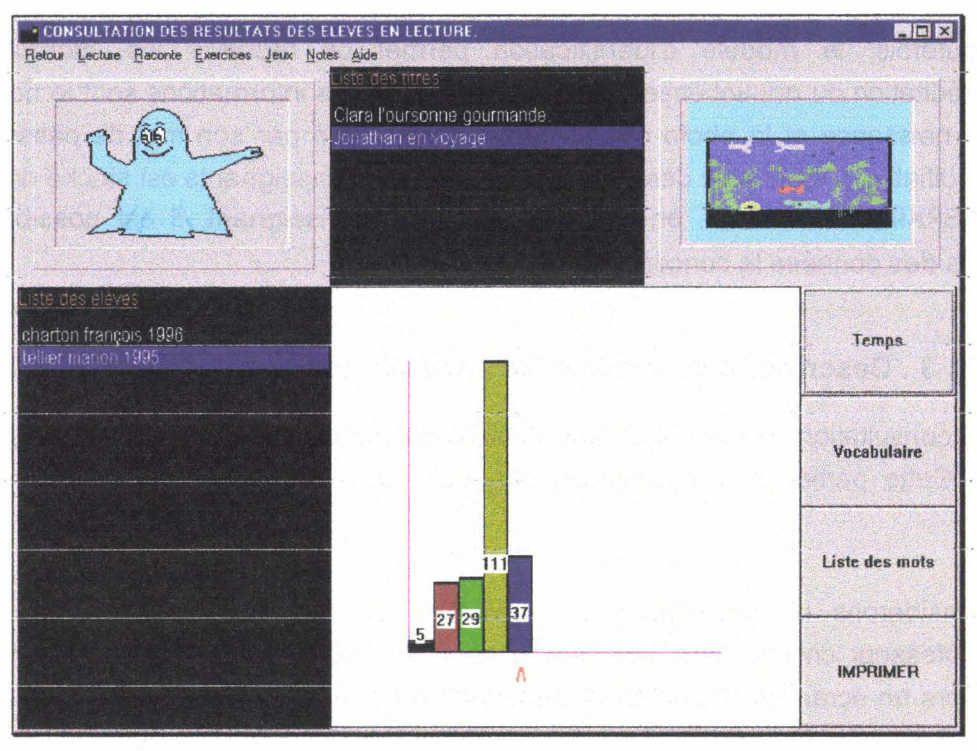

#### + **Résultats de l'élève \_pour le module de lecture**

·Figure 2.13 •

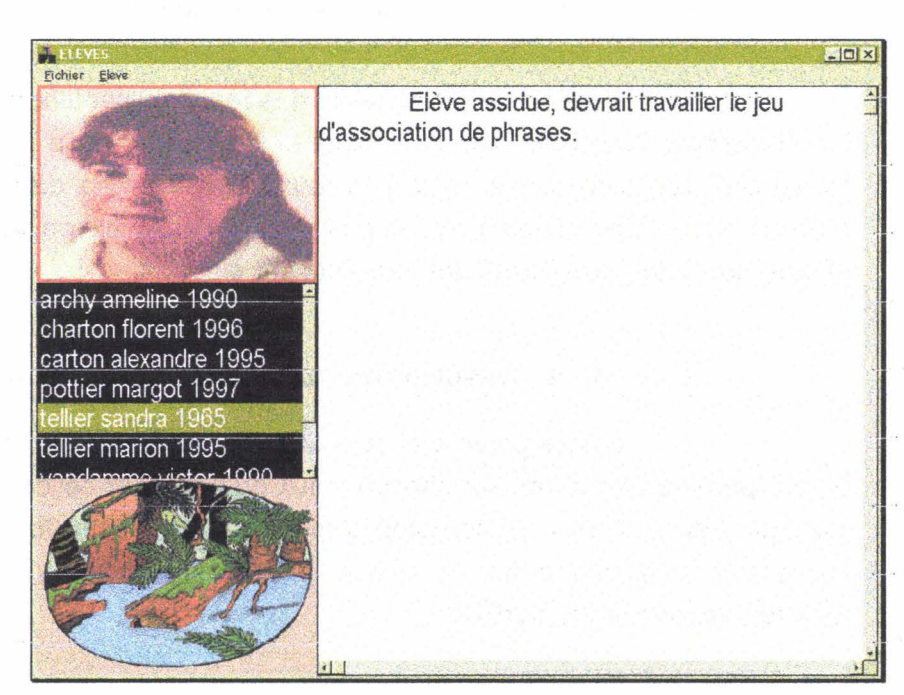

#### - Figure 2;14-

Gestion des élèves  $\rightarrow$ 

#### **2 . 2 . 3 . 5 . Description du module de traitement et de gestion des textes.**

Ici nous nous intéressons à l'entrée ou la modification des textes du programme, et à la gestion du dictionnaire. Avant toute opération, il est demandé à l'utilisateur de spécifier s'il veut travailler sur des textes destinés à la section de « lecture simple » ou sur des textes destinés à la section de «lecture accompagnée». L'enseignant peut alors entrer son propre texte au clavier, ou modifier un texte déjà travaillé. Il lui est aussi possible d'ouvrir un fichier «\*.TXT» comme base de travail.

La barre de menu comporte l'ensemble des options disponibles pour l'enseignant. Celles-ci s'affichent au fur et à mesure de leur disponibilité. Ainsi la barre de menu présentée pour la section «lecture accompagnée» présente une option «Video» qui n'est pas présente pour la section de« lecture simple».

#### **2 . 2 . 3 . 5 . 1 . Le menu «Fichier».**

Le menu« Fichier» comporte 7 options. La première prépare la fenêtre de travail pour la réalisation d'un nouveau texte.

La seconde permet d'ouvrir un fichier «\*.TXT» existant. Cette option offre ainsi la possibilité d'utiliser plusieurs fois le même fichier texte mais en le sauvegardant avec des paramètres différents.

La troisième est destinée à la sauvegarde. Après vérification des paramètres du texte, ceux-ci sont introduits dans la base de données.

La quatrième sert à l'introduction de nouveaux paramètres, relatifs à un nouveau texte. Elle demande le titre attribué au texte et l'image accompagnatrice. Puis, elle questionne sur la catégorie de rangement et, en cas de nouvelle catégorie, sur son image représentative.

La cinquième permet à l'enseignant de mettre à la disposition des élèves un texte jugé apte à l'utilisation. La sixième permet de retirer un texte de la liste des élèves. Ces deux options sont relatives au texte présent dans l'écran de texte, pour éviter toute fausse manœuvre pouvant aboutir à la mise à disposition des élèves d'un texte non adéquat.

La dernière option permet de quitter le module de traitement de texte.

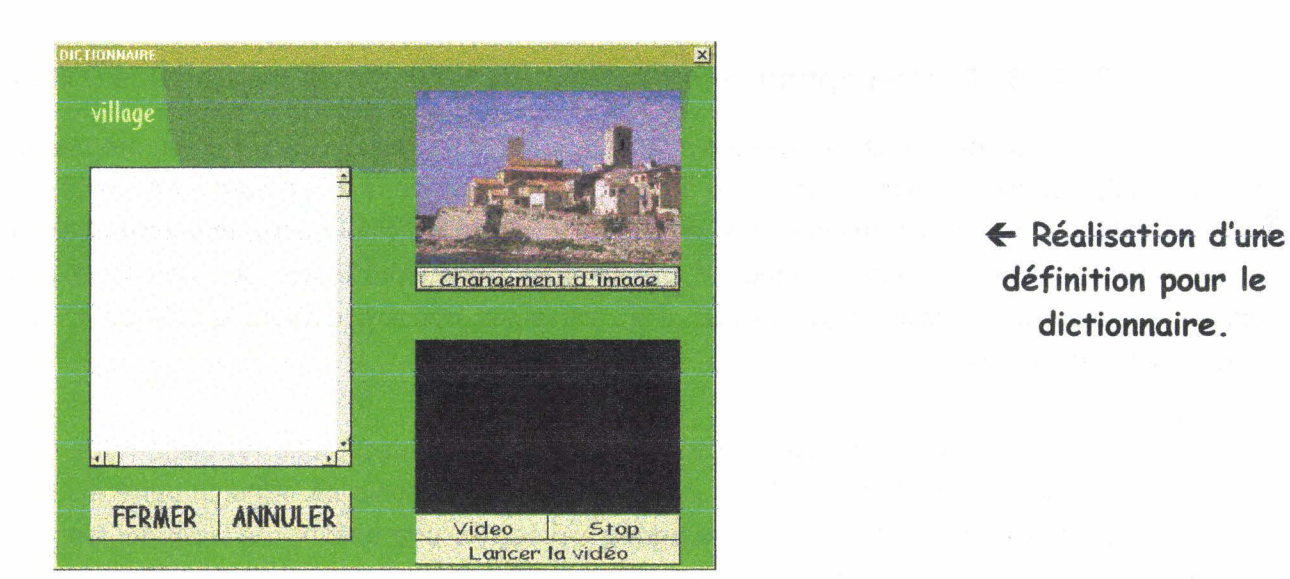

- Figure 2.15

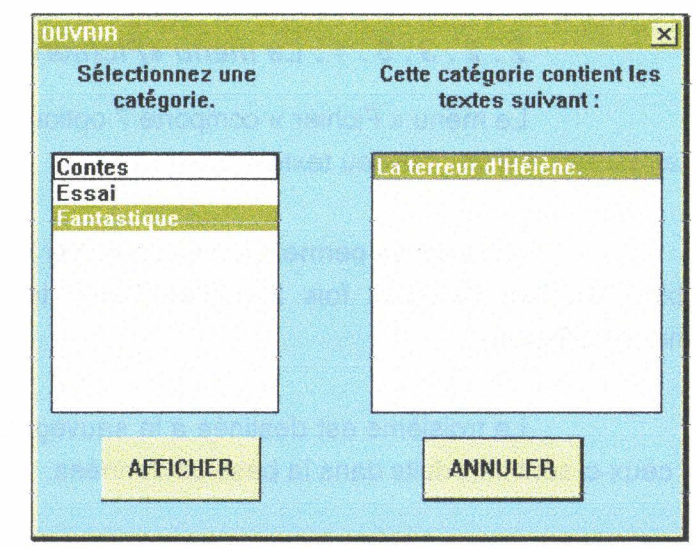

- Figure 2.16 -

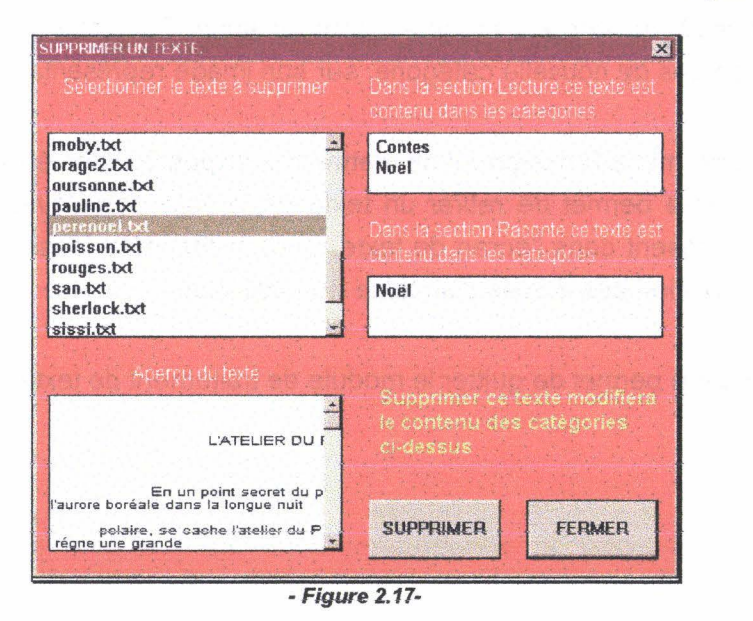

+ **Suppression d'un fichier** '\*. **txt'** 

Mode de sélection > **d'un texte à modifier.** 

#### **2. 2. 3 . 5. 2. Le menu «Texte simplifié».**

Le menu «Iexte simplifié» permet d'introduire une version simplifiée du texte. Son activation fait apparaître une barre de menu comportant trois options. L'option « Dictionnaire » est identique à celle de la fenêtre principale. L'option « Aide » permet de consulter le mode d'emploi L'option « Retour» permet un retour au texte initial.

#### **2 . 2 . 3 . 5 . 3 . Le menu «Dictionnaire».**

Chacune des options du menu « Dictionnaire » possède un sous menu destiné à spécifier si l'opération demandée s'adresse au dictionnaire principal ou au dictionnaire propre au texte. Après sélection du mot à définir, l'enseignant obtient une présentation des différents paramètres à compléter (définition écrite, image accompagnatrice, vidéo explicative) pour concevoir la définition (figure 2.15.). Ces paramètres sont modifiables à posteriori. La définition elle-même peut être supprimée après confirmation.

#### **2 . 2 . 3 . 5 . 4 . Le menu «Modification».**

Le menu «Modification» de la barre de menu principal comporte deux options une pour la modification et une pour la suppression.

L'option «Modifier...» est composée de trois possibilités. L'enseignant peut modifier un texte, le nom d'une catégorie ou un titre de texte. La modification d'un texte présente l'ensemble des catégories de l'enseignant contenues dans la base de données de GASPARD, la sélection de l'une d'elle entraîne l'affichage des titres contenus (figure 2.16.). La sélection du titre permet d'accéder au texte à modifier. L'option «Modifier une catégorie» permet à l'enseignant d'en modifier le libellé, sans en changer ni le contenu, ni l'image associée. L'option « Modifier un titre » agit de même sur les titres des textes.

L'option «Supprimer...» se décompose, elle aussi, en trois sous cas. L'option « Supprimer un texte» élimine le fichier «\*.txt» relatif au texte (figure 2.17.). L'enseignant sélectionne le fichier «\*.TXT» et en obtient un aperçu. Après avertissement et confirmation, le texte sélectionné est supprimer physiquement du disque dur. L'option de suppression d'un titre de texte (figure 2.18) élimine le titre du texte et le chemin d'accès à l'image associée, ceci fait, si la catégorie concernée se retrouve vide, elle disparaît automatiquement. Ce choix de procédure permet d'éviter toutes erreurs de manipulation. Une catégorie n'est supprimée que lorsqu'elle est totalement vide de texte.
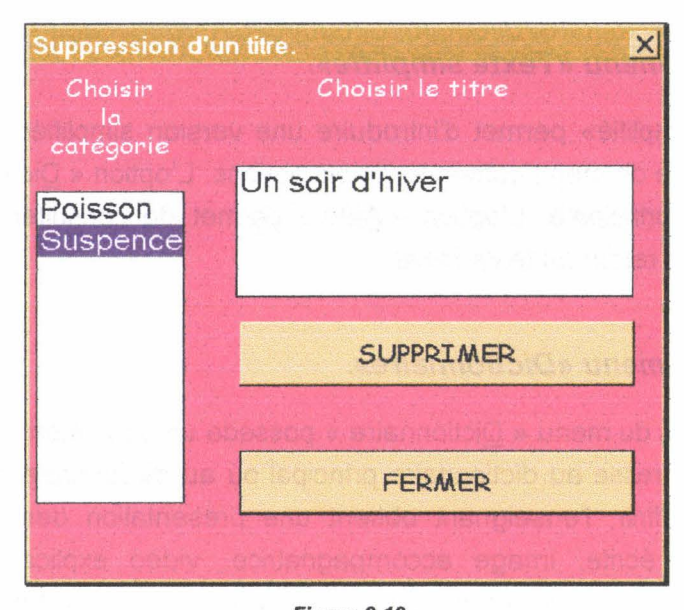

+ **Suppression d'un titre**  dans une section de travail.

**·Figure 2.18** ·

# Fenêtre d'essai des > **textes**

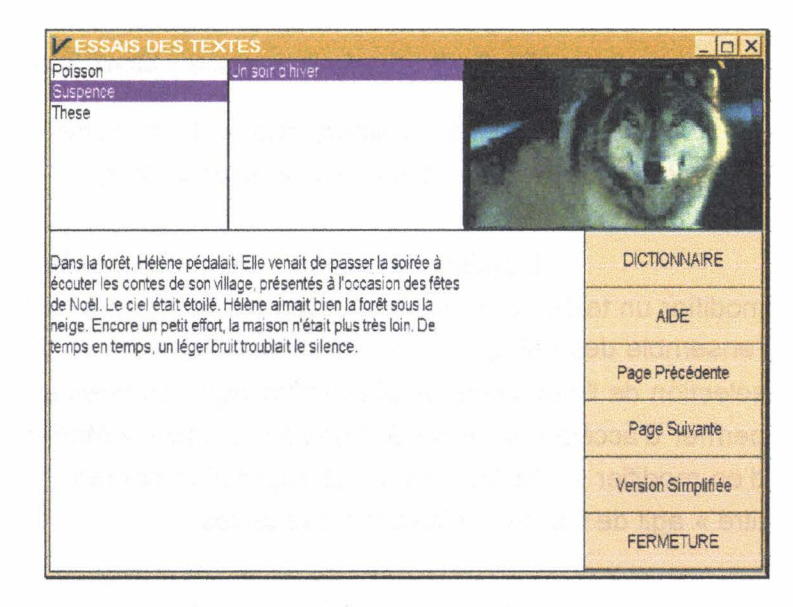

**-Figure 2.19-**

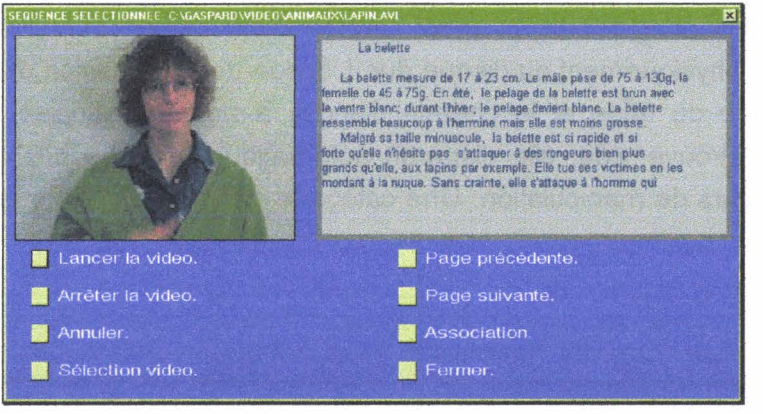

- **Figure 2.20** -

← **Association d'une séquence vidéo à chaque page de texte.** 

#### **2 . 2 . 3 . 5 . 5 . Le menu «Essais».**

Le menu «E§sai » permet à l'enseignant de tester les textes en cours de préparation. L'enseignant dispose de l'ensemble de ses textes (disponibles ou non pour les élèves). Il choisit une catégorie, puis un titre de texte, celui-ci apparaît, divisé en page comme pour les élèves (figure 2.19.). La navigation à l'intérieur du texte s'effectue en utilisant les boutons «page suivante» et «page précédente». Le professeur peut faire appel au dictionnaire, afficher la version simplifiée du texte si elle existe, ou encore demander de l'aide sur le fonctionnement de la fenêtre. Le bouton «fermeture» retourne à la fenêtre de traitement de texte. Dans le cas de la «lecture accompagnée» un écran vidéo est ajouté pour la diffusion des séquences, ainsi qu'un bouton de rediffusion.

#### **2 . 2 . 3 . 5 . 6 . Le menu «Section».**

Le menu «Section» de la barre de menu principal permet le changement de module de travail (« Lecture » ou « Raconte ») sans nécessiter la fermeture du traitement de texte.

#### **2 . 2 . 3 . 5 . 5. Le menu «Aide».**

Le dernier menu de la barre de menu principal est intitulé « Aide ». Il propose un mode d'emploi complet du traitement de texte.

#### **2 . 2 . 3 . 5 . 6 . Le menu «Video».**

Le menu «Video» apparaît lorsque l'enseignant travaille dans la section de «lecture accompagnée». Il est utilisé pour l'association d'une séquence vidéo avec chaque page du texte. L'option «Association d'une séquence vidéo» fait apparaître une fenêtre permettant non seulement de sélectionner une séquence et de la visualiser, mais aussi de l'associer à la page active puis de passer à la page suivante (figure 2.20.). L'ensemble des pages peut ainsi être traité en une seule fois.

# **2 . 2 . 3 . 6 . Description du module de gestion et de traitement des jeux et exercices.**

Nous abordons ici l'entrée et la modification des jeux et exercices. Chaque canevas entraînant une présentation différente, nous nous attachons à la présentation du jeu d'associations de phrases. En effet, si la présentation diffère, le principe de base reste identique.

Sélection d'un  $\rightarrow$ canevas de jeux ou d'exercices

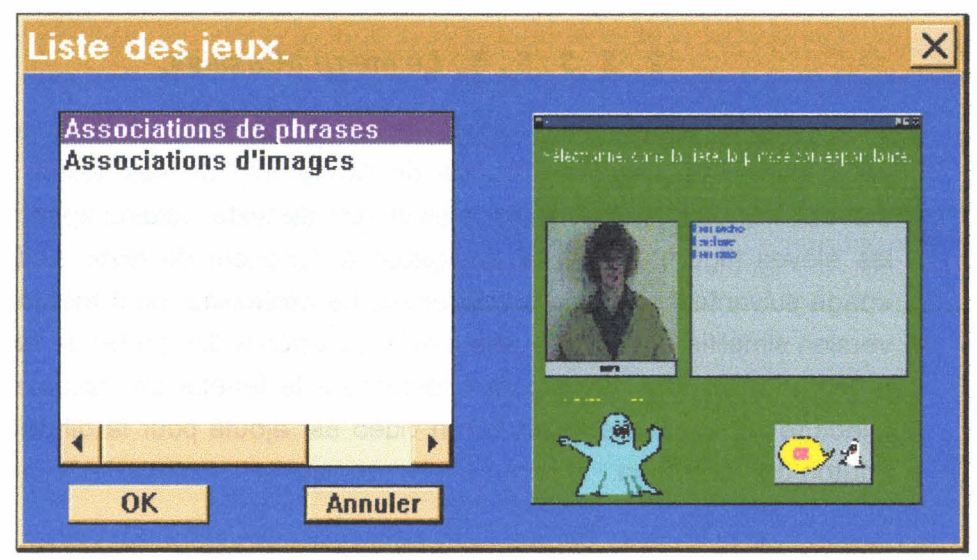

- Figure 2.21 -

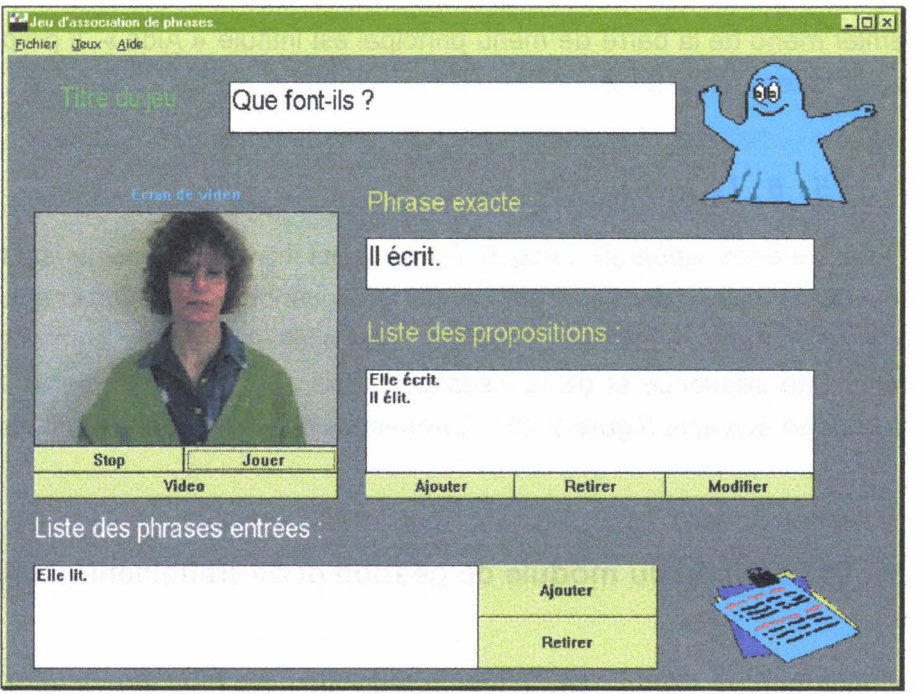

 $\leftarrow$  Canevas d'affectation des paramètres du jeux d'associations de phrases

- Figure 2.22 -

L'option « JEUX » de l'enseignant propose l'ensemble des canevas existant (figure 2.21.) pour la réalisation des jeux comme des exercices. Ce sont les paramètres qui déterminent la nature de la réalisation. La sélection d'un canevas fait apparaître un rappel de l'écran destiné aux élèves. Sa sélection engendre l'interface des enseignants (figure 2.22.).

Le jeu d'associations de phrases permet de travailler le lien entre une phrase signée et une phrase écrite. L'enseignant peut en définir chacun des paramètres, nombre de phrases de l'exercice, nombre de propositions pour chacune des phrases, fichier vidéo à associer. Il peut aussi une fois les phrases entrées faire un essai pour éventuellement corriger certains paramètres avant la mise à disposition des enfants.

# **2 . 3 . APplication de la méthode HOOD/PNO au logiciel des élèves.**

L'approche orientée objet du cycle de vie qui semble être la plus efficace est le modèle récursif/parallèle. On peut la résumer ainsi : analysons un peu, concevons un peu, implémentons un peu, testons un peu [BOOCH 92].

Afin de nous rapprocher le plus possible des désirs de l'utilisateur, nous avons utilisé ce cycle de vie qui engendre une interaction entre le concepteur du programme et le futur utilisateur. Pour commencer analysons un peu. Nous allons, à titre d'exemple, utiliser la méthode d'analyse HOOD/PNO évoquée plus haut en l'appliquant au logiciel des élèves.

# **2 . 3 . 1 . Définition et analyse du problème.**

Les paragraphes 2221 et 2222 nous donnent une description détaillée du comportement du logiciel des élèves. Dans un premier temps, nous nous plaçons à un niveau d'abstraction considérant le comportement externe du logiciel, depuis son activation, suivie de la phase d'identification, jusqu'à la présentation des options. Autrement dit, le niveau 0 d'abstraction se limite aux comportements du logiciel représentés par les figures 2.1 et 2.2.

# **2 . 3 . 2 . Elaboration d'une stratégie informelle de solution**

# **2 . 3 . 2 . 1 . Décomposition de niveau O.**

# **2. 3 . 2. 1 . 1 . Introduction d'une abréviation.**

Les abréviations correspondent à des représentations simplifiées utiles pour alléger le graphisme, mais auxquelles on peut toujours faire correspondre un réseau de Pétri ordinaire [DAVID 89]. Toutes les propriétés des réseaux de Pétri ordinaires se conservent pour les abréviations, moyennant quelques adaptations. Aussi, dans notre représentation par réseaux de Pétri, utilisons-nous l'abréviation suivante :

Si dans un Réseau de Pétri, il existe une transition Tj et une place Pi qui est à la fois place d'entrée et de sortie et si l'arc Pi  $\rightarrow$  Tj est identique à l'arc Tj  $\rightarrow$  Pi (figure 2.23) alors ces deux arcs seront remplacés par un arc double  $Pi \leftrightarrow TI$  (figure 2.24).

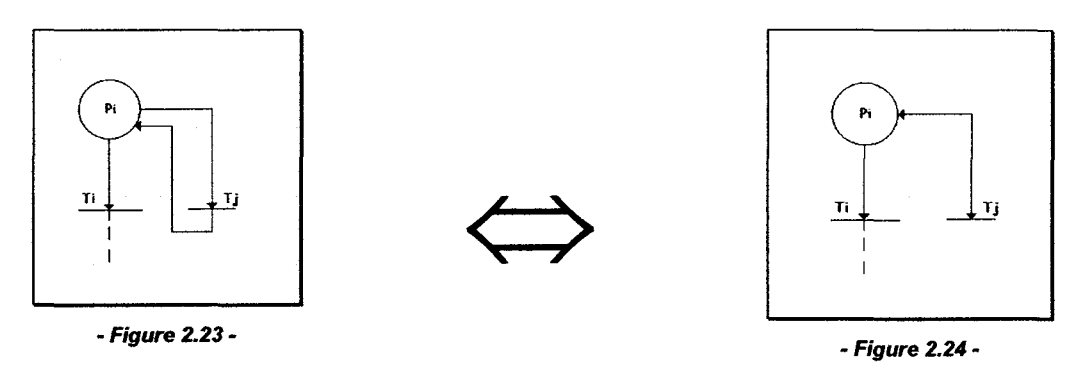

#### **2 . 3 . 2 . 1 . 2 . Détermination du PNOBCS.**

Nous avons examiner le fonctionnement global du programme de l'élève. A ce niveau de décomposition, nous disposons d'un objet « Programme », réalisant des présentations. Son comportement externe est explicité par son PNOBCS (figure 2.25.).

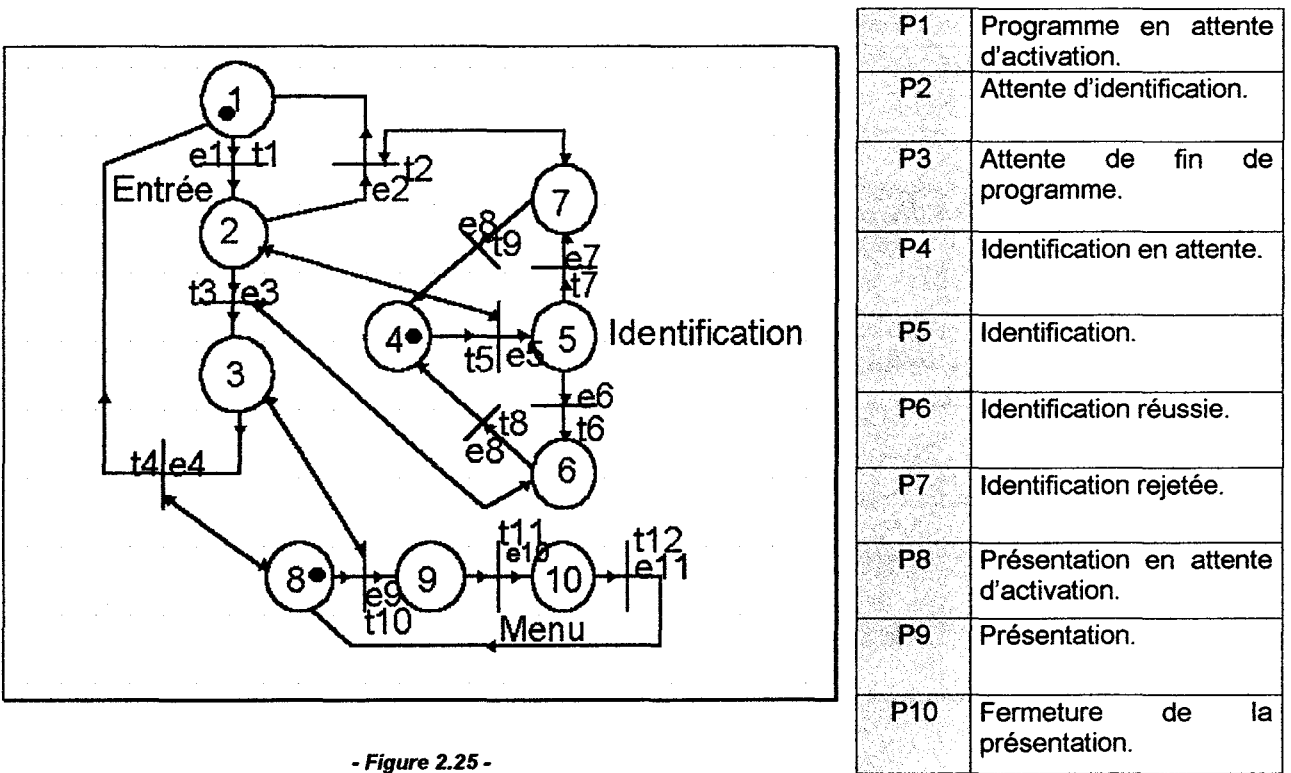

Les événements gérant l'évolution de ce réseau de Pétri, sont décrits dans le tableau accompagnateur ci-dessous. Certains dépendent directement du programme, d'autres sont dépendants de l'utilisateur.

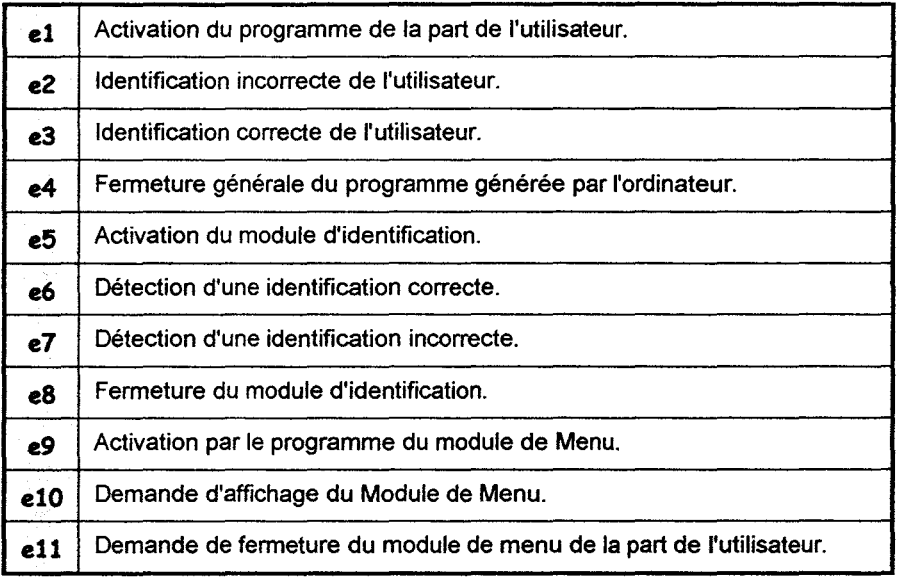

Disposant du PNOBCS de l'objet programme, nous allons pouvoir en extraire la matrice d'incidence, et en calculer les composantes conservatives. Celles-ci nous donnent les objets enfants composant notre objet parent« Programme» [PALUDETIO 91] et nous permettent de passer à un niveau d'abstraction supérieur.

#### 2 . 3 . 2 . 1 . 2 . Détermination des objets composants.

Afin de réaliser un minimum de calcul, nous utilisons un algorithme basé sur la forme normale d'Hermite de la matrice C (matrice d'incidence), qui permet de calculer simultanément les solutions pour les composantes conservatives et pour les composantes répétitives stationnaires [PALUDETIO 91].

La matrice d'incidence (C) du réseau de Pétri de la figure 2.25 est [DAVID 89] :

$$
C = \begin{bmatrix} 1 & -1 & 1 & 0 & 1 & 0 & 0 & 0 & 0 & 0 & 0 & 0 & 0 \\ 2 & 1 & -1 & -1 & 0 & 0 & 0 & 0 & 0 & 0 & 0 & 0 & 0 \\ 3 & 0 & 0 & 1 & -1 & 0 & 0 & 0 & 0 & 0 & 0 & 0 & 0 \\ 4 & 0 & 0 & 0 & 0 & -1 & 0 & 0 & 1 & 1 & 0 & 0 & 0 \\ 5 & 0 & 0 & 0 & 0 & 1 & -1 & -1 & 0 & 0 & 0 & 0 & 0 \\ 6 & 0 & 0 & 0 & 0 & 1 & 0 & -1 & 0 & 0 & 0 & 0 \\ 7 & 0 & 0 & 0 & 0 & 0 & 0 & 1 & 0 & -1 & 0 & 0 \\ 8 & 0 & 0 & 0 & 0 & 0 & 0 & 0 & 0 & 0 & 1 & -1 \\ 9 & 0 & 0 & 0 & 0 & 0 & 0 & 0 & 0 & 0 & 1 & -1 \\ 10 & 0 & 0 & 0 & 0 & 0 & 0 & 0 & 0 & 0 & 1 & -1 \end{bmatrix}
$$

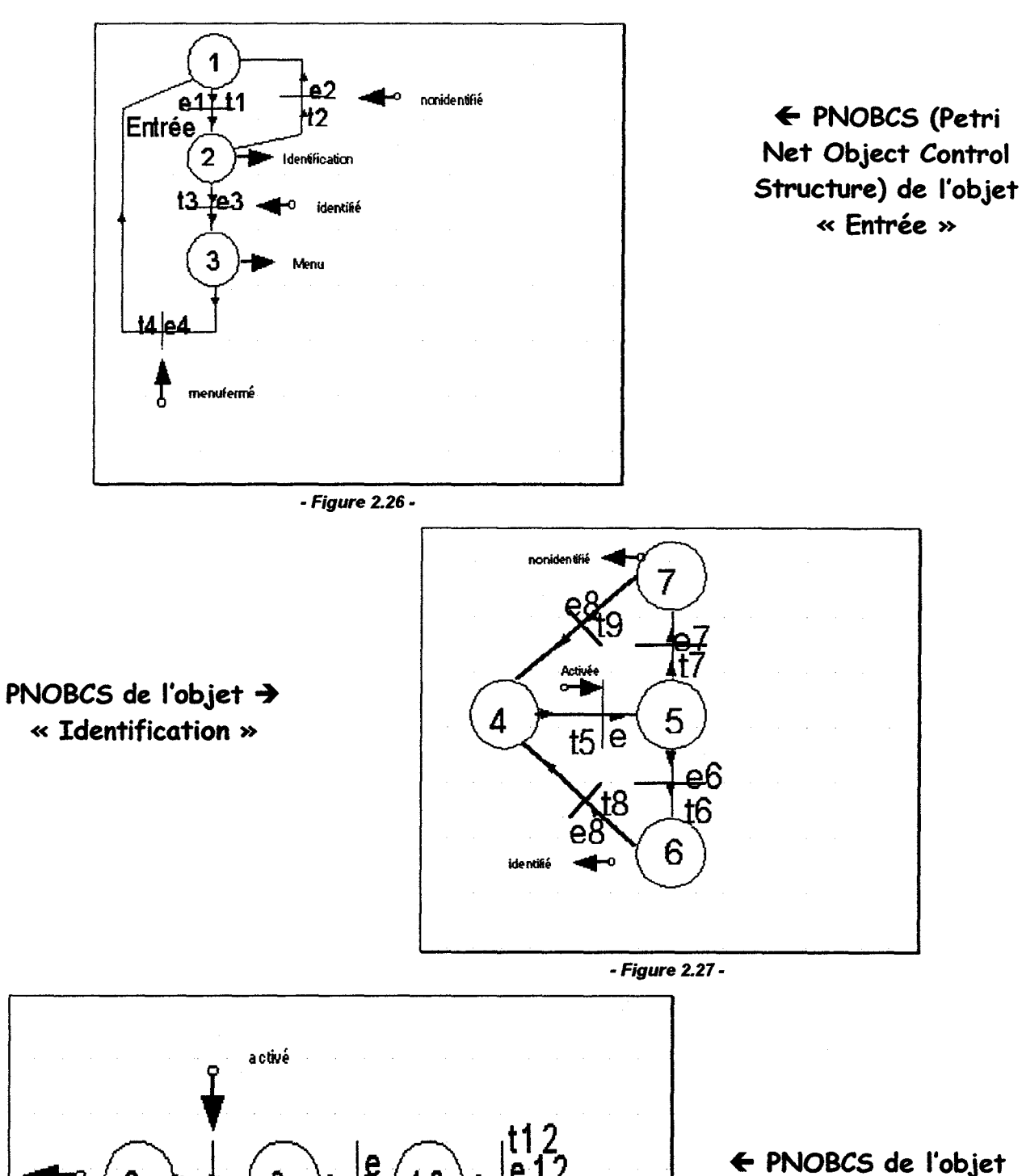

«Menu»

- Figure 2.28 -

Menu

9

F1 0

8

fermé

78

Appliquons l'algorithme pour le calcul des composantes conservatives. Nous prenons comme premier pivot l'élément (1, 1). Nous faisons d'abord une élimination en ligne, puis en colonne. Nous obtenons ainsi la matrice C1. En continuant avec le pivot (1, 1) de C1, nous obtenons, toujours en faisant d'abord une élimination en ligne puis en colonne, la matrice C2. Nous continuons ainsi jusqu'à obtenir une matrice nulle. Au fur et à mesure de l'élimination, si une ligne devient complètement nulle, c'est une composante conservative. Nous l'éliminons de la matrice en conservant la combinaison.

1+2 -1 1 0 0 0 0 0 0 0 0 (1+2+3) 0 0 0 0 0 0 0 0 3 1 -1 0 0 0 0 0 0 0 0 4 0 0 -1 0 0 1 1 0 0 0 4 -1 0 0 1 1 0 0 0 5 0 0 1 -1 -1 0 0 0 0 0 5 1 -1 -1 0 0 0 0 0 C1= 6 0 0 0 1 0 -1 0 0 0 0 C2= 6 0 1 0 -1 0 0 0 0 7 0 0 0 0 1 0 -1 0 0 0 7 0 0 1 0 -1 0 0 0 8 0 0 0 0 0 0 0 -1 0 1 8 0 0 0 0 0 -1 0 1 9 0 0 0 0 0 0 0 1 -1 0 9 0 0 0 0 0 1 -1 0 10 0 0 0 0 0 0 0 0 1 -1 10 0 0 0 0 0 0 1 -1 C3= 4+5 -1 -1 1 1 0 0 0 6 1 0 -1 0 0 0 0 7 0 1 0 -1 0 0 0 8 0 0 0 0 -1 0 1 9 0 0 0 0 1 -1 0 10 0 0 0 0 0 1 -1 4+5+6[-1 0 1 0 0 0] 7 1 0 -1 0 0 0 C4 = 8 0 0 0 -1 0 1 9 0 0 0 1 -1 0 10 0 0 0 0 1 -1 c5 \_ 8 0 0 -1 0 1 (4+5+6+ 7)[0 0 0 0 OJ - 9 0 0 1 -1 0 C4 9 [ 1 -1] = 8+10 -1 1 C5 = (8+9+10)[0 0] 10 0 0 0 1 -1

L'application de l'algorithme nous donne les composantes conservatives suivantes : (1+2+3) pour un objet, (4+5+6+7) pour un objet et (8+9+10) pour un objet. Les objets sont déterminés par le marquage initial.

Nous pouvons associer un objet enfant à chacune des composantes conservatives identifiées. Cette association nous est présentée dans le tableau ci-dessous.

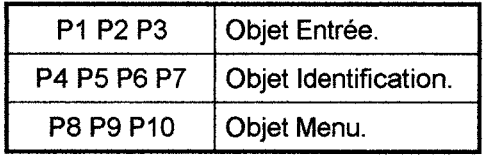

Nous avons ainsi pu déterminer 3 objets enfants de niveau 0 (ou encore parents de niveau 1). Nous pouvons maintenant décomposer le réseau de la figure 2.25 pour obtenir les réseaux de comportement de chaque enfant. Nous utilisons pour cela les règles de décomposition de la méthode HOOD/PNO [PALUDETTO 91] et nous obtenons les réseaux des figures 2.26 à 2.28. Nous avons maintenant les objets enfants au niveau 1. L'entrée (PNOBCS figure 2.26.)

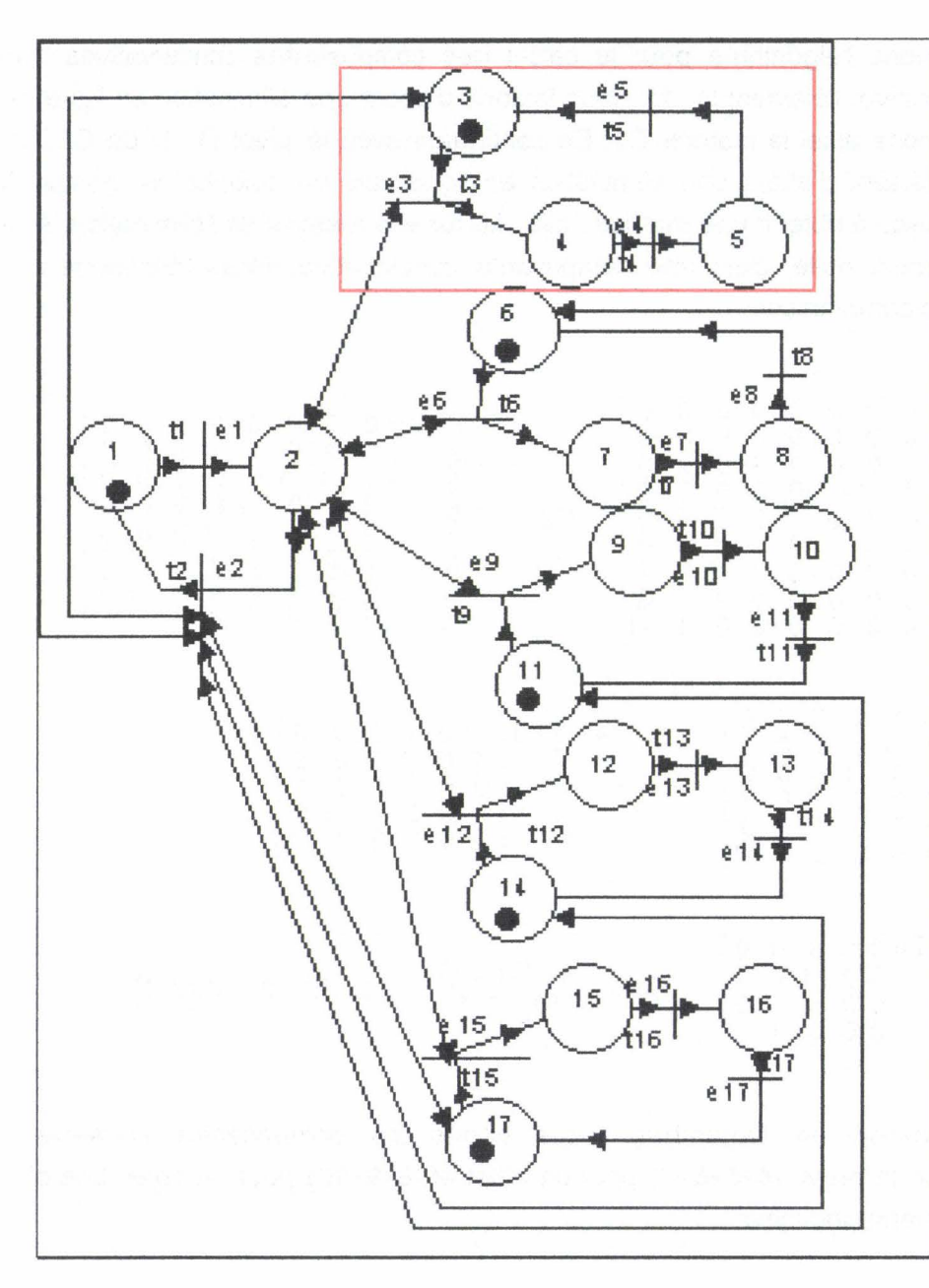

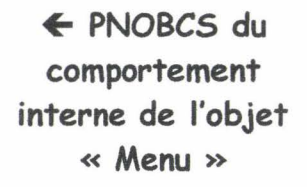

- Figure -2.29-

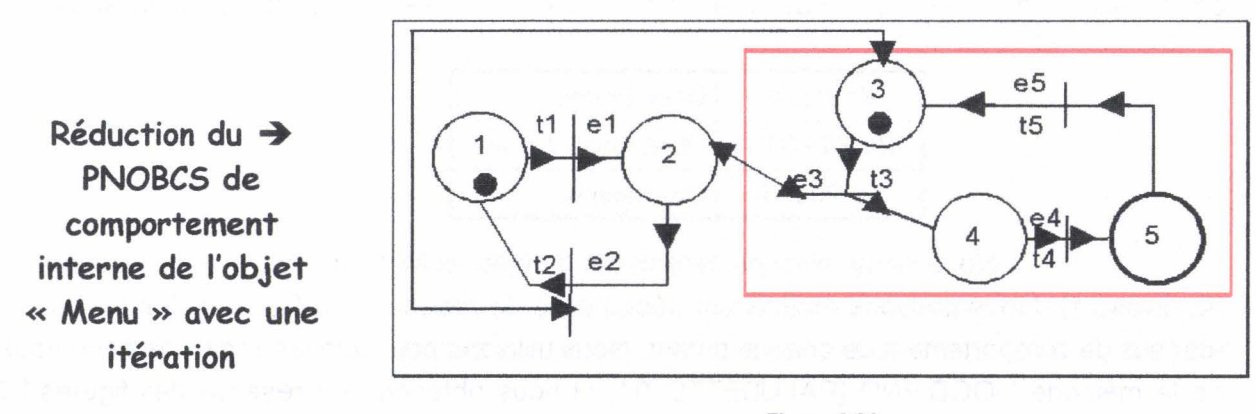

- Figure 2.30-

consiste en l'activation du programme suivie par l'activation de l'objet « Identification » (figure 2.27.). Ceci entraîne un retour des données. S'il n'y a pas identification, le programme retourne dans son état initial; s'il y a identification, le programme génère l'activation de l'objet« Menu». Ce dernier (PNOBCS figure 2.28) consiste pour le niveau d'abstraction présent en une ouverture suivie d'une fermeture redonnant l'état initial c'est à dire la disponibilité. Le retour de la donnée fermeture du « Menu » entraîne la fermeture de l'objet « Entrée ».

#### 2 . 3 . 2 . 2 . Décomposition de niveau 1.

#### 2 . 3 . 2 . 2 . 1 . Détermination du PNOBCS.

A ce stade, nous pouvons poursuivre la conception en considérant chaque objet non terminal de niveau 1 comme un objet parent vu du niveau 2. Prenons par exemple l'objet «Menu». Le réseau correspondant (figure 2.28.) obtenu lors de la décomposition précédente est son réseau de comportement au niveau 1 appelé également réseau de comportement externe. Nous devons maintenant décomposer cet objet et réaliser son PNOBCS vu du niveau 2 (appelé également réseau de comportement interne).

Si l'on reprend l'analyse des besoins réalisée au paragraphe 2222, notre objet «Menu» permet d'activer cinq options auxquelles il faut ajouter la fermeture de l'objet. Toutefois, celle-ci n'est pas effective s'il reste une option active. Nous pouvons donc réaliser le PNOBCS du comportement interne du menu qui est présenté figure 2.29. Nous pouvons remarquer sur ce réseau le motif encadré. On en dénombre cinq itérations. Donc, dans un but de simplification des calculs, nous avons considéré une réduction de ce réseau avec une itération du motif (figure 2.30.).

#### 2 . 3 . 2 . 2 . 2 . Détermination des composants.

Nous pouvons calculer la matrice d'incidence de ce réseau de Pétri

 $C = Post - Pre$ .

$$
Post = \begin{bmatrix} 0 & 1 & 0 & 0 & 0 \\ 1 & 0 & 1 & 0 & 0 \\ 0 & 1 & 0 & 0 & 1 \\ 0 & 0 & 1 & 0 & 0 \\ 0 & 0 & 0 & 1 & 0 \end{bmatrix} \quad \text{Pre} = \begin{bmatrix} 1 & 0 & 0 & 0 & 0 \\ 0 & 1 & 1 & 0 & 0 \\ 0 & 1 & 1 & 0 & 0 \\ 0 & 0 & 0 & 1 & 0 \\ 0 & 0 & 0 & 0 & 1 \end{bmatrix} \Rightarrow \quad C = \begin{bmatrix} -1 & 1 & 0 & 0 & 0 \\ 1 & -1 & 0 & 0 & 0 \\ 0 & 0 & -1 & 0 & 1 \\ 0 & 0 & 1 & -1 & 0 \\ 0 & 0 & 0 & 1 & -1 \end{bmatrix}
$$

Ayant la matrice d'incidence, nous pouvons calculer les composantes conservatives, pour obtenir les objets constituant ce réseau. Pour cela, nous appliquons la méthode précédente, en prenant comme premier pivot (1,1) :

C1=
$$
\begin{bmatrix} 1+2 \ 3 \ 4 \ 5 \end{bmatrix}\begin{bmatrix} 0 & 0 & 0 \ 0 & -1 & 0 \ 0 & 1 & -1 \ 0 & 0 & 1 \end{bmatrix}
$$
  
C2= $\begin{bmatrix} 4 \ 3+5 \ 0 & -1 \ 1 \end{bmatrix}$   
C3= $4+3+5[0 \ 0]$   
C3= $4+3+5[0 \ 0]$ 

Nous obtenons comme composantes conservatives (1+2) pour un objet et 3+4+5 pour un objet. (1+2) représente l'objet« EntreMenu »et (3+4+5) représente l'objet« Lecture». En reportant le motif sur le réseau de Pétri de la figure 2.29, nous obtenons en fait quatre objets supplémentaires, un objet «Raconte», un objet «Exercices», un objet «Jeux» et un objet «Aide». Nous pouvons donc décomposer ce réseau de Pétri (figure 2.30), toujours selon la méthode HOOD/PNO, pour obtenir les réseaux de comportement au niveau 3 de chaque enfant. Nous obtenons les réseaux des figures (2.31. et 2.32.) les autres réseaux de comportement des objets «Raconte», «Jeux», «Exercices» et «Aide» sont identiques aux réseaux de comportement de l'Objet « Lecture » présenté figure 2.32.

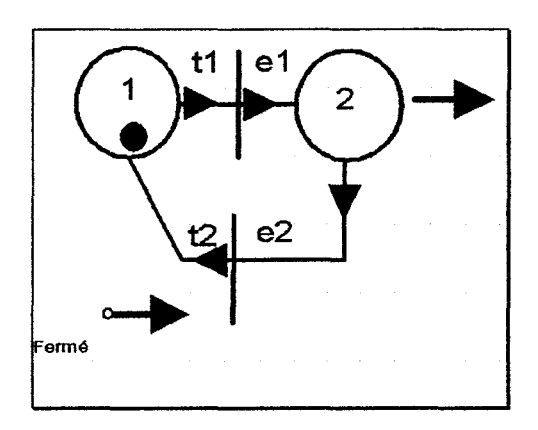

• Figure -2.31 -

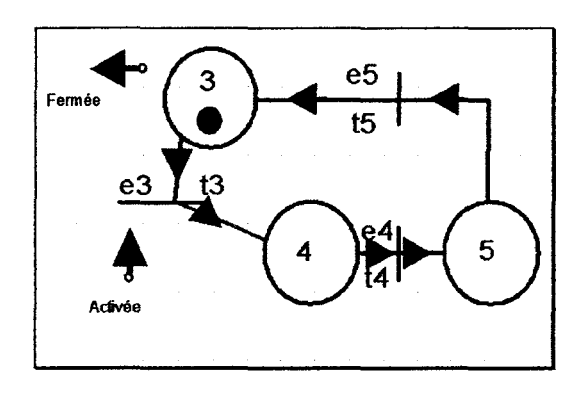

• Figure -2.32-

Nous n'avons pas non plus ici de transfert de données, juste une gestion d'événements. Nous allons analyser les objets enfants de niveau 2 afin d'en établir une définition et ainsi pouvoir continuer l'analyse au niveau inférieur.

L'entrée matérialise le comportement général de l'objet« Menu». Nous y avons une méthode d'affichage et une méthode de fermeture. Son PNOBCS est donné figure 2.31. Le comportement des autres objets consiste, pour le niveau d'abstraction où nous sommes, à une ouverture d'objet, suivi d'une fermeture, le tout géré par des événements déclenchés par l'utilisateur. Pour le moment, ils sont tous identiques d'un point de vue comportemental et sont matérialisés par le même objet appelé« ModulePresentation ».

# **2. 4. La première maquette du projet.**

Comme nous l'avons déjà fait remarquer au chapitre 1, il existe peu de logiciel destiné à l'apprentissage de la lecture. Par ailleurs, si nous voulons un projet sur mesure, il nous faut obtenir de la part de l'utilisateur une validation à tous les niveaux de développement. Pour cela, au fur et à mesure de la modélisation, nous générons des squelettes d'unités de code en langage cible. Ainsi, à chaque étape, nous pouvons réaliser une validation partielle des interfaces et la construction du programme se fait par raffinements successifs de la maquette.

Après le choix d'un langage de programmation, nous nous sommes basés sur la décomposition précédente pour réaliser la première maquette du projet. Celle-ci a ensuite fait l'objet d'une première validation auprès de l'utilisateur.

# **2 . 4 . 1 . Choix d'un langage de programmation.**

Une conception toute orientée objet entraîne, pour la partie implémentation, le choix d'un langage orienté objet. Pour cette phase, nous utilisons le langage et l'environnement orientés objets Smalltalk/V pour Windows [GOLDBERG 83] [DIGITALK 92].

Le choix de l'environnement Windows repose sur sa large diffusion dans le domaine de l'utilisation grand public. Les utilisateurs (enseignants et élèves de centres d'éducation spécialisée) sont équipés d'interface Windows livrée en standard avec les machines de type PC.

SmalltalkN est un langage orienté objet totalement dynamique permettant la réalisation d'exécutables d'une rapidité suffisante pour le niveau d'interactivité recherché. Par ailleurs, sa structuration par classes et méthodes permet un passage aisé de la conception à un code compilable et exécutable. SmalltalkN autorise des tests de programmation sans réalisation préalable d'un exécutable et possède un environnement riche et performant.

# **2 . 4 . 2 . Implémentation de la première maquette du programme.**

L'implémentation de la première maquette du programme se fait par étapes, suivant la décomposition de l'analyse par niveaux d'abstraction.

# **2. 4. 2. 1 . Implémentation au premier niveau en vue de la réalisation de la maquette de niveau O.**

La maquette de niveau 0 correspond au fonctionnement du programme présenté dans le PNOBCS de la figure 2.25. Le comportement dynamique du programme se résume en trois actions, l'activation, le déclenchement de l'identification puis le déclenchement du menu. Nous avons défini lors de l'analyse des besoins, un premier aspect des interfaces des différentes parties du programme. Cet aspect a été validé lors de la présentation de la maquette papier. Nous pouvons donc réaliser une image de ces interfaces afin de les intégrer dans le premier niveau de programmation.

Ainsi l'activation de l'objet «Identification» est, pour le niveau d'abstraction considéré, l'affichage de l'aspect de l'interface. A ce stade de l'analyse, le fonctionnement interne de l'identification a été modélisée par l'incorporation de deux boutons, un pour l'identification correcte. l'autre pour l'identification incorrecte (figure 2.33). L'utilisateur, lors du test de validation, a du actionner l'un ou l'autre de ces boutons, modélisant ainsi le fonctionnement de l'objet.

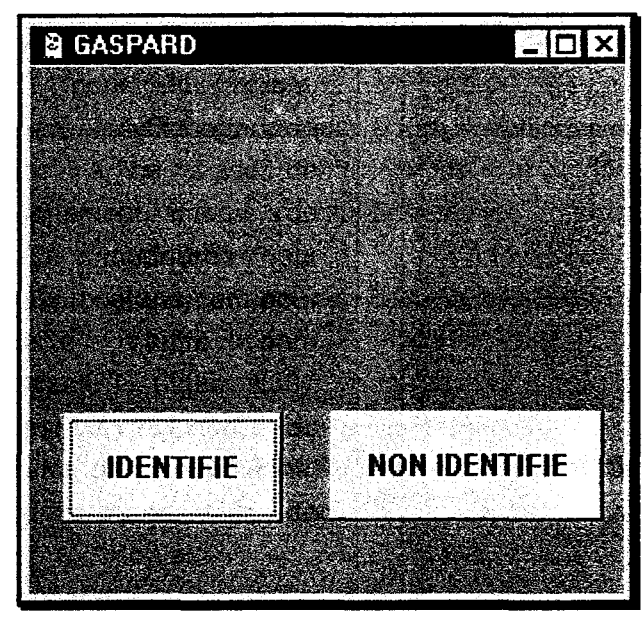

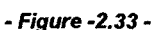

De même, l'activation du menu se fait par affichage de l'image de son interface. Ici aussi nous avons incorporé un bouton modélisant l'option de fermeture du menu. Le programme, lui, est à ce niveau modélisé par une interface vide.

#### 2. 4. 2. 1. 1. Codage de la classe« Programme».

La classe du programme ainsi défini est une sous-classe de « ViewManager », classe de base des fenêtres en SmalltalkN, avec les méthodes ouverture, fermeture, identification et menu définies dans le PNOBCS de la figure 2.26.

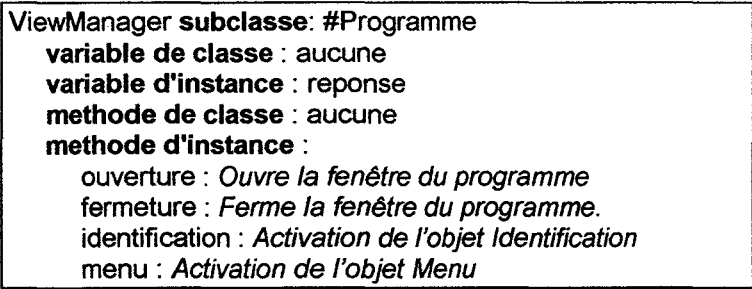

Si l'on se réfère à la description de l'objet « Programme » du paragraphe 2421, la méthode d'ouverture consiste à afficher l'interface. Ceci fait, on active l'objet «Identification». La méthode d'ouverture est donc :

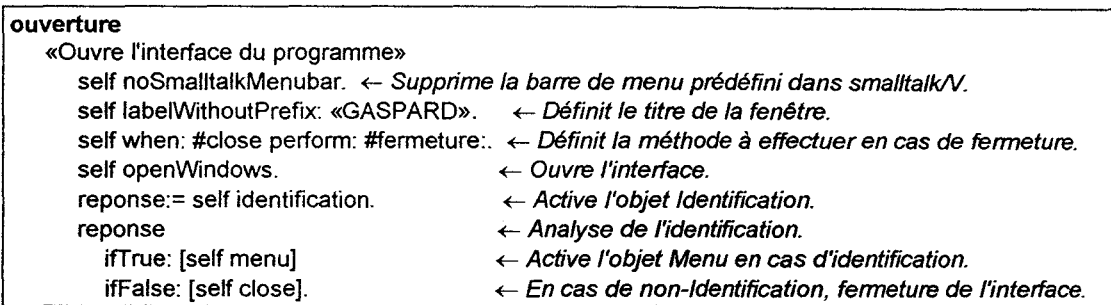

La méthode d'identification active l'objet« Identification», et retourne la réponse

de cet objet.

identification «Active le module d'identification.» jreponseldentificationj reponseldentification:= Identification new ouverture. **^reponseldentification** 

La méthode "menu" permet l'activation de l'objet« Menu».

menu «Active l'objet Menu.» Menu new ouverture.

La méthode de fermeture permet la clôture du programme et la sortie.

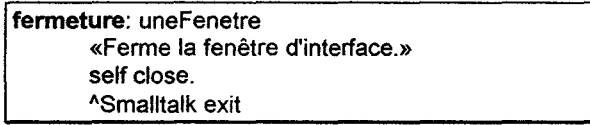

#### 2 . 4 . 2 . 1 . 2 . Codage de la classe *«* Identification ».

La présentation de la classe « Identification » a été faite au paragraphe 2421. Son interface prend l'aspect présenté à la figure 2.33. Cette classe a pour méthodes d'instance: une méthode d'ouverture, deux méthodes relatives à la gestion des boutons et une méthode de fermeture. Par ailleurs, comme pour la classe« Programme», elle est définie comme une sous-classe de « ViewManager », puisqu'elle possède une interface. Nous avons donc :

ViewManager subclass: #Identification Variables d'instances: reponse Méthodes d'instances: ouverture, identifié: unBouton, nonldentifié: unBouton, fermeture.

Selon sa description, l'interface est composée d'une image et de deux boutons. La méthode d'ouverture de l'interface consiste en un affichage de l'image et une définition de chacun des boutons. Soit :

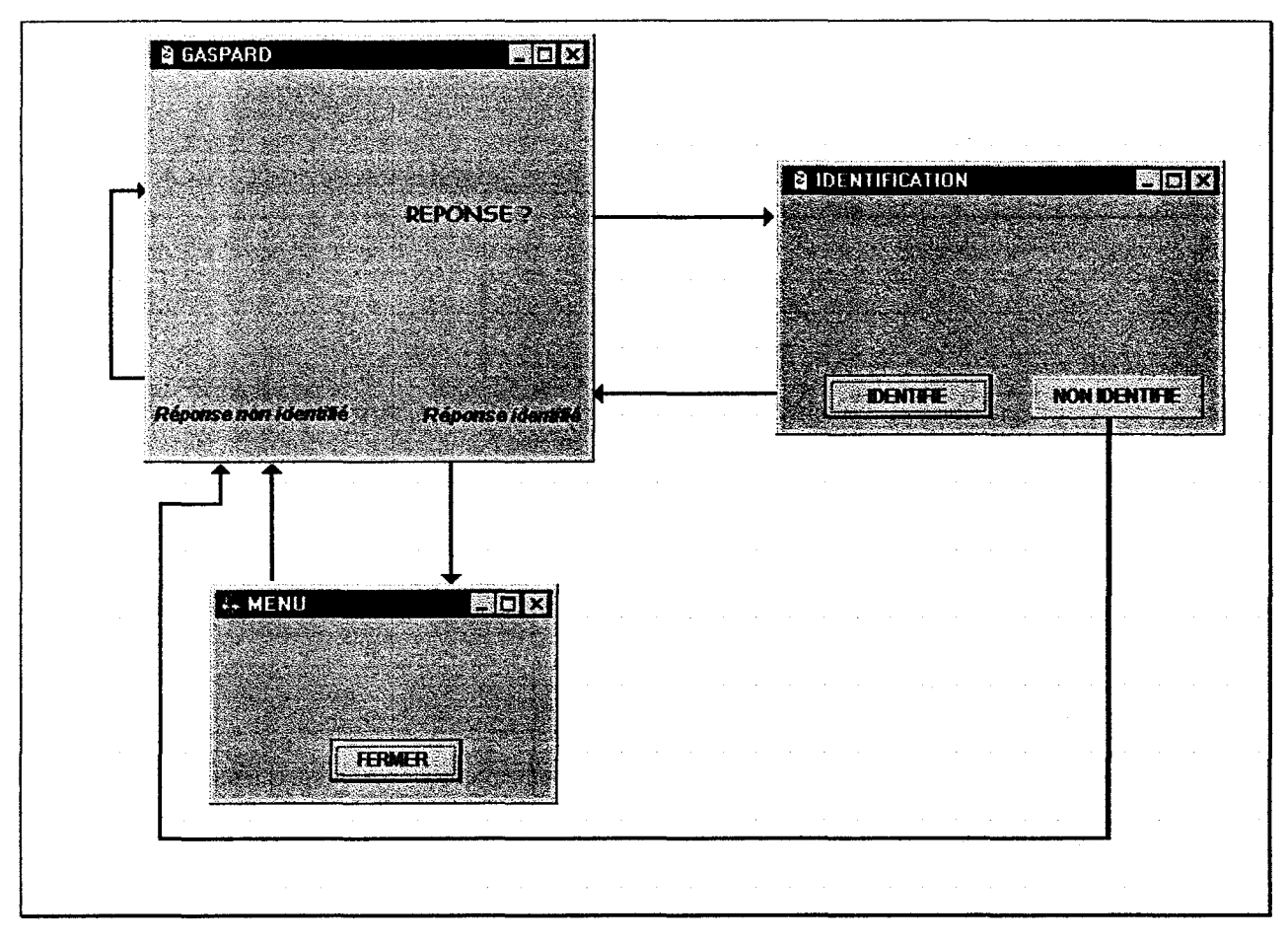

- Figure 2.34 -

# **Evolution de la première maquette du programme**

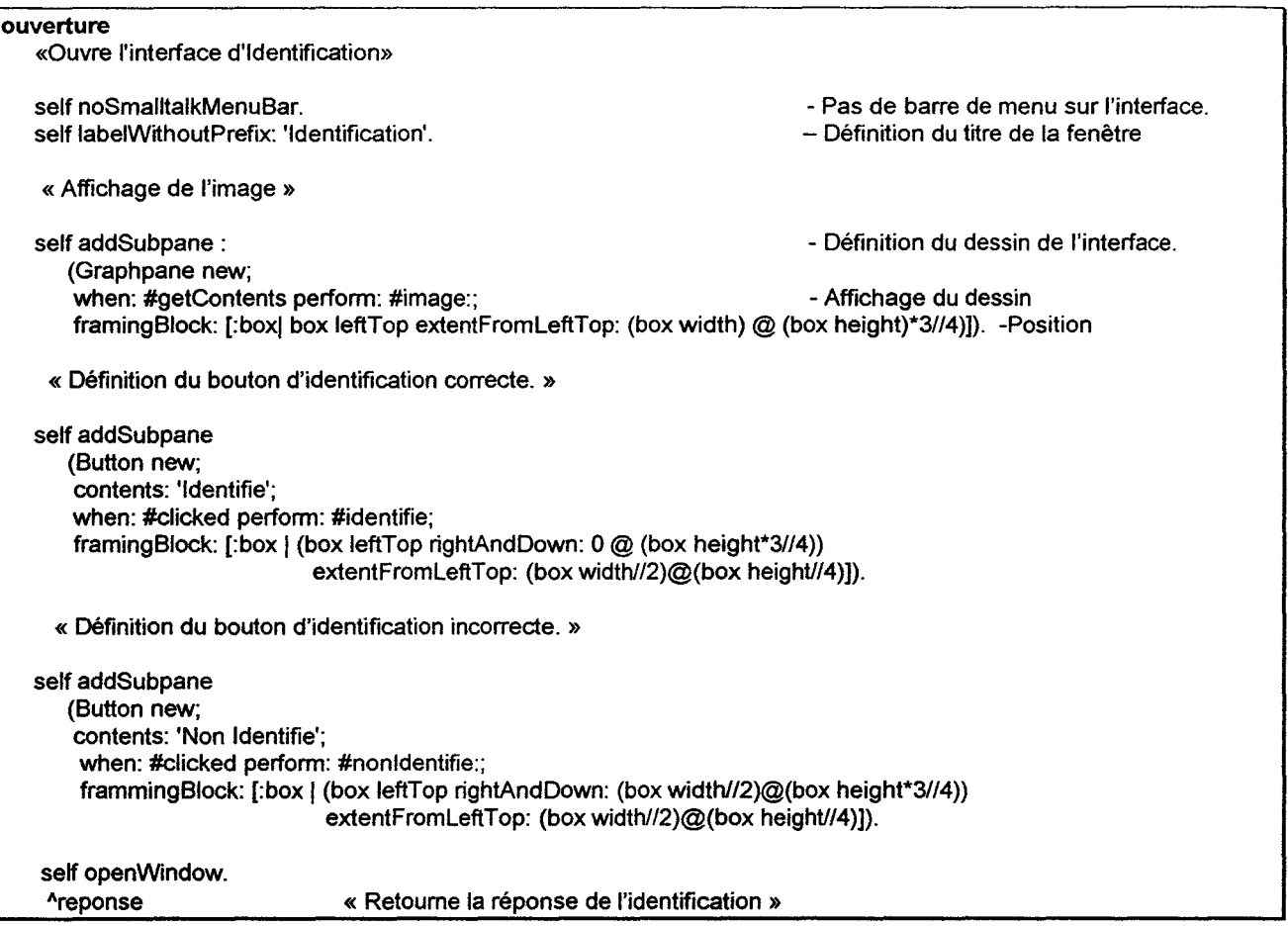

Les méthodes relatives aux boutons de l'interface modélisent le comportement de l'objet. Le PNOBCS de la figure 2.27 modélisant le comportement externe de l'objet «Identification» nous en donne le contenu. Ainsi la méthode «identifie: unBouton» consiste à générer l'événement signalant l'identification puis à réaliser automatiquement la fermeture de l'interface. D'où nous avons:

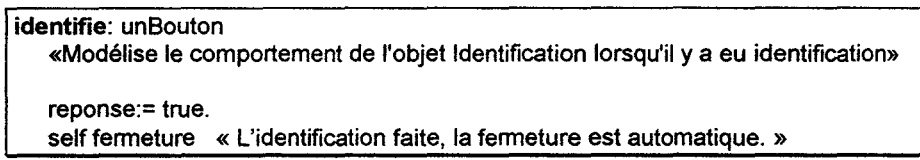

De même la méthode «nonldentifie: unBouton» consiste à générer l'événement signalant qu'il n'y a pas eu identification et à réaliser la fermeture de l'interface. Ceci nous donne alors:

> nonldentifie: unBouton «Modélise le comportement de l'objet Identification lorsqu'il n'y a pas eu identification» reponse:= false. self fermeture.

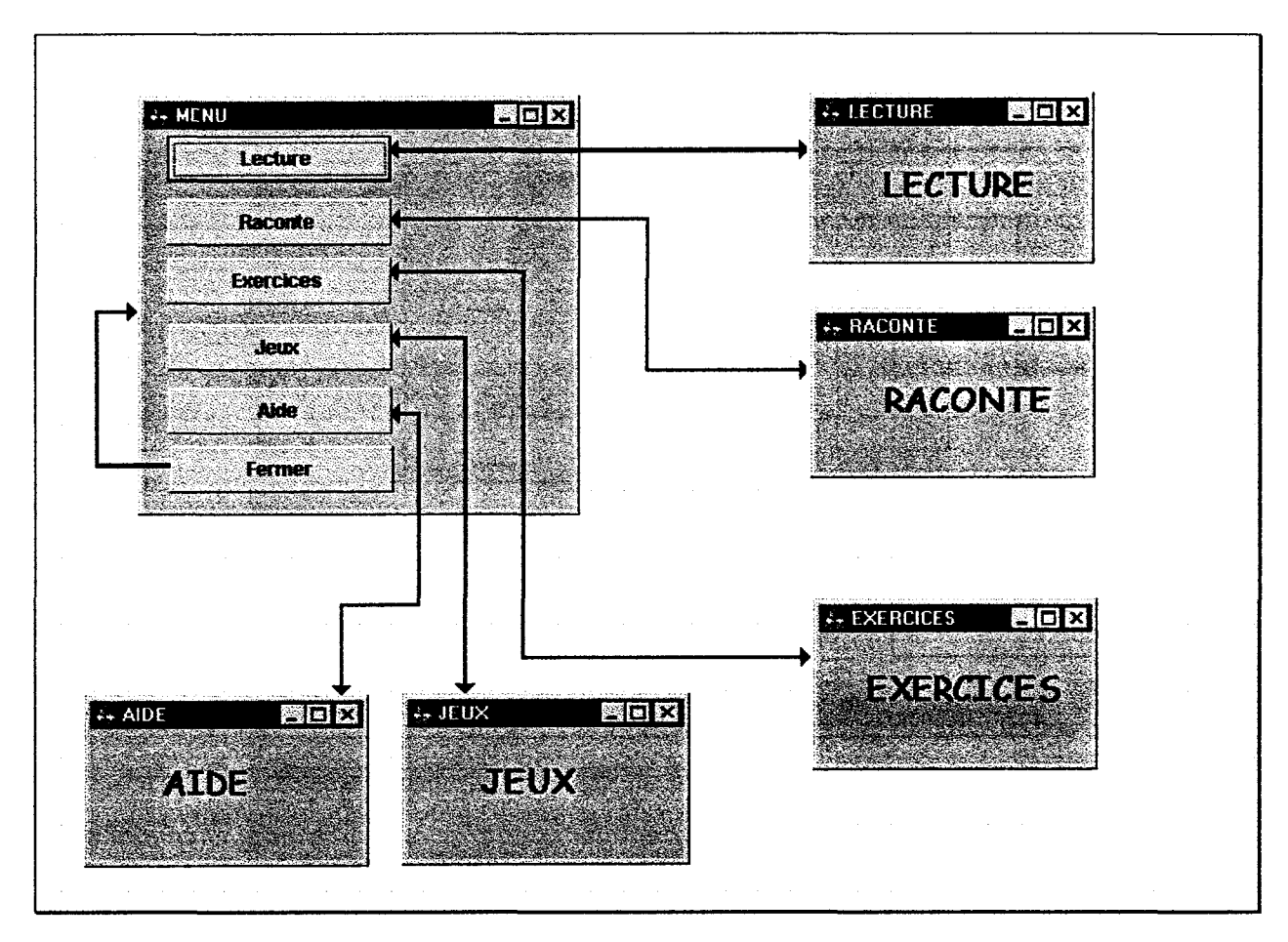

·Figure 2.35 •

# **Comportement de l'objet « Menu** »

La méthode de fermeture consiste simplement à la fermeture de l'interface, puisque l'objet « Programme » est toujours présent.

> Fermeture: uneFenetre «Ferme l'interface d'identification.»<br>^self close

#### 2 . 4 . 2 . 1 . 3 . Codage de la classe *«* Menu ».

Pour la classe «Menu», nous procédons de la même façon afin d'obtenir une interface comportant une image et un bouton de fermeture. Le synoptique de la figure 2.34 nous donne un aperçu de l'évolution de notre première maquette de programme.

# 2.4.2.2. Implémentation au 2<sup>ème</sup> niveau en vue de la réalisation de la maquette de niveau 1.

La maquette de niveau 1 correspond au fonctionnement de la maquette de niveau 0 raffinée par l'étude des PNOBCS de niveau 1. Au paragraphe 2322 nous avons étudié le PNOBCS de l'objet« Menu». Nous pouvons donc poursuivre son J'implémentation en remplaçant son contenu par ses objets constituants.

«Menu» comporte déjà un bouton de fermeture défini au paragraphe 24213, auquel on vient ajouter 5 boutons pour appeler les quatre modules et l'option d'aide. Les objets appelés par les boutons de « Menu » sont, à ce stade, définis par l'aspect de leurs interfaces déterminées lors de l'analyse. Leur comportement externe est précisé par le PNOBCS de la figure 2.32. Chacune des dasses leur correspondant est donc ici définie comme une sous-classe de « ViewManager » ayant comme méthode d'instance une méthode d'ouverture. Les interfaces de ces classes sont composées d'une image représentative. Ici comme nous n'avons encore fait aucune étude de comportement, nous considérons que la fermeture est héritée de la classe « ViewManager ». Le synoptique de la figure 2.35 nous donne le comportement de l'objet «Menu».

Le même protocole a été utilisé pour la conception du programme enseignant dont la réalisation est faite en parallèle.

# 2 . 5 . Tests auprès des utilisateurs.

Nous disposons ici de la première maquette. Lors des premiers tests, les utilisateurs ont jugé à la fois l'ergonomie du programme et son comportement. Les tests ont été réalisés au C.E.J.S. d'Arras avec quelques enseignants du primaire.

L'ensemble des enseignants a souligné la nécessité d'une mise en couleur des interfaces pour les enfants. En revanche, la répartition en activité, pour les enfants ou pour les enseignants a été très appréciée. La vitesse d'exécution a été jugée satisfaisante, de même pour le niveau d'interactivité. L'utilisation intuitive du programme n'a soulevé aucune remarque.

Par contre, la présence de la fenêtre représentant le programme a été jugé inutile, voire créatrice de problèmes au niveau de l'utilisation. L'enfant peut supposer l'existence d'une activité au niveau de cette fenêtre. Pour la fenêtre de menu, un encart présentant les instructions à suivre a été unanimement demandé.

L'affichage plein écran de la fenêtre active a été très apprécié. Ainsi, même si deux options peuvent fonctionner en simultanéité, le déroulement d'une option n'est pas perturbé (d'un point de vue visuel) par la présence de l'autre option en arrière plan. Il faut garder à l'esprit la prépondérance du visuel pour les sourds.

Une demande de mise en sécurité a été faite en cas d'activation de la fermeture générale du programme. Il s'agit d'une demande de confirmation pour éviter toute erreur de manipulation.

Au niveau de l'ergonomie, nous nous sommes donc appliqués à utiliser la couleur, pour les interfaces, sans néanmoins les surcharger. Une utilisation adéquate des gris, jaune, rouge, vert, bleu, blanc et noir s'est avérée, dans un premier temps, suffisante. Pour ce choix, nous nous sommes basés sur les palettes de couleurs généralement utilisées pour les jouets d'enfants.

Au niveau du comportement et notamment de la présence de la fenêtre représentative du programme, sa suppression n'a posé aucun problème. Dorénavant, l'activation du programme déclenche directement le module d'identification et le comportement relatif à l'identification ou non d'un utilisateur est reporté, lui aussi, dans le module « Identification ». Pour la fermeture du programme, elle est reportée sur la fermeture du module de « Menu » avec une possibilité de réintégration sans passage par l'identification au cas où la demande de fermeture serait faite par erreur. Ceci permet par ailleurs d'asservir le fonctionnement du programme à la présence de la fenêtre de « Menu ».

La méthode HOOD/PNO utilisée est très conviviale. Sa représentation graphique facilite la compréhension et le positionnement du problème. Le modélisateur possède une grande liberté et peut sans cesse reconstruire le système par rapport aux remarques faites lors des présentations ou le doter de nouveaux modules, sans pour autant affecter la structure. L'aspect didactique de notre projet doit, par ailleurs, impliquer l'apprenant dans la réussite des apprentissages entrepris. Ceci rend la détermination du niveau d'interactivité capitale. De ce fait, disposant de la structure de l'ensemble du projet, nous nous orientons maintenant vers la modélisation des échanges entre le programme et l'utilisateur.

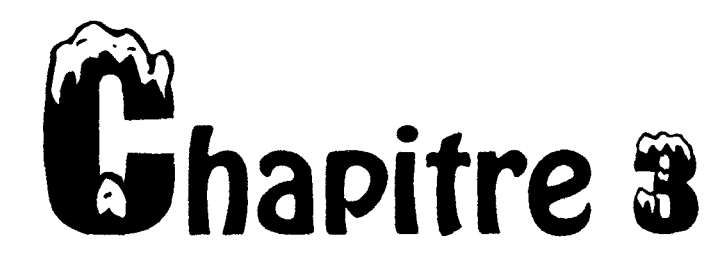

# Interactivité et multimédia

 $\hat{r}$ 

La modélisation, la validation et l'implémentation se faisant niveau par niveau, on aboutit à des interfaces utilisateurs fortement interactives. A ce niveau, nous devons envisager l'utilisation d'une autre méthode de modélisation prenant en compte les échanges de données et les actions de l'utilisateur sur l'interface. La méthode retenue est celle des ICO (Interactive Cooperative Object) [PALANQUE 92] qui allie l'utilisation des réseaux de Pétri permettant de résoudre les problèmes posés par les structures de contrôle concurrentes, et J'approche objet. La présentation de cette méthode est illustrée par son application à un module de notre projet, avant de montrer le passage au codage. Celui-ci nous permet d'aborder l'insertion des séquences vidéos dans le programme. Le module terminé, nous pouvons *y* insérer l'aide en ligne avant de passer à la validation par l'utilisateur final.

# **3 . 1 . La méthode des Obiets Coopératifs Interactifs liCOl**

La modélisation d'une application interactive se décompose en cinq parties. La modélisation du noyau fonctionnel détermine les fonctions offertes par l'application. La modélisation de la présentation détermine les différentes fenêtres de l'application et la manière dont les informations manipulées *y* sont affichées. La modélisation du dialogue détermine l'enchaînement des fonctions du système, leurs disponibilités et leur caractère automatique ou déclenchable. La spécification des relations « Présentation/Dialogue » détermine comment l'utilisateur peut activer les fonctions du système au moyen des éléments de communication de la présentation. Enfin, l'analyse du fonctionnement permet une première validation de la conception. Cet enchaînement des étapes de conception peut s'inscrire dans des boucles répétitives

permettant de modifier les résultats d'une étape, comme nous l'avons vu avec la méthode précédente.

Pour illustrer la méthode des ICO nous avons opté pour un jeu d'association d'images. L'enfant se voit présenter neuf images et douze séquences vidéos qu'il doit associer. Les trois séquences supplémentaires servent d'intrus. Lors de l'affichage de l'interface, les séquences vidéos sont mélangées, pour favoriser le travail sur le contenu. La vidéo choisie par l'enfant est lisible à volonté. Une fois comprise, il l'associe à une image. Celle-ci laisse alors un emplacement libre. Si l'enfant ne trouve aucune image susceptible de correspondre, il change de séquence vidéo sans aucune contrainte. S'il pense que la séquence correspond à une image déjà associée, il dissout l'association. Ceci provoque la réapparition de l'image et de sa vidéo associée. Il peut alors réaliser de nouvelles associations.

L'ensemble des images associées, l'élève peut clore le jeu. Cette opération entraîne l'analyse des réponses données. Une note est attribuée et stockée dans le fichier résultat.

Pour conserver le principe d'autonomie de l'enfant, celui-ci a la possibilité de quitter le jeu avant d'avoir associé la totalité des images. Dans ce cas, l'analyse considère les images non associées comme des réponses fausses.

#### **3 . 1 . 1 . Modélisation du novau fonctionnel**

Cette étape a pour but de concevoir les objets du système. Elle prend en entrée les spécifications informelles du produit à réaliser dans le cahier des charges, pour en extraire une conception en objets coopératifs.

# **3 . 1 . 1 . 1 . Identification des objets**

La partie de l'application interactive concernée par la spécification fonctionnelle est présentée sur la figure 3.1

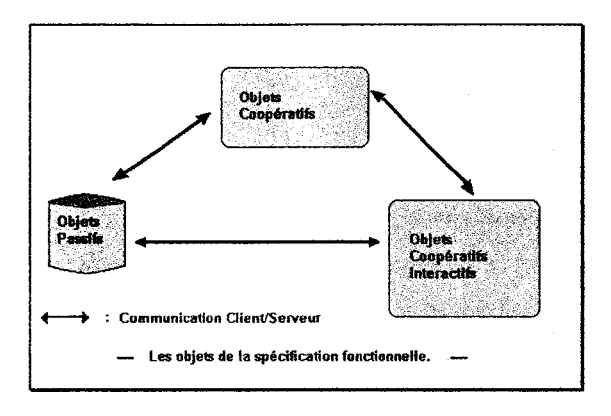

- figure *3.1* -

Ici, les objets sont identifiés au moyen de la méthode HOOD/PNO présentée au chapitre 2. Nous classifions chacun des objets en objet passif, objet coopératif, ou objet coopératif interactif. Un objet passif est un élément n'ayant pas d'activité spontanée et n'invoquant jamais les services d'autres objets du système. Un objet coopératif n'est pas un objet passif, mais ne possède pas de relations avec l'utilisateur. Un objet coopératif interactif est un objet coopératif ayant des relations avec l'utilisateur.

L'identification des objets du jeu d'association d'images fait ressortir trois classes (Figure 3.2) : une classe d'objets passifs «String» dont les instances sont les contenus des fichiers de jeu, une classe d'objets coopératifs dont les instances sont la base de données du jeu, et une classe d'objets coopératifs interactifs dont le jeu lui-même est une instance.

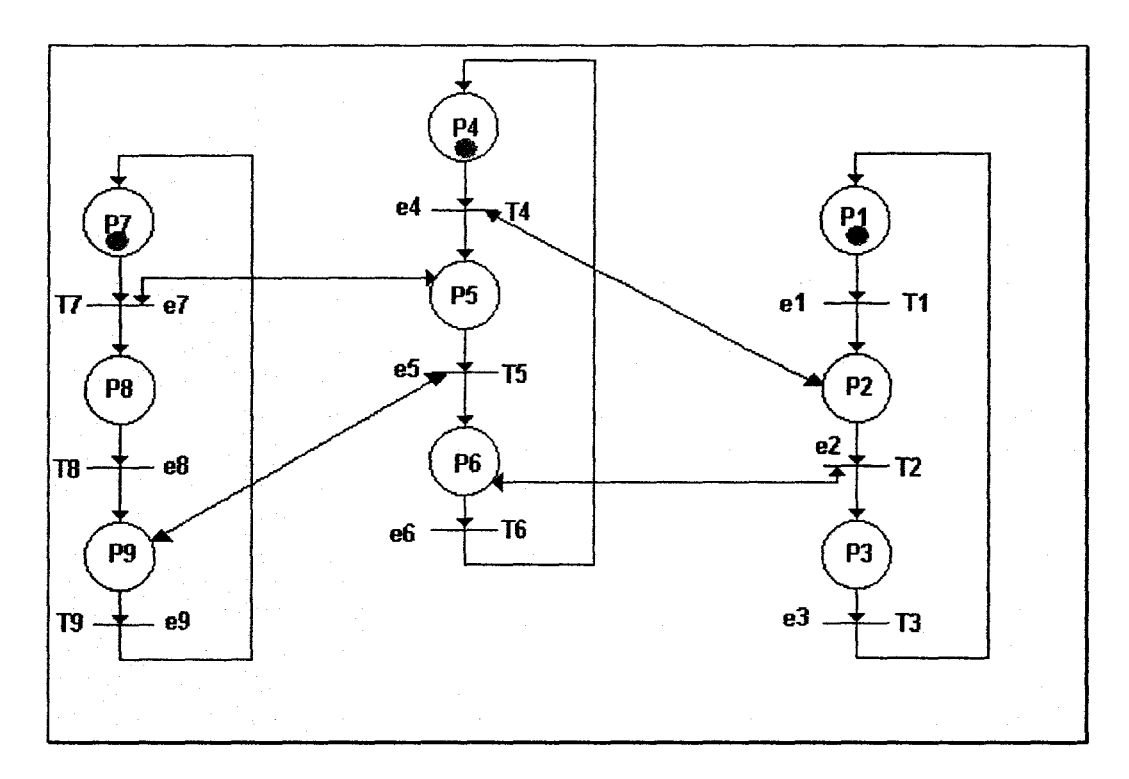

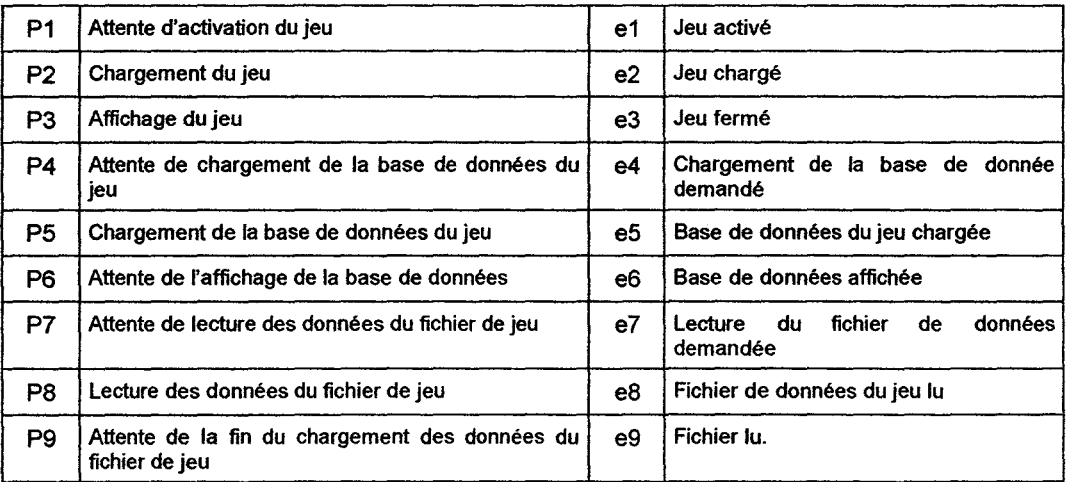

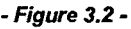

#### 3 . 1 . 1 .2 . Conception des objets

Le contenu de chacun des objets identifiés doit être précisément défini. Nous distinguons ici nettement la spécification et l'implémentation.

La spécification décrit ce que l'objet fait et comment il peut être utilisé. Définir ce que l'objet fait implique de déterminer l'ensemble des services offerts par l'objet aux autres objets du système avec leurs variables propres et les paramètres publics. Définir comment l'objet peut être utilisé par les autres objets, correspond à définir son mode d'emploi. Dans les objets coopératifs, ceci est décrit au moyen d'un Réseau de Pétri Objet. L'état de l'objet est représenté par un ensemble de places. Chacun des services est représenté par une ou plusieurs transitions.

L'implémentation traite précisément du comportement interne d'un objet. Concevoir l'implémentation d'un objet revient à définir quatre éléments : les variables d'instance contenant la structure de données nécessaire au bon fonctionnement de l'objet, les opérations internes utilisées exclusivement pour faire des calculs dans le contexte de l'objet, la structure de contrôle décrite par un Réseau de Pétri Objet {RPO) définissant comment les services offerts sont mis en œuvre et les services requis sont demandés par l'objet à son environnement.

Cette dernière étape commence un cycle de conception, car elle donne une spécification, en termes de services requis, d'autres objets du système qu'il faut concevoir. Ce cycle de conception s'arrête lorsque les objets du système n'invoquent que des services d'objets préalablement conçus.

#### 3 . 1 . 1 . 2 . 1 . La classe *<<* String *»*

Pour la classe «String» (chaîne de caractères), seules les fonctions pertinentes pour le jeu sont considérées.

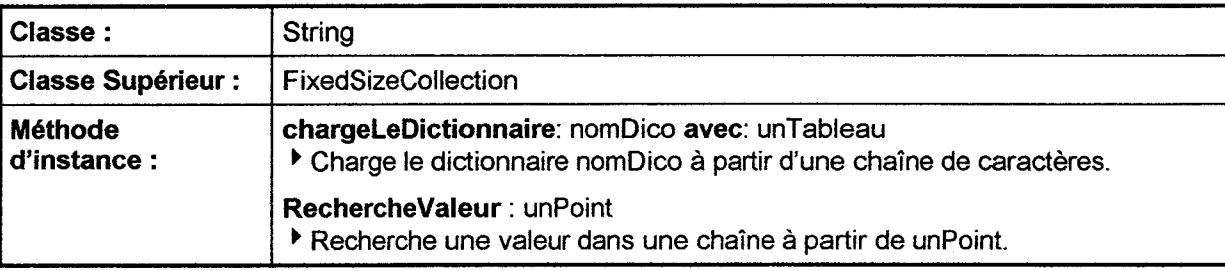

Cette classe n'a pas d'ObCS puisque c'est une classe d'objets passifs.

# 3. 1. 1. 2. 2. La classe d'objets coopératifs

Nous la nommons « BddJeuAssolmage ». Elle définit le comportement de la base de données du jeu d'association d'images. Comme précédemment, nous considérons ici les

fonctions pertinentes pour le jeu des enfants, cette base de données étant aussi utilisée lors de la création du jeu par les enseignants.

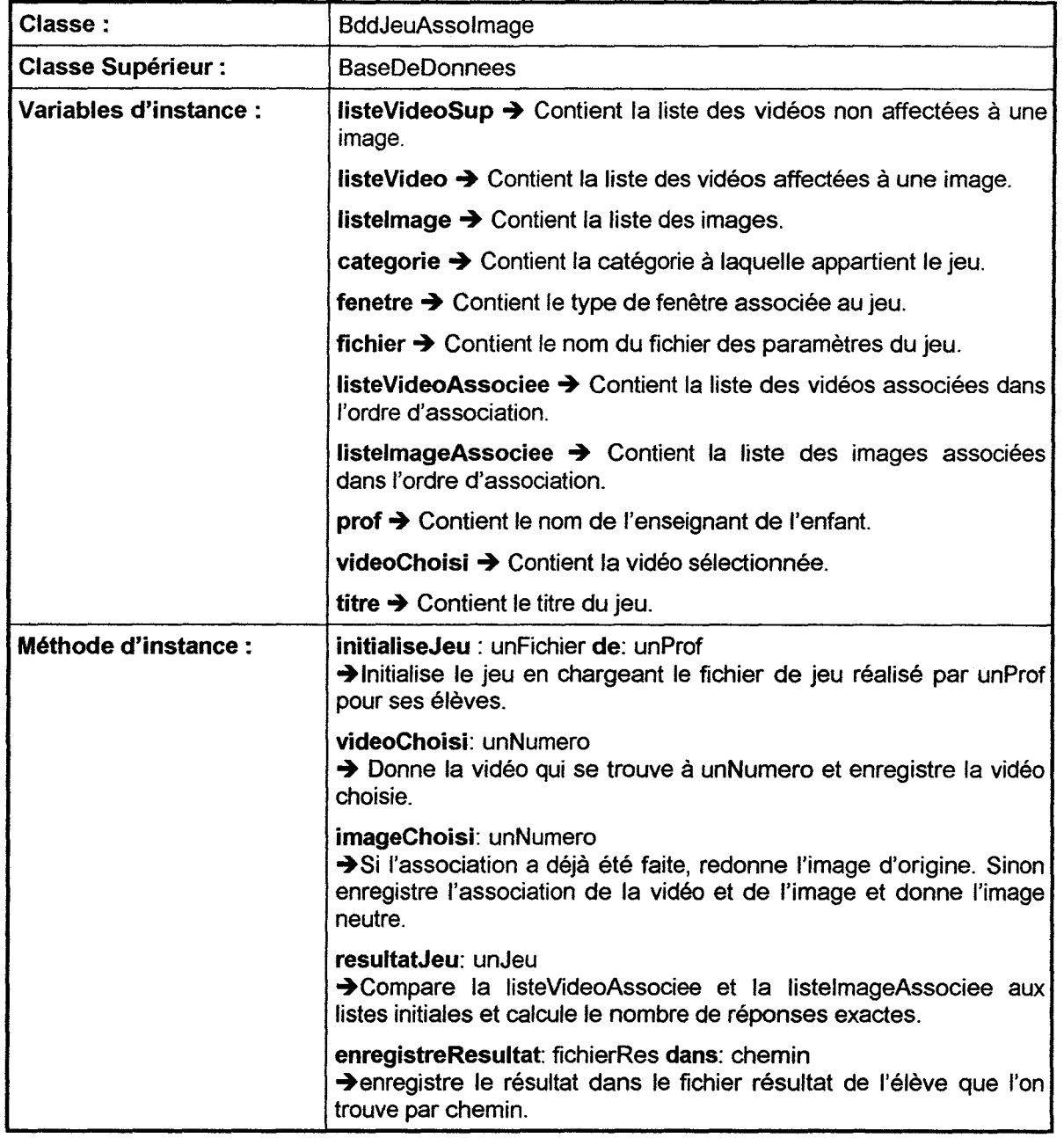

L'ObCS (figure 3.3) de cette classe est simple puisque chacun des services est toujours disponible et qu'ils sont tous en exclusion mutuelle.

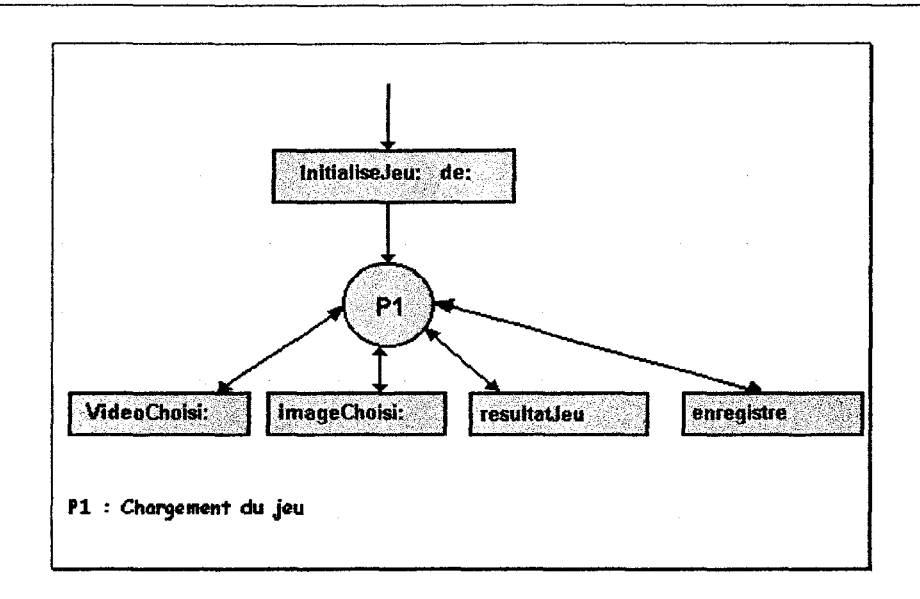

- Figure 3.3 -

#### 3 . 1 . 1 . 2 . 3 . L'Objet Coopératif Interactif

 $\bar{A}$ 

La troisième classe d'objet de notre module concerne l'interface. Nous la nommons« FenetreAssoCp ». Elle permet à l'utilisateur de sélectionner une vidéo et d'y associer une image. Elle autorise la restitution d'une image associée ou la rediffusion de la vidéo sélectionnée. On peut aussi y clôturer le jeu ou demander de l'aide sur le fonctionnement.

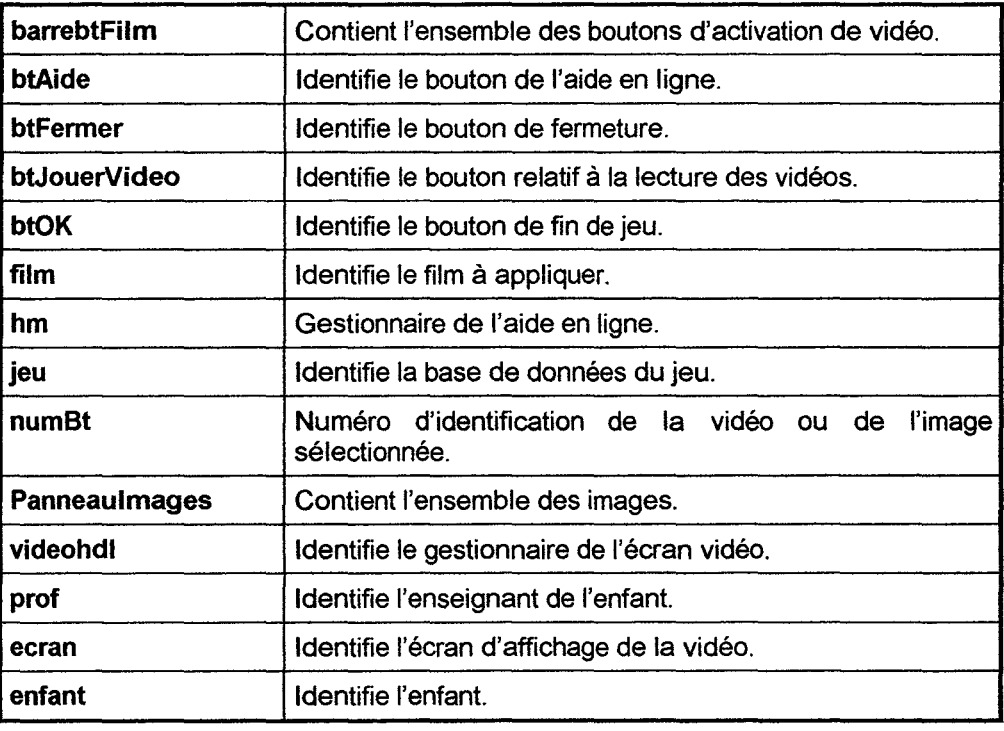

Liste des variables d'instance de cette classe :

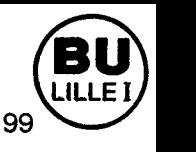

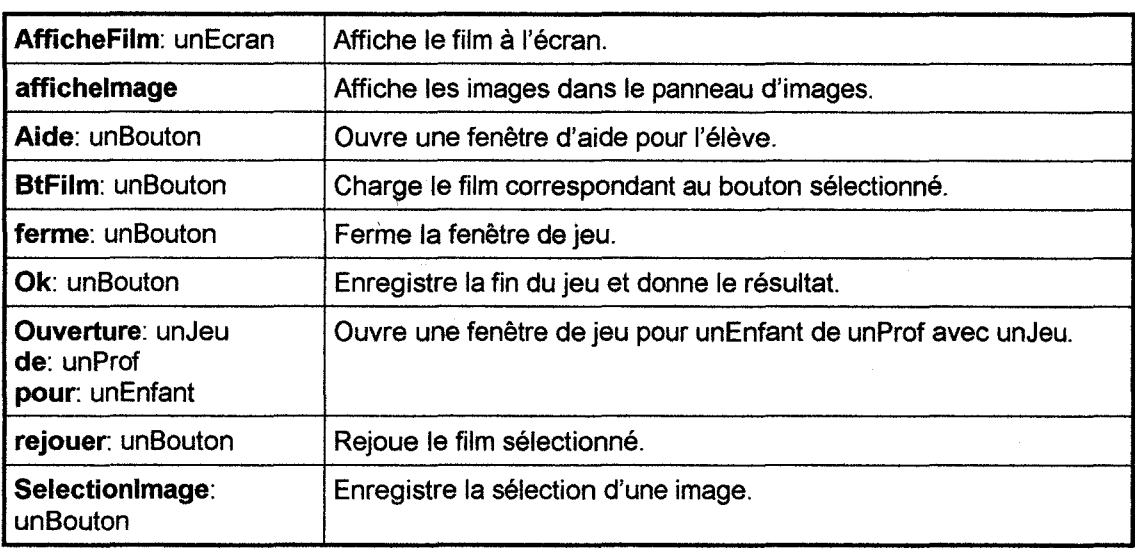

Méthodes d'instance nécessaires à cette classe :

L'ObCS est défini à J'étape de modélisation du dialogue.

#### 3 . 1 . 2 . Modélisation de la présentation

Cette étape a pour objectif de modéliser l'ensemble de la présentation graphique de l'interface Homme-Machine (IHM). Elle utilise en entrée les spécifications informelles de l'application interactive et les objets interactifs issus de l'étape précédente. Elle produit l'ensemble des fenêtres de l'application, chacune de ces fenêtres est la partie« Présentation» de I'ICO.

#### 3. 1 . 2. 1 . Conception de l'interface

La partie présentation d'une application interactive se ramène aux dessins des écrans. Concevoir la présentation de la fenêtre consiste à construire la présentation de l'objet coopératif interactif identifié dans l'application. La conception de ces objets, dans l'étape précédente, a fait ressortir les services d'interface actionnables par l'utilisateur. A chacun de ces services est associé un élément de communication dans la fenêtre de l'interface.

La construction d'une fenêtre consiste à définir son style (modulable, avec case de réduction et d'agrandissement, etc.) ses dimensions, sa position sur l'écran, etc.

JI faut ensuite intégrer dans la fenêtre les éléments de communication nécessaires. Le choix d'un élément est guidé par l'utilisateur et les règles de conception d'interface existantes [GILLET 95], [IBM 89], [FURET 96], [BOUDES 96], [IMBERDIS 96].

| $=$ $x$<br><b>Ma</b> e marché<br>$-3$<br>$1 -$<br><b>OK</b><br><b>AIDE</b><br><b>FERMER</b><br>規則 | 1              | Bouton poussoir permettant de<br>fermer l'application.                         |
|---------------------------------------------------------------------------------------------------|----------------|--------------------------------------------------------------------------------|
| 12                                                                                                | $\overline{2}$ | Bouton poussoir permettant de<br>signaler la fin du jeu.                       |
|                                                                                                   | 3              | <b>Bouton</b><br>poussoir<br>permettant<br>d'accéder à l'aide en ligne.        |
|                                                                                                   | 4              | Ensemble de boutons poussoirs<br>permettant de choisir la vidéo à<br>afficher. |
|                                                                                                   | 5              | Ensemble d'images à associer<br>aux vidéos.                                    |
| Rejouer la video<br>6                                                                             | 6              | Bouton poussoir permettant de<br>rejouer la vidéo chargée.                     |
| $-$ Figure 3.4 $-$                                                                                |                | Ecran d'affichage de la vidéo.                                                 |

**Interface du jeu d'association d'images.** 

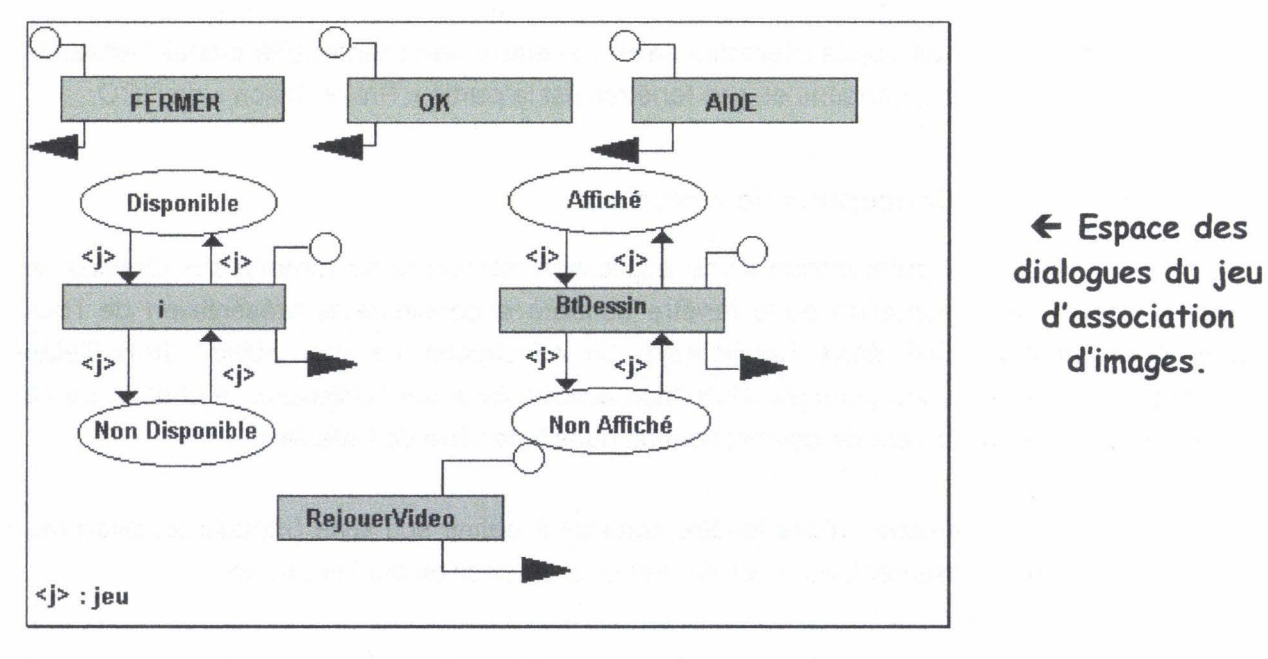

• Figure 3.5 -

Remarque : j représente un des boutons de la barre de choix de la vidéo, sachant qu'ils ont tous le même comportement.

Pour le jeu nous définissons une fenêtre non modale afin d'autoriser la conduite de deux modules différents en parallèle. La limitation à une fenêtre permet de ne pas surcharger l'effort de concentration des élèves et de focaliser leur attention sur le contenu de la fenêtre.

La modélisation de cette fenêtre se fait soit avec un éditeur graphique, soit avec un papier et un ensemble de crayons de couleur. La figure 3.4 présente l'interface du jeu tel qu'elle apparaît dans le projet.

# **3 . 1 . 2 . 2 . Espace des dialogues**

La construction de l'espace des dialogues est une étape automatique à partir de la conception de J'interface. Elle a pour but de définir pour chaque ICO, en fonction de sa présentation, un RPO représentant l'espace des dialogues, c'est à dire la liberté maximale de manipulation que peut avoir l'utilisateur en fonction des éléments de communication inclus dans la présentation (figure 3.5.)

# **3 . 1 . 3 . Modélisation du dialogue**

La modélisation du dialogue consiste à définir I'ObCS de chacun des ICO. Elle prend en entrée le réseau de Pétri non contraint de l'étape précédente, et donne en résultat la conception achevée de chacun des ICO.

La modélisation du dialogue restreint l'espace des dialogues pour obtenir un RPO correspondant à I'ObCS de I'ICO du jeu d'association d'images (figure 3.6). Cet ObCS est obtenu en ajoutant au RPO de l'espace des dialogues trois éléments. On ajoute des transitions décrivant le fonctionnement effectif de l'ICO, (le mode opératoire des services). On inclut des places pour modéliser l'état de J'objet. On trace des arcs indiquant depuis quel(s) état(s) un service ou une opération interne est activable et l'effet de son exécution sur l'état du système.

# *3* . **1 . 4 . Relation Présentation/Dialogue**

Cette étape a pour but de définir pour chaque JCO l'action effectuée lorsque l'utilisateur active un des éléments de présentation de l'ICO. Elle a comme entré la liste des éléments de chaque ICO (fournie par J'étape modélisation de la présentation) et la liste des services que propose l'ICO (fournie par l'étape de modélisation du noyau fonctionnel). Elle produit en sortie une matrice à trois colonnes appelée fonction d'activation.

# **Modélisation du dialogue**   $\mathbf{L}$

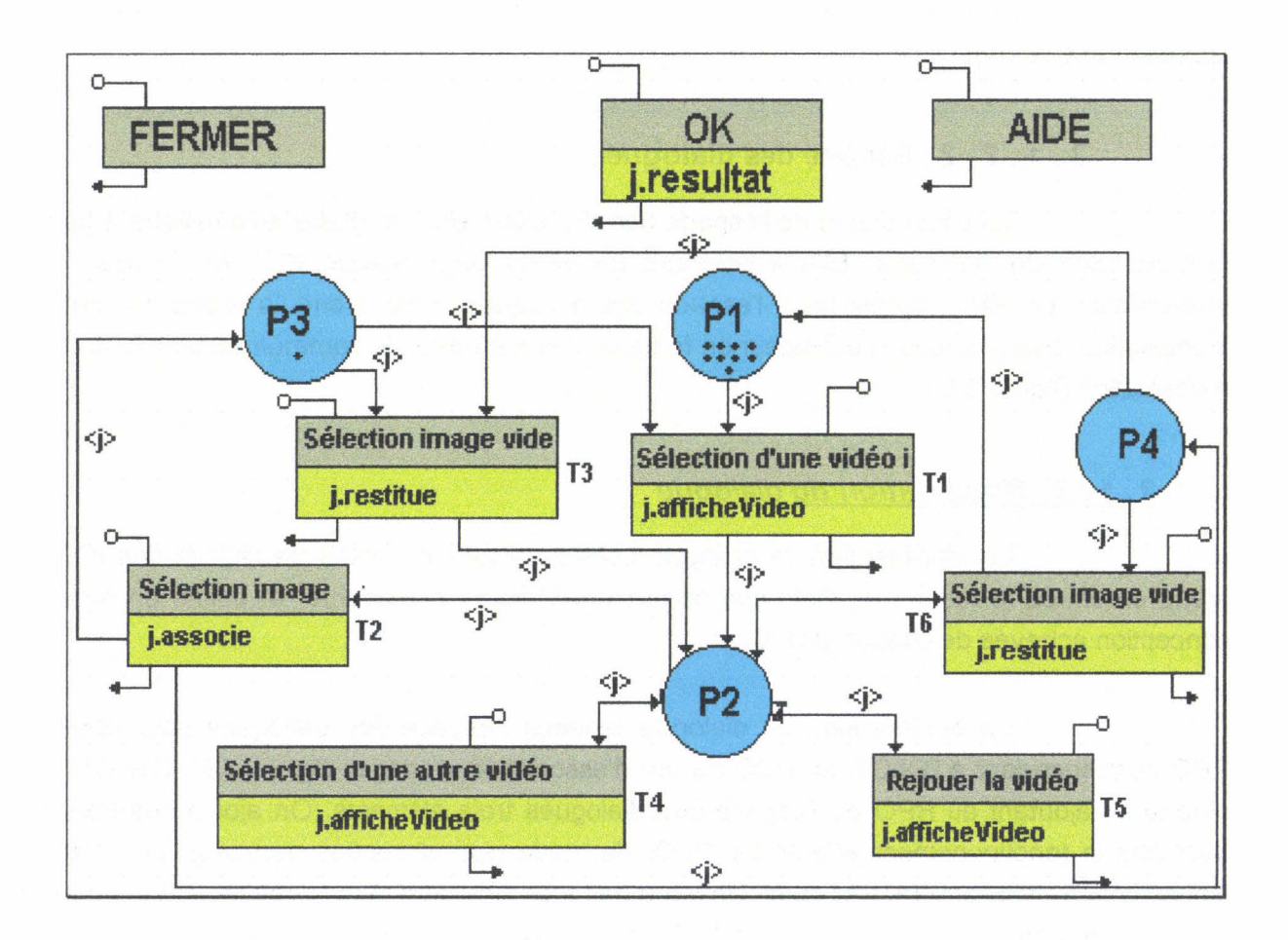

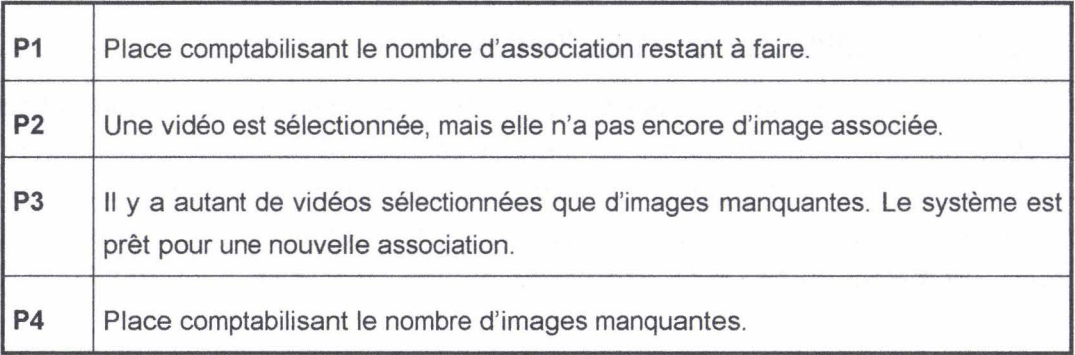

• Figure 3.6 •

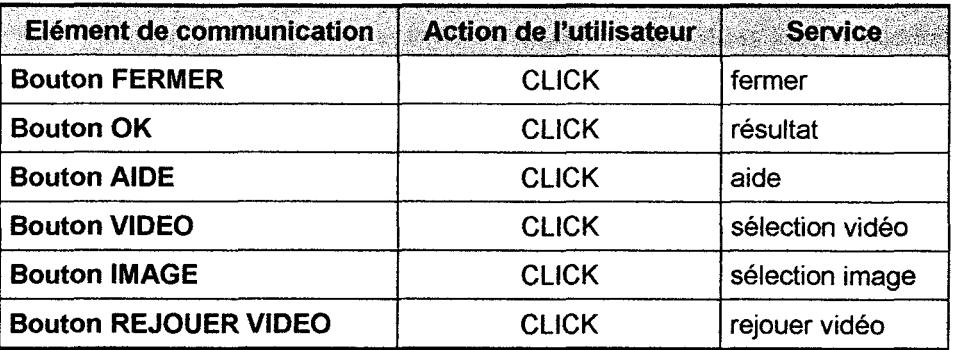

Fonction d'activation du jeu d'association d'images .

L'ObCS de la classe « FenetreJeuAssolmage » associe les fonctions de l'application et les transitions de I'ObCS. Cette correspondance combinée avec celle décrite dans le tableau ci-dessus, permet d'associer un élément de communication avec une transition de I'ObCS.

#### 3 . 1 . 5. Analyse du fonctionnement

L'utilisation des RPO pour la modélisation de I'ObCS des objets du système permet des vérifications garantissant le bon fonctionnement d'une !HM (disponibilité des services, limitation du nombre d'occurrences, réinitialisation du réseau, etc.). En effet, l'utilisation des Réseaux de Pétri Objet pour spécifier I'ObCS d'un objet coopératif permet au concepteur d'utiliser les propriétés mathématiques des réseaux de Pétri pour valider sa conception. Les RdP proposent des techniques algébriques de vérification statique (c'est à dire indépendantes de l'exécution) de « bonnes propriétés » sur le comportement des objets du système [BRAMS 83] [DAVID 89]. Ceci étant fait avant l'implémentation du système, de nombreuses erreurs de conception peuvent déjà être éliminées.

Dans une interface contrôlée par l'utilisateur il est souvent nécessaire de désactiver provisoirement l'accès à certaines fonctions selon l'état courant de l'application. On doit toutefois s'assurer que toute fonction offerte par l'application peut tôt ou tard être activée par l'utilisateur. De même, le concepteur peut vouloir s'assurer que, quel que soit l'état du dialogue, certaines commandes de l'application peuvent redevenir accessibles (par le déclenchement d'une séquence de commandes appropriées). Ce problème est directement lié à la propriété de vivance des réseaux de Pétri. Pour qu'un service donné puisse devenir accessible, il suffit qu'une des transitions à laquelle il est relié soit vivante. De plus certaines opérations telles que l'aide, le déplacement de la fenêtre, etc., doivent toujours être activables par l'utilisateur. Ceci peut être déterminé par l'étude de l'ensemble des marquages accessibles.

Il est souvent utile de rendre compte dans un modèle des limites sur l'utilisation des ressources [BRAMS 83]. Ce type de restriction est lié au caractère borné des places d'un

Interactivité et multimédia.

Réseau de Pétri. Une place d'un réseau est k-borné, où  $k \in \mathbb{N}$ , si son marquage ne contient jamais plus de k jetons. Dans le cas de notre jeu, la vérification d'une telle propriété, nous permet de garantir l'association d'une vidéo avec une image.

Lors de la modélisation d'un système, il est intéressant de s'assurer que l'état initial peut toujours être atteint. Cette propriété est liée à l'analyse des séquences de transitions dans un réseau de Pétri. Pour un état initial donné, un réseau est réinitialisable, s'il existe une séquence de transition finie qui permet de revenir dans cet état, ce qui est une propriété souhaitable pour la plupart des systèmes. Dans notre cas particulier, la réinitialisation n'est pas totale, mais provient du fait que nous considérons un module et non une application complète.

#### **3. 1 . 5. 1 . Calcul des composantes conservatives et répétitives**

L'analyse d'une application interactive modélisée par ICO permet de s'assurer qu'elle vérifie un certain nombre de propriétés nécessaires à son bon fonctionnement. Cette analyse est fondée à la fois sur le calcul des composantes conservatives et des composantes répétitives de l'ObCS du jeu. Pour la recherche de ces composantes, nous utilisons l'algorithme présenté au chapitre 2.

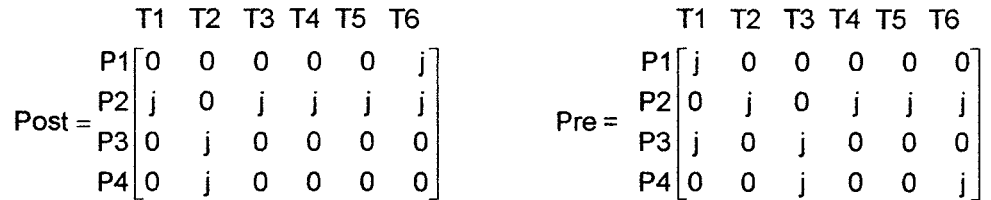

Disposant des matrices Post et Pré, nous pouvons calculer la matrice d'incidence  $C$  (C = Post - Pré).

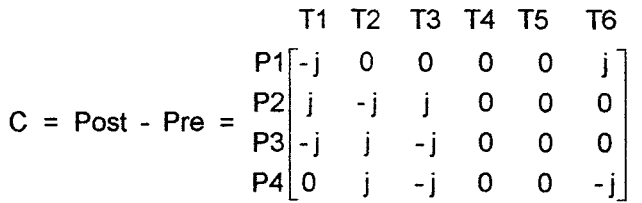

Il est alors possible de calculer explicitement l'ensemble des invariants de place du RPO, en résolvant  $f^T.C = 0$  en utilisant la forme normale d'Hermite de la matrice C.

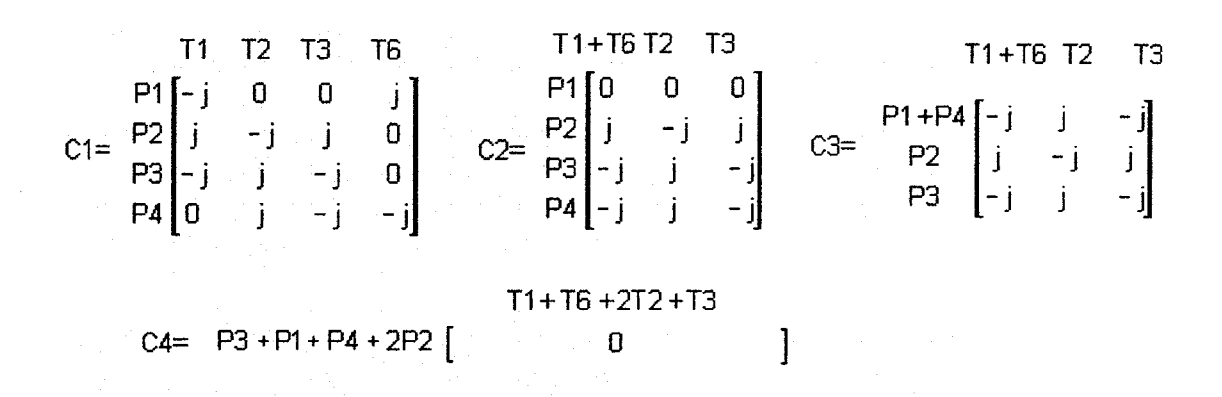

Nous avons donc comme composante conservative (P1 +P4+P3+2P2). Le RPO étudié a comme marquage initial MO(P1) = 9 et MO(P3} = 1. Donc la composante conservative de notre réseau est P1+P4+P3+2P2 = 10. Ceci montre bien qu'il n'y a que neuf associations (vidéo, image} possibles, auxquelles on ajoute le fait de ne pouvoir faire qu'une seule association à la fois.

Une transition appartenant à une composante répétitive, signifie que si elle est franchissable une fois, alors il existe une séquence de transitions du réseau permettant de la rendre à nouveau franchissable. L'ensemble des composantes répétitives de notre réseau est (T4,T5, T1+T6+2T2+T3}.

#### 3 . **1 . 5 . 2 . Arbre des marquages**

Pour calculer l'arbre des marquages (figure 3.7) du RPO de la figure 3.6, nous allons partir de l'état initial où nous avons comme marquage MO(P1)=9, MO(P3)=1 et MO(P2}=MO(P4)=0. Puis nous allons indiquer toutes les transitions validées et les marquages successeurs correspondants. Nous reprenons ensuite cette procédure pour les marquages obtenus.

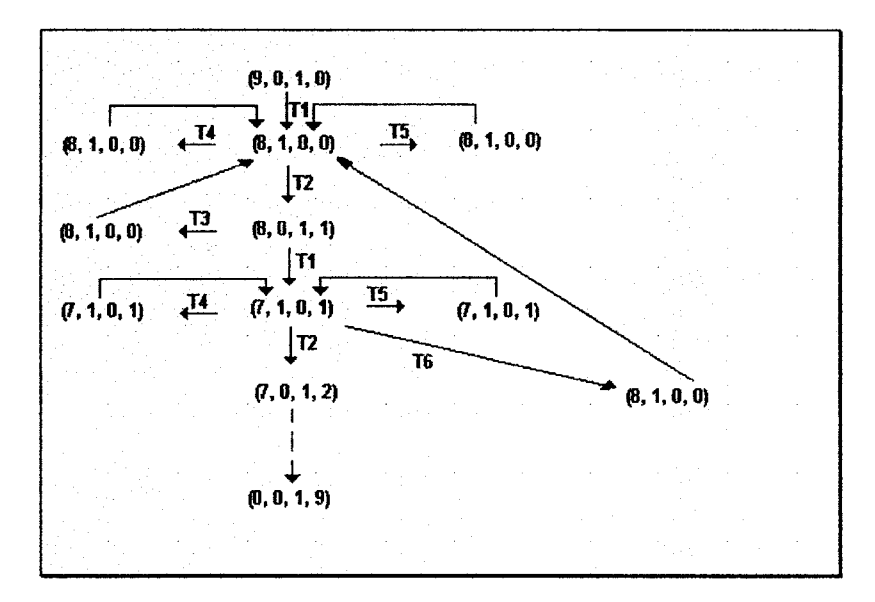

*-Figure 3.7-*

#### 3 . **1 . 5** . 3 . **Graphe des marquages**

A partir de l'arbre des marquages de la figure 3.7, le graphe des marquages, (figure 3.8 ), est réalisé en identifiant les nœuds associés à un marquage identique. Les arcs entre les différents marquages accessibles sont étiquetés par les transitions permettant d'effectuer ces changements d'état.

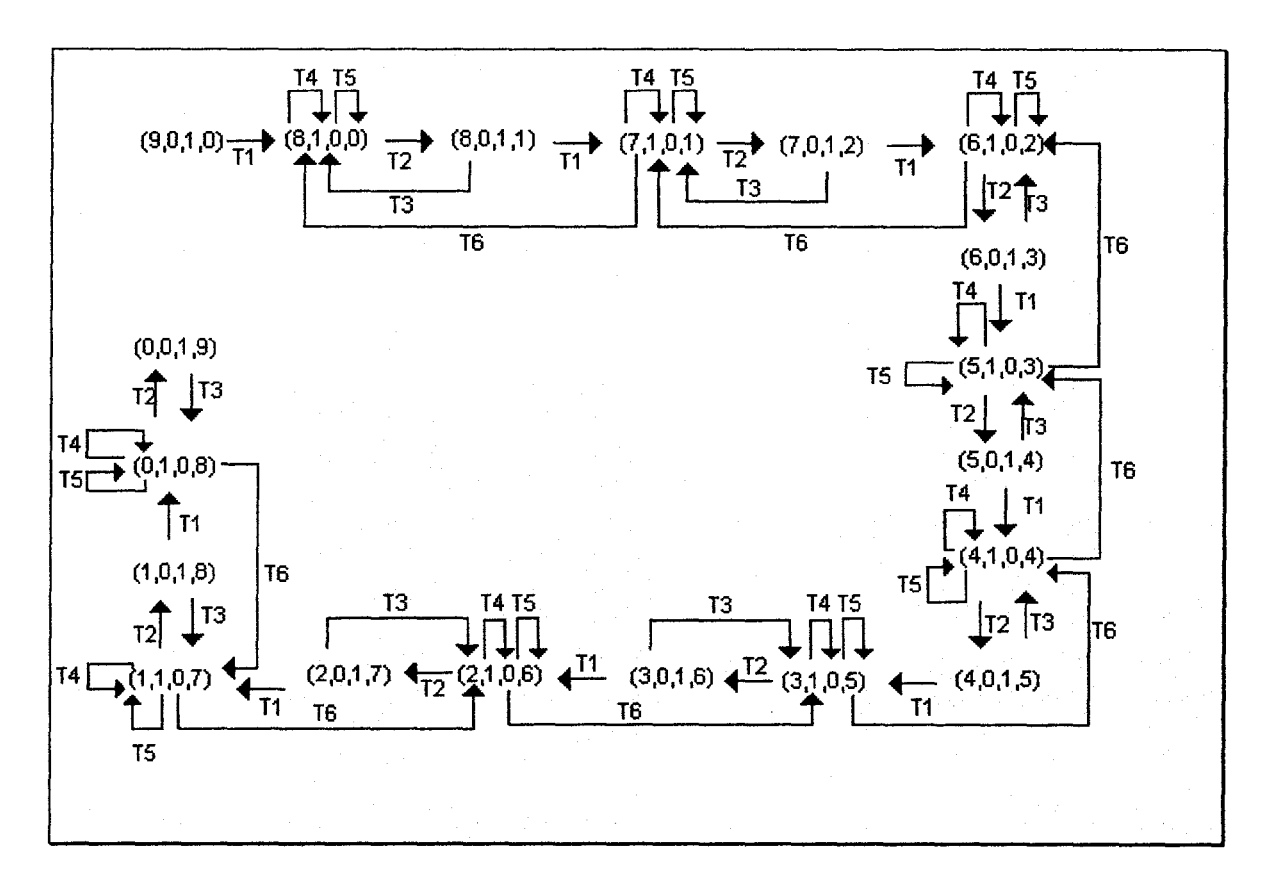

- Figure 3.8 -

Le graphe des marquages, met bien en évidence l'absence de blocage, et le caractère borné du réseau. En revanche, il fait aussi apparaître le fait que ce réseau n'est pas réinitialisable. A partir du moment où une vidéo a été sélectionnée, la restitution des associations par la sélection d'une image vide, entraîne la vidéo associée dans l'état «sélectionnée». Ceci implique que, même en cas de restitution de la totalité des images, la dernière image restituée provoque la sélection de sa vidéo associée. Ceci est un choix délibéré pour inciter les enfants à réaliser au moins une association. Un retour à un écran vidéo vide a tendance à les faire fermer le jeu sans aucune association aboutissant à une « non-utilisation » donc à un effet négatif à proscrire.

# **3 . 2 . Codage du module de jeu**

Ayant une modélisation complète, nous pouvons passer au codage de l'ensemble. Contrairement à ce que nous avons vu pour le moment, où la démarche est indépendante de l'environnement de programmation, le codage dépend entièrement de l'UIMS (User Interface Management System) et du langage de programmation.

#### 3.2.1. Codage de l'interface

Pour générer le code de l'application, nous devons d'abord générer le code de l'interface de l'application. Ceci a été fait lors de la réalisation de la maquette du projet. Il s'agit de la méthode« ouverture» réalisée lors de l'activation de la classe« FenetreAssoCp ».

La définition du style de la fenêtre (paragraphe 3121) se fait par le choix de la classe supérieure de la classe à réaliser. Nous avons choisi une fenêtre non-modale, notre classe est donc une sous-classe de la classe « ViewManager ». L'ensemble des variables d'instance nécessaire à cette classe a été défini au paragraphe 31123. Le dictionnaire ajouté à la définition de la classe sert à la gestion des couleurs. Il permet d'adresser directement les vingt couleurs de la palette standard de Windows. La figure 3.9 nous montre la définition de la classe « FenetreAssoCp ».

> ViewManager subclass: #FenetreAssoCp instancesVariablesNames: 'jeu numBt btfermer btok btaide btjouerVideo barreBtFilm panneaulmages hm videohdl film prof ecran enfant' classVariableNames: " pooiDictionaries: 'ColorConstants'

> > - Figure 3.9 -

Le codage de la classe de l'ICO étant réalisé physiquement, nous pouvons passer à sa méthode « ouverture » permettant un affichage à l'écran (voir figure 3.1 0). La partie verte, correspond au nom donné à la méthode d'ouverture tel que nous l'avons défini au paragraphe 31123. « unProf » et « unEnfant » correspondent aux paramètres fournis au module lors de son activation. Ils sont rangés respectivement dans les variables d'instance « prof» et « enfant » afin d'être disponible à l'intérieur même de la classe.

Pour le moment, nous codons la partie présentation. Nous définissons donc l'aspect général de la fenêtre (en bleu figure 3.10). Puis, nous y adjoignons l'ensemble des éléments de communication, nous en définissons l'aspect et l'emplacement (en magenta sur la figure 3.1 0). Ceci fait, nous terminons cette méthode par la commande déclenchant l'affichage de la fenêtre (en marron sur la figure 3.10). L'essai de cette méthode nous donne un aperçu de notre interface définitive (figure 3.11) et permet de vérifier avec l'utilisateur final l'adéquation entre l'interface obtenue et l'interface souhaitée par ce dernier.
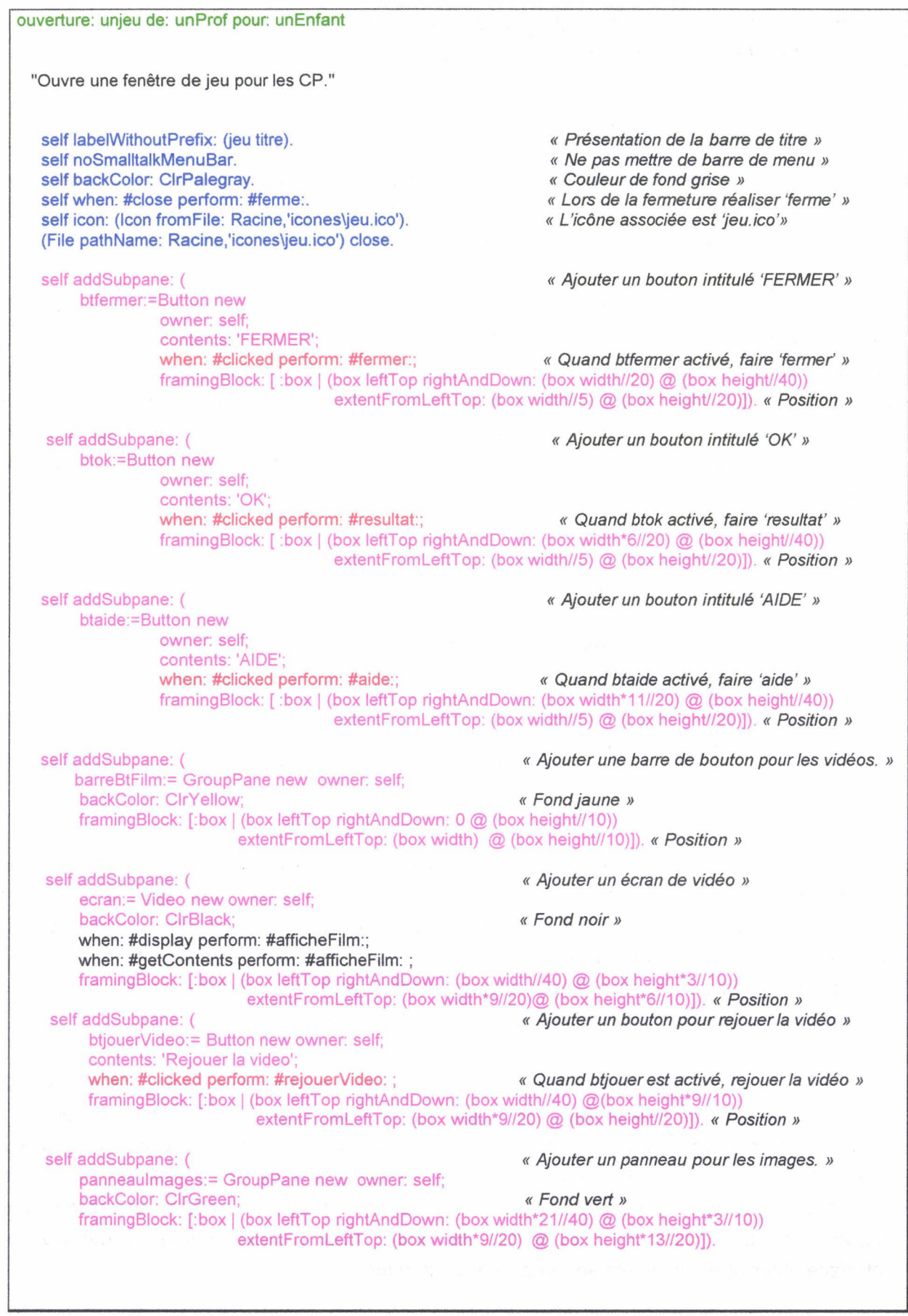

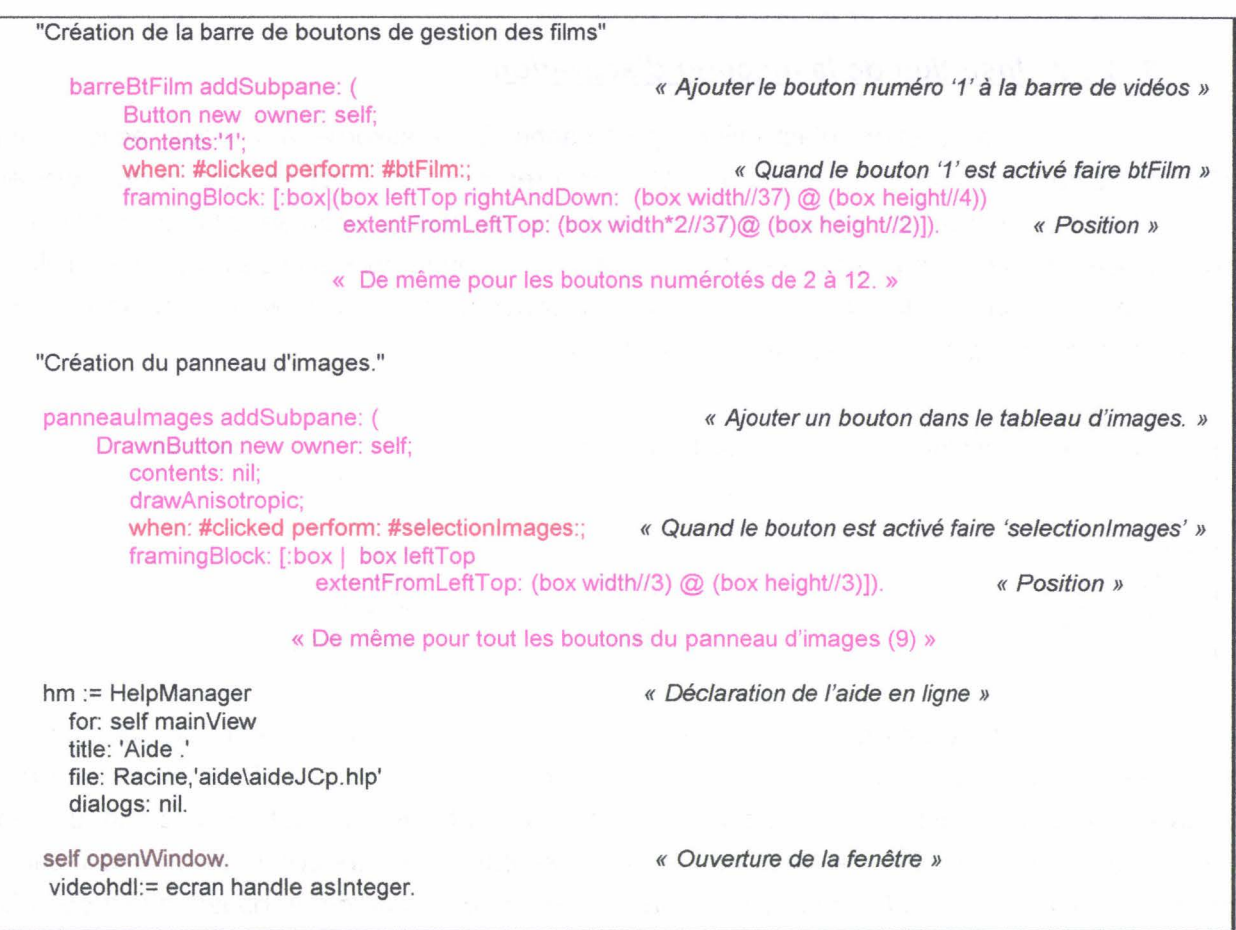

*·Figure 3.10* •

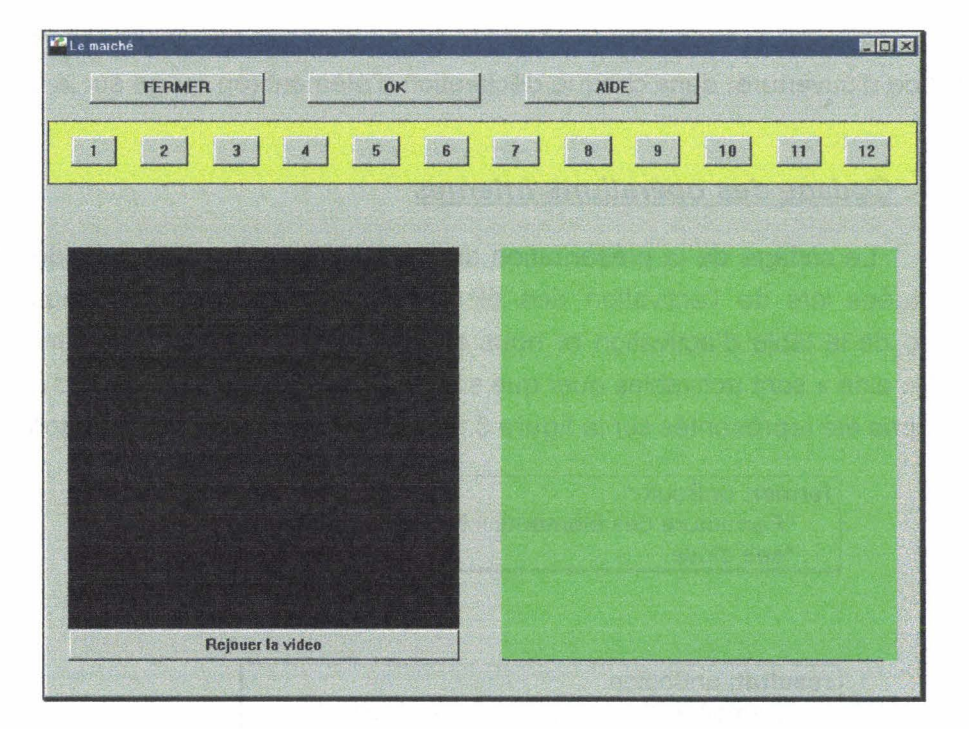

*·Figure 3.11·* 

# 3. 2. 2. Insertion de la fonction d'activation

La fonction d'activation (paragraphe 314) associe à chaque action sur un élément de communication un service de I'ICO. Pour réaliser ceci, il est nécessaire de représenter la fonction d'activation en introduisant les variables d'instance représentant les éléments de communication. Ainsi, dans le tableau du paragraphe 314, on remplace la désignation de l'élément de communication par la variable d'instance correspondante. Le tableau représentant cette nouvelle fonction d'activation est présenté ci-dessous.

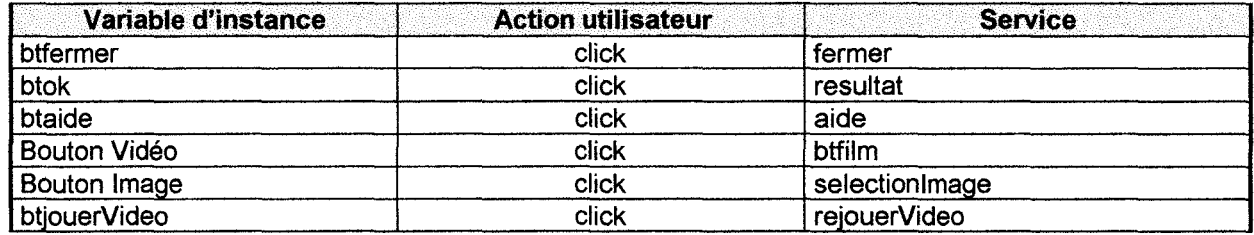

Il n'a pas été attribué de variables d'instance aux éléments de communication désignés au paragraphe 314 par« Bouton Vidéo» et «Bouton Image». Ceci est du au fait que nous avons douze boutons de vidéo ayant le même comportement et neuf boutons image ayant le même comportement. Ainsi, la sélection par un utilisateur de l'un de ces boutons déclenche une méthode « btfilm » ou « selection image » analysant d'abord le contenu du bouton avant de diffuser la vidéo ou d'associer l'image. Nous considérons donc ici un comportement global.

Ayant la fonction d'activation avec les variables d'instance, il suffit de la reporter dans la méthode d'ouverture, dans chaque déclaration d'élément (en rouge sur la figure 3.10).

# 3 . 2 . 3 . Codage des opérations internes

Le codage de la présentation du module fait, nous devons coder les opérations internes effectuées lors de l'activation des éléments de communication. Nous prenons donc chaque service de la table d'activation et nous en réalisons le codage. Les services «fermer», « resultat» et« aide» sont activables quel que soit l'état du système. Les arcs d'activation de ces services n'ont pas été représentés sur la figure 3.6 pour ne pas surcharger le graphe.

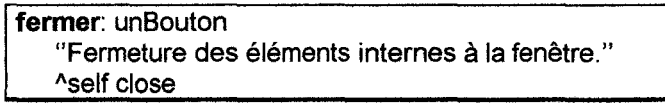

resultat: unBouton "Demande au jeu de calculer le résultat" note:= bddJeu resultatJeu

Remarque : On constate ici que le calcul du résultat n'est pas effectué par l'interface, mais bien par la base de données du jeu. Le codage de la méthode résultat est donc reporté au codage de la classe *«* BddJeuAssolmage >>.

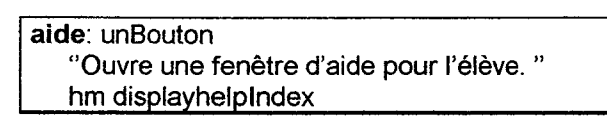

Remarque : Ici aussi la méthode d'affichage de l'aide relève de la classe « HelpManager » et non de la classe de l'interface.

Pour les méthodes, dites génériques, concernant les boutons de sélection d'une vidéo ou d'une image, elles analysent d'abord le contenu du bouton actionné, puis réalisent le service en tenant compte de ce contenu.

> **btfilm:** unBouton "Analyse le contenu du bouton et affiche la vidéo correspondante." lnumBtl numBt:= unbouton contents. film:= bddJeu videoChoisi: numBt. self reiouerVideo: btjouerVideo.

Remarque : Nous avons une récupération du numéro du bouton choisi, puis, une demande à la base de données de la vidéo correspondante. Il s'ensuit un affichage de celle-ci. La méthode d'affichage de la vidéo s'adresse à l'interface. Il s'agit de la méthode associée au bouton « btjouerVideo », figurant dans la dernière ligne de la fonction d'activation.

| selectionImage: unBouton                                                                                     |
|----------------------------------------------------------------------------------------------------|
| "Analyse le contenu du bouton sélectionné et traite l'image correspondante. »<br><b>boutons numBt imagel</b> |
| "Identification du bouton sélectionné"<br>boutons:= panneaulmages children                                   |
| numBt:= boutons keyAtValue: unBouton ifAbsent: [].                                                           |
| "Traitement de l'image correspondante"                                                                       |
| image:= bddJeu imagechoisi: numBt.                                                                           |
| unBouton contents: image.                                                                                    |

Remarque : Ici aussi, on constate le report de l'analyse de l'image au niveau de la base de données.

Il nous reste une dernière méthode à coder, celle de l'affichage de la vidéo. Cette méthode arrête la vidéo en cours puis la rediffuse. Ce codage nécessite au préalable une petite présentation des éléments multimédias.

## **3 . 3** .. **Les éléments multimédias**

Une application est dite multimédia, si l'on y fait intervenir à la fois du texte, des images, du son, de la vidéo, avec l'utilisation éventuelle de périphériques de saisie de données autre que le clavier et la souris. Ces applications multimédias nécessitent un ordinateur classique muni de cartes son et vidéo. Ces dernières doivent être gérées par l'application, qui doit donc considérer les particularités de chacune et gérer les éventuelles erreurs ou dysfonctionnements qui pourraient intervenir à ce niveau.

L'aspect multimédia de GASPARD est essentiellement constitué de séquences vidéos. Leur introduction nécessite de gérer le chargement et l'affichage dans diverses configurations matérielles. Il convient également d'examiner les processus de passage de la bande magnétique contenant la séquence filmée à une séquence numérique utilisable par GASPARD.

#### **3 . 3 . 1 . La gestion des séquences vidéos**

Les gestionnaires de périphériques multimédias étant installés lors de la mise en service des cartes, toute application ayant à les utiliser doit pouvoir en reconnaître le type. La communication avec le gestionnaire se fait alors par l'intermédiaire d'une DLL. L'objectif de portabilité de **GASPARD** nécessite de prendre en compte l'ensemble des configurations possibles, ainsi que leur évolution. Ceci rend la prise en charge individuelle de chaque DLL fastidieuse à la fois pour le programmeur et pour l'utilisateur. C'est pourquoi, nous lui avons préféré l'utilisation de la couche multimédia de Windows, présente depuis la version 3.1.

#### **3. 3. 1. 1 . Les commandes MCI**

Les éléments multimédias étant de plus en plus nombreux, une interface dédiée au multimédia ( MMSYSTEM) a été ajoutée à Windows de façon à centraliser la gestion des périphériques concernés. C'est une interface logicielle entre l'application utilisant les périphériques multimédias et les différents gestionnaires des éléments (figure 3.12) [MICROSOFT 91A].

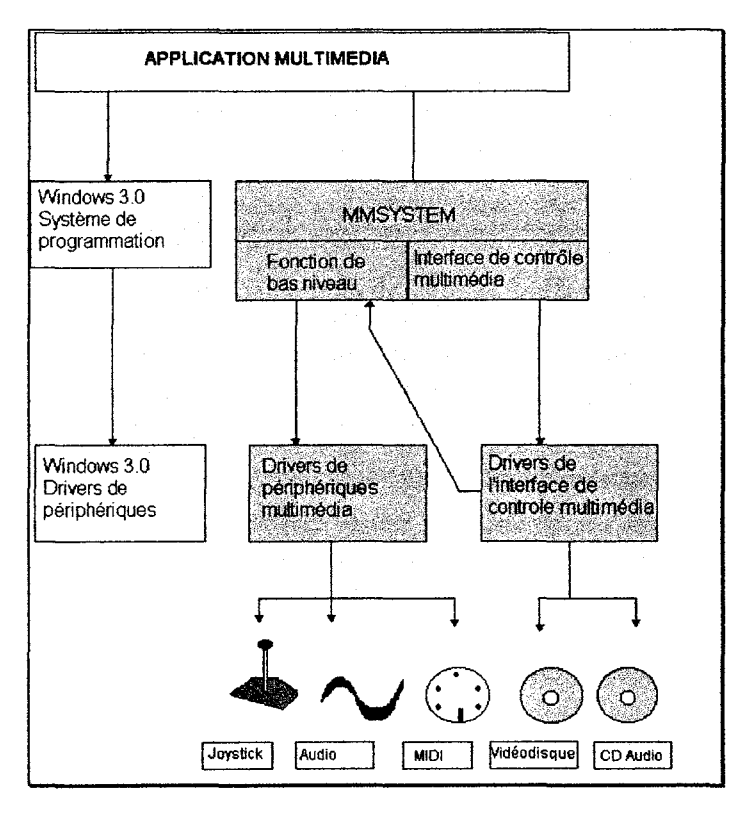

-Figure 3.12-

Elle se présente sous la forme d'une DLL de 169 fonctions pour Windows 95 (MMSYSTEM.DLL) située au niveau« system» (en grisée sur la figure 3.12).

La librairie MMSYSTEM fournit les services MCI (Media Control Interface) et les fonctions de bas niveau du support multimédia, tandis que les gestionnaires d'éléments multimédias fournissent la communication entre les fonctions de niveau bas de MMSYSTEM et les éléments multimédias. Les gestionnaires de l'interface de contrôle fournissent un niveau haut de contrôle des éléments multimédias.

L'avantage de l'utilisation de ces commandes est de donner une indépendance de l'application vis à vis du matériel. L'installation d'une nouvelle carte étant déclarée dans les fichiers d'initialisation, l'application n'a à subir aucune modification. Elle utilise les commandes MCI du MMSYSTEM qui analyse la nature du périphérique concerné. La seule contrainte au niveau de la programmation de l'application est de ne pas utiliser une carte nominativement lors de l'écriture d'une commande.

## 3. 3. 1 . 2. Création d'une DLL

Pour exécuter une commande de type MCI, il est nécessaire d'utiliser une des deux fonctions présentées dans le tableau ci-dessous.

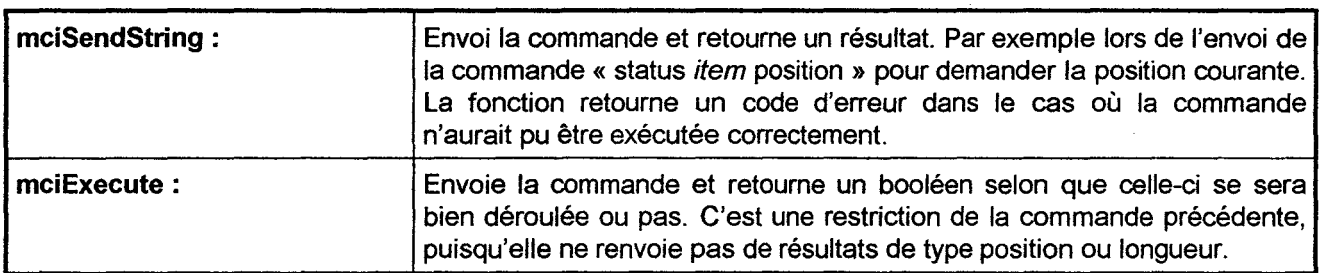

Le langage Smalltalk / pour Windows utilisé pour notre projet considère les commandes MCI par l'intermédiaire d'appels APl (Application Programme Interface) [DIGITALK 92]. Pour réaliser certaines opérations sur les séquences vidéos, il est parfois nécessaire de connaître le numéro d'une image. Celui-ci nous est fourni sous forme de chaîne de caractères par les commandes MCI, ce qui est incompatible avec Smalltalk *N* qui ne peut recevoir que des nombres entiers. Il nous faut donc créer une DLL servant de relais entre la couche MCI de Windows et Smalltalk N.

#### 3 . 3 . 1 . 3 . Smalltalk/V et les commandes MCI.

L'intégration des séquences vidéos dans notre projet pouvant maintenant être réalisée par les commandes MCI, trois étapes sont à considérer. Nous devons d'abord générer la classe d'administration de la DLL. Puis nous devons créer une classe pour la gestion des séquences vidéos, pour enfin intégrer ces séquences dans le projet.

#### 3 . 3 . 1 . 3 . 1 . Classe MCIDLL

La classe MCIDLL va nous permettre d'envoyer des commandes MCI à la couche multimédia de Windows, afin de pouvoir afficher les séquences vidéos. Nous allons l'incorporer comme une sous-classe de la classe Dynamiclinklibrary de Smalltalk N qui gère l'ensemble des DLL.

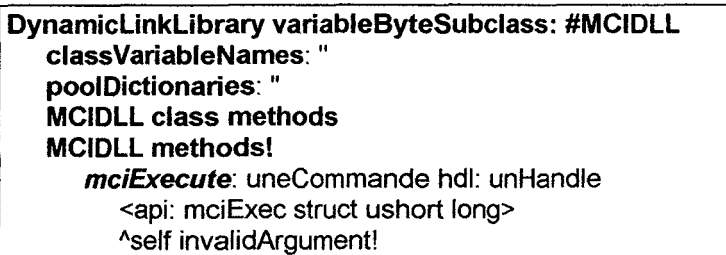

#### -Figure 3.13-

Pour notre module, seule la commande « mciExecute » décrite dans le tableau ci-dessous est utile. C'est donc elle qui fait l'objet d'une méthode APl dans la classe MCIDLL (figure 3.13 ) [DIGITALK 92].

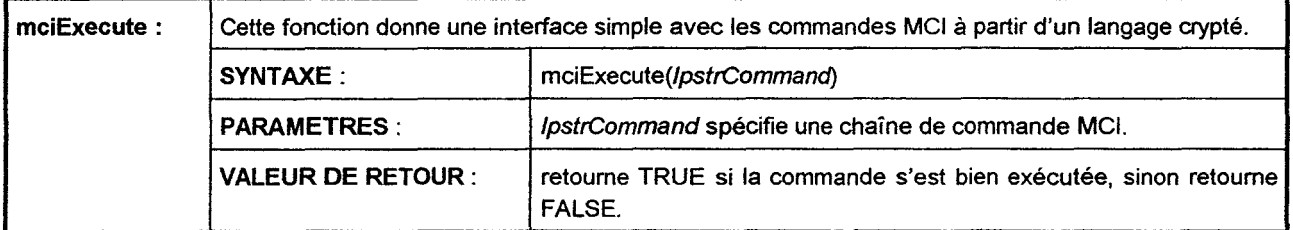

#### 3. 3. 1. 3. 2. Cécran de vidéo

La classe MCIDLL nous permet d'envoyer des commandes MCI à la couche multimédia de Windows. Pour que ces commandes puissent être effectives, elles doivent s'adresser à un élément d'affichage précis. La classe « Video » (figure 3.14) est un écran de la fenêtre principale (figure 3.15), nous la définissons donc comme une sous-classe de la classe « Subpane » gérant les différents types d'écran d'une fenêtre sous Smalltalk *N.* Cette classe a comme variable d'instance le répertoire courant, comme variable de classe une instance de la classe MCIDLL et nous lui ajoutons le dictionnaire des constantes de Windows pour pouvoir lui attribuer différents types de paramètres définissant à la fois son apparence et son comportement.

> SubPane subclass: #Video instanceVariableNames: 'repertoirecourant' classVariableNames: 'MCILibrary ' poolDictionaries: 'WinConstants '

> > -Figure 3.14-

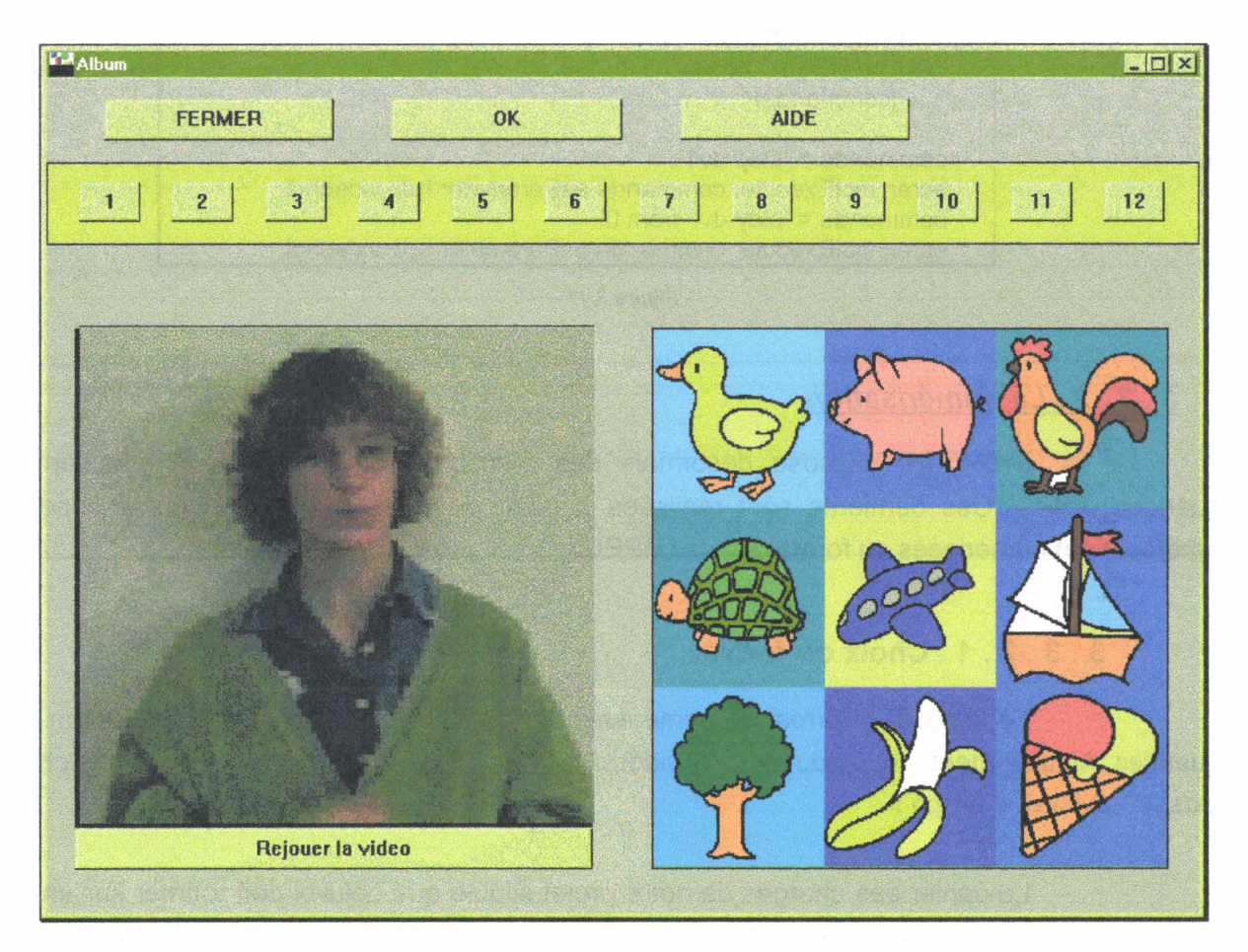

-Figure 3.15-

La classe « Video » comporte une méthode d'initialisation et de définition de style et une méthode permettant l'envoi des commandes MCI à la DLL (figure 3.16)

> mciExecue: uneCommande hdl: ecranHandle « Envoi la commande mci à la DLL » MCILibrary mciExecute: uneCommande asParameter hdl: ecranHandle.'

> > -Figure 3.16-

Nous pouvons maintenant terminer le codage de notre module de jeu, en réalisant la méthode « rejouerVideo : unBouton » (figure 3.17).

> rejouerVideo: unBouton "Affiche le film à l'écran" !commande! commande:= 'stop dv1'. ecran mciExecute: commande asParameter hdl: videohdl. commande:= 'play dv1 from 0'. ecran mciExecute: commande asParameter hdl: videohdl.

> > - Figure 3.17-

## 3 . 3 . 2 . La numérisation

GASPARD dispose désormais des fonctions nécessaires à la diffusion de séquences vidéos. Ces dernières sont réalisées à partir de cassettes vidéos (camescope ou magnétoscope) numérisées au format AVI ou MPEG.

#### 3 . 3 . 2 . 1 . Choix du format

Le choix d'un format de numérisation dépend essentiellement de l'utilisation des séquences. Actuellement, nous pouvons considérer qu'il existe deux principaux formats de fichiers vidéos, « \*.avi » et « \*.mpg ».

Le cahier des charges de notre projet stipule que celui-ci doit tourner sur un PC multimédia de base, c'est à dire ne possédant pas de carte vidéo spécifique, mais des logiciels de décompression. Par ailleurs, nous avons aussi défini la nécessité d'intégrer le son dans les séquences vidéos pour que les enfants disposant de capacités auditives puissent les utiliser et pour que les enseignants qui réalisent les exercices, et qui ne sont pas forcement sourds, puissent suivre plus facilement les séquences vidéos. En 1995, seule la norme AVI (Audio Video lnterleaved) permettait la diffusion de séquences vidéos sonorisées avec des logiciels de décompression. Malheureusement, l'agrandissement d'une séquence AVI a pour conséquence une notable dégradation de la qualité de l'image et de la vitesse d'affichage. Elle reste néanmoins un des formats les plus couramment rencontré.

Actuellement, la norme MPEG2 (Moving Picture Experts Group) réalise aussi les trois conditions nécessaires à notre projet. De plus, les taux de transfert permettent un affichage vidéo plein écran d'une excellente qualité (VHS) avec une très grande fluidité [OHANIAN 96] [CLAUSE 97] [PAVIE 97]. Le problème se situe alors au niveau de la taille des fichiers MPEG.

L'utilisation des commandes MCI de Windows nous permet d'inclure dans un même programme et sous une même forme, des fichiers de type AVI ou de type MPEG. Nous laissons donc à l'utilisateur le choix du type de séquence qu'il veut utiliser, suivant qu'il dispose ou non de grandes capacités de stockage.

#### 3 . 3 . 2 . 2 . Le matériel

La plate-forme multimédia destinée à la réalisation des séquences multimédias doit comporter un camescope, un PC dont la capacité mémoire et le taux de transfert vers le disque dur sont suffisamment élevé pour minimiser les interruptions d'acquisition et une carte d'acquisition vidéo.

#### 3 . 3 . 2 . 3 . La méthode

Afin d'aboutir à des fichiers numériques d'utilisation très conviviale, il convient de respecter certaines règles établies de manière empirique lors de nos différents essais de numérisation.

Lors de l'acquisition des images, pour ne pas surcharger le fichier, il faut éviter de filmer des arrières plans multicolores, quand le sujet important est le signeur. Il est recommandé à ce dernier de porter des vêtements unis et de couleur contrastant à la fois avec la couleur du fond et avec la couleur de la peau de façon à bien faire ressortir toutes les nuances des signes qu'il effectue. Le signeur se place face à la source lumineuse en veillant à minimiser les ombres et les effets d'irisation. Le cadrage est fait de façon à englober tout l'espace du signeur défini au paragraphe 1222.

Pour la numérisation, il ne faut en aucun cas numériser plus de quelques minutes de séquences vidéos consécutives. Ceci permet de faire une acquisition des fichiers vidéos au niveau de la RAM et de minimiser ainsi les risques de rupture de flux lors de l'acquisition. Cette condition est ici possible, puisque nous ne considérons dans notre projet que des séquences vidéos de courte durée. Pour une acquisition sur disque de séquences plus longues, on veillera à isoler le PC de numérisation d'un éventuel réseau. On désactivera également tous les dispositifs de mise en veille d'écran et de détection de virus.

En ce qui concerne les fichiers de type AVI, le fichier numérique peut être compressé afin d'occuper une place minimum sur le disque, mais un taux de compression trop élevé entraîne une diffusion saccadée sur des plates-formes standards, ce qui est préjudiciable à la compréhension du signe et risque d'entraîner quelques inquiétudes de la part de l'utilisateur quant au bon fonctionnement du projet.

# 3 . **4. L'aide en ligne**

L'ensemble du module terminé, sa mise à disposition de l'utilisateur nécessite l'introduction d'une aide en ligne pour assurer l'autonomie de ce dernier. Le système d'aide en ligne permet à l'utilisateur d'accéder à des informations relatives aux possibilités de son application et à son mode de fonctionnement. Il est constitué d'un ou plusieurs fichiers contenant des textes et des graphiques. Pour l'utilisateur, le système d'aide apparaît comme faisant partie intégrante de l'application. L'application « WinHelp », fournie avec l'interface Windows, interprète et affiche les éléments contenus dans le fichier d'aide et laisse l'utilisateur en explorer le contenu.

Le premier élément d'information dans un fichier d'aide est le sommaire. Comme dans un livre, il présente le contenu global de l'aide en ligne. Certains éléments peuvent contenir des points sensibles que l'utilisateur peut sélectionner pour obtenir d'autres informations. Certaines de ces informations ne font l'objet que d'un commentaire, d'autres font appel à une autre zone de l'aide en ligne. Il est aussi possible d'ouvrir des fenêtres secondaires à partir du fichier principal. Cette option permet de garder une fenêtre constamment présente à l'écran tout en diffusant d'autres éléments d'information. Ces fenêtres secondaires possèdent un titre, une barre de défilement, mais pas de barre de menu.

La conception des systèmes d'aide est un problème important dans la conception des interfaces Homme-Machine. L'aide en ligne doit être conçue comme un programme. Elle doit permettre de répondre à plusieurs questions importantes de l'utilisateur quant au fonctionnement de son application. La question «Que puis-je faire dans l'état actuel de mon système?» ne doit pas être prise en considération dans un système de qualité. L'écran doit à lui seul représenter l'état interne de l'application. Il doit permettre à l'utilisateur de déterminer visuellement les opérations disponibles ou pas. Cette caractéristique est facilement mise en œuvre avec l'utilisation des ICO puisque les opérations déclenchables par l'utilisateur sont reliées aux transitions de I'ObCS des objets, et leur disponibilité est directement déduite de la franchissabilité de ces transitions. Donc, les éléments de communication associés aux transitions franchissables sont présentés comme actifs, les autres comme inactifs.

En revanche, l'aide en ligne doit pouvoir répondre aux questions « Quels sont les possibilités du système?» et« Comment puis-je faire cela?». La réponse à la première question est facilement réalisable et ne sera pas discutée ici. La plus grosse difficulté vient de la seconde question. En effet, la réponse doit tenir compte des différents états du système. La méthode des ICO permet une modélisation du fichier d'aide identique au modèle de l'application.

#### 3 . 4 . 1 . Structure

La structure est indispensable à la conception d'un système d'aide en ligne puisqu'elle sert de plan de navigation pour l'utilisateur. Sa réalisation est basée sur le graphe de couverture correspondant à I'ICO dont on veut réaliser le système d'aide. Ce graphe de couverture est construit à partir de l'arbre des marquages [DAVID 89]. Cette modélisation permet de visualiser les différents états du système. Ces états constituent dans notre système d'aide les grandes lignes de la structure. Chaque thème (état) est ensuite décrit par l'ensemble des événements possibles dans ce cas précis. Ces événements correspondent aux actions que peut réaliser l'utilisateur. Reprenons notre jeu d'association d'images. Le graphe de couverture (figure 3.17) est obtenu à partir du graphe des marquages du paragraphe 3.1.5.3 .. On réalise d'abord l'arbre de couverture, puis on fusionne les nœuds correspondant au même« marquage».

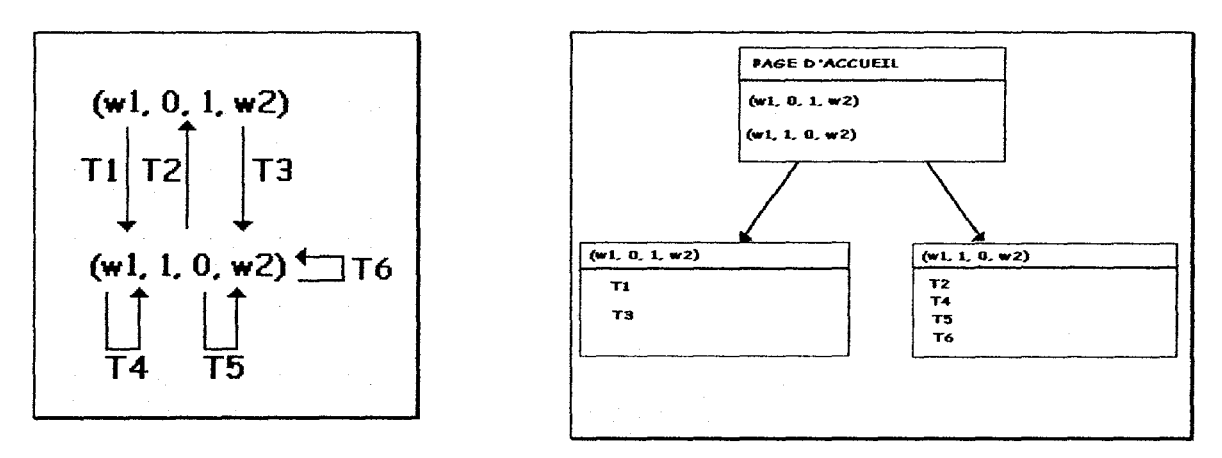

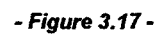

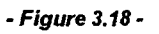

On y découvre deux états principaux. Le premier (w1,0,1,w2) correspond au fait qu'il y a autant d'images manquantes que de vidéos indisponibles. Le système est alors en attente, il n'y a aucune association en cours. Le deuxième (w1,1,0,w2) correspond à une association en cours. Une vidéo est sélectionnée et attend d'être associée à une image. Nous prenons donc ces deux états comme pivots de notre fichier d'aide (figure 3.18). Nous devons ensuite décomposer chaque élément en fonction des possibilités qu'il offre à l'utilisateur. Celles-ci nous sont données par l'ensemble des transitions activables depuis l'état considéré.

#### 3 . 4 . 2 . Navigation dans l'aide en ligne

Une fois la structure du système d'aide définie, il nous faut considérer le mode de navigation à travers le système. Deux types d'éléments sont possibles: les pop-ups qui diffusent une information sans quitter le sujet principal, les sauts qui permettent de changer de sujet.

Pour déterminer le type de navigation que nous utilisons dans tel ou tel cas, nous nous basons encore sur le graphe de couverture. A partir de l'index de notre fichier d'aide, nous effectuons un saut vers chacun des états du graphe de couverture. Chaque état est alors décrit par l'ensemble de ses transitions de sortie décrites dans des pop-ups.

Remarque : Parfois, pour certaines explications relatives *à* une transition, il est nécessaire de remplacer le pop-up par une fenêtre secondaire. Cela est fait notamment lorsqu'un pop-up doit contenir un ensemble de définition ou un graphique dépassant la taille de l'écran d'affichage.

Analysons le graphe de couverture de notre jeu. La page d'accueil présente les différents états possibles du système (figure 3.19). Un troisième état a été ajouté. Il correspond au fait que la fin du jeu est déclenchable par l'utilisateur à tout moment.

Considérons le premier axe de la page d'accueil, correspondant au premier état, «Comment jouer?». Cette question possède deux réponses correspondant aux deux transitions activables depuis l'état (w1, 0, 1, w2) (figure 3.20). La première transition « T1 », si l'on se réfère à la figure 3.6 du paragraphe 313, correspond à la sélection d'une vidéo. La deuxième transition T3, toujours sur la même figure, correspond à la sélection d'une image vide. La sélection de la première option de la figure 3.19, nous conduit à faire un saut vers une page présentant ces deux options (figure 3.18). Chacune d'elle est sélectionnable et affiche un pop-up expliquant l'action réalisable par l'utilisateur.

De même, le deuxième état « Comment faire une association ? »est composé de quatre choix correspondant aux quatre transitions au départ de l'état (w1, 1, 0, w2) (figure 3.21 ).

#### 3 . 4 . 3 . Définition des contenus

Ayant la structure de notre fichier d'aide en ligne et son mode de navigation, nous devons définir le contenu de chaque élément. Ainsi, pour chaque état du système, nous faisons une description des transitions de sortie à laquelle nous associons un lien vers un pop-up décrivant l'action réalisable alors par l'utilisateur.

Si une description fait référence à un autre état du système, cette référence est associée à un lien permettant un saut vers la description de cet état. Si elle fait référence à une autre action de l'utilisateur, c'est le pop-up correspondant qui est associé.

La figure 3.22 relative à la sélection d'une vidéo, correspond à la transition « T1 ». Elle ne fait référence à aucune autre transition. Elle décrit la façon de procéder pour sélectionner une vidéo afin de pouvoir engager le jeu ou le poursuivre. En revanche, la figure 3.23 nous montre le texte du pop-up correspondant à la transition « T2 » relative à l'association d'images. Ce texte fait référence à la transition« T1 ».Ce pop-up est donc déclaré à l'intérieur de l'explication et est accessible par un simple appui sur la souris sur le texte souligné en pointillé.

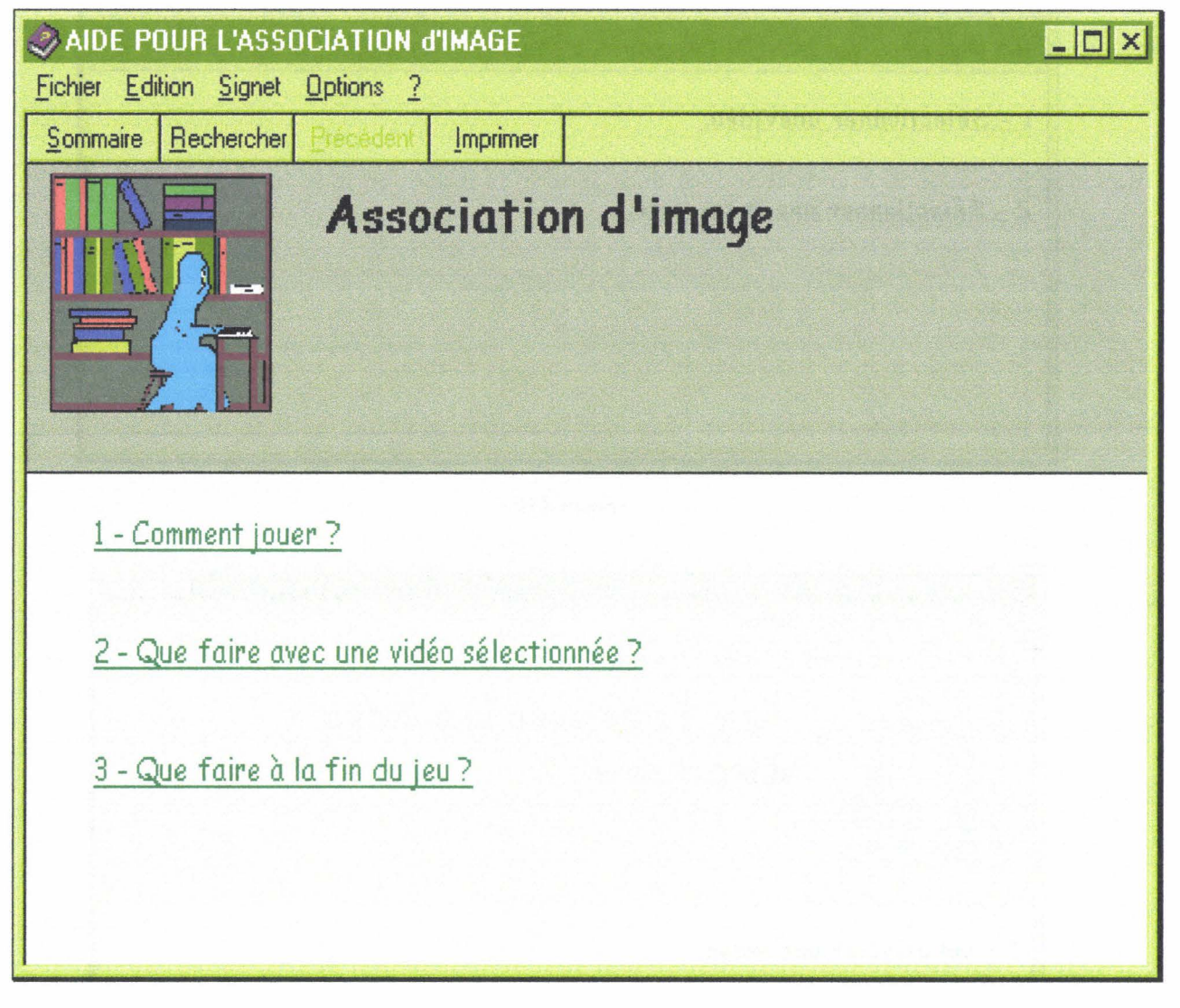

-Figure 3.19-

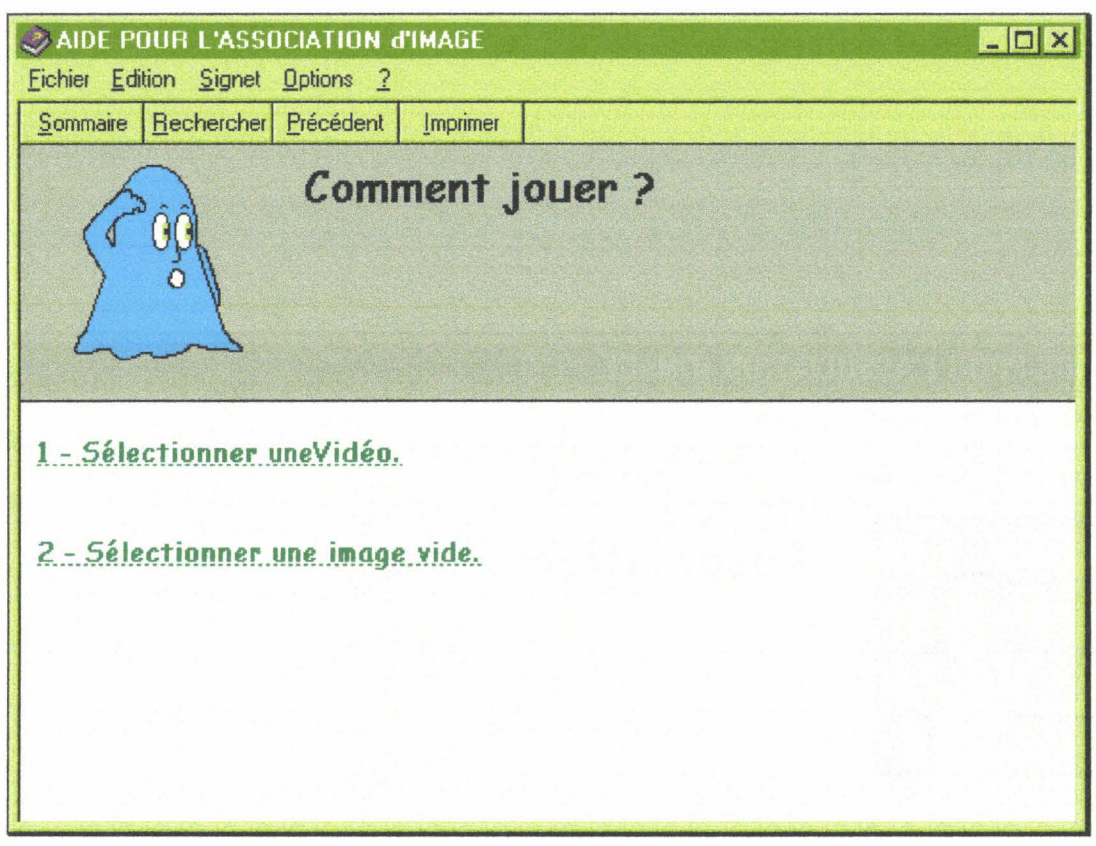

- Figure 3.20-

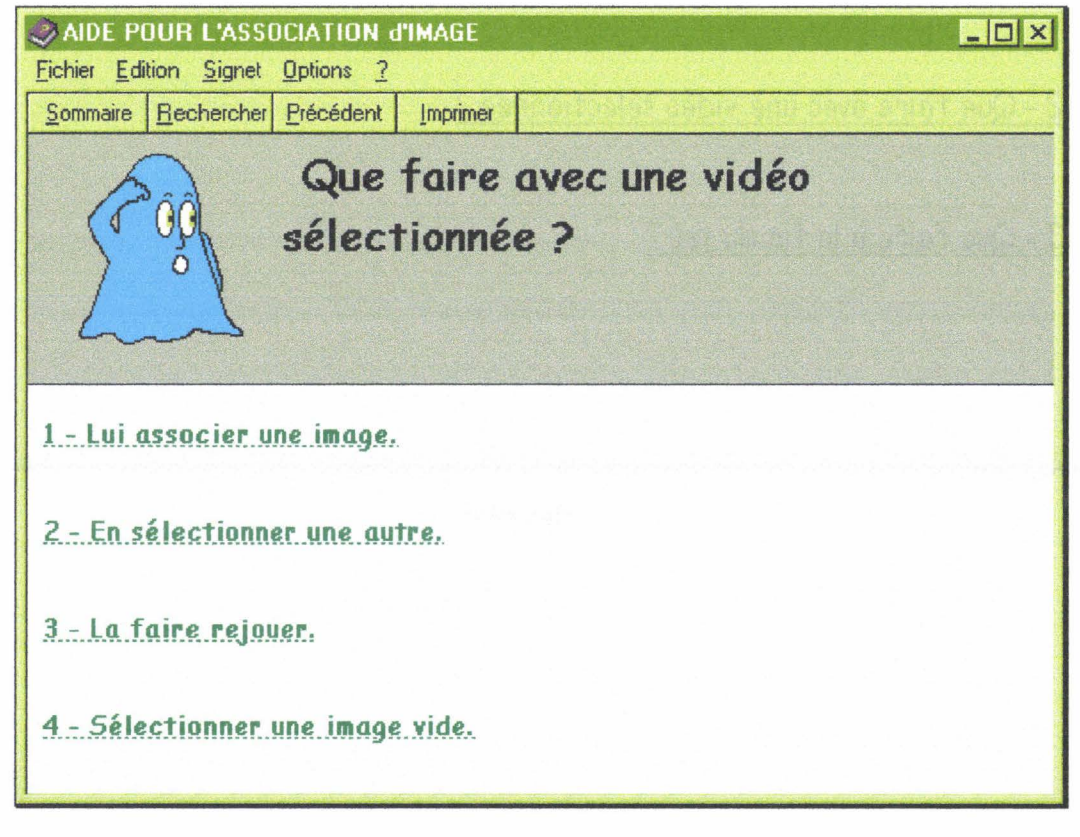

- Figure 3.21 -

## Sélection d'une vidéo.

Pour pouvoir jouer. il faut commencer par choisir une vidéo parmi les 12 présentées . Il n'est pas nécessaire de les choisir dans l'ordre. Par exemple. on peut très bien commencer le jeu par la vidéo numéro 9. Pour choisir une vidéo, cliquez sur un des boutons de la barre jaune .

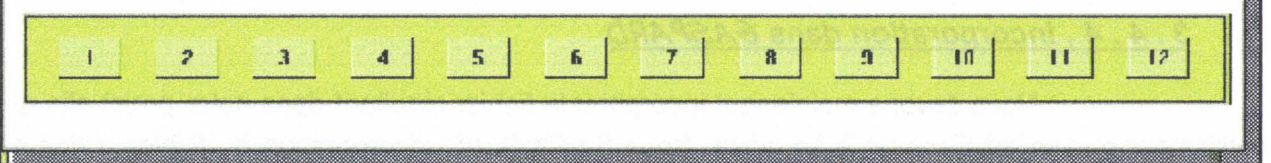

• Figure 3.22 •

## **.Association d'image.**

Pour associer une image, il faut d'abord avoir sélectionné une vidéo. Puis on sélectionne l'image qui semble lui correspondre en cliquant dessus avec la souris.

#### - Figure 3.23 -

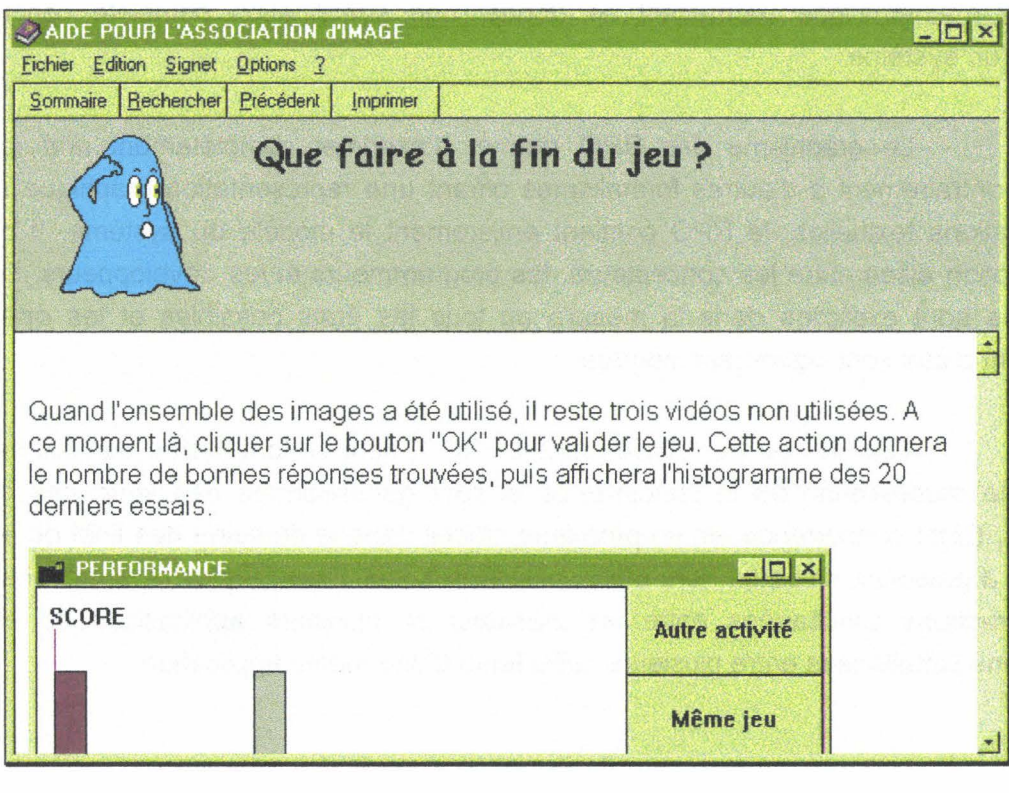

La figure 3.24 nous présente la fenêtre résultant de la sélection de la question « Que faire à la fin du jeu ? » de l'écran d'accueil. Cet état étant terminal pour le jeu, il ne possède pas de lien avec les autres éléments de l'aide en ligne. Nous notons aussi que le texte descriptif de cet état, ne fait aucune allusion à la possibilité de l'actionner en cours de jeu. Celle-ci doit rester une exception.

# **3 . 4 . 4. Incorporation dans GASPAR{)**

Nous devons maintenant incorporer le fichier résultant dans notre projet afin que l'utilisateur puisse en disposer à sa guise. Sous Smalltalk N l'incorporation du fichier d'aide est facilitée par la présence de la classe « HelpManager » qui possède déjà l'ensemble des fonctions nécessaires à la gestion de l'aide en ligne. L'instance nécessaire à l'ouverture du fichier est déclarée au moment de l'ouverture de la fenêtre, la gestion de l'aide se fait alors directement au niveau du menu aide, ou de la touche prévue à cet effet comme c'est le cas sur la figure 3.15.

# **3 . 5 . Test de l'utilisateur final.**

L'utilisation des RPO pour la modélisation du comportement des objets d'une application interactive présente de nombreux avantages tels que la validation de la conception, la représentation graphique, la simulation et l'analyse dynamique. Celle-ci peut automatiser, dans une large mesure, la conception de l'aide en ligne, comme nous venons de le voir. Le RPO est un formalisme mathématique permettant de donner une spécification complète concise et non ambiguë d'un système.

Le graphisme des RPO permet d'exprimer complètement une spécification donnée. Contrairement à d'autres formalismes offrant une représentation graphique nécessitant des annotations textuelles, le RPO contient entièrement le modèle du système. Il permet une communication aisée entre les concepteurs, les programmeurs et les développeurs. De plus, les descriptions sont explicites dans la mesure où tous les états possibles et les opérateurs de changement d'état sont clairement montrés.

Les RdP (et par conséquent les RPO) sont un formalisme particulièrement bien adapté à la modélisation de la concurrence et plus généralement des structures de contrôle complexes. Cette concurrence est un problème crucial dans le domaine des IHM où elle peut se rencontrer à plusieurs niveaux : lors d'une utilisation simultanée de plusieurs moyens de saisie, lors d'interactions simultanées entre un utilisateur et plusieurs applications ou encore lors d'interactions simultanées entre plusieurs utilisateurs d'une même application.

La réalisation et la numérisation des séquences vidéos restent du domaine du spécialiste. Si l'on trouve facilement des enseignants volontaires pour réaliser des cassettes vidéos, il y en a peu pour se lancer dans la numérisation de ces séquences.

L'incorporation de l'aide en ligne se révèle très utile pour les enseignants lors de la réalisation des textes, des jeux et des exercices. En revanche, elle est nettement moins utilisée par les enfants. Ceux-ci, ayant des problèmes de lecture, ne se réfèrent que très peu à l'aide en ligne du fait de sa présentation écrite. La réalisation d'un système d'aide composé de séquences vidéos serait alors à envisager, mais pose le problème de la taille des fichiers.

La modélisation et la réalisation du projet **GASPARD** réalisées, nous devons maintenant envisager un test du projet, non pas étape par étape comme nous venons de le voir, mais dans sa globalité.

 $\ddot{\phantom{a}}$ 

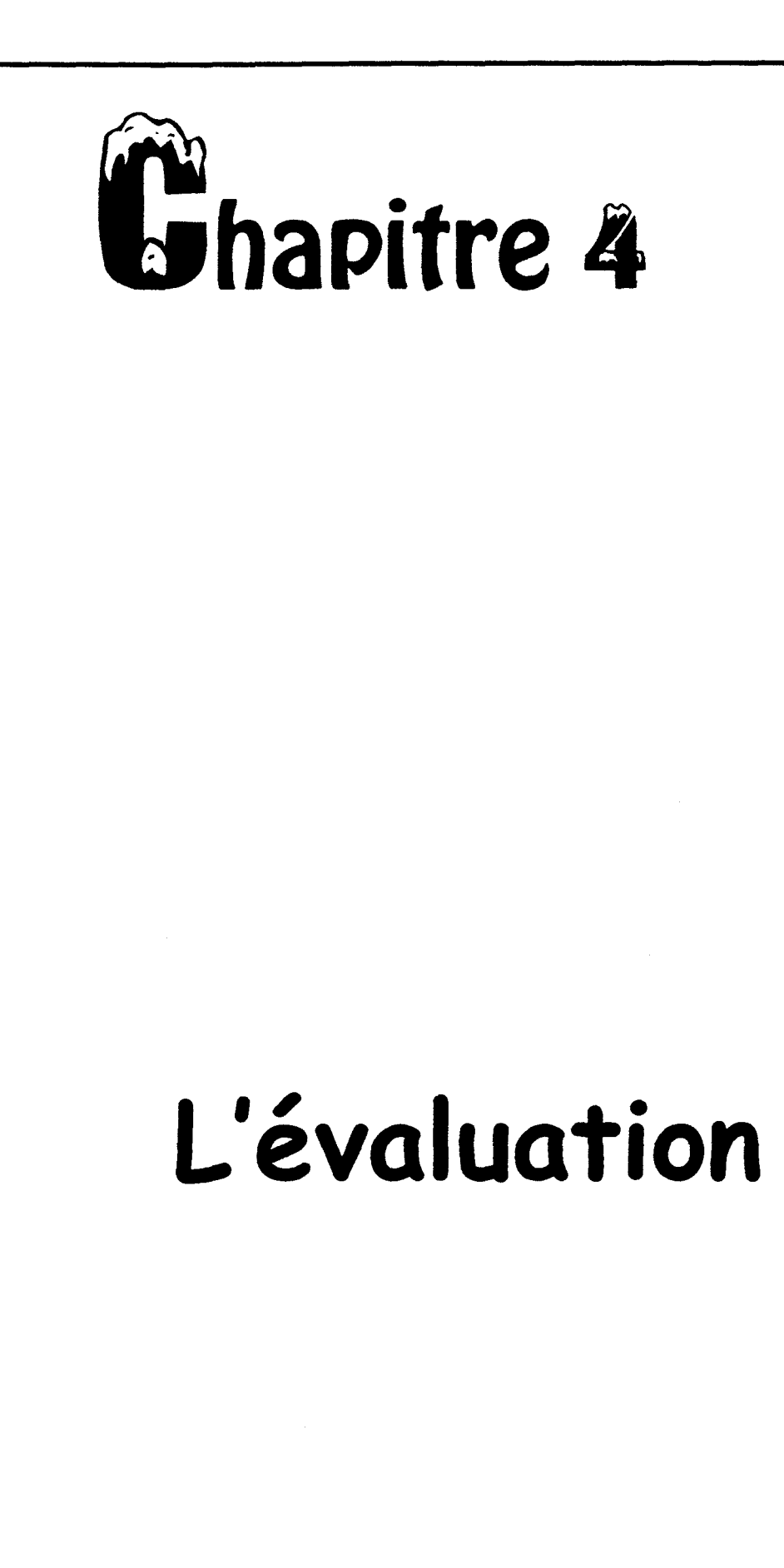

Notre méthode de conception proche de l'utilisateur final, nous a amenés à réaliser une évaluation progressive tout au long de la conception du projet. Nous devons maintenant réaliser une évaluation globale. Celle-ci se fera en deux parties respectant chacune le même protocole.

Certains apprentissages peuvent faire l'objet d'épreuves d'évaluation classiques : par exemple, la compétence à utiliser efficacement un index, un sommaire ou un lexique. Ceci est le cas des évaluations faites par les enseignants sur le travail de leurs élèves. Nous devons aussi évaluer la façon dont est utilisé notre projet. Ces épreuves d'évaluation proposées prennent la forme de questionnaires ou de tableaux à compléter pour que le testeur puisse concentrer son attention sur des points précis. Par ailleurs, ces questionnaires ou tableaux sont remplis par un observateur, pour que l'utilisateur ne soit pas perturbé par les réponses à fournir pendant qu'il travail sur un module. Néanmoins, il a la possibilité d'apporter certaines remarques. Cette forme d'évaluation, réalisée par un tiers, permet de maximiser la fidélité et la validité des résultats [ABERNOT 88]. L'observateur est un simple spectateur non impliqué dans la réalisation de l'épreuve. On ne cherche pas à mesurer les capacités de lecture des élèves ou les capacités de réalisation informatique des enseignants. On cherche avant tout à évaluer l'aisance à l'intérieur du projet. L'impact que notre projet aura sur les performances de lecture ne pourra être réellement significatif qu'après une longue période d'utilisation, avec des contenus conséquents.

# 4. 1 . Le module d'évaluation de GASPARD.

Comme nous l'avons vu dans le cahier des charges du chapitre 2, GASPARD ENSEIGNANT possède un module de consultation des résultats. Ce module comporte deux parties, l'une pour la consultation des travaux des élèves, l'autre pour la consultation des statistiques d'utilisation des modules de GASPARD.

#### 4 . 1 . 1 . Consultation des travaux des élèves.

Dans cette partie, l'enseignant peut consulter les résultats de chaque élève, pour chaque module existant. A l'intérieur d'un module, l'enseignant voit apparaître la liste des éléments utilisés par l'enfant. Pour chaque élément, le professeur dispose de la liste des paramètres enregistrés. Ainsi, pour le module de lecture simple, l'enseignant peut connaître la liste des textes lus par un élève. Il peut savoir pour un texte particulier, le nombre de fois que l'enfant à lu ce texte, avec les dates et les temps de lecture. Il peut avoir pour ce texte, la liste des mots de vocabulaires demandés ainsi que leur présence ou non dans un dictionnaire.

Cet ensemble d'éléments permet d'avoir un aperçu des goûts de l'enfant, ainsi que son niveau de vocabulaire et sa capacité à appréhender un texte dans sa globalité. Le fait que l'enseignant sache si un mot se trouve dans un dictionnaire lui permet de mettre à jour ces derniers.

#### 4 . 1 . 2 . Consultation des statistiques.

La consultation des statistiques de GASPARD ce fait par module. L'enseignant obtient un taux d'utilisation des différents éléments du module. Il peut savoir si un exercice est très demandé ou pas. Ce qui lui permet d'envisager des modifications ou de suggérer son utilisation. On rappel ici que le principe de GASPARD est le libre parcours. Néanmoins certaines demandes peuvent être faites par les enseignants dans le but d'approfondir telle ou telle compétence.

## 4 . 2 . Les évaluations ciblées

#### 4.2.1. Le protocole d'évaluation

Les grilles d'évaluation présentées ci-dessous s'inspirent d'outils analogues conçus par des équipes d'enseignants [CASSAGNES 94] afin de cerner avec précision les compétences développées aux travers des activités conduites en BCD (Banques Communes de Documentation). Ces fiches sont remplies périodiquement. L'enseignant de la classe se charge de la fiche relative à l'évaluation du module des élèves. Un autre enseignant se charge de la fiche concernant l'évaluation du module des enseignants. Pour faire apparaître l'évolution, une ligne est réservée à chaque section et une colonne à chaque période d'observation. Le degré de réalisation de la compétence sera évalué de « 0 » {pas du tout) à « 5 » {parfaitement). Ce barème d'attribution est à rapprocher du principe d'attribution des lettres (A, B, C, D, ...) fortement utilisé dans les années 70.

#### **4. 2. 1. 1. Evaluation de GASPARD ELEVE.**

Pour l'évaluation du logiciel des élèves, à l'insu de ceux-ci, l'enseignant responsable rempli périodiquement une fiche d'évaluation de séance. La séance doit être ordinaire, sans aucune consigne de travail de façon à ne pas perturber les statistiques d'utilisation, et pouvoir dégager clairement les préférences des enfants. L'enseignant choisi deux enfants (différents à chaque séance) et observe leur comportement. Pour plus de facilité, et pour pouvoir réaliser des mesures plus correctes, surtout vis à vis des temps de réponse, on peut disposer, derrière les deux enfants choisis, une caméra enregistrant la séance. Pour que celle-ci ne perturbe pas le comportement des enfants, on veillera à sa présence lors de chaque séance d'utilisation. On pourra par ailleurs présenter aux enfants les enregistrements de quelques séances de façon à intégrer son utilisation au sein même du projet. Les enfants peuvent ainsi prendre du recul vis à vis du programme en observant d'autres utilisateurs.

Les notes mises par l'enseignant sont des appréciations personnelles de la consigne. Ainsi, pour la consigne« accès aux dictionnaires» des modules de lectures, plus celuici sera fréquent, plus la note sera élevée.

Remarque : On suppose pour la consigne « accès au dictionnaire *»* que chaque texte présenté aux élèves comporte un certain nombre de mots inconnus des enfants.

La note globale demandée à la fin de chaque module est une appréciation de l'enseignant par rapport à J'élève. La note« 0 »correspond à un module complètement inadapté aux élèves alors que la note « 5 » correspond à un module parfaitement adapté.

Le second tableau permet aux enseignants de faire part des remarques non quantifiables sur les modules. Ici la note globale concerne le logiciel des enfants dans sa globalité.

## **4. 2. 1. 2. Evaluation de GASPARD ENSEIGNANT**

Pour le module «Enseignants», nous avons le même type de fiche où est essentiellement noté, non pas le contenu introduit par l'enseignant, mais sa facilité à utiliser le projet. Ces observations sont faites sur plusieurs utilisations pour savoir si les éventuelles difficultés rencontrées proviennent de l'hésitation inhérente à la découverte du produit ou si elles persistent et soulignent une amélioration à apporter.

Pour l'évaluation, on ne procédera pas à l'insu de l'utilisateur, l'enseignant étant souvent seul dans la salle lors de la réalisation de ces préparations. L'observateur se place donc derrière l'utilisateur, pour ne pas le perturber est rempli sa feuille au fur et à mesure. L'utilisateur est libre de ces créations et de ces déplacements au sein du logiciel. Ici les notes mises sont des appréciations de l'observateur vis à vis de l'utilisateur. Le second tableau permet de recueillir les observations non quantifiables de l'observateur et de l'utilisateur.

Toutefois, on note que certaines évaluations ont été faites lors de module de formation incluant le projet GASPARD. Les conditions de réalisation étaient alors identiques à celles de l'évaluation du logiciel enfant, à savoir, libre circulation et découverte autonome du module.

# **4 . 2. 2. Les fiches d'évaluation.**

## **4 . 2 . 2 . 1 . Fiche d'évaluation du projet GASPARD ELEVE.**

Le tableau ci-après concerne une classe de CM2 (huit élèves). Les observations ont été faites indifféremment, par l'enseignant pendant la séance d'utilisation, ou hors séance sur une séquence vidéo. Les résultats étant quasiment identiques aucune différenciation n'a été faite. Le taux d'utilisation du logiciel peut-être estimé à une heure par semaine.

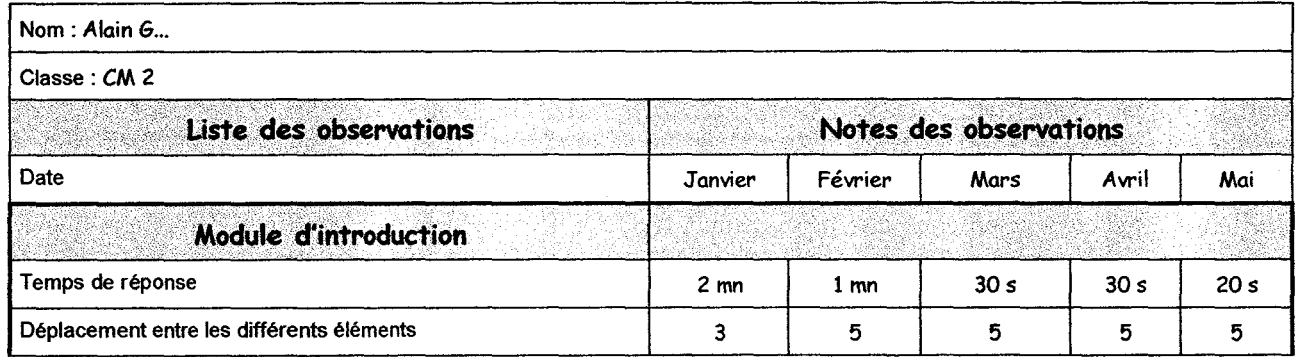

#### Fiche d'évaluation du projet GASPARD ELEVE

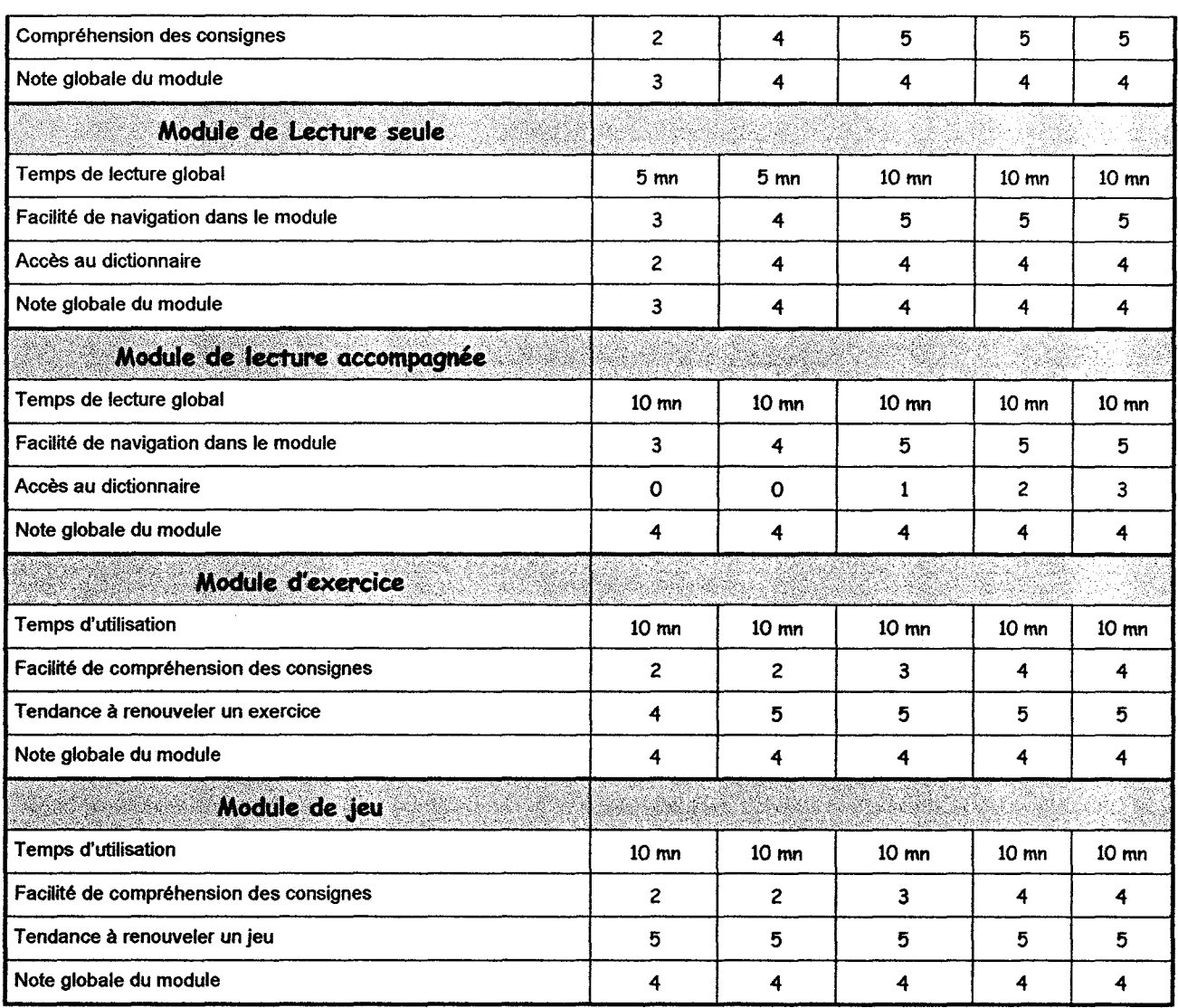

# Fiche d'appréciations générales

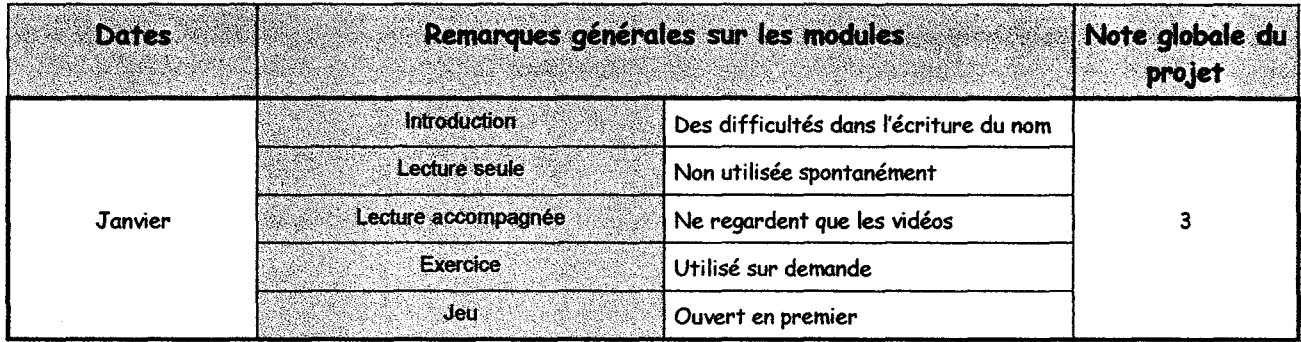

133

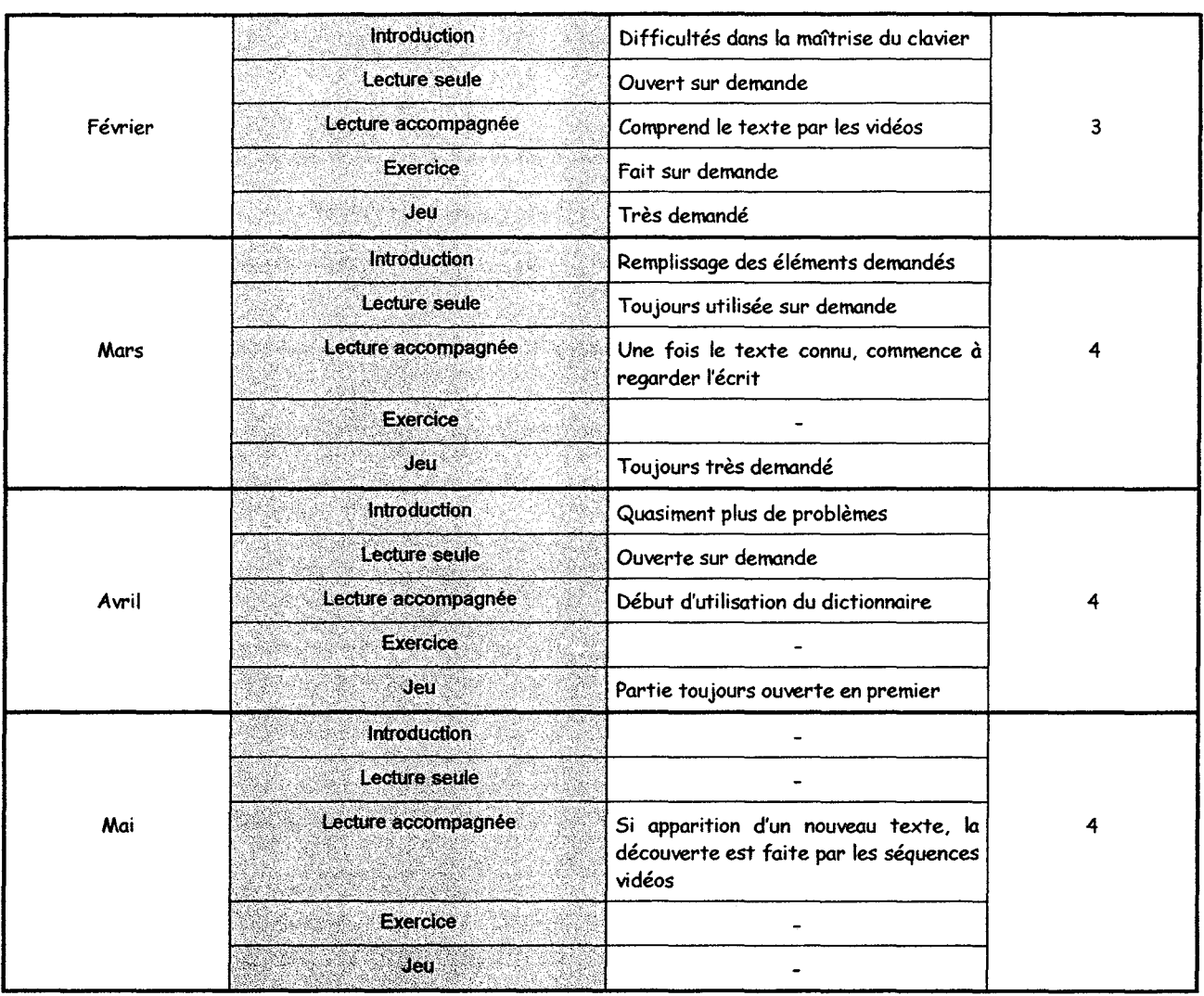

## **4. 2. 2. 2. Fiche d'évaluation du projet GASPARD ENSEIGNANT.**

Pour l'évaluation du module des enseignants, les fiches présentées concerne l'observation directe d'un enseignant. La note globale du module est une appréciation générale de l'observateur sur le module vis à vis de l'utilisateur; Une note de « 0 » équivaut à un module mal adapté à l'utilisateur, celui-ci n'était pas parvenu à la réalisation d'un élément satisfaisant. Une note de« 5 »équivaut à un module parfaitement adapté à l'utilisateur, ce dernier étant en mesure de réaliser rapidement des éléments entièrement satisfaisant.

Dans le second tableau, on recueil les remarques de l'observateur et de l'utilisateur. La note globale est donnée ici par l'utilisateur pour l'ensemble du projet.

## Fiche d'évaluation du module GASPARD ENSEIGNANT

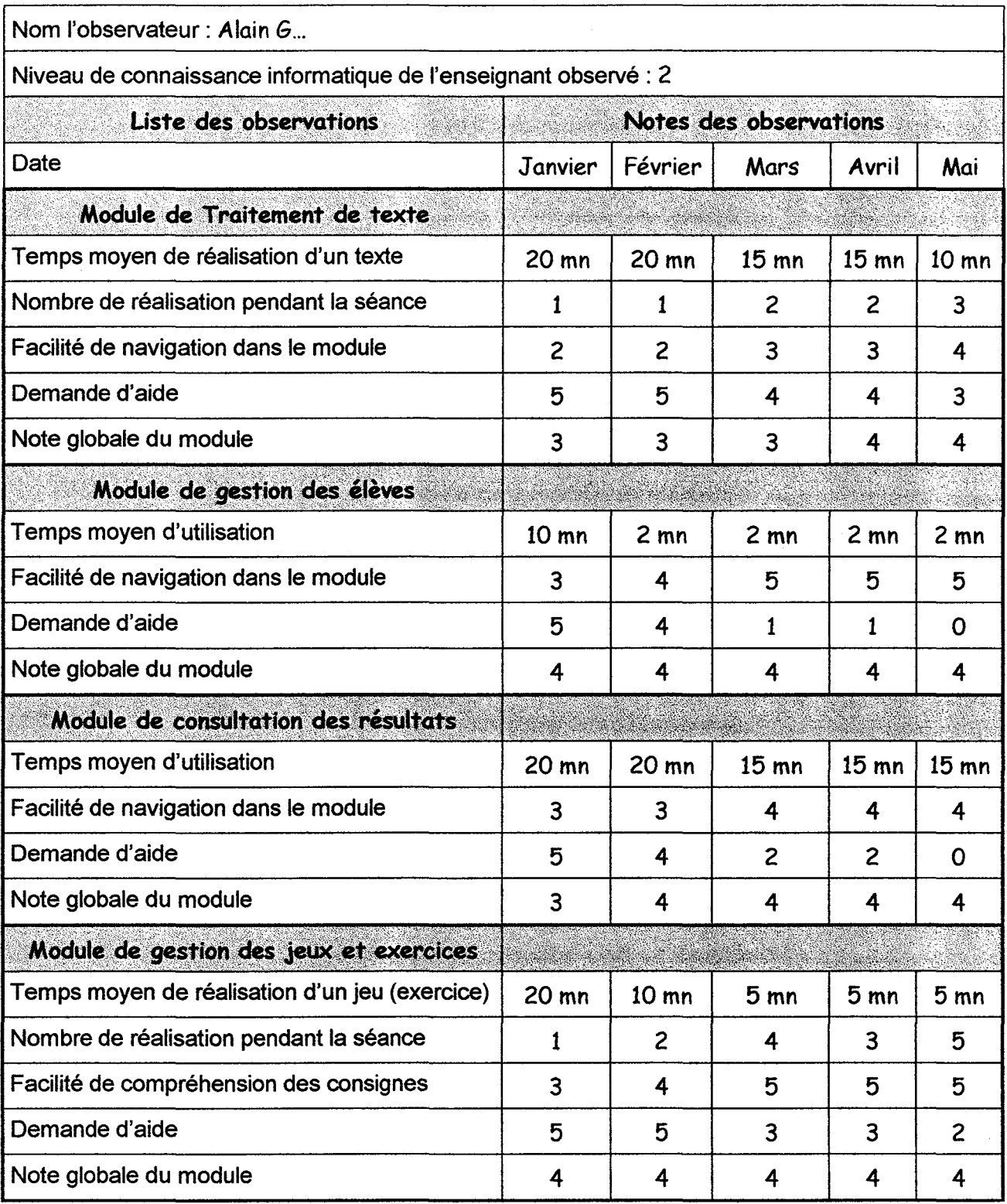

 $\sim$ 

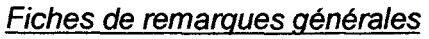

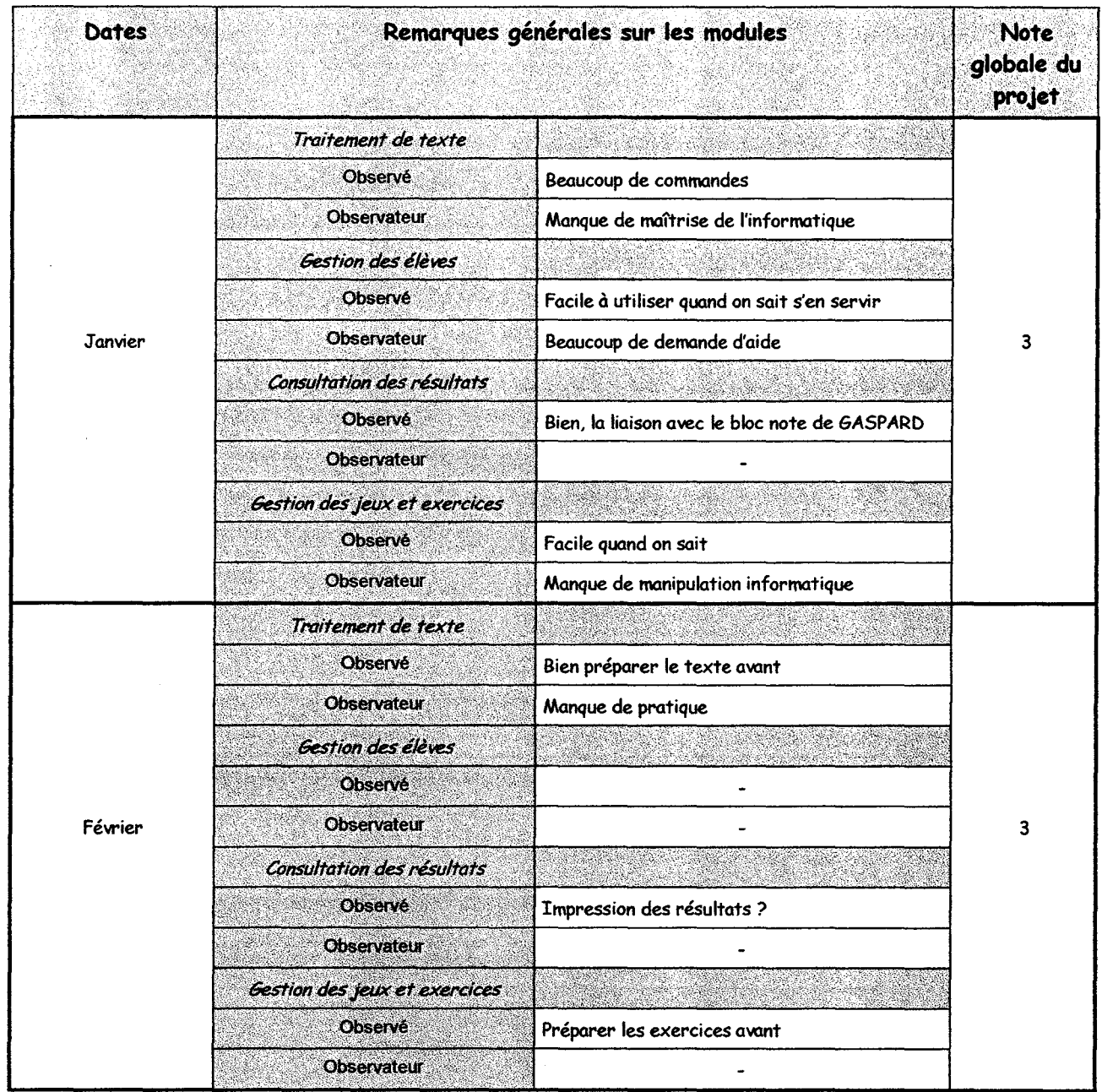

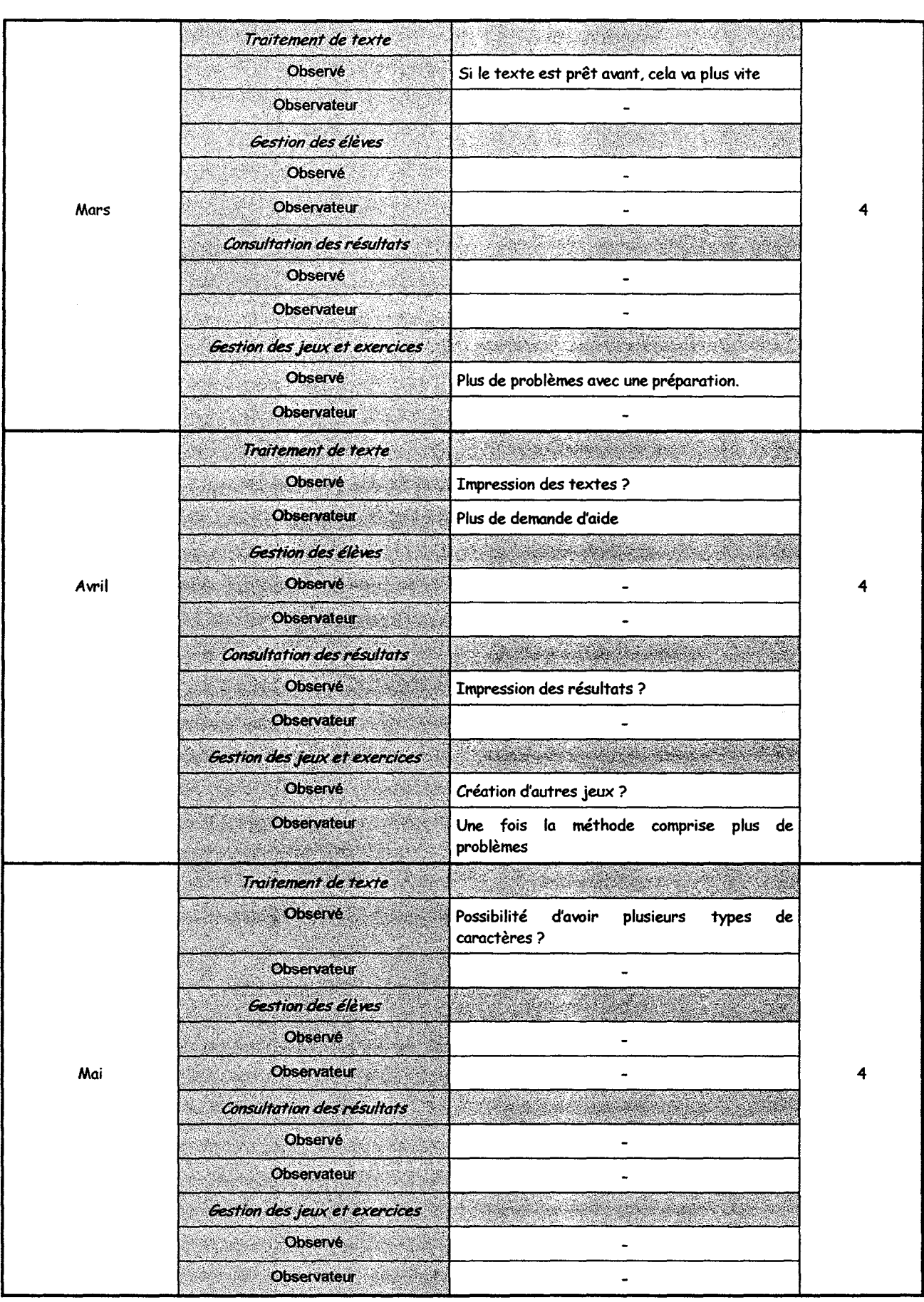

Une série d'évaluation a été faite lors de séances de formation. Ces séances ne concernant à chaque fois qu'un module du projet, nous n'avons pas pu avoir d'appréciation générale. Néanmoins des feuilles d'évaluations ont été partiellement remplies lors de ces séances, par un observateur direct, autre que le formateur.

#### 4 . 2 . 3. Résultats de l'évaluation du module des élèves

La lecture des tableaux d'évaluation du module des élèves nous révèle que les élèves laissés sans aucunes consignes de travail devant le menu principal ont une certaine tendance à se diriger immédiatement vers le module de jeu. Cette tendance naturelle chez l'enfant doit être prise en considération en utilisant le jeu comme tremplin vers la section de lecture.

Un point important, révélateur des difficultés de relation entre le monde des sourds et celui de l'écrit, est que les enfants ont des difficultés à orthographier correctement leur nom et prénom et de ce fait, ont du mal à lancer le module GASPARD ENFANT. Une discussion plus approfondie avec les enseignants est nécessaire pour déterminer s'il faut modifier le mode d'accès au module, ou si cette difficulté permet un premier contact avec l'écrit. Il est néanmoins noté dans les dernières observations que cette difficulté a tendance à disparaître avec le nombre d'utilisation de GASPARD ENFANT.

Le module de lecture simple présente la particularité de n'être utilisé que si l'enseignant le demande. S'il est parfois ouvert par l'enfant par curiosité, son utilisation n'est effective qu'avec l'intervention du professeur. Cette entorse au protocole a du être introduite après plusieurs utilisations sans activation de ce module. Pendant son utilisation, par contre, le dictionnaire est de plus en plus utilisé, les premières hésitations étant essentiellement dues à une méconnaissance de son fonctionnement (sélection d'un mot avec la souris, puis appel).

Le module de lecture accompagnée est lui aussi d'abord ouvert par curiosité, mais la présence des séquences vidéos attire plus l'enfant, qui cherche alors découvrir l'histoire par leur intermédiaire. Nous constatons d'ailleurs un très faible taux d'accès au dictionnaire. A force d'utilisation, cette tendance disparaît, et l'enfant commence à regarder le texte en parallèle avec la séquence vidéo. Mais ceci n'est valable que pour un texte dont il a déjà vu l'ensemble des séquences vidéos. En première découverte, ce sont elles qui reprennent la priorité.

Le module de jeu est le plus spontanément ouvert. L'enfant, laissé sans aucunes consignes devant le menu principal, se dirige dans neuf cas sur dix vers la section intitulée «JEU». On constate que les demandes d'aide portent souvent sur le fait que la consigne du jeu n'a pas été lue. Ceci marque le fait que le réflexe de lecture n'est pas acquis chez l'enfant sourd, même au niveau du CM2. Avec le nombre croissant d'utilisation, la consigne est généralement comprise et retenue. Mais, elle n'est toujours pas lue. La mise à disposition d'un grand nombre de jeu de nature différente permettrait d'habituer l'enfant à la présence d'une consigne de jeu et à la lecture de cette dernière.

Tout au long de ces tests, nous avons néanmoins pu remarquer que la navigation à l'intérieur même de chaque section et dans le module complet, n'a jamais posé de problèmes majeurs, même lors de la première utilisation la classe étant relativement familière avec l'utilisation des logiciels informatiques.

#### 4.2.4. Résultats de l'évaluation du module des enseignants

La lecture des tableaux d'évaluation du module GASPARD ENSEIGNANT nous révèle que la navigation à l'intérieur même du module pose plus ou moins de problèmes suivant le niveau informatique de l'enseignant. Mais, même pour ceux qui découvrent l'informatique, une utilisation régulière permet une réelle maîtrise des différents éléments et une plus grande aisance dans la réalisation des textes, des exercices et des jeux.

Dans la section de consultation des résultats les professeurs ont beaucoup apprécié la prise de notes permettant de faire des remarques sur le travail d'un enfant sans avoir à repasser par le menu principal.

En ce qui concerne le projet lui-même ; plus les enseignants l'utilisent, plus ils l'intègrent comme outil de travail et plus ils trouvent de choses à ajouter pour améliorer les possibilités offertes par GASPARD. Ceci montre une réelle volonté d'intégration de l'outil par ceux qui l'utilisent.

## 4. 3. Les évaluations libres

Le protocole d'évaluation que nous venons de voir, n'est possible qu'au sein même d'un établissement comme le C.E.J.S. d'Arras, et d'une même classe, où les enfants viennent en même temps et régulièrement permettant un suivi de l'évolution.

Il existe par ailleurs d'autres opportunités d'évaluer le projet et de pouvoir estimer l'impact qu'il peut avoir sur un public non impliqué dans sa réalisation, ce sont les démonstrations.

#### 4.3.1. Cadre de réalisation

Plusieurs démonstrations ont été faites, soit dans le cadre du C.E.J.S. (assemblée des parents d'élèves, journée portes ouvertes, installation pour essais dans d'autres classes (CP, CE, ... )), soit dans le cadre de l'université (visites d'associations pour sourds, visites d'autres laboratoires, congrès, salons), soit encore lors de réunions entre différentes associations (journée de rencontre organisée par l'association «La vie active» à Liévin, Journée Informatique et enfants sourds de l'association Baguer Culture à Asnière-sur-Seine).

Lors de ces démonstrations, une présentation globale du projet est faite, afin que chacun puisse avoir un aperçu des possibilités offertes. Puis les personnes présentes sont invitées à venir essayer le module des enfants, puis, pour certaines, le module des enseignants. L'ensemble des remarques faites permette alors de voir l'impact du projet et les éventuels points de discussion.

#### **4** . 3 . **2 . Résultats des évaluations libres**

Les remarques faites dans le cadre des démonstrations peuvent être regroupées en trois catégories. La première concerne le module des enfants qui a été le plus utilisé. La seconde concerne le module des enseignants. Quant à la troisième elle vise plus les perspectives d'utilisation.

#### **4 . 3 . 2 . 1 . Module des enfants**

Lors des utilisations du module «Enfants», le dictionnaire a fait grande impression. Ceci est essentiellement du au fait qu'il donne à l'enfant sourd la définition du mot définition qui peut être adapté au texte dont il est extrait. Ce procédé est très différent du dictionnaire habituel qui donne l'ensemble des définitions possibles en laissant l'utilisateur choisir celle qui lui convient. Néanmoins des reproches d'ordre esthétique ont été faits. Il a souvent été demandé une présentation proche de celle du dictionnaire, notamment en ce qui concerne les différences typographiques comme le montre la figure 4.1.

Des demandes ont également été faites au niveau des modules de lecture. La phase de découverte passée, chacun a pu voir les utilisations potentielles qu'il pouvait espérer de GASPARD. Certains ont alors demandé la possibilité d'introduire d'autres supports de texte dans les modules de lecture. Par exemple, l'importation de tableau pour la présentation d'horaire de train, ou l'importation de graphique pour la présentation d'une feuille publicitaire (figure 4.2) ou d'une feuille de maladie. Ceci dans un but de présentation de l'écrit sous toutes ses formes.

XIPHOPHORE [ksifbfor] ou XIPHO n.m. (gr. xiphophoros, qui porte une épée). Poisson de coJoration variée, atteignant de 6 à 10 cm de long, originaire du Mexique, très fécond et souvent élevé en aquarium à 20-24 oc. {Le lobe inférieur de la caudale du mâle est long et pointu.) SYN. : porte-glaive.

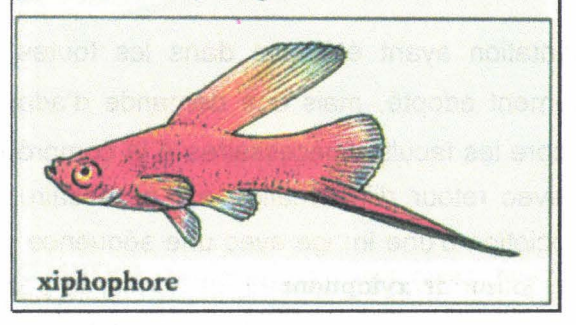

#### - Figure 4.1 -

- Définition extraite du Petit LAROUSSE 1995 -

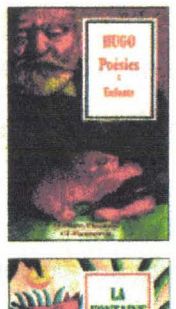

#### HUGO<br>POÉSIES I : ENFANTS

*POÉSIES 1 : ENFANTS*<br>Les figures d'enfants ont hanté la vie de Hugo. Il<br>n'a jamais cessé de les intégrer à ses œuvres,<br>qu'elles snient romanesques ou poétiques. Ce<br>volume regroupe des poèmes issus de divers<br>recueils et ré d'enfance », qui rassemble les poèmes évoquant<br>l'enfance de Hugo, ses joies, sa famille, ses ren-<br>contres : « Joies et souffrances d'un père », où l'on

lira notamment les fameux poèmes des<br>Contemplations, écrits après la mort de sa fille, et les<br>derniers vers de L'Arr d'arre gennd-père : « Enfance<br>malheureuse », évocation de plusieurs figures d'en-<br>fants héroïques, miséra Éd. Catherine Cazaban<br>2040 - 15 F<br>À paraître en août 1996

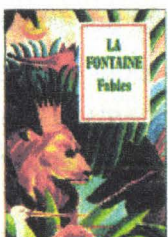

#### **LA FONTAINE FABLES**

Pour mieux montrer la variété des sujets, des modes de narration et des tons de l'œuvre de La<br>Fontaine, les fables de ce recueil ont été choisies parmi les douze livres des *Fables* et regroupées<br>par thèmes : la ruse, avec pour personnage prin-<br>cipal 1e renard ; la vanité ; l'excès d'amour propre : la reconnaissance, l'ingratitude, la soli-

darité ; la noblesse du travail : l'opportunité qu'il y a à savoir prendre une décision ; l'uriliré de l'expérience de la vie et du monde ; le pouvoir.

Éd. Alain Delormes 2051 - 15 F<br>À paraître en août 1996

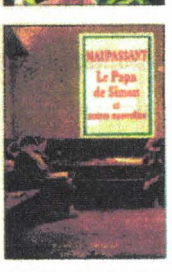

#### MAlJPASSAN'I I.E *PAPA DE SIMON ET*

AUTRES NOUVELLES

Les enfants dont Maupassant raconte l'histoire ne<br>grandissent pas dans un univers prorégé.<br>Confrontés dès le plus jeune âge aux dures réalités<br>du monde des adultes et aux bassesses du cœur humain, ils se comportent parfois eux-mêmes<br>avec cruauté. Maupassant décrit leurs émotions, leurs drames et leur destin avec dignité, tendresse<br>et pitié, en homme qui connaît la profondeur

des traces que laissent, pour toute la vie, les grandes souffrances de l'enfance et de la jeunesse.<br>Ce volume contient : Le Papa de Simon, En<br>voyage, Aux champs, La Confession, Le Pere,<br>Le Baptême, Coco, Mademoiselle Perle, Boitelle.<br>Éd. Nadine Satiat<br>2004 - 15 F

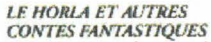

Maupassant n'en finit pas de décrire les souf-<br>frances et les bizarreries humaines, les pulsions<br>menant au crime, à la folie ou au suicide, la cruauté du sort, les vies « piégées », les espoirs<br>illusoires de bonheur ou de libération.

Ces six contes « d'angoisse » passent, à travers les thèmes de l'eau, de la nuit ou du piège, du fan-<br>tastique proche de la tradition romantique à un fantastique original, évocateur des hantises, des obsessions et de la très grande maitrise artistique de Maupassant.

Ce volume contient : La Main d'écorché. Sur l'eau. La Prur. Apparition. Le Horla. La Nuit. t.d. Mari<· louise Anre. \_>fiJI - *15 F* 

- Figure 4.2-

Au niveau des séquences vidéos, beaucoup ont apprécié le fait qu'elles soient jouables à volonté. Dans les sections de lecture, cette option permet une appréciation de chaque détail. Dans les jeux elle autorise une vérification des réponses données, aussi souvent que nécessaire à l'apprenant.

Une présentation ayant été faite dans les toutes petites classes (2-5 ans), GASPARD a été immédiatement adopté, mais une demande d'adaptation a été formulée. Les petits ne possédant pas encore les facultés nécessaires à la compréhension d'un résultat global, une évaluation immédiate avec retour d'information est nécessaire. Par exemple, dans le jeu d'association d'image, l'association d'une image avec une séquence vidéo, doit automatiquement déclencher une approbation ou un mécontentement, et donner la possibilité de recommencer ou de passer à la suite. Les écrits doivent en revanche être simplifiés au maximum, l'ensemble devant être essentiellement axé sur le jeu.

#### **4** . 3 . **2 . 2 . Le module des enseignants**

Cette partie de GASPARD a soulevé beaucoup moins d'enthousiasme que la précédente. L'enseignant associe souvent le remplissage de GASPARD à de la programmation informatique, ce qui lui fait peur.

Le fait que GASPARD prenne en charge tous les accès aux fichiers et toutes les sauvegardes a été fortement apprécié. L'ensemble des efforts faits pour faciliter le travail de l'enseignant s'est révélé une bonne option. Ainsi, les premiers moments d'hésitation passés, l'enseignant a commencé à voir ses réalisations fonctionner et à imaginer les apports de ce nouvel outil.

Il a tout d'abord été demandé une impression des résultats des élèves. Il faut toutefois déterminer avec les enseignants, si GASPARD doit devenir un moyen de notation sommative, c'est à dire faisant le bilan des connaissances acquises par l'enfant, ou s'il doit être avant tout un moyen d'évaluation formatif aidant à orienter l'enfant dans son travail.

Pour permettre d'orienter certains élèves dans leur démarche d'apprentissage, il a été demandé un paramétrage de la consultation des résultats. Les enseignants souhaitent avoir des listes d'élèves concernés par la lecture d'un texte ou l'usage d'un jeu.

Une remarque d'importance a été faite. Il s'agit de la possibilité du travail à domicile. Beaucoup d'enseignant dispose d'ordinateur individuel. Ils font leur préparation, et les amènent à l'école. Certains auraient voulu pouvoir faire de même avec GASPARD. Après discussion nous avons pu détenniner que le problème soulevé relevait non pas de la réalisation des éléments au domicile de l'enseignant, mais surtout de la récupération de ces éléments à l'école. En effet, la conception de GASPARD et sa présentation sur CD-ROM, autorise l'enseignant à utiliser le CD-ROM pour lancer GASPARD et préparer ce dont il a besoin. Puis l'ensemble de ces éléments peut être stocké sur la disquette au lieu d'être stocké sur le disque dur. En revanche rien n'est prévu pour que, une fois la disquette dans le lecteur, GASPARD mette à jour sa base de données en tenant compte des éléments nouveaux apportés par l'enseignant. Ceci est un élément à prendre en considération dans un but d'amélioration de la convivialité de GASPARD et sera ajouté au cahier des charges de la version 3 du projet.

## **4** . 3 . **2** . 3 . **Perspectives d'utilisation**

La première concerne une réalisation de GASPARD autonome, c'est à dire contenant déjà les textes, jeux, exercices, séquences vidéos, etc., ordonnés dans la base de façon à pouvoir disposer d'une version «familiale». Les enfants pourraient l'utiliser chez eux. Les parents d'élèves pourraient aussi s'en servir pour l'apprentissage de la Langue des Signes, comme cela a souvent été fait lorsque nous leur avons présenté le projet. Certains orthophonistes ont aussi demandé un tel produit, dans le cadre d'une utilisation professionnelle, leurs moyens d'équipements n'étant pas forcément identiques à ceux des centres d'éducations.

Le dernier problème soulevé a été celui de la réalisation des séquences vidéos. Si le tournage en lui-même ne pose pas de très gros problèmes, la numérisation elle en pose. Ce qui rebute surtout les enseignants, ce n'est pas tant l'acquisition du matériel, mais surtout la numérisation en elle-même. Elle présuppose une bonne maîtrise de l'outil informatique et un gros travail de préparation. Alors GASPARD « oui », mais uniquement s'ils peuvent disposer de CD-ROM complémentaires avec textes et séquences vidéos associées ainsi qu'un certain nombre d'éléments permettant la réalisation des jeux et exercices. Par exemple, un CD-ROM dont l'ensemble des éléments serait orienté sur l'étude de la mer et des poissons.

# **4. 4. Place de GASPARD dans une politique de motivation à la lecture**

L'objectif premier de GASPARD est de faciliter aux enfants leurs rapports avec la lecture. Pour cela, aux vues des différents tests réalisés au C.E.J.S d'ARRAS, nous proposons un tableau d'intégration de GASPARD dans le projet de la classe. Celui-ci établit en fonction des objectifs à atteindre, la manière de l'utiliser GASPARD et les sections à prendre en considération.
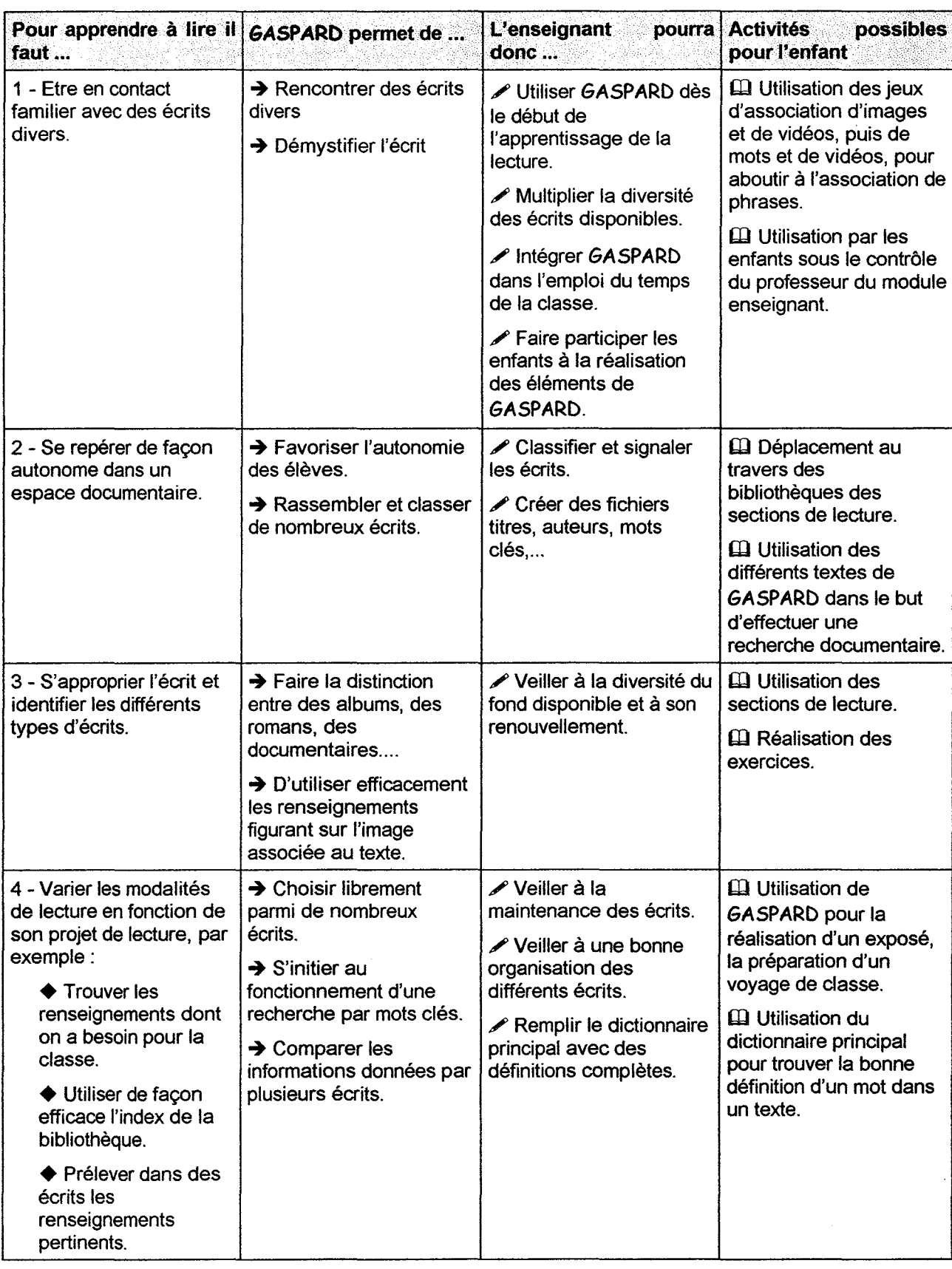

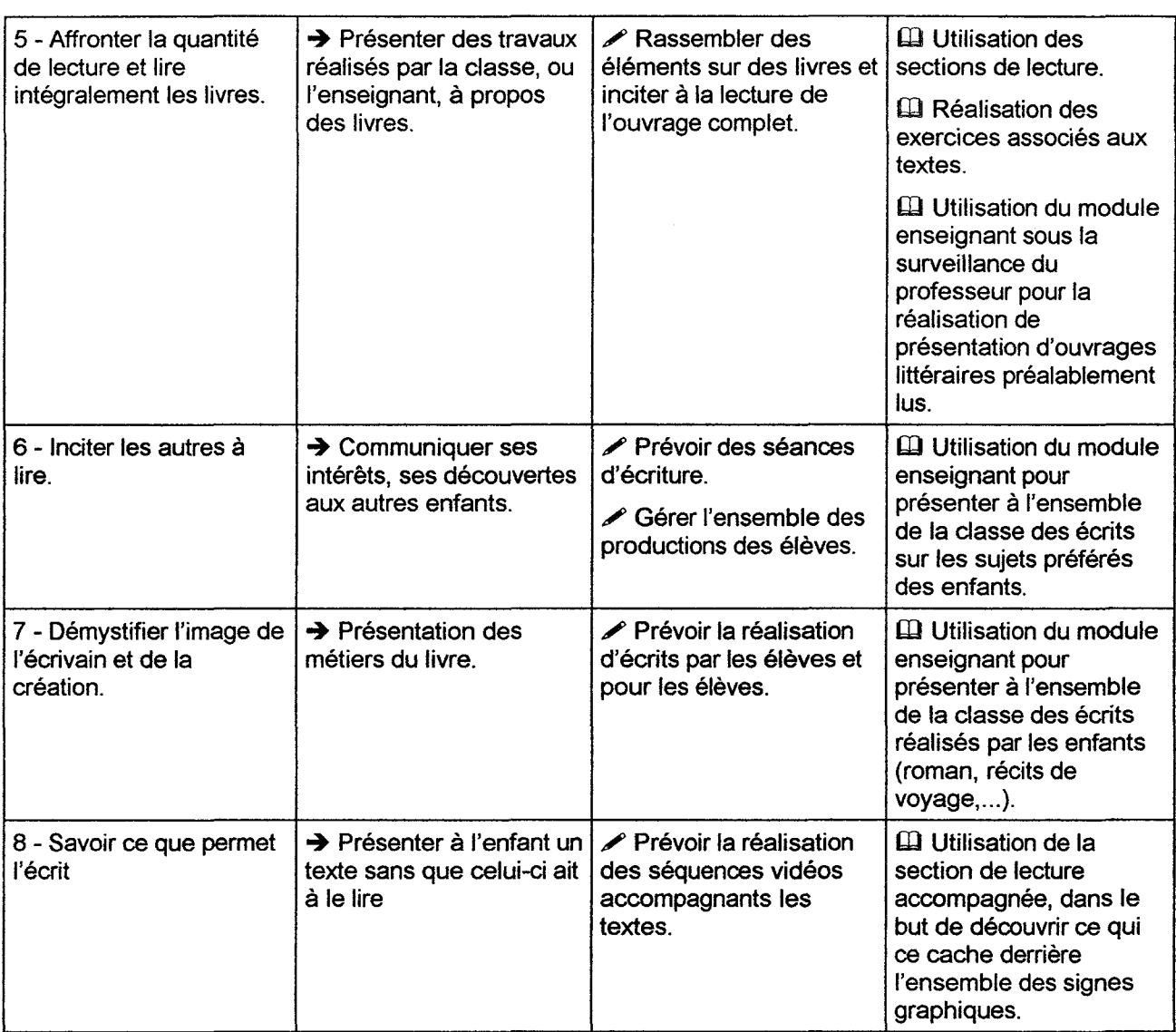

L'ensemble des évaluations réalisé par GASPARD au sein de son module de consultation des résultats permet à l'enseignant de réaliser des éléments en parfaite adéquation avec le niveau des élèves.

Les évaluations du projet en lui-même, quelles soient faites selon un protocole ou lors de présentations informelles, nous permet de constater une bonne adaptation du projet aux utilisateurs (enseignants ou élèves).

Le tableau d'intégration de GASPARD dans les projets de classe, issu de l'observation de son utilisation au C.E.J.S. en est une confirmation supplémentaire. Ce tableau n'est pas exhaustif, l'imagination fertile des enseignants, saura bien trouver d'autres utilisations de GASPARD. Des modifications sont déjà à l'ordre du jour pour la version 3, comme la réalisation d'un produit utilisable sur réseau, avec des modules spécifiques de communication. Ce tableau se veut surtout un cadre de base pour une utilisation optimale des possibilités de GASPARD.

## Bilan

 $\ddot{\phantom{a}}$ 

 $\sim$ 

«Lorsque j'ai compris, à l'aide des signes, qu'hier était derrière moi, et demain devant moi, j'ai fait un bon fantastique. Un progrès immense, que les entendants ont du mal à imaginer, habitués qu'ils sont à comprendre depuis le berceau les mots et les concepts répétés inlassablement, sans même qu'ils s'en rendent compte » [LABORIT 93]. Dés le plus jeune âge les sourds doivent faire des efforts de communication avec les entendants. La langue des signes est leur vraie culture, et quels que soient les témoignages, tous panent d'une renaissance lors de la découverte des signes, notamment si celle-ci se fait après l'âge d'apprentissage du langage.

Les premiers contacts entre les sourds et la langue écrite se font généralement à l'école. Mais ceux-ci ne sont pas forcément fructueux. Longtemps interdite (jusqu'en 1991) dans les centres d'éducation la langue des signes est encore rarement utilisée comme langue de base pour l'apprentissage du français. De ce fait les sourds ont peu de rapports avec le monde de la lecture. Le livre, s'il va partout, s'il passe de main en main, d'esprit en esprit, pour y laisser des traces, reste néanmoins un moyen de communication rarement donné aux sourds en France. Aux Etats-Unis, à Gallaudet (Washington), les sourds font des études universitaires et deviennent médecins, avocats, professeurs, etc. Alors qu'en France ils parviennent péniblement à la première classe du secondaire et sont encore plus rares à poursuivre des études au-delà du baccalauréat.

Afin d'essayer de palier à ce manque, nous avons élaboré, en collaboration avec le Centre d'Education pour Jeunes Sourds d'Arras, un logiciel d'aide à l'acquisition de la lecture. Ce programme est essentiellement axé sur la motivation à la lecture, et non sur l'apprentissage à proprement paner. Notre courte analyse du monde des sourds nous a fait constater la grande

difficulté de maîtrise d'une culture aussi différente, basée sur la communication gestuelle. Nous avons donc décidé d'intégrer les sourds dans notre processus de réalisation. Ainsi chaque validation nous indique si le modèle de structuration du didacticiel proposé répond effectivement à leurs besoins et à leurs attentes. La réalisation du cahier des charges prend en compte quatre idées directives, en plus de l'adaptation au monde des sourds.

Premièrement, afin de motiver l'élève pour qu'il atteigne un niveau d'accomplissement personnel supérieur à celui où il parviendrait dans le cadre d'un enseignement traditionnel [NELSON 70], l'enfant doit avoir le droit de choisir son activité. Il doit pouvoir décider s'il désire lire un texte avec ou sans traduction, ou s'il désire effectuer un exercice ou un jeu. Ces derniers ont toujours constitué un élément essentiel au développement social et intellectuel des jeunes [FLEURY 93(2)]. Ce sentiment de liberté est renforcé par une présentation claire, complété d'une aide en ligne, de chaque objectif à réaliser. Un balisage est néanmoins présent (comme dans toute approche pédagogique traditionnelle). Seule l'information pertinente est disponible. Cependant, le maître mot reste d'abord et avant tout la liberté d'action.

Deuxièmement, la navigation au sein d'une bibliothèque laisse un sentiment de liberté. Elle est d'une certaine manière une immense base de données consultable par chacun selon son humeur [RHEAUME 93]. Ceci pourrait faire remonter l'origine de l'hypertexte et de l'hypermédia à leur création. C'est aussi pourquoi le mode de navigation au sein du projet s'en inspire largement.

Troisièmement, l'usage de stratégies axées sur l'association, la discrimination et la généralisation facilitant le transfert des connaissances sont autant de facteurs pris en compte, notamment dans la réalisation des jeux et des exercices. L'exemple de notre jeu d'association d'images en est une démonstration.

Et quatrièmement, pour permettre à l'enseignant de diagnostiquer les lacunes, d'envisager les éléments correctifs appropriés à ajouter et les étapes subséquentes à proposer, GASPARD enregistre les actions de l'élève. Il note les bonnes et les mauvaises réponses, il indique la durée du travail et en informe le professeur. Cette fonction de consultation offerte aux enseignants est complétée par les moyens de réaliser une grande variété de matériaux intéressants pour les élèves. L'ensemble de ces matériaux pouvant être ensuite indu dans une bibliothèque organisable par le professeur selon ses propres critères. Il permet ainsi à l'enfant une navigation libre dans le programme, mais sans risque d'égarement hors matière.

La prise en compte du public utilisateur et l'originalité du projet repose surtout sur le souci d'exploiter au maximum toutes les possibilités visuelles et interactives du système informatique utilisé. Ceci permet d'associer étroitement le français écrit et la langue des signes en prenant en considération l'importance du visuel chez les sourds.

Le terme de recherche-action a été quelque peu galvaudé. Employé pour un très grand nombre de recherches, il désigne en général une étude visant une action stratégique et requérant une participation des acteurs. La recherche action permet aux acteurs de construire des théories et des hypothèses qui émergent du terrain, sont par la suite testées sur le terrain et entraînent des modifications vis à vis du problème à résoudre [CARDINAL 93]. La rechercheaction est une démarche intéressante autant par sa production de connaissances théoriques et pratiques que par Je processus de collaboration suscité entre chercheurs et praticiens de plusieurs disciplines menant à l'élargissement du problème et des voies de solutions possibles.

Le cahier des charges établi, en collaboration avec le C.E.J.S. d'Arras, le travail se poursuit avec l'élaboration d'un modèle, et donc la recherche d'une méthode basée sur les besoins du groupe et sur la finalité. Les étapes essentielles du projet sont esquissées dans un processus de réflexion entrecoupé d'actions permettant de vérifier la validité du modèle. On pratique par la suite des simulations pour valider l'insertion dans l'environnement d'utilisation. C'est la démarche classique de l'action réflexion action particulièrement propice aux gens d'actions. L'équipe est au cœur du processus, dans l'interaction entre le problème modélisé et la solution envisagée.

La méthode de modélisation choisie doit donc être facilement compréhensible par tous les intervenants. Par ailleurs, ayant opté pour une programmation orientée objet sous SmalltalkN, la méthodologie choisie doit, elle aussi, être orientée objet, dans un but d'harmonie et de préservation des concepts objets. La méthode HOOD/PNO répond à l'ensemble de ces considérations. Conviviale, sa forme graphique facilite la compréhension et le positionnement du problème, dans le respect des valeurs de chacun des acteurs. Le modélisateur possède, de ce fait, une grande liberté. Il peut sans cesse reconstruire le système par rapport à de nouveaux projets, en le dotant de nouveau module, sans pour autant affecter la structure. Il peut ainsi adapter son modèle à l'ensemble des remarques faites lors des présentations. La construction de différents modèles constitue aussi une possibilité d'élaborer de nouvelles solutions pouvant faire l'objet de négociations entre les acteurs.

Dans un didacticiel, l'apprenant doit se sentir véritablement impliqué, il doit se percevoir comme le principal artisan de sa réussite. Ceci rend capital la détermination du niveau d'interactivité et du soutenu des échanges avec l'élève. Aussi, la structure de l'ensemble du projet réalisée, nous nous sommes orientés vers l'utilisation de la méthode des ICO. Issue de la méthode HOOD/PNO, elle en garde tous les avantages, en permettant de prendre en considération l'interactivité. Le respect de ce protocole de modélisation, nous a permis d'aboutir à un prototype proche des attentes des sourds et de leurs enseignants.

Une explication avancée au nombre limité de didacticiels de qualité sur le marché est de rarement trouver chez un même développeur, un spécialiste du contenu, un pédagogue et un programmeur [FLEURY 93 (1)]. La base de données est le lieu informatique où est emmagasiné l'information dans le but de faciliter sa rechercher. Tout hypertexte commence par une base de données. Notre projet comporte une base de données. Celle-ci contient l'ensemble des éléments constitutifs de GASPARD, soit l'ensemble des contenus. Ces derniers sont réalisés par les enseignants eux-mêmes. La méthode de suivi de projet utilisée a permis une collaboration étroite avec les professeurs et les sourds. Cette procédure a rassemblé autour d'un même projet l'ensemble des acteurs nécessaires à la réalisation d'un didacticiel de qualité.

Les validations successives, suivies de la validation globale, auprès des enseignants, mais aussi des élèves, ont contribué à la réalisation d'une réelle adéquation entre le projet et les attentes des utilisateurs. La collaboration étroite entretenu durant la réalisation du projet a facilité son intégration au sein de la pédagogie de l'établissement, permettant de dégager de cet essai de multiples indications quant aux possibilités d'utilisation.

L'enseignement assisté par ordinateur demeure, après plusieurs années d'existence, une alternative très mal connue et fort peu répandue dans les milieux scolaires. Une des raisons pouvant expliquer une telle situation, est le manque de préparation des maîtres à l'utilisation de l'informatique. Il est important de trouver une façon idéale d'intégrer l'E.A.O. dans le système scolaire actuel. Cela présuppose l'existence d'une place pour un environnement spécifique à son utilisation individuelle et collective, et une prise de conscience des maîtres de la portée d'une véritable complémentarité avec l'enseignement conventionnel.

Les logiciels outils (progiciel) sont de plus en plus utilisés dans les écoles. Mais force est de constater une utilisation souvent limitée aux travaux de secrétariat ou de préparation des enseignants. Or, les capacités de structuration de l'écrit ou d'organisation des données requis par certains comme les traitements de texte ou les bases de données sont autant d'activités manuelles [PELLETIER 93]. La personnalisation de la base de données fait ressortir la dimension utilitaire du projet. GASPARD permet de refaçonner la base de données existante pour répondre aux besoins spécifiques de l'enseignant. Par la classification, le projet est porteur de sens. Ici, l'outil devient l'agent créateur et facilitateur. Si on admet que le travail avec l'information peut susciter l'apprentissage, on peut dire que GASPARD peut contribuer à une pédagogie de la construction, de la réparation, de l'innovation, de l'ajout. La construction d'une base de données fait de tout usager un auteur au sens véritable. L'enfant devient acteur dans la réalisation des écrits et peut acquérir la notion de sens vis à vis du français écrit.

Ce pourquoi, lors des différents tests d'utilisation, nous avons insisté sur la possibilité d'utilisation de GASPARD par les élèves au niveau du programme enseignants par la réalisation de textes ou d'exercices pour d'autres classes. La collaboration peut s'effectuer entre le professeur et l'élève. L'enseignant et l'enfant juxtaposent leurs points de vues et bâtissent une situation d'enseignement/apprentissage. De manière plus importante encore, la collaboration peut s'effectuer entre les élèves, dans le contexte de l'enseignement par les pairs.

Une bonne intégration dans ta classe passe par une bonne maîtrise du programme par t'enseignant. Or, souvent, les enseignants se sont poser des questions au niveau de la réalisation des séquences vidéos. En effet, le tournage des vidéos présuppose un travail de préparation non négligeable d'un point de vue temps auquel on doit ajouter la partie numérisation qui double le temps de réalisation. Afin de palier à ce problème, plusieurs solutions ont été envisagées, sans pour autant nuire à la possibilité d'une réalisation complètement autonome.

La plus plébiscitée consiste en la réalisation d'un CD-ROM de base comportant les éléments essentiels à l'utilisation de GASPARD. Puis l'utilisation de CD-ROM à thème comme par exemple un CD-ROM comportant l'ensemble des éléments nécessaires pour traiter le thème de la mer où comportant l'ensemble d'une œuvre écrite (texte, traduction et exercices de compréhension). Ceci, bien sur, en gardant la possibilité à l'enseignant d'inclure ses propres textes, vidéos et images de façon à pouvoir personnaliser son travail ou développer des thèmes avec les enfants.

Dans la même optique, certains parents d'élève ont suggéré leur possible utilisation du projet dans le cadre d'un apprentissage de la langue des signes. Cette perspective d'utilisation a engendré l'idée d'une version dite familiale. Celle-ci ne comporterait pas de module enseignant, mais le module élève se verrait renforcé d'une section de consultation des résultats permettant à chacun de faire son auto bilan. Cette version comporterait, elle aussi, un ensemble de base complétée de CD-ROM à thème ou contenant une œuvre complète. Chaque CD-ROM complémentaire étant accessible directement à partir de la bibliothèque de GASPARD sans aucun travail de préparation.

 $\beta=\omega_{\rm eff}$ 

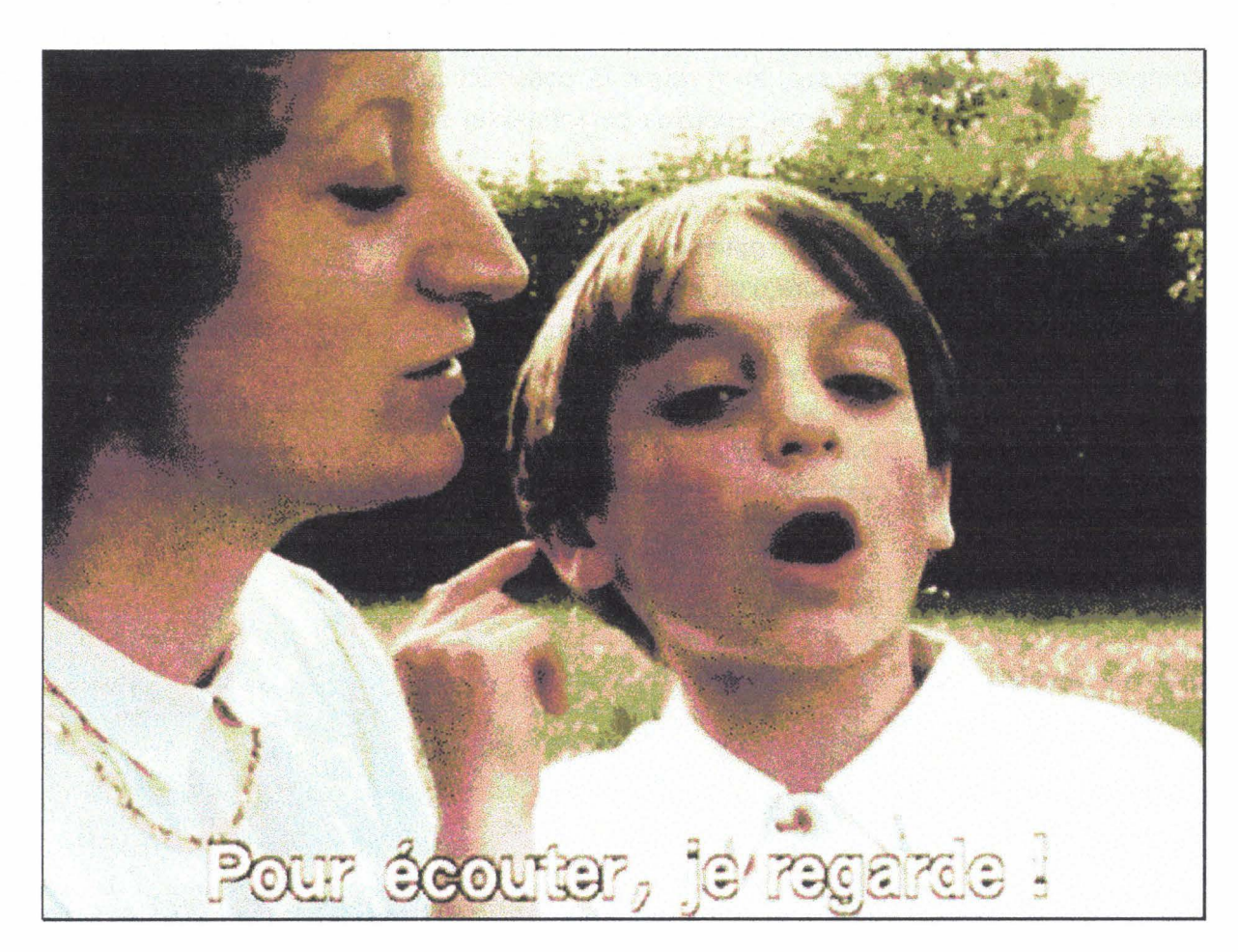

- Extrait du film de Nicolas Philibert « Le monde des sourds -

### Bibliographie

### **SURDITE ET LECTURE**

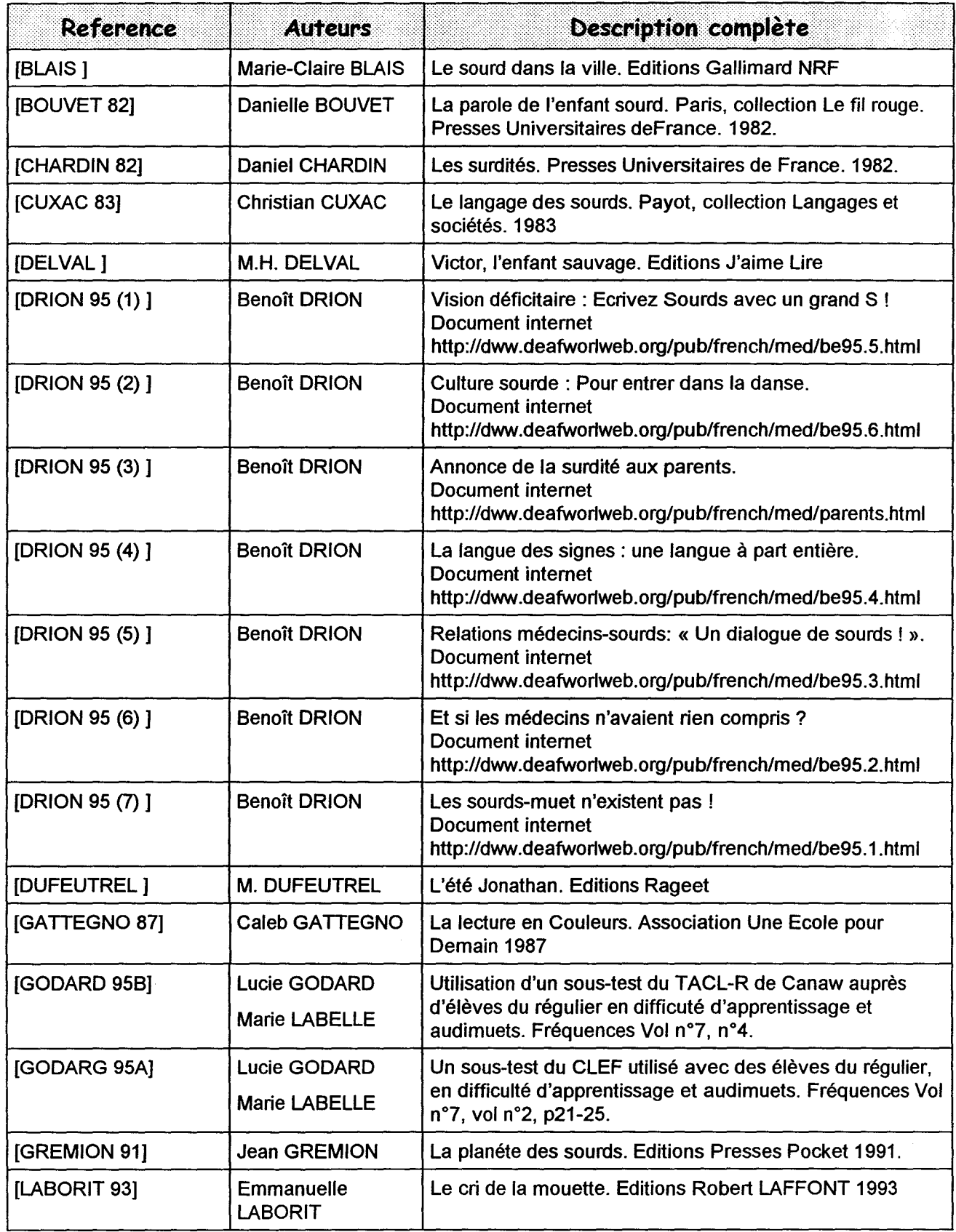

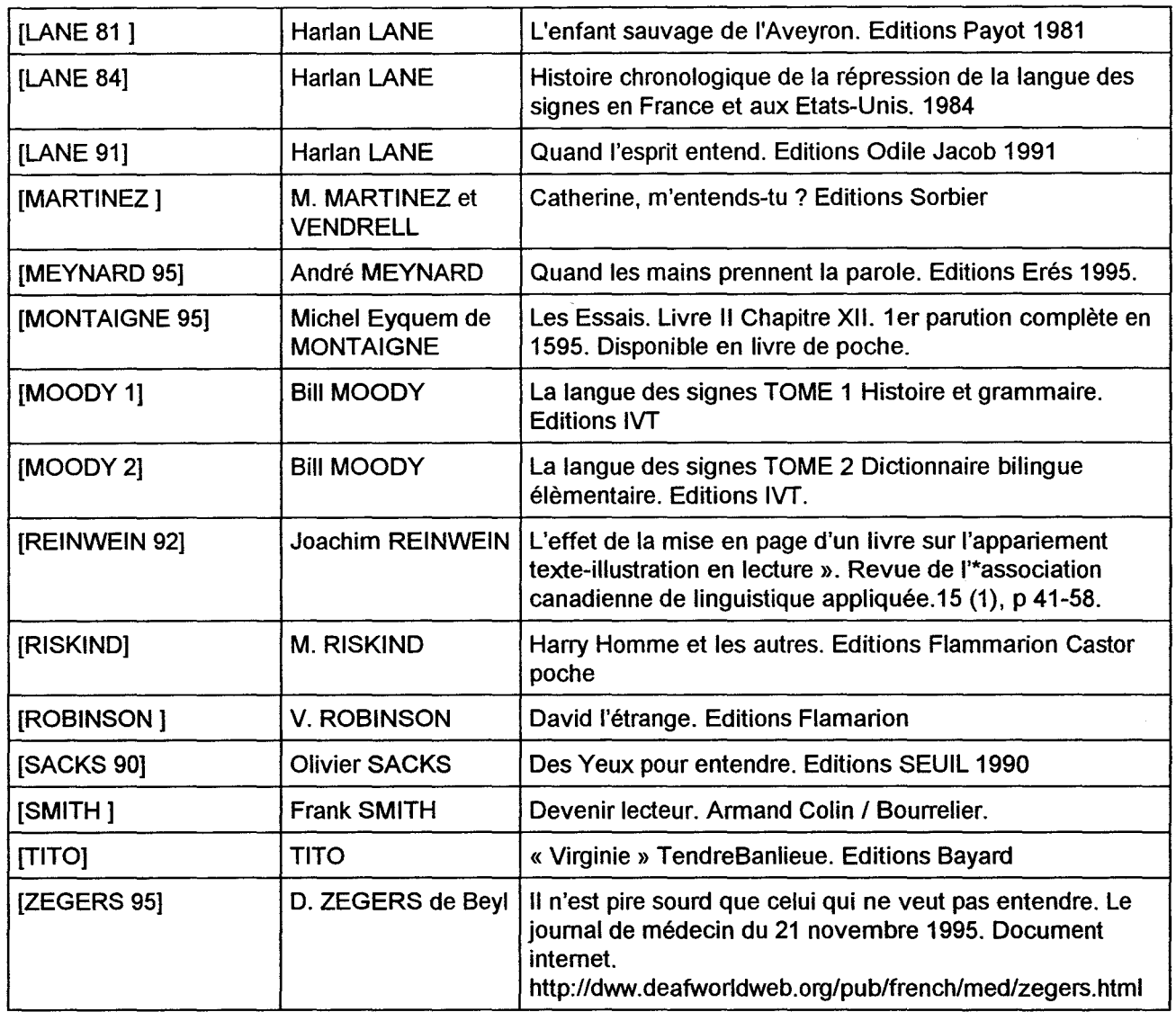

### **ENSEIGNEMENT ET ENSEIGNEMENT ASSISTE PAR ORDINATEUR**

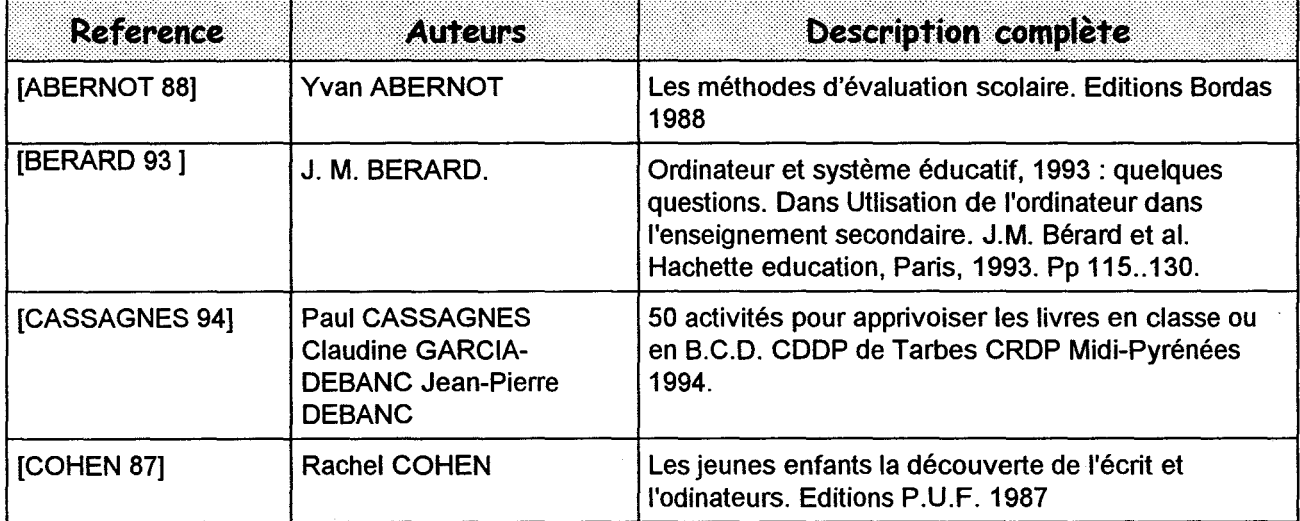

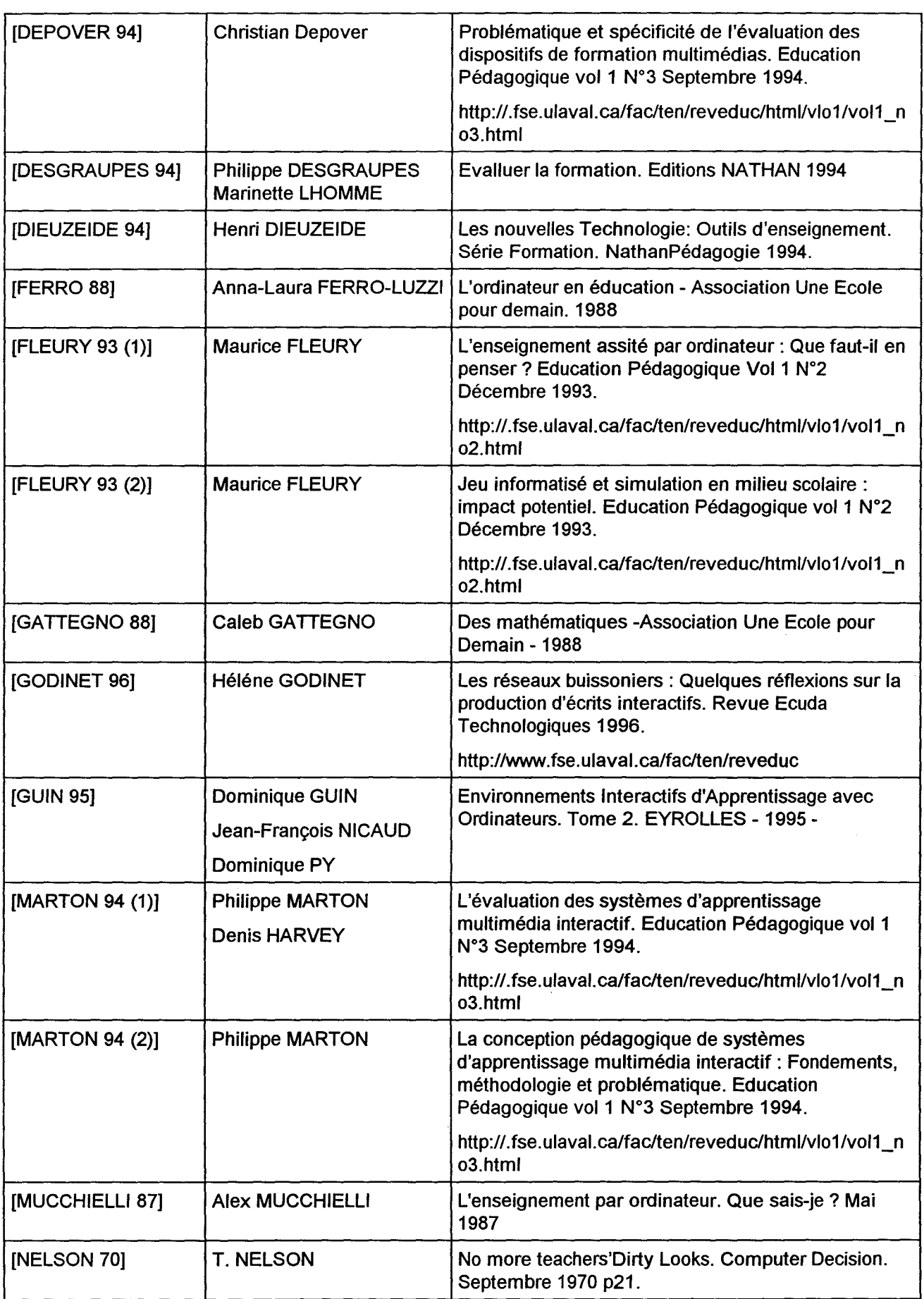

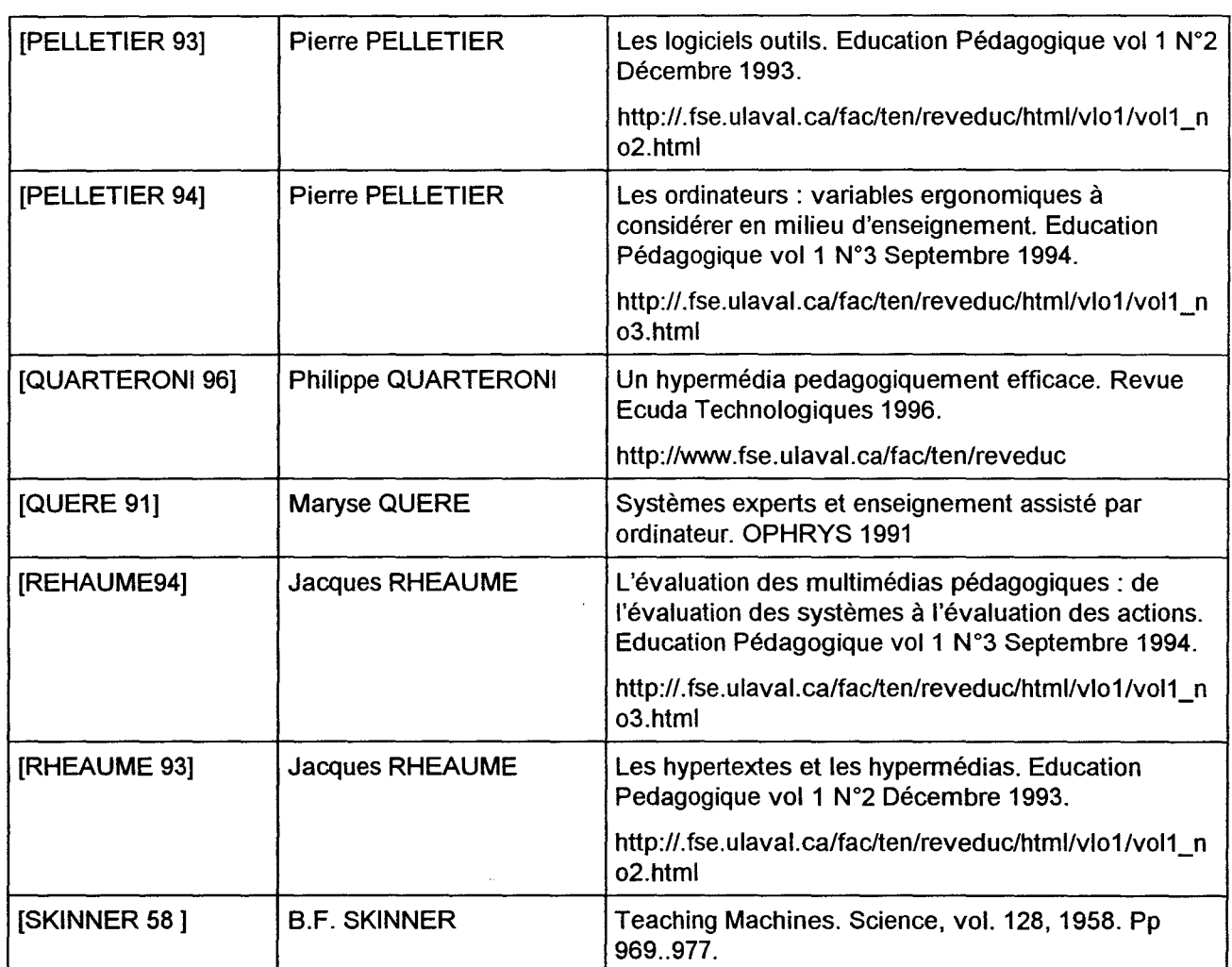

### **INFORMATIQUE ET MULTIMEDIA**

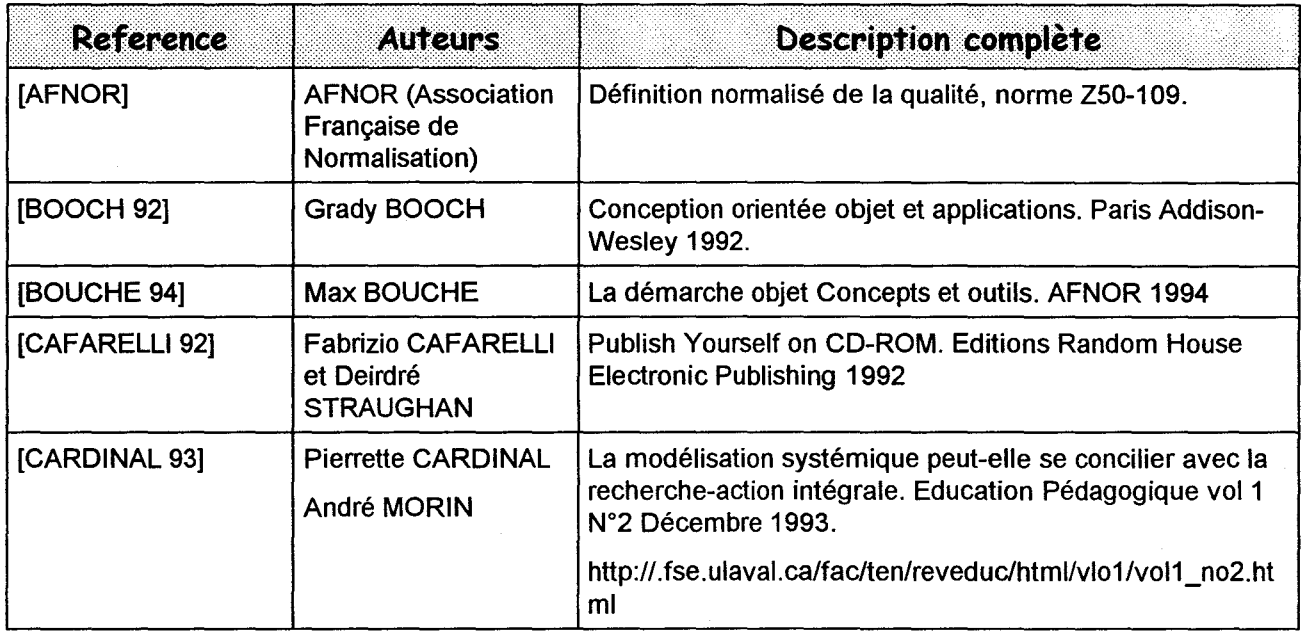

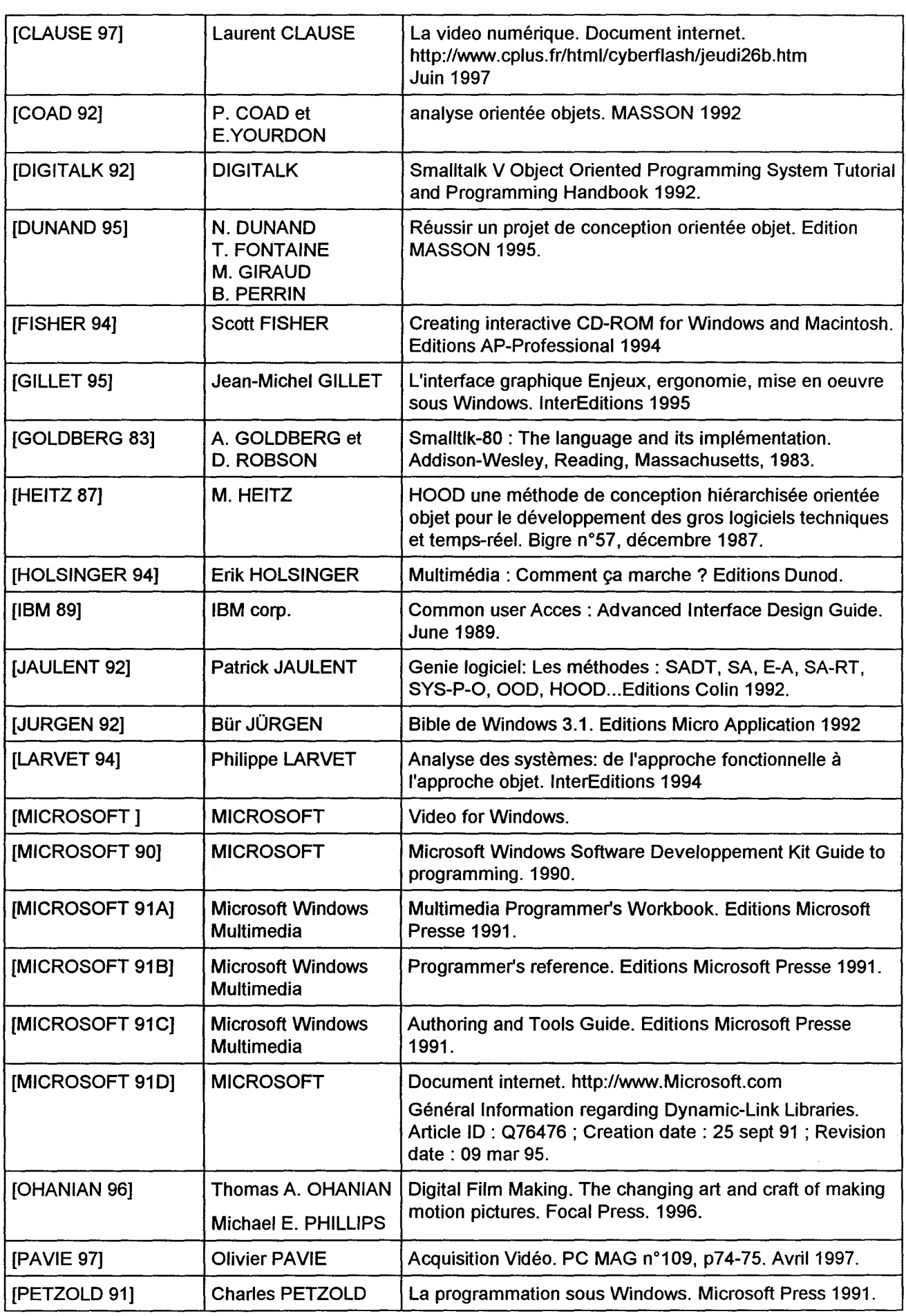

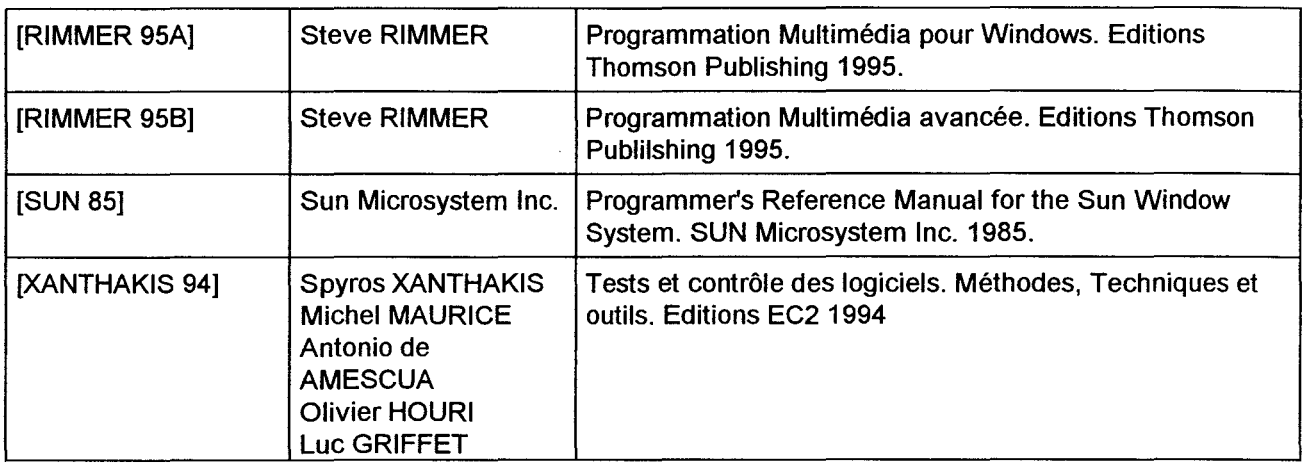

### **RESEAUX DE PETRI**

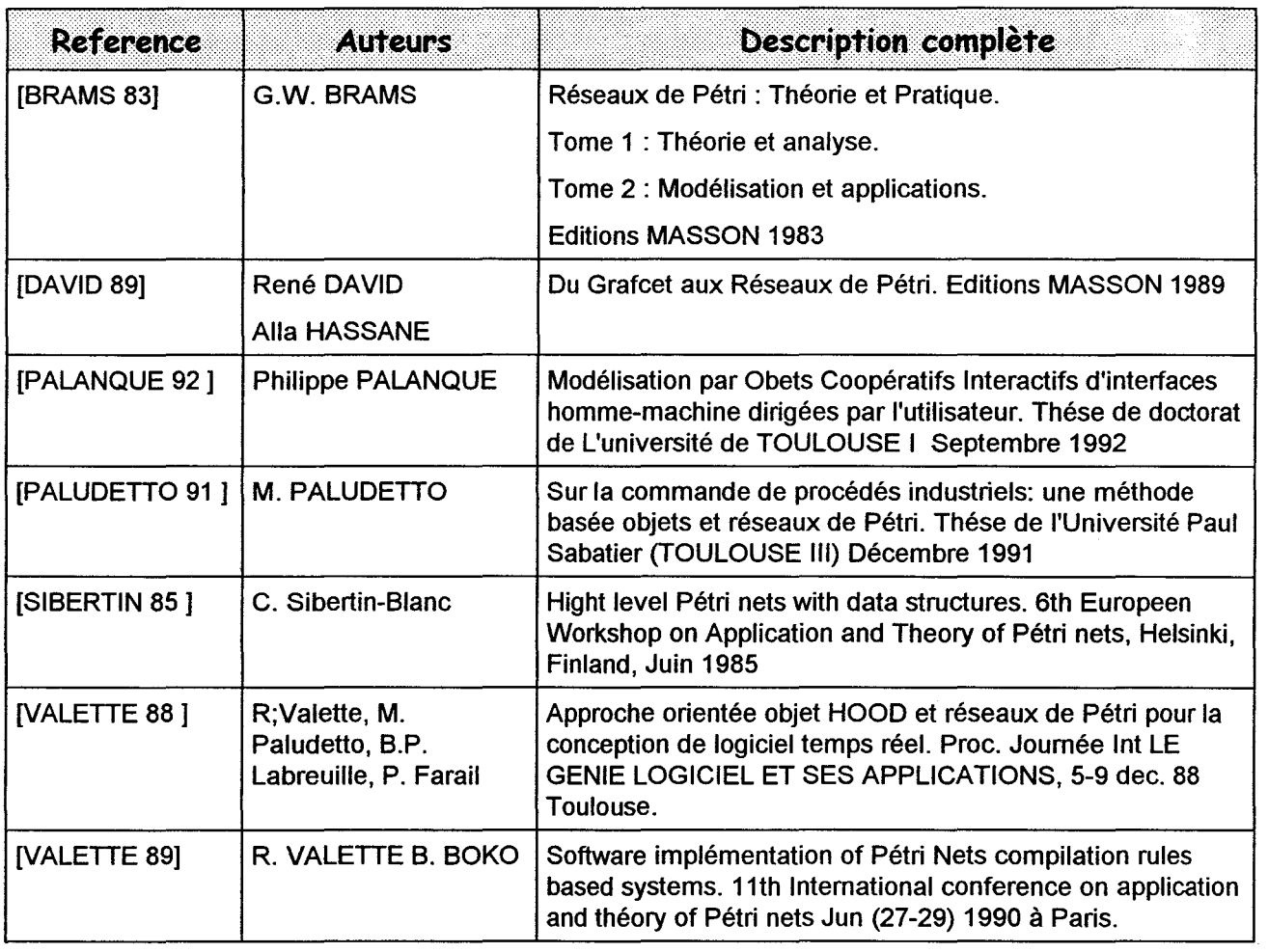

### **DOCUMENTS VIDEOS**

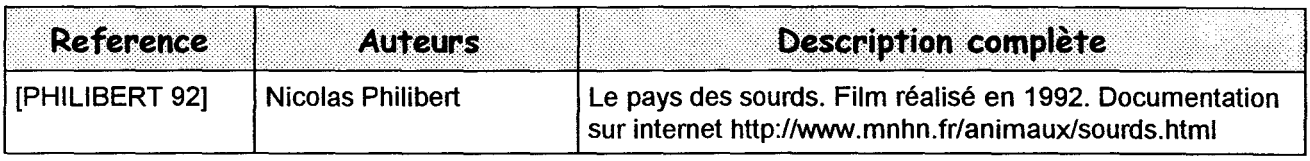

 $\ddot{\phantom{a}}$ 

 $\hat{\boldsymbol{\beta}}$ 

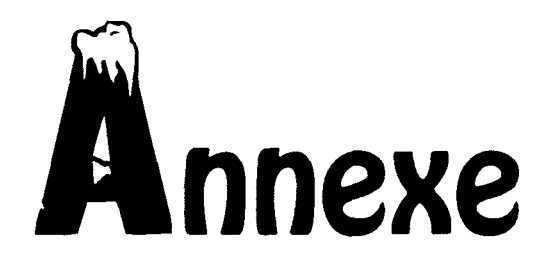

# La culture sourde.

 $\hat{\mathcal{L}}$ 

### **A1 . 1 . Historique de l'éducation des jeunes sourds.**

Jusqu'au XVIII ème siècle, les sourds n'ont pas été estimés capables de témoigner par eux-mêmes. Dans la Grèce antique, le philosophe Platon pensait que quelqu'un ne parlant pas ne pouvait pas raisonner. Aristote, dont la pensée a exercé son influence jusqu'à nos jours, l'a écrit en clair : les sourds « irrémédiablement ignorant » ne pouvaient pas être éduqués.

Dans les cultures européennes, jusqu'à la fin du moyen âge, on trouve très peu d'indications sur la condition des sourds. Rappelons que si Je sourd-muet n'avait pas d'éducation formelle, la plupart des villageois n'en avaient pas non plus. Il est certain néanmoins que le sourd isolé ne participait pas pleinement aux échanges oraux de sa communauté. Dés la fin du IV ème siècle, il existe des descriptions brèves des gestes des sourds. Bien plus tard, au XVI ème siècle, à l'époque de la Renaissance, Montaigne parle de « l'alphabet des doigts et de la grammaire des gestes» des sourds [Montaigne 95]. Mais il faudra encore attendre deux siècles avant qu'on ne parle de nouveau des sourds et de leur langue de cette façon.

A la même époque, des prêtres s'aperçoivent qu'une éducation des sourds est possible. En 1620, Juan Pablo Benet publie la «Simplification des lettres de l'alphabet et méthode de l'enseignement permettant aux sourds-muets de parler». Il enseigne les sons du langage parlé, lettre par lettre, à l'aide d'un alphabet manuel, qu'il attribue à Saint Bonaventure. La dactylologie française d'aujourd'hui est dérivée de cet alphabet.

En 1653, en Angleterre, John Wallis est peut-être le premier à dire qu'il serait utile d'apprendre les «gestes naturels» des sourds et de s'en servir pour leur enseigner «notre langue». C'est un sourd français Etienne de Fay, qui va prouver lui-même que l'on peut utiliser les gestes naturels pour l'enseignement des matières scolaires. Mais il y a dominance de la parole, dûe aux idées de l'époque.

Vers 1710 Etienne de Fay, sourd de naissance, qui est parvenu à être professeur, architecte et dessinateur, fait l'école en gestes à des enfants sourds dans l'abbaye Saint Jean. C'est en France le premier exemple connu d'un sourd enseignant à d'autres sourds en langage gestuel.

En 1760, Charles Michel de I'Epée (1712-1789) s'interroge sur l'usage que l'on peut faire des gestes naturels des sourds. Il décide d'apprendre les gestes avec la communauté sourde de Paris. Sa démarche suppose qu'il admet que le langage intérieur existe indépendamment de l'expression orale. Là est la grande nouveauté, les gestes peuvent exprimer la pensée humaine au même titre qu'une langue orale. Il développe un système qu'il appelle des «signes méthodiques». Ceci provoque une polémique avec les enseignants français. Avec certains «gestes naturels» des enfants et des signes artificiels de sa propre invention, il commença à monter tout un système de signes spécifiquement adapté pour l'enseignement du français. Les « signes méthodiques » comme il les appelait, prenaient au langage naturel des enfants les signes exprimant des choses ou des idées, auxquels il ajoutait des « signes grammaticaux» qu'il inventait lui-même pour indiquer les temps, les personnes, les genres, et les fonctions grammaticales du français.

Avec ces signes méthodiques, l'Abbé de I'Epée offre bien à ses étudiants la possibilité de transcrire des passages même complexes en français écrit. Les démonstrations qu'il fait avec des élèves sourds, de 1771 à 1774, font beaucoup d'effet à Paris. Les éducateurs et les célébrités venus de toute l'Europe repartent convaincus que les sourds peuvent être efficacement éduqués en groupe, grâce à une méthode gestuelle, et que l'instruction des sourds n'est plus nécessairement individuelle, ni réservé aux privilégiés.

Les signes méthodiques correspondent à une méthode efficace de dictée visuelle mais en aucune manière à une langue. L'Abbé de I'Epée est loin d'être parvenu au développement intellectuel, et même à la connaissance du français qu'il a voulu pour eux. La structure grammaticale de la langue des signes est corporelle et spatiale et est de nature radicalement différente de celle, linéaire, des langues parlées. Habitué à la structure linéaire du français, dans laquelle on met un mot après l'autre, L'Abbé de I'Epée crée un nouveau signe, à faire après les autres chaque fois qu'il y a besoin d'une indication grammaticale. Il ignore que ces indications sont déjà contenues dans les gestes naturels par les expressions du visage, les modulations du mouvement et la direction des signes. Ceci a rapidement conduit les « signes méthodiques » aux oubliettes. Au départ l'Abbé de I'Epée ne connait que quelques gestes qu'il a

appris de ses premiers élèves sourds. Il n'a pas connaissance des expériences d'éducations des deux siècles précédents. Il ne se doute pas que la communauté des sourds adultes communique avec une langue des signes complète, dotée d'un vocabulaire de signes déjà établi et d'une grammaire propre. L'Abbé de l'Epée a néanmoins été un des premiers à baser J'enseignement des sourds sur des gestes issus des sourds eux-mêmes.

En 1779 apparaît le premier livre écrit par un sourd « Observation d'un sourdmuet » par Pierre Desloges. C'est le premier témoignage d'un sourd. Il établit clairement qu'une langue des signes structurée est couramment utilisée en France, bien avant l'invention des « signes méthodiques » de J'Abbé de I'Epée. Desloges soutient que sa langue permet d'exprimer avec précision les pensées« Les plus indépendantes des sens», c'est à dire les abstractions.

A la mort de l'Abbé de I'Epée, en 1789, son école devient l'Institution Nationale des sourds-muets et l'Abbé Sicard (1742-1822), qui a été formé à sa méthode, en devient le premier directeur. A la mort de Sicard, l'échec des signes méthodiques est clair. Faute d'avoir une pédagogie de rechange, certains professeurs continuent dans cette méthode; d'autres reviennent à l'enseignement exclusif de la parole. Dés 1805, Jean-Marc ltard, médecin-chef de l'institut, crée des classes pour enseigner la parole.

Bébian (1749-1834) propose une thèse révolutionnaire pour l'époque, celle d'une éducation véritablement bilingue. Il soutient et prouve que, pour l'enseignement des sourds, le recours à la langue des signes est irremplaçable. Quant à l'acquisition de la langue française, elle est facilitée si l'idée est déjà comprise grâce à la langue des signes. Loin de négliger Je français, les élèves apprenent à Je lire et à l'écrire très correctement. Les oeuvres littéraires et poétiques, composées à cette époque par de nombreux sourds éduqués de la même manière en témoignent. Bébian réserve la parole pour rendre aisée les relations avec les entendants dans la vie quotidienne. Mais quand il s'agit du développement intellectuel, auquel il consacre tous ses efforts, il recourt aux explications en langue des signes. L'accession de la langue des signes au rang de la langue d'enseignement va avoir pour effet de légitimer le rôle des professeurs sourds. De même, les professeurs bilingues sont les mieux placés pour expliquer aux élèves sourds les nuances du fonctionnement de «la langue conventionnelle», le français. Les grandes écoles de sourds se multiplient en France. Elles deviennent les centres de ralliement des communautés sourdes dans chaque région. Mais le combat en faveur d'une éducation bilingue pour tous les sourds n'est pas gagné. En fait, ses partisans commettent l'erreur de ne pas s'intéresser à l'enseignement de la parole. Les oralistes en prennent prétexte pour raidir leur refus du recours aux gestes. D'ailleurs, les gestualistes ne pensent pas à organiser de formations pour les professeurs entendants. La relève n'est pas assurée. La reconnaissance de la langue des signes comme langue d'enseignement a entraîné la reconnaissance de la communauté des sourds comme telle, et celle de la langue des signes comme langue de cette communauté.

Enthousiasme de la vie communautaire des sourds, prise de conscience de leur héritage, fierté de leur langue et de leur différence marquent l'essor de la culture sourde. Le rôle de guide que joue la communauté sourde française dans les échanges entre sourds de plusieurs pays, sans doute parce qu'elle a été la première à obtenir la reconnaissance de la langue des signes, est indéniable. La bibliothèque de l'Institut de Paris est devenue le centre mondial de documentation de la surdité.

Au début du 19ème siècle, les sourds américains vivent plus ou moins isolés les uns des autres. Ils ont de petits groupes, par exemple des familles de sourds héréditaires, mais il n'existe pas une communauté sourde américaine aussi importante que celle de Paris. Comme en France, l'évolution de leur langue des signes est accélérée par le regroupement des sourds dans et autour des écoles fondées par Clerc et ses disciples américains vers 1820. Avec une forte influence française, la langue américaine suit sa propre évolution. En effet, Clerc se plaint dans sa correspondance de ce que la langue indigène «gâte la pureté» de son adaptation américaine des signes français. Ce malentendu est révélateur de ce que la langue d'une communauté évolue de façon naturelle et se conforme aux particularités mentales et aux moeurs de cette communauté; il révèle une fois de plus, qu'une langue vivante ne peut arbitrairement être contrôlée et dirigée par une personne.

### **A1 . 2 . L'éducation oraliste.**

Pendant toute cette période de développement de la communauté des sourds, les querelles continuent entre d'un côté les éducateurs qui font appel à un enseignement gestuel lié à la culture et à la communauté des sourds, et, de l'autre, ceux qui l'excluent pour concentrer tous leurs efforts sur l'enseignement de la parole. Les deux camps se constituent, la «méthode française» gestuelle et la «méthode allemande orale», celle que Heincke a instauré un siècle plus tôt à Leipzig.

Bien que Berthier soit bilingue (langue des signes - français écrit), il ne milite pas pour le bilinguisme gestuel-oral. On doit le regretter car il aurait peut-être évité que les deux camps ne s'opposent de plus en plus.

En 1831, le nouveau directeur de l'Institut des sourds de Paris, Désiré Ordinaire, veut imposer certains cours de parole pure. Les professeurs sourds s'y refusent. Il veut interdire totalement la langue des signes. Il n'est pas obéi. Il est finalement contraint à la démission en 1836. Ses successeurs vont maintenir l'enseignement gestuel, mais en commettant l'éxcés inverse, d'exclure l'enseignement de la parole, ne le tolérant que pour les sourds légers et dans une classe à part. Alors, les oralistes, se sentant provoqués à leur tour, vont organiser une revanche qui va, cette fois, ramener le balancier brutalement en arrière.

Vers le milieu du XIX <sup>ème</sup> siècle, le nombre des écoles de sourds a grandi plus vite que celui des enseignants formés à la langue des signes. L'éducation s'est trouvée de nouveau dominée par des gens n'ayant aucune attache avec la culture sourde. Christian Cuxac déclare: «Devant une classe d'enfants qui parlent entre eux par signes, le professeur, s'il ignore la langue, perd son statut d'enseignant.» [CUXAC 83]. Coupé des échanges entre les élèves, le professeur croit que la mimique contribue à leur repli sur eux-mêmes et empêche l'apprentissage de la parole. D'autre part la poussée en faveur de l'instruction obligatoire pour tous, qui va aboutir à la loi Jules Ferry, appelle l'uniformisation des matériaux et méthodes d'éducation et l'étouffement des langues minoritaires. L'usage des signes est supprimé peu à peu en France, en commençant par les petites écoles.

En 1880, est organisé un congrès à Milan. Les oralistes y régnent sans partage, et la toute nouvelle unité italienne se préoccupe d'unifier sa langue en réprimant les langues et dialectes des anciens royaumes régionaux. Pourquoi un congrès ? Pour donner une allure scientifique à ses conclusions et une forme démocratique, avec des votes qui rassurent les gouvernements et pèsent sur leurs résolutions. Il est à noter que 90 % des délégués sont français ou italiens. Par ailleurs sur les 164 congressistes, un seul est sourd.

Les oralistes français et italiens ont préparé un programme destiné à convaincre les éducateurs entendants de se servir uniquement de la parole. Le délégué sourd, un américain écrit: « Il est clair qu'il y a eu une préparation préalable minutieuse, de nombreuses répétitions et une organisation très poussée, afin de produire l'effet le plus frappant. Il y a apparemment une absence étudiée d'informations précises et particulièrement cruciales sur les cas qui sont exposés (...). Mes voisins, eux-mêmes italiens et éducateurs de la parole, m'informent que « les meilleurs élèves » ne sont pas sourds de naissance et ont probablement acquis l'usage de la parole avant d'arriver à l'institut [LANE 84].

A l'unanimité, à l'exclusion des américains, ils votent l'interdiction des gestes dans l'éducation des sourds. Le retour à l'oralisme pure est dans la logique des prétentions du XIX<sup>ème</sup> siècle, de fondre les sourds dans la société des entendants. En fait au XIX<sup>ème</sup> comme au XX ème siècle, c'est la même confusion entre la «déficience», dont il appartient à la science de venir à bout si elle le peut, et la « différence » constituée par une originalité culturelle et sociolinguistique dont tout mode d'éducation doit tenir compte.

Le retour à l'oralisme s'effectue, comme toute réforme scolaire, en remontant de classe en classe. Après Milan, diverses autres conférences et réunions ont lieu en France et en Europe. Comme elles ne regroupent toujours que des enseignants entendants, leurs conclusions ne peuvent guère varier.

Au « Congrès international pour l'étude des questions d'assistance et d'éducation des sourds-muets » de Paris, en 1900, les éducateurs oralistes peuvent se vanter de ce que les gestes sont désormais interdits dans toutes les écoles françaises, et la résolution finale entérine expressément les décisions du congrès de Milan. Les sourds français ont demandé leur participation au congrès. Elle est refusée.

Edouard Miller Gallaudet, un des rares enseignants entendants qui ose contester le courant oraliste pur, tente de se faire l'avocat des sourds réunis à part. Les sourds votent alors une motion en faveur d'une éducation qui inclut à la fois la langue des signes et la langue orale. Le président refuse à Gallaudet de la rapporter au congrès. Vers 1900, les lignes de forces sont clairement tracées. Les éducateurs entendants ne veulent plus entendre parler des signes dans l'enseignement des sourds. Plus encore, outrepassant le domaine de leurs responsabilités, ils exigent que les sourds se servent exclusivement du français, langue de la majorité entendante, même dans leur vie quotidienne. Quant aux professeurs sourds et aux sourds eux-mêmes, ils sont les premiers à proposer l'usage de leur propre langue dans une éducation bilingue, comprenant à la fois la langue des signes, la langue écrite et la langue parlée. L'histoire retiendra que c'est aux sourds eux-mêmes que revient le mérite d'avoir indiqué la seule voie positive, celle d'un équilibre dans l'usage pédagogique des deux langues, équilibre convenant à leur condition biculturelle.

#### **A1** . 3. Le **manque d'évolution de la L.S.F.**

La reconnaissance de la langue des signes comme langue à part entière au milieu du XIX ème siècle entraîne un formidable développement du mouvement des sourds en France. La langue s'enrichit, le monde des sourds aussi. Les sourds, à cette époque, ont une pleine conscience de leur culture. Ils parlent déjà du «peuple sourd», ils recherchent leur héritage à travers des oeuvres historiques. Pour la première fois de leur histoire, ils commencent à assumer pleinement des responsabilités dans les affaires de leur communauté et forment de nombreuses associations. L'épanouissement intellectuel des sourds progresse de façon spectaculaire. Aujourd'hui la bibliothèque de l'Institut National des jeunes sourds à Paris est pleine de vieux livres qui racontent la vie passionnante de la communauté sourde à cette époque autour de l'Institut.

En 1854, Rémy Valade, professeur à l'Institut de Paris, publie le premier livre de grammaire de la langue des signes, « Etudes sur la lexicologie et la grammaire du langage naturel des signes. ». Sa réédition de 1979 est un signe du réveil actuel de l'intérêt pour cette langue. La grande secousse de mai 1968 a éveillé une sensibilité nouvelle à la diversité des cultures en France et a rendu leur droit de parole aux minorités linguistiques. Le droit à la différence est invoqué. Des événements convergents vont aboutir à la prise de conscience collective de la langue des signes comme source et instrument de la culture sourde.

Au sixième congrès de la fédération mondiale des sourds à Paris, en 1971, les sourds et les entendants français ont pris conscience de la richesse et de l'efficacité des

traductions simultanées en langue des signes. C'est inattendu dans le contexte oraliste toujours dominant. L'effet est plus frappant encore lorsque les discours les plus techniques sont traduits, intégralement et en détail, en langue des signes de plusieurs pays, dont la langue des signes française. On y rapporte aussi certaines expériences de « communication totale » effectuées aux Etats-Unis. Cette philosophie d'éducation, qui recourt à tous les moyens possibles d'expression: parole, lecture labiale, langue des signes, écriture, lecture, mime, dessins ... etc, a donné des résultats impressionnants.

Mais de retour chez eux ces pionniers sentent bien que rien ne peut vraiment bouger si la langue des signes n'est pas reconnue. Isolés de ceux qui se posent les mêmes questions, ils ont l'impression de tourner en rond.

En 1973, l'Union Nationale pour l'Intégration Sociale des Déficients Auditifs (UNISDA) se constitue afin de représenter auprès des ministères l'ensemble des organisations de sourds, devenus sourds et parents d'enfants sourds, avec l'idée d'obtenir le droit de faire valoir leurs propres solutions et de participer pleinement à l'éducation des sourds. C'est à I'UNISDA que l'on doit dès 1975 d'avoir obtenu le journal télévisé hebdomadaire pour les sourds traduit en signes sur Antenne 2.

Le congrès suivant de la fédération mondiale des sourds a lieu à Washington en 1975. Les français découvrent le développement social et intellectuel des communautés sourdes américaines où la langue des signes a droit de cité. Les sourds américains sont alors en pleine recherche de leur héritage communautaire et linguistique. Ils accueillent leurs «frères» français en reconnaissant l'importance qu'a eu Laurent Clerc pour l'éducation des sourds aux Etats-Unis, et découvrent dans la L.S.F. les racines de nombreux signes américains.

Ces deux congrès de Paris et de Washington vont ranimer la fraternité francoaméricaine et être à l'origine d'une solide coopération.

### **A1 . 4. Les écoles bilingues.**

Après le congrès de Washinton, Bernard Mottez, sociologue au centre d'étude des mouvements sociaux du CNRS est conquis. Dés l'année suivante il fait circuler une étude « A propos de la langue stigmatisée » et c'est à lui que l'on doit la dénomination « Langue des Signes Françaises» (L.S.F.). En 1976, il fait venir dans son laboratoire Harry Markowiz, linguiste américain et tous deux vont créer un observatoire linguistique et sociologique de la communauté sourde en France. Le centre de renseignement et d'échange dont les pionniers ont besoin est réalisé. Le fait de se rencontrer avec des scientifiques légitimise l'intérêt porté à la langue des signes. Le mensuel « Coup d'Oeil » créé par Mottez et Markowitz devient très vite la chronique et le catalogue du mouvement français.

C'est aussi en 1976 qu'Alfredo Corrado artiste sourd américain venu en France travaille dans le cadre du festival international de théâtre de Nancy, rencontre Jean Grémion, metteur en scène français déjà engagé dans une recherche sur le théâtre non-verbal. De leur rencontre va naître IVT, L'International Visual Theatre à Vincennes. Corrado recherche la réalité et l'originalité de la culture sourde, son héritage communautaire, sa perception du monde extérieur le tout exprimé dans un langage théâtral propre. Le château de Vincennes devient très vite le lieu privilégié où les sourds se forment eux-mêmes entre eux.

Une campagne d'information se développe dans le public. Grémion dénonce avec un lyrisme dérangeant le scandale de l'oppression d'un peuple et de sa culture, et l'interdiction absurde d'une langue «non-verbale» alors que celle-ci, parce qu'elle oblige à se regarder dans les yeux, permet de trouver la communication profonde par le corps dont le monde occidental a perdu J'usage.

Grémion se charge de faire connaître le travail d'IVT, et les entendants viennent assister aux répétitions. Orthophonistes et éducateurs qui cherchent un lieu pour apprendre la langue des signes viennent au château et des cours pilotes s'y développent. La méthode d'IVT est la «régie-silence», plonger les apprenants entendants dans un monde de silence, les privant ainsi de la «distraction» de la parole, et favorisant l'éveil du corps à une expression par gestes. Ceci permet de favoriser la concentration et ainsi d'apprendre plus vite la L.S.F..

La rencontre des deux communautés, dans un lieu où la culture et la langue propres aux sourds sont favorisées, est un choc pour chacun. Pour les entendants, qui se retrouvent face à un monde qui leur est étranger. Pour les sourds qui voient des entendants venir vers eux. Par la suite, des liens d'amitié et de confiance se tissent peu à peu. Ce début d'un interprétariat permet aussi à certains enseignants qui s'occupent des enfants de découvrir le monde de l'adulte sourd. Mais l'atmosphère combative de ces débats renforçe la crainte des oralistes de voir remplacer la parole par la langue des signes. On est toujours loin d'un accord possible.

Aujourd'hui les cours de L.S.F. se multiplient dans des associations privées, dans les foyers des sourds et au niveau plus officiel, pour les élèves professeurs des Instituts Nationaux et de la Fédération des Institutions de Sourds et Aveugles de France (FISAF).

Des expériences bilingues sont tentées dans quelques institutions, écoles et centre d'éducation précoce, comme le CEBES de Paris pour les enfants de 0 à 3 ans, et le CELEM pour les enfants de 3 à 12 ans. Mais ces quelques sujets de satisfaction ne doivent pas faire oublier que si l'émancipation est devenue une réalité pour un groupe de pionniers, le plus grand nombre d'enfants sourds et leurs familles sont toujours tributaires des institutions où les professeurs entendants, malgré leur bonne volonté, ont du mal à communiquer avec les sourds.

De plus, les adultes sourds n'ont pas accès à un corps d'interprètes professionnels pour s'y retrouver dans la vie sociale, même dans les situations de première nécessité comme les démarches administratives, médicales, judiciaires, ... etc. Là ils ne peuvent ni comprendre ce que l'on attend d'eux, ni faire comprendre ce qu'ils ont à dire, pour l'unique raison de la langue.

Le mouvement est donc loin d'avoir atteint ses buts principaux, qui sont : une éducation bilingue pour les enfants sourds, la possibilité pour les sourds d'accéder à la formation continue et à l'éducation universitaire grâce à des interprètes professionnels, ce qui est déjà courant dans d'autres pays, la reconnaissance d'un corps d'interprètes vraiment formés et dotés d'un statut professionnel reconnu, et en résumé, le droit et les moyens pour les sourds de participer pleinement à la société comme citoyen à part entière. Il est clair, que malgré les tempêtes de l'histoire, le destin du peuple sourd et de sa langue est, plus que jamais, entre les mains des sourds.

### **A1 . 5 . Les conséquences sur la culture sourde.**

La plupart des enseignants issus de la culture oraliste, coupés de tout contact avec la communauté sourde adulte, considèrent les « gestes » comme une pratique ancienne, insuffisante et régressive, qui empêche les enfants sourds d'apprendre la parole. Ils transmettent à leurs élèves sourds un sentiment de dégoût pour les «gestes». Les sourds qui n'arrivent pas bien à parler sont des personnes « ratées ».

Les parents entendants, ignorant tout du monde des sourds, ne peuvent que s'en remettre à la compétence des éducateurs et suivre leurs consignes d'interdiction, ce qui revient à prendre parti contre la tendance naturelle de leurs enfants à s'exprimer par gestes.

Les enfants eux-mêmes intériorisent ce sentiment que les « gestes » ne sont « pas beaux », mais ils les utilisent quand-même, non par plaisir de désobéir, mais parce qu'ils ne peuvent se passer de communiquer entre-eux, avec un langage visuel dans lequel ils sont à l'aise. Très à l'aise quand ils sont entre-eux, ils éprouvent une grande tension de honte et de culpabilité quand ils se trouvent soudain en classe et à la maison, contraints à l'immobilité, pour eux le silence, devant le mur de la parole pure. Cette entente entre les adultes qui leur sont les plus proches, parents et éducateurs, est souvent ressentie, par les enfants comme terrorisante et les conduit à des comportements caractériels et à des problèmes psychologiques graves.

Il existe quelques rares réussites orales {la plupart chez les demi-sourds ou devenus sourds), mais il faut avoir le courage de reconnaître et d'affirmer que les sourds aujourd'hui en France sont massivement et gravement sous-eduqués. Ils quittent l'école avec un niveau de français très bas et ne sont pas préparés ni à la vie d'adulte, ni à vivre à l'aise dans la société des entendants. Dans le meilleur des cas, ils ont un CAP qui leur permet de gagner leur vie avec un métier manuel.

Les sourds devenus adultes ne se sentent vraiment exister que dans leur communauté, dans la complicité de leurs échanges gestuels, où ils reçoivent les informations qui les concernent. C'est aussi là, paradoxalement, qu'ils reçoivent et commentent les informations du monde extérieur.

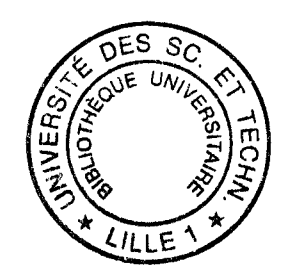